*NeuroGest: Sistema para la Gestión de Información de Pacientes en el Servicio de Neurología Pediátrica en Holguín.*

*Trabajo de Diploma optando por el título de Ingeniero Informático*

*Autora: Gretel Álvarez Tang*

# *Tutores:*

*Msc. Tania Garnier Ávila Ing. Yurima Isbet Pérez Calzadilla.*

*Consultante: Ing. Oscar Gabriel Reyes Pupo*.

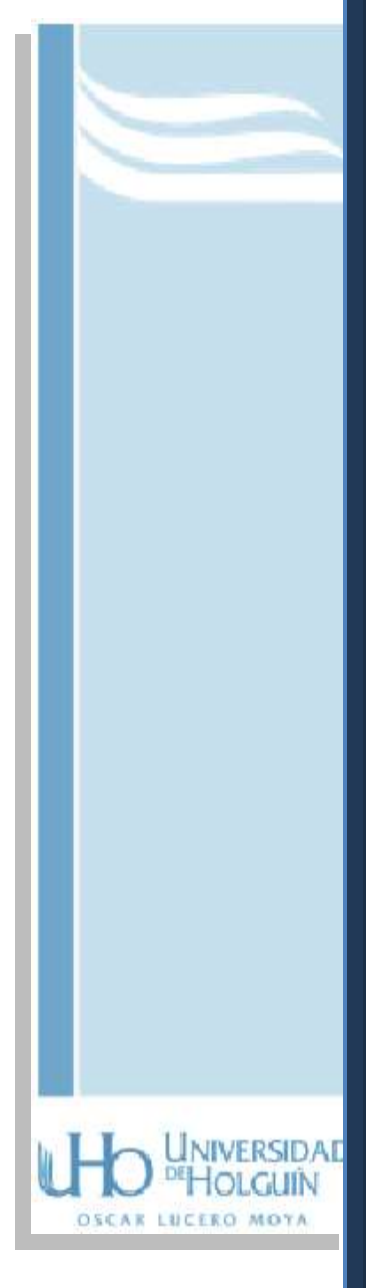

*Holguín, junio del 2011*

*"El futuro tiene muchos nombres, para los débiles es lo inalcanzable, para los temerosos, lo desconocido, para los valientes es la oportunidad…"*

Víctor Hugo

# *Agradecimientos*

*A mis padres y hermanas por su apoyo, cariño y confiar en que este momento llegaría.*

*A mi novio por su apoyo y comprensión en los momentos difíciles.*

*A Oscar mi más sincero agradecimiento por su guía y apoyo incondicional.*

*A toda mi familia por apoyarme en todo momento*

*A Yurima y Tania por haber confiado en mí.*

*A mis padres y hermanas.*

*A José Luis por su amor, apoyo y por creer en mí en todo momento.* 

#### **Resumen**

El presente trabajo se desarrolló en el servicio de Neurología del Hospital Pediátrico Universitario de Holguín (HPUH), donde es de vital importancia almacenar la información referente a los pacientes, desde que son atendidos, ya sea en consulta externa u hospitalizada hasta su alta de la institución. Esta información es luego utilizada para la creación de reportes estadísticos útiles a la hora de hacer trabajos científicos o realizar informes.

Teniendo en cuenta el número considerable de pacientes atendidos y la necesidad del médico de nutrirse de sus datos para llegar a una mejor calificación de su estado, surge el presente trabajo: Sistema de Gestión de Información de los Pacientes del Servicio de Neurología del Hospital Pediátrico Universitario de Holguín.

El desarrollo de esta investigación condicionó la creación de una aplicación Web que informatiza la gestión de la información de los pacientes de este servicio de forma rápida y segura.

Se desarrolló la propuesta utilizándose la metodología RUP, el lenguaje de programación Java vinculado al framework ZK, el IDE Eclipse para la programación del sistema, y el sistema gestor de base datos PostgreSQL y el servidor Web Apache.

### **Abstract**

The present work is developed in the pediatric university hospital of Holguín (HPUH) neurology service, where it is of vital importance store the patient's information, since they are attended, either in externals consulting or hospitalized until they leave the institution. This information used for the creation of useful statistical reports for develop scientific works or creating reports.

By keeping in mind the considerable number of patients attended and the need of the doctor to cultivate with the patients data to reach a better qualification of it state originates a new tool: System of step of information of the patients of the service of neurology of the Holguín pediatric university hospital.

The development of this investigation conditioned the creation of a web application that automatize the step of the information of the patients of this service in a quick way and sure.

It developed to him the proposal by using is the RUP methodology, the language of Java programming related to the ZK framework, the IDE eclipses for the programming of the system, and the managing system of basing PostgreSQL data and the Apache web servant

# **Contenido**

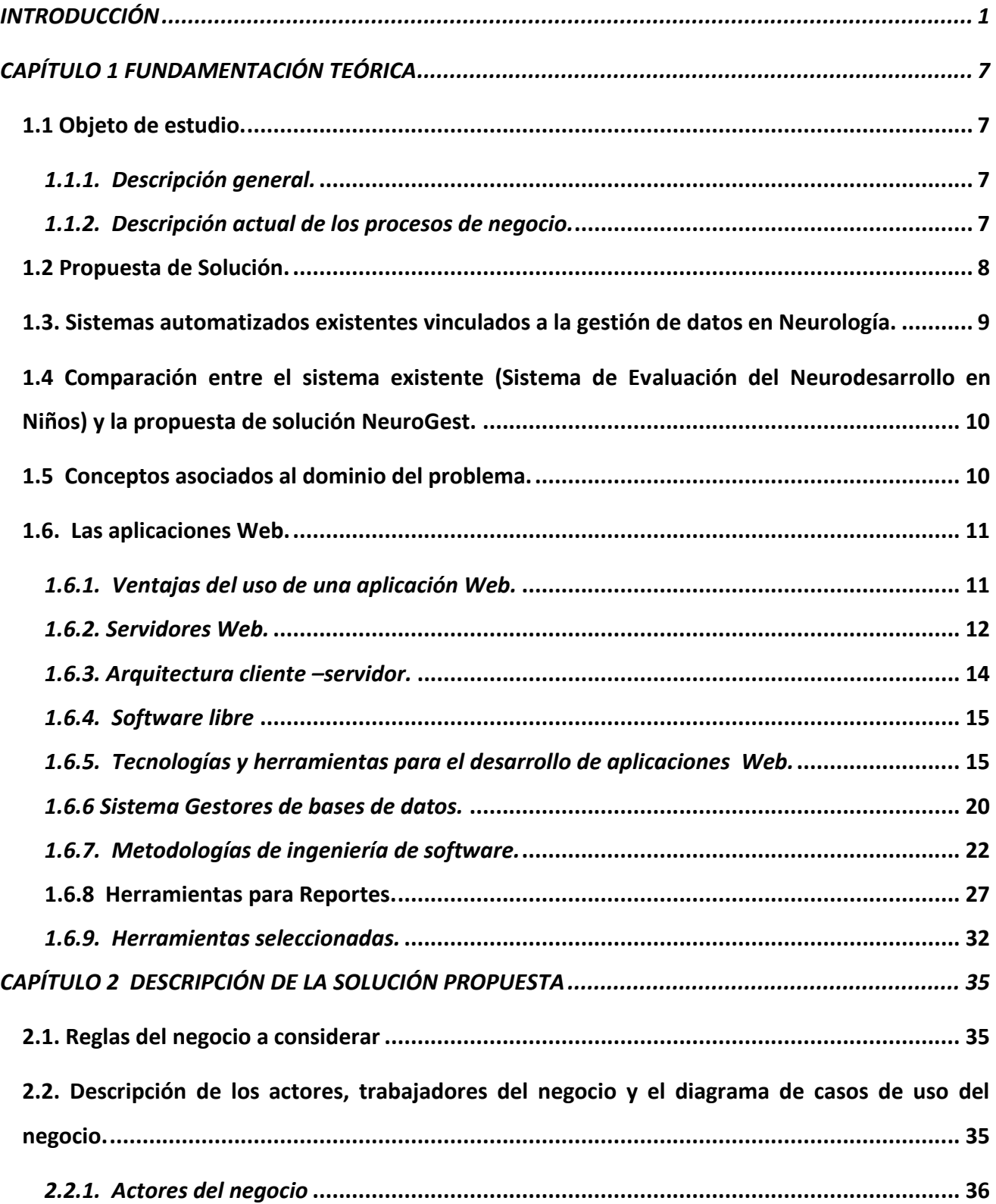

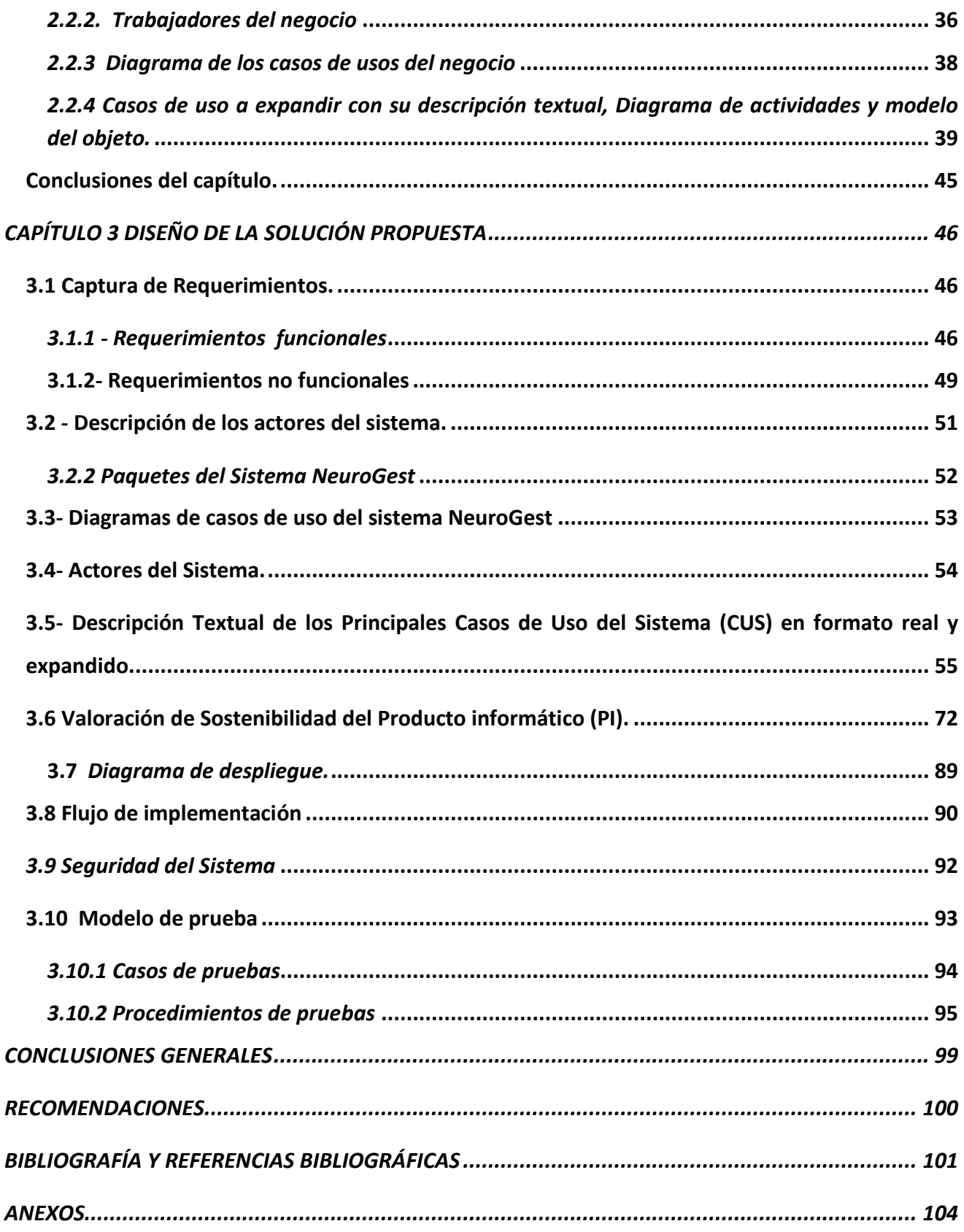

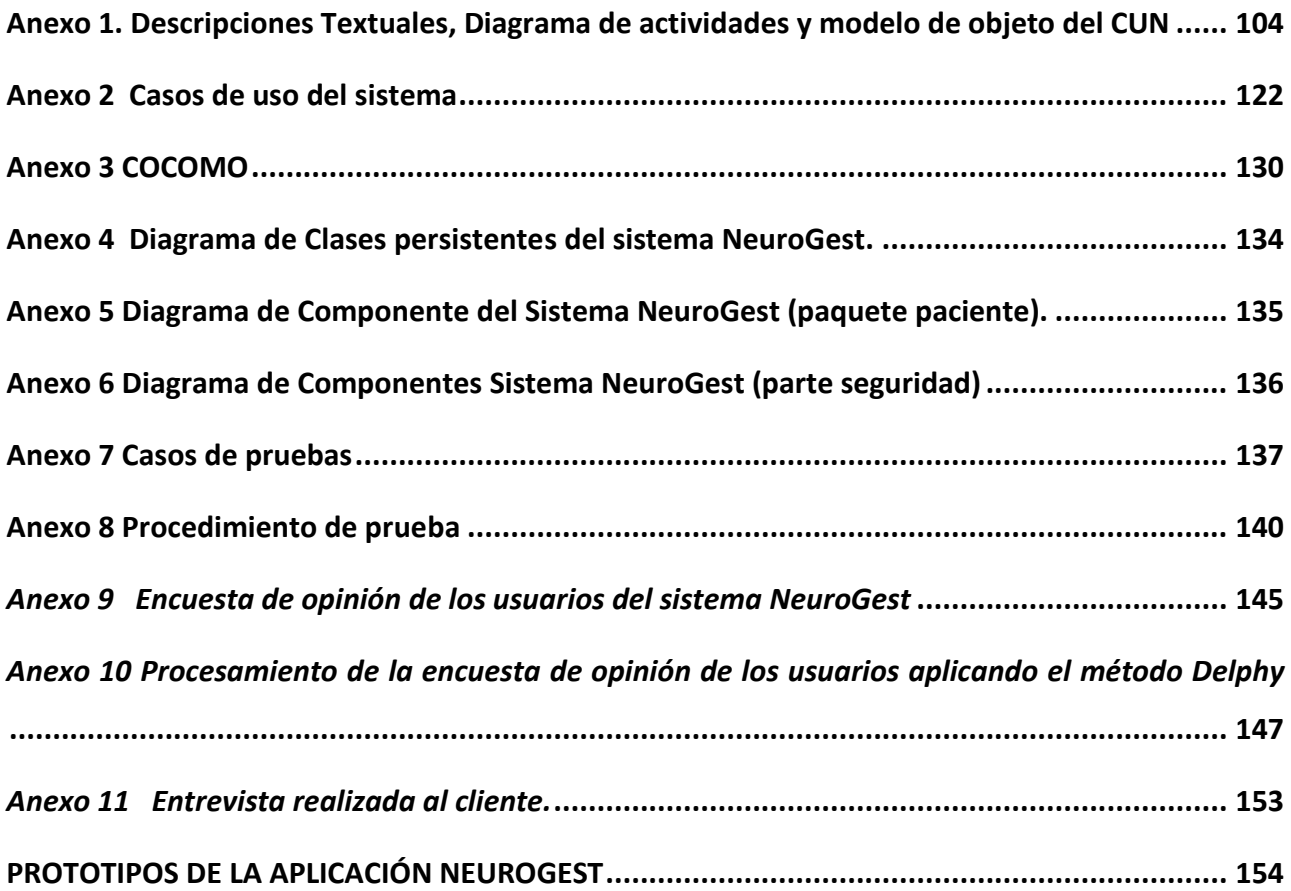

# *Índice de Tablas*

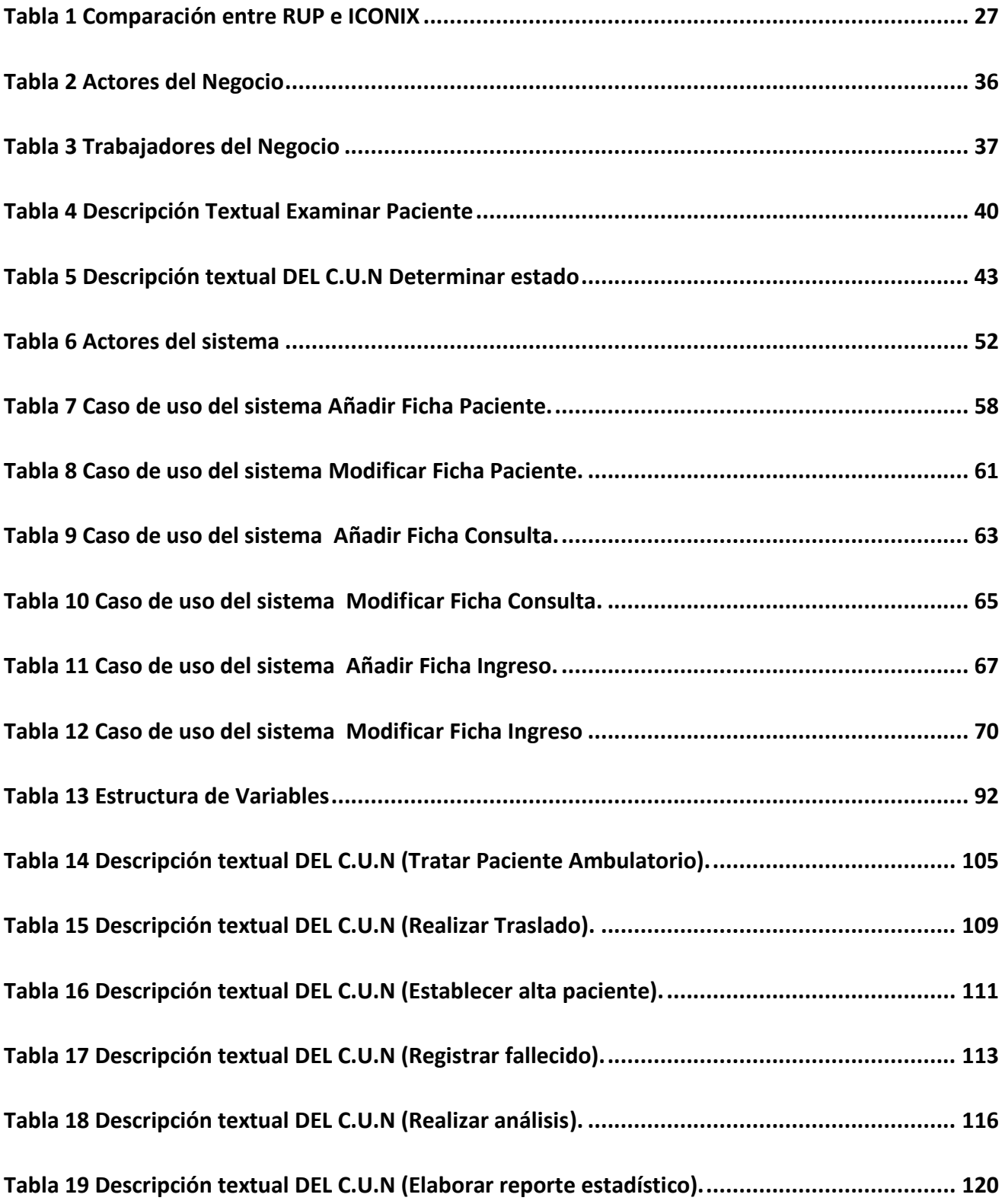

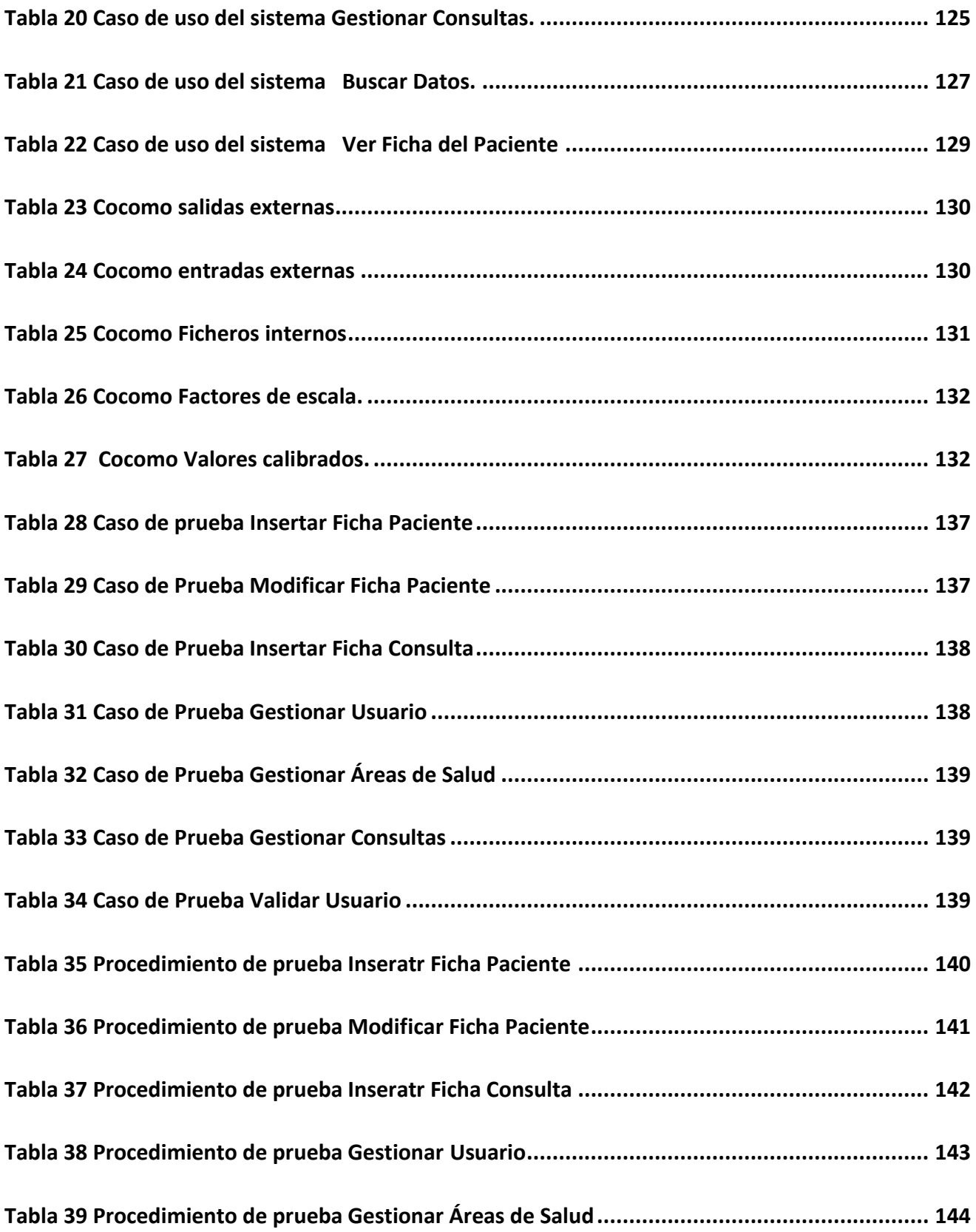

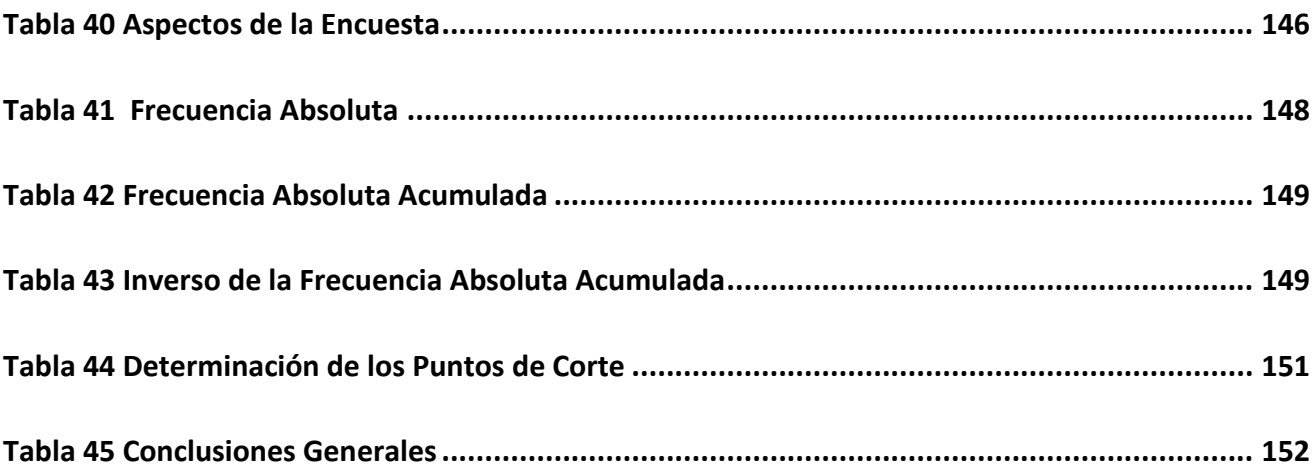

# *Índice de Figuras*

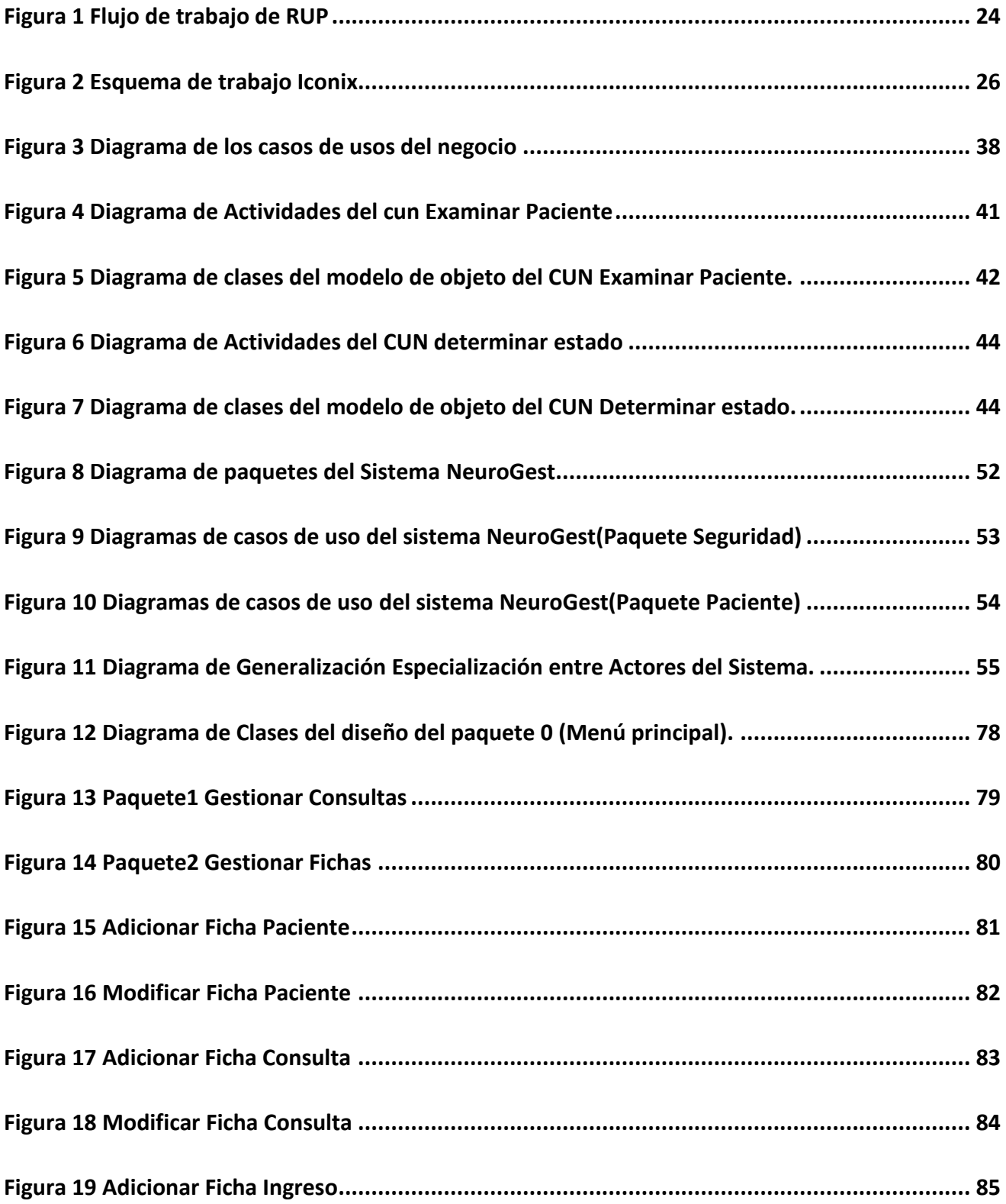

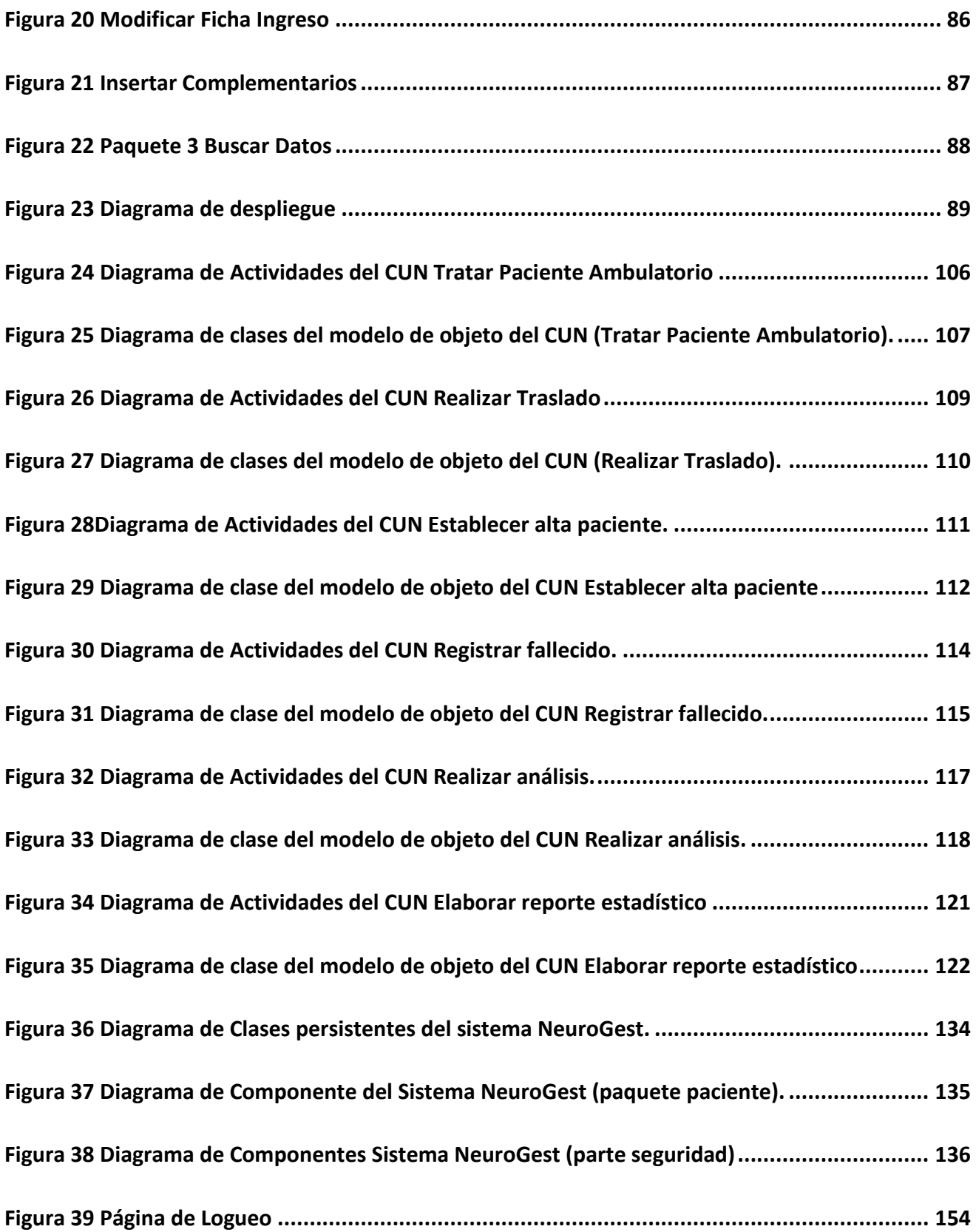

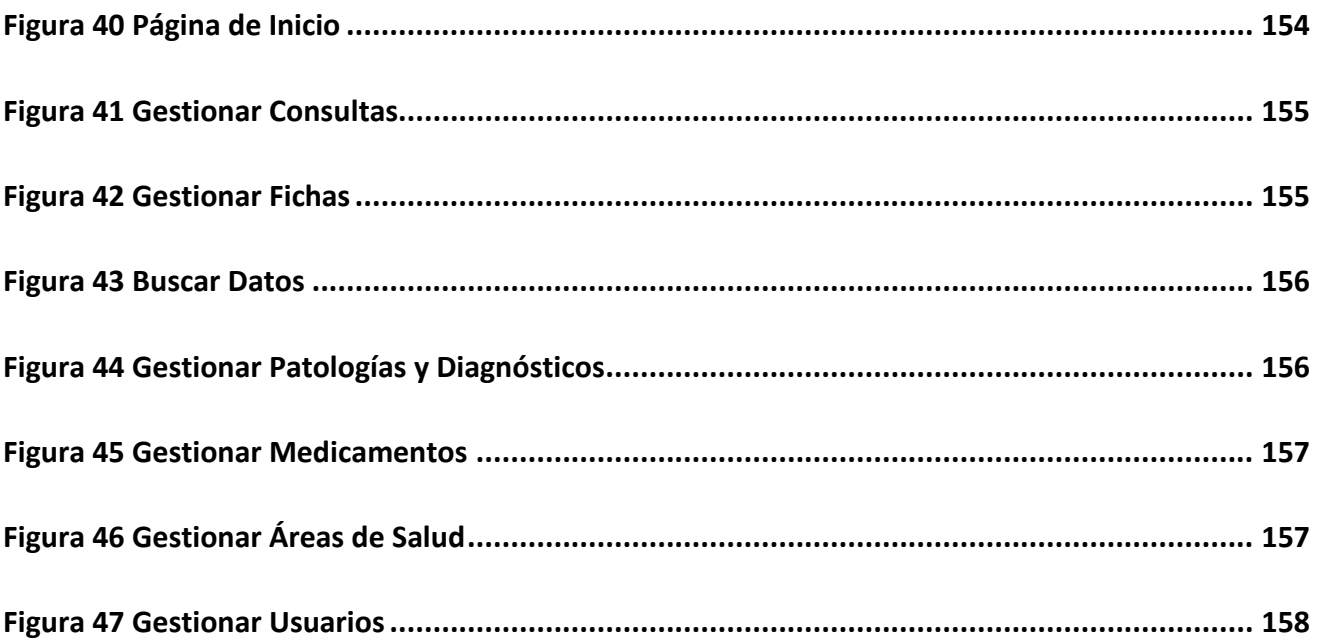

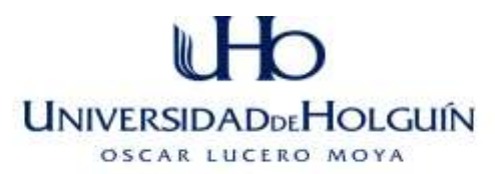

# **INTRODUCCIÓN**

<span id="page-15-0"></span>Sin lugar a dudas, el crecimiento de Internet y la consecuente digitalización de la información han acelerado el conocimiento científico y la evolución tecnológica. Las características más distintivas de las nuevas tecnologías hoy son la inmaterialidad, interactividad, instantaneidad, innovación, elevados parámetros de calidad de imagen y sonido, digitalización, automatización, interconexión y diversidad.

En las últimas décadas, con el desarrollo de la computación, los avances en la electrónica y una creciente inserción de las comunicaciones en el ámbito del ciberespacio, se ha hecho muy normal la utilización de ambos medios: la computación y las comunicaciones, para lograr un progresivo avance en la gestión de la información y la posibilidad de administrar desde cualquier punto del planeta, donde ya no se hace necesario que el grupo de trabajo esté en el mismo lugar físico y ni siquiera la información que éste gestione y administre; posibilitando rapidez y eficiencia en las diferentes operaciones que a diario se acometen.

Muchas son las aplicaciones de la informática y están en constante evolución conforme a los adelantos técnicos en una amplia gama de disciplinas por medio de los cuales se desarrollan, una de estas es el área de la medicina, la cual combate a diario las enfermedades mediante el conocimiento de estas y los sistemas del cuerpo.

En la antigüedad la atención al niño se situaba fuera del ámbito de la medicina. Los escasos textos escritos se centraban más en la puericultura que en el diagnóstico y tratamiento de las enfermedades de los niños, y las responsables fundamentales de la salud infantil eran las madres y las comadronas.

A partir del Renacimiento comienzan a considerarse las enfermedades de los niños como una actividad médica y se escriben libros de orientación más pediátrica. Durante la Edad Moderna comienzan a aparecer centros dedicados al cuidado de los niños.

A partir del siglo XIX la pediatría desarrolla su base científica especialmente en Francia y Alemania, y se crean los primeros hospitales infantiles modernos en Europa y Norteamérica. La pediatría se convierte en una especialidad médica con entidad propia.(Cavalcanti 2010)

**UNIVERSIDADDEHOLGUÍN** OSCAR LUCERO MOYA

La provincia de Holguín cuenta con el centro de referencia de las provincias orientales de Cuba, el Hospital Pediátrico Universitario de Holguín "Octavio de la Concepción y de la Pedraja" (HPUH), situado en Ave. Los Libertadores número 91 reparto Peralta de Holguín.

Este centro tiene como misión "Ofrecer atención médica y de enfermería a los pacientes con edades pediátricas que acuden a su servicio, proyectados a una mayor calidad de los servicios ofertados, con garantía de atención integral en conjunto con el resto de los servicios clínicos y de medios diagnósticos, propiciando la solución del problema de salud en correspondencia con los criterios de prioridad y riesgo epidemiológico de grupos vulnerables, haciendo uso eficiente de recursos materiales y financieros con recursos humanos motivados envestidos de capacitación actualizada, utilizando las técnicas más avanzadas disponibles que se propicie un grado de satisfacción favorable en pacientes y familiares, para así lograr una calidad de vida adecuada en nuestros niños". En él se organizan servicios, entre los que se pueden citar Neonatología, Endocrino, Gastroenterología, Neurocirugía, Neurología entre otras.(Urgencias 2010)

En el actual servicio de Neurología inicialmente se realizaban las consultas con especialistas del Hospital Lenin hasta el año 1986 que se funda el servicio, el cual se compartía inicialmente con Endocrino y Gastroenterología y luego se trasladó de sala y se compartió con neurocirugía. Actualmente se encuentra ubicado en la segunda planta del HPUH y administrativamente se subordina a la Vice-dirección Facultativa del centro.(Urgencias 2010)

Este servicio trata los trastornos del sistema nervioso. Específicamente se ocupa de la prevención, diagnóstico, tratamiento y rehabilitación de todas las enfermedades que involucran al sistema nervioso central, el sistema nervioso periférico y el sistema nervioso autónomo, incluyendo sus envolturas ( meninges ), vasos sanguíneos y tejidos como los músculos.

**UNIVERSIDADDEHOLGUÍN** OSCAR LUCERO MOYA

En este servicio es de vital importancia almacenar y consultar información de los pacientes en consulta, ingreso y egreso. Además hacer un registro de las consultas, ingresos y egresos que haya presentado cada paciente. De esta información se extraen datos que posteriormente son utilizados en estudios científicos de gran valor, con el objetivo de disminuir la morbimortalidad infantil, y en la confección de reportes estadísticos, exigidos por la dirección del hospital, para así conocer el rendimiento de este servicio en la institución.

El servicio de Neurología pediátrica del HPUH no cuenta actualmente con una aplicación que organice y gestione toda esta información, solo cuenta con sistemas sobre Excel y Access que permiten recopilar una pequeña parte de la información preliminar de los pacientes, solicitada en la consulta previa que realizan los médicos del servicio; en algunas ocasiones por falta de organización o tiempo no se utilizan estos sistemas y la información se guarda de forma manual.

Esto provoca en gran medida varias dificultades a la hora de gestionar la información;

 $\checkmark$  La información obtenida en la consulta no sea uniforme, no está organizada adecuadamente y es en ocasiones imprecisa.

 $\checkmark$  El modo en que se almacena no ofrece garantía de protección, no asegura posibilidades de acceso futuro y dificulta en gran medida la actualización y corrección de los datos almacenados.

 $\checkmark$  Además la elaboración de reportes estadísticos se ve afectada, pues no muestra en ocasiones todos los datos requeridos debido a que la recopilación de datos para completar el informe no es eficiente,

 $\checkmark$  No hay posibilidades de acceso a la información fuera de la entidad limitando al personal directivo, no solo del hospital, sino también de salud pública municipal quienes cuando necesitan acceder a los datos de este servicio, deben presentarse personalmente o recibir un correo que los fuerce a tomar decisiones con la información remitida.

# Toda esta investigación muestra una situación problémica que está dada por la no existencia de una herramienta informática que mejore y agilice el proceso de gestión de la información en el servicio de Neurología del HPUH.

**UNIVERSIDADDEHOLGUÍN** OSCAR LUCERO MOYA

Por lo anterior expuesto se puede formular el siguiente **problema científico** ¿Cómo mejorar el proceso de gestión de información de los pacientes en el servicio de Neurología del HPUH?

Esta investigación tiene como **objeto de estudio** de la investigación el proceso de gestión de información de los pacientes del servicio de Neurología del HPUH.

Y como **campo de acción** la Informatización del proceso de gestión de información de los pacientes del servicio de Neurología del HPUH.

Para resolver el problema se propone el **objetivo** de desarrollar una aplicación informática que favorezca la gestión de la información del servicio de Neurología del HPUH.

Para guiar la investigación se plantea la **hipótesis**:

Una herramienta informática, que disminuya el tiempo empleado en la generación de informes y búsquedas de información, y se caracterice por ser flexible, y además perfeccione la integridad, seguridad y disponibilidad de los datos, favorecerá la gestión de información de los pacientes del servicio de Neurología del HPUH.

La investigación transcurrirá a través de las siguientes **tareas científicas**:

- 1. Diagnosticar el estado del proceso de gestión de información de los pacientes del servicio de Neurología del HPUH.
- 2. Elaborar las bases teóricas para determinar las tendencias actuales de los sistemas de gestión de información.
- 3. Establecer los requisitos del sistema.
- 4. Diseñar la herramienta informática.
- 5. Valorar la sostenibilidad del módulo informático.
- 6. Desarrollar e implantar la propuesta de solución
- 7. Probar las funcionalidades del sistema.
- 8. Valorar el grado de aceptación del sistema por parte del cliente.

Para cumplimentar estas tareas se emplearon los métodos teóricos y empíricos de la investigación científica.

**UNIVERSIDADDE HOLGUÍN** OSCAR LUCERO MOYA

### **Métodos teóricos:**

 El histórico-lógico el cual permitió recopilar toda la información relacionada con los procesos de gestión de información.

 $\checkmark$  Análisis y síntesis para el estudio y diagnóstico de la situación existente referente a la gestión de los informes del servicio, permitiendo determinar las características fundamentales del mismo y profundizar en el proceso que es el objeto de estudio de la investigación.

 $\checkmark$  El hipotético-deductivo se utilizó en la elaboración de la hipótesis y su posterior evaluación.

### **Métodos Empíricos:**

- $\checkmark$  La revisión de documentos, para realizar un estudio detallado de los proceso de gestión de información, con el propósito de conocer cómo se manifiesta el mismo realmente.
- $\checkmark$  La entrevista en la recopilación de información mediante una conversación profesional con los futuros usuarios y para la captura de requisitos.

Se empleó el **método estadístico** Delphi para el procesamiento de la encuesta en vista a la validación de la hipótesis.

El presente documento está estructurado en tres capítulos. El capítulo 1 muestra un análisis teórico de los principales conceptos asociados al problema, con la finalidad de comprender con precisión el objeto de estudio de la investigación, para alcanzar un mayor conocimiento acerca de los procesos del negocio sobre los cuales se sustenta la gestión de información de los pacientes en la sala de neurología, así como las principales tecnologías de desarrollo existentes y las específicas utilizadas.

El capítulo 2 presenta todo lo referente al modelamiento del negocio y del sistema de la solución propuesta NeuroGest, las descripciones de los casos de uso del negocio y del

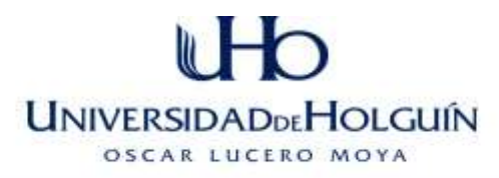

sistema aparecen en formatos expandidos, y los casos de uso del sistema muestran las interfaces correspondientes.

El capítulo 3 muestra todo lo referente al modelamiento e implantación del sistema, presentando los diferentes artefactos necesarios para llevar a cabo el diseño de la solución propuesta y muestran la construcción del sistema tales como diagramas de clases, de componentes y otros; así como los principios generales para el diseño de la interfaz gráfica. Además se analizan los diferentes criterios que influyen en el cálculo del esfuerzo, tiempo de desarrollo, cantidad de hombres y costo del proyecto.

# <span id="page-21-0"></span>**CAPÍTULO 1 FUNDAMENTACIÓN TEÓRICA**

Este capítulo muestra un análisis teórico de los principales conceptos asociados al problema, con la finalidad de comprender con precisión el objeto de estudio de la investigación, para alcanzar un mayor conocimiento acerca de los procesos del negocio sobre los cuales se sustenta la gestión de información de los pacientes en la sala de neurología. Además se ofrece una descripción general del objeto de estudio, de el objetivo que se pretende alcanzar, así como de las principales tecnologías de desarrollo existentes y las específicas utilizadas.

# <span id="page-21-1"></span>**1.1 Objeto de estudio.**

# <span id="page-21-2"></span>*1.1.1. Descripción general.*

El servicio de Neurología pediátrica del HPUH se encarga de tratar los menores que con afectaciones en el sistema nervioso, y como consecuencia de ello, presenten patologías neurológicas como síndromes malformativos, enfermedades neuromusculares, retrasos y trastornos del desarrollo, del aprendizaje y de la conducta, epilepsia entre otras.

En este servicio es de vital importancia almacenar y consultar la información de los pacientes que se atienden en consulta, ingresan y egresan. Además hacer un registro de las consultas, ingresos y egresos que haya presentado cada paciente. De esta información se extraen datos que posteriormente son utilizados en estudios científicos de gran valor, con el objetivo de disminuir la morbimortalidad infantil, y en la confección de reportes estadísticos, exigidos por la dirección del hospital, para así conocer el rendimiento de este servicio en la institución.

# <span id="page-21-3"></span>*1.1.2. Descripción actual de los procesos de negocio.*

El espacio para el primer contacto con el paciente es la etapa de la entrevista previa al inicio del proceso examinar paciente. El paciente llega al servicio presentando malformaciones o síndromes producto a padecimientos neurológicos. El médico realiza la entrevista donde recoge la información de los datos personales del paciente (historia clínica, tarjeta de menor, fecha de nacimiento, nombre, apellidos, sexo, área de salud,

# **UNIVERSIDADDEHOLGUÍN** OSCAR LUCERO MOYA

fecha de la consulta, diagnósticos, y medicamentos asignados e imágenes de RMN, TAC y EEG). Los resultados de estas entrevistas se guardan en algunas ocasiones de forma escrita, y en sistemas basados en Excel o Access. La información obtenida no es uniforme, no está organizada adecuadamente y es en ocasiones imprecisa. El modo en que se guarda no ofrece garantía de protección de la información, no asegura posibilidades de acceso futuras y dificulta en gran medida la actualización y corrección de los datos almacenados. Una vez que el paciente es entrevistado, se procede a determinar su estado (ingreso).Si no presenta una patología que lo obligue a estar en constante atención médica, debido a la realización de exámenes u observaciones de distinta índole, no es necesario ingresarlo y recibe seguimiento por consulta de ser necesario. En caso de que ingrese se llena la ficha del ingreso con la fecha de ingreso y el diagnóstico al ingreso, y se observa su estado evolutivo. Cuando se considera que ya se encuentra fuera de peligro se procede a llenar la ficha del egreso (fecha de egreso, resumen del ingreso, y diagnóstico al egreso), aunque existen casos especiales en los que el paciente no llega al egreso por causa de traslado o fallecimiento.

Al terminar cada mes la jefa de servicio, realiza un reporte relacionando el total de pacientes ingresados, el total de fallecidos, total de pacientes por patología, medicamento, y procedencia, además de una comparación teniendo en cuenta el año anterior. El manejo de esta información relacionada con los reportes estadísticos solo podrá ser manipulado y actualizado por la jefa de servicio.

# <span id="page-22-0"></span>**1.2 Propuesta de Solución.**

Como alternativa de solución al problema se propone el análisis, diseño, implementación y puesta en marcha de la aplicación Web "NeuroGest". La misma agilizará de forma automatizada el registro, gestión y protección de toda la información necesaria para caracterizar con profundidad la trayectoria de cada paciente en la sala.

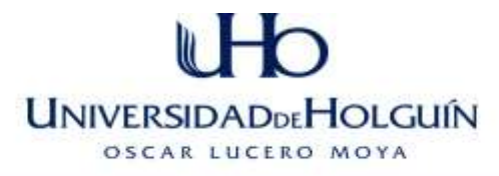

# <span id="page-23-0"></span>**1.3. Sistemas automatizados existentes vinculados a la gestión de datos en Neurología.**

Luego de realizar una investigación en los sitios web de salud e informática se descubrió un sistema que gestiona los datos de pacientes de Neurología luego de haber egresado de terapia intensiva reportados como críticos durante su estadía en la misma. El objetivo que se persigue en dicho sistema es desarrollar el Sistema de Evaluación del Neurodesarrollo en Niños, el cual consta de seis módulos, el principal contiene todo lo relacionado con el registro de los niños en el programa y la gestión de los turnos; y los otros cinco representan las distintas especialidades por las que el niño debe transitar en cada uno de los turnos y que al final tributaran en una evaluación general del estado del neurodesarrollo del niño que devendrá en un tratamiento. Se encuentran terminados dos módulos: Fisiatría que implementa un conjunto de pruebas fisiátricas cuyo objetivo final es brindar una evaluación del niño en esta especialidad y Expediente y turnera que es el módulo principal donde se gestiona todo lo referente a los datos iniciales necesarios para incluir al paciente en el programa y la organización de los turnos. Además en el mismo se recogen los resultados de cada una de las especialidades anteriormente mencionadas donde se encuentra plasmada la impresión diagnóstica de los médicos la cual será utilizada para emitir un tratamiento.

Actualmente se encuentran en desarrollo los siguientes módulos: Psicología se encargada de evaluar de forma general las actitudes y aptitudes del niño y el ambiente familiar en cual reside. Logopedia se dedica a la prevención, el diagnóstico, el pronóstico, el tratamiento y la evaluación integral de los trastornos de la comunicación humana, ya sean estos tanto del habla como del lenguaje. Neurología que implementa un conjunto de exámenes neurológicos cuyo objetivo final es brindar una evaluación del niño en esta especialidad y Nutrición que realiza una serie de evaluaciones, que permite determinar el estado nutricional de los niños, éste resulta un parámetro imprescindible para su valoración integral y constituye además un indicador de la calidad de vida en cualquier etapa del ciclo vital.(Araujo 2011)

9

# <span id="page-24-0"></span>**1.4 Comparación entre el sistema existente (Sistema de Evaluación del Neurodesarrollo en Niños) y la propuesta de solución NeuroGest.**

Después de realizar una minuciosa búsqueda de sitios Web de la Salud del país, no se encontró una aplicación Web que tenga características similares a las del sistema NeuroGest, solo existe una aplicación que gestiona los datos de pacientes de Neurología luego de haber egresado de terapia intensiva reportados como críticos durante su estadía en la misma para evaluar el desarrollo neurológico del infante mediante pruebas en distintos criterios (Fisiatría, Logopedia, Nutrición y Neurología).

# <span id="page-24-1"></span>**1.5 Conceptos asociados al dominio del problema.**

*Paciente Ambulatorio***:** Persona que es o va a ser reconocida médicamente y no está obligada a estar en cama para su recuperación.

*Diagnóstico:* Calificación que da el médico a la enfermedad según los signos que advierte.

*TAC:* Tomografía axial computarizada.

*RMN:* Resonancia Magnética Nuclear, técnica utilizada para el análisis espectroscópico de sustancias.

*EEG:* Electroencefalograma técnica utilizada para la obtención del registro de la actividad eléctrica del cerebro a través de unos electrodos situados en la superficie del cráneo.

*Espectroscópico:* Perteneciente o relativo al espectroscopio.

*Espectroscopio:* instrumento de observación visual que permite dispersar la luz emitida por un foco, descomponiéndola en las diferentes radiaciones monocromáticas de que consta.

*Mortalidad:* Tasa de muertes producidas en una población durante un tiempo dado, en general o por una causa determinada.

*Morbilidad:* Proporción de individuos de una población que padece una enfermedad en particular.

*Morbimortalidad:* Tasa de muerte de individuos que padecen morbilidad.

*Malformación.:* Anomalía en el desarrollo, especialmente cuando constituye un defecto estructural.

**UNIVERSIDADDEHOLGUÍN** OSCAR LUCERO MOYA

*Síndrome:* Conjunto de síntomas característicos de una enfermedad.

*Imaginología:* Estudio y utilización clínica de las imágenes producidas por los rayos X, el ultrasonido, la resonancia magnética, etc.

*Etiología. Estudio de las causas de las enfermedades.*

# <span id="page-25-0"></span>**1.6. Las aplicaciones Web.**

Una aplicación Web es un conjunto de páginas Web enlazadas, en el que los usuarios acceden a un servidor Web a través de Internet o de una Intranet: mediante un navegador. Constituye una herramienta para divulgar, manipular y compartir la información; generándose dinámicamente una serie de páginas en un formato estándar, soportado por navegadores Web comunes como el Lenguaje de Marcas Hipertextuales (HTML, por sus siglas en inglés) o XHTML (Lenguaje Extensible de Marcado de Hipertexto, por sus siglas en inglés). En otras palabras, es una aplicación software que se codifica en un lenguaje que los navegadores Web soportan y ejecutan.(Vegas 2009)

## <span id="page-25-1"></span>*1.6.1. Ventajas del uso de una aplicación Web.*

Las aplicaciones Web ofrecen grandes ventajas que pueden ser aprovechadas por muchas organizaciones. Entre las mismas se pueden mencionar:

- Alta disponibilidad: se puede realizar consultas en cualquier parte del mundo donde se tenga acceso a Internet, a cualquier hora.
- Compatibilidad multiplataforma: las aplicaciones Web tienen un camino mucho más sencillo para la compatibilidad multiplataforma que las aplicaciones software de escritorio. Varias tecnologías como Java, Flash, Páginas Activas del Servidor (ASP, por sus siglas en inglés) y Ajax permiten un desarrollo efectivo de programas que soportan los sistemas operativos principales.
- Actualización: las aplicaciones basadas en Web están siempre actualizadas sin demandar que el usuario tome acciones pro-activas.

# Menos requerimientos de memoria: al residir en los servidores del proveedor, las aplicaciones Web usan en la mayoría de los casos la memoria de las computadoras en que ellas se ejecutan, dejándose más espacio para múltiples

**UNIVERSIDADDEHOLGUÍN** OSCAR LUCERO MOYA

 Menos bugs: con aplicaciones basadas en Web, todos utilizan la misma versión, y todos los bugs pueden ser corregidos tan pronto como son descubiertos. Esta es la razón por la cual las aplicaciones basadas en Web tienen menos bugs que el software de escritorio tradicional. (Esteban 2006)

aplicaciones del mismo o de otro tipo.

- Datos online: en las aplicaciones basadas en Web los datos pueden ser accedidos en cualquier instante (online), sin tener la necesidad el usuario de llevarlos físicamente, evitándose la pérdida o el robo.
- Múltiples usuarios concurrentes: son utilizadas por múltiples usuarios al mismo tiempo, estos pueden ver e incluso editar un documento de manera conjunta.
- Datos más seguros: en el caso de la información que viaja por intranet las compañías que proveen aplicaciones Web brindan servicios de resguardo de datos. Los usuarios tienen menos riesgo de perder sus datos por ruptura del disco o por virus en la computadora.(Smith 2010)

## <span id="page-26-0"></span>*1.6.2. Servidores Web.*

Un servidor Web es un programa que está en ejecución, y en espera de solicitudes de forma continua. Consta de un intérprete de Protocolo de Transferencia de Hipertextos (HTTP, por sus siglas en inglés) el cual se mantiene a la espera de peticiones y responde con el contenido solicitado. El cliente se encarga de interpretar el código y lo exhibe en pantalla. (Smith 2010)

## **Apache.**

Hoy es común establecer los servidores Web dentro de la propia empresa, sin verse obligado a alojar los sitios en proveedores externos y que por lo general requieren un alto pago por sus servicios. Lo mismo es posible gracias a Apache, uno de los mejores servidores Web que existen en cuanto a estabilidad, confiabilidad y a la gran cantidad de personal voluntario que desarrolla todo lo relativo a esta plataforma. El mismo es un software libre, de código abierto para las plataformas Windows, MacOS X y UNIX (GNU, BSD, etc.), está estructurado en módulos, estos se pueden clasificar en tres categorías:

**UNIVERSIDADDEHOLGUÍN** OSCAR LUCERO MOYA

- Módulos base: módulo con las funciones elementales del Apache.
- Módulos multiproceso: manejan las peticiones, son los responsables de la unión con los puertos de la máquina, aceptándose las peticiones y envía a los hijos a atenderlas. Se han diseñado para cada uno de los sistemas operativos sobre los que se ejecuta el Apache.
- Módulos adicionales: cualquier otro módulo que le añada una funcionalidad al servidor. (Anónimo 2010)

Entre las muchas ventajas que cuenta Apache como servidor Web, se pueden citar:

- Es personalizable, la arquitectura modular de Apache permite construir un servidor hecho a la medida. Además, posibilita la implementación de los últimos y más nuevos protocolos.
- En cuanto a la administración, los archivos de configuración de Apache están en ASCII, por lo que tiene un formato simple que puede ser editado tan solo con un editor de texto además de ser transferibles, posibilitándose la clonación efectiva de un servidor.
- > Puede ser administrado mediante líneas de comandos, lo que hace su administración remota muy conveniente.
- Corre en una amplia variedad de sistemas operativos, incluyéndose varias versiones de UNIX, Windows9x/NT, MacOS (Sobre Power PC), entre otros.
- Su soporte es provisto por "The Apache Group" o "La Fundación Apache", así como compañías que ofrecen versiones pagadas de Apache. (Kabir 2008)

## **IIS**

Servidor Información Internet (IIS, por sus siglas en inglés), es una serie de servicios para los ordenadores que funcionan con Windows. Convierte a un ordenador en un

# **UNIVERSIDADDEHOLGUÍN** OSCAR LUCERO MOYA

servidor de Internet o Intranet, ofreciéndose una infraestructura de gran fiabilidad, capacidad de manejo y escalabilidad para aplicaciones Web. Originalmente, era parte del Paquete de Opciones para Windows NT. Luego fue integrado en otros sistemas operativos de Microsoft destinados a ofrecer servicios, como Windows 2000 o Windows Server 2003. Windows XP Profesional incluye una versión limitada de IIS. Este servidor Web se basa en varios módulos, que le dan capacidad para procesar distintos tipos de páginas, por ejemplo: Microsoft incluye los de ASP y ASP.NET. También pueden ser incluidos los de otros fabricantes, como PHP o Perl. (Group 2010)

## <span id="page-28-0"></span>*1.6.3. Arquitectura cliente –servidor.*

Consiste básicamente en un remitente de una solicitud (cliente) que realiza peticiones a otro programa (servidor) y este le da respuestas. Esta idea se puede aplicar a programas que se ejecutan en una sola computadora, es más ventajosa en un sistema operativo multiusuario distribuido a través de una [red de computadoras.](http://es.wikipedia.org/wiki/Red_de_computadoras) (Valle 2005) Algunas de las ventajas del uso de la arquitectura cliente–servidor son que muestran información de forma sencilla a través de un hipervínculo, Es posible visualizar datos, documentos, multimedia por medio de los estándares de Internet, y que cuenta con centralización del control, ya que los accesos, recursos y la integridad de los datos son controlados por el servidor, lo que asegura que un programa cliente defectuoso o no autorizado, no pueda dañar el sistema. Esta centralización, también facilita la tarea de poner al día datos u otros recursos. Permite añadir nuevos nodos a la red ya sea en la parte de clientes, de servidor o ambos. Cualquier elemento puede ser aumentado y mejorado en cualquier instante (Escalabilidad). Como están distribuidas las responsabilidades y funciones entre varias máquinas independientes unas de otras, es posible reemplazar, reparar, actualizar, inclusive hasta trasladar un servidor, sin que los clientes se vean afectados por ese cambio. Las tecnologías están suficientemente desarrolladas y diseñadas para el paradigma de cliente –servidor que asegura seguridad en las transacciones, una interfaz amigable y facilidad en el empleo. (Álvarez 2009)

**UNIVERSIDADDEHOLGUÍN** OSCAR LUCERO MOYA

### <span id="page-29-0"></span>*1.6.4. Software libre*

El software libre es un programa o secuencia de instrucciones, usada por un dispositivo de procesamiento digital de datos para llevar a cabo una tarea específica o resolver un problema determinado, sobre el cual su dueño renuncia a la posibilidad de obtener utilidades por las licencias, patentes, o cualquier forma que adopte su derecho de propiedad sobre él (o sea, el software libre puede estar licenciado, o protegido por una patente autoral), esto permite que se utilice o trasfiera sin pago alguno al licenciante, o a su creador. Otra característica es que se encuentra disponible el código fuente, lo que permite modificar el mismo sin ningún límite, y sin pago a quien lo inventó o lanzó al mercado.(Juárez 2008)

### <span id="page-29-1"></span>*1.6.5. Tecnologías y herramientas para el desarrollo de aplicaciones Web.*

La tecnología Web es usada tanto por Intranet, como por Internet. Los sitios Web como las aplicaciones Web, se basan en esta tecnología para su funcionamiento. Un sitio Web es un conjunto de páginas Web que está dedicado específicamente a algún tema particular o propósito. Está escrito en HTML y puede ser estático. El contenido no cambia con frecuencia y para actualizar el contenido es necesario editar la página en algún software de edición de páginas Web. El sitio Web también puede ser dinámico, ya que puede tener cambios frecuentes en su contenido. La información de las páginas que conforman el sitio es generada en el servidor y mostrado el resultado al cliente, o sea, el navegador.

Una aplicación Web en una red de computadoras permite que siempre se esté accediendo a una información actualizada en cualquier parte de dicha red. Mediante el uso de la tecnología multimedia permite disponer de una interfaz gráfica muy bien lograda en cuanto a su diseño y una mayor y mejor interacción con el usuario. Además, mediante un sistema de seguridad se garantiza la integridad de la información y la eliminación de accesos indeseables y no permitidos.(Castillo 2006)

# **UNIVERSIDADDEHOLGUÍN** OSCAR LUCERO MOYA

En la actualidad muchas son las tecnologías que se dedican a proveer soporte para el desarrollo de aplicaciones Web, cada propuesta cuenta con sus particularidades y bondades, de ahí que se debe tener bien definido qué se quiere lograr y si la herramienta seleccionada lo permite hacer. A continuación se describen algunas de las tecnologías más funcionales para el desarrollo de productos informáticos Web.

#### **Ajax**

Ajax, acrónimo de [JavaScript](http://es.wikipedia.org/wiki/JavaScript) asíncrono y XML, es una técnica de desarrollo [Web](http://es.wikipedia.org/wiki/Web) para crear aplicaciones interactivas o Rich Internet Applications (RIA, por sus siglas en inglés), y el concepto es: cargar y renderizar una página, luego mantenerse en esa página mientras scripts y rutinas van al servidor buscándose, por detrás, los datos que son usados para actualizar la página y mostrar u ocultar porciones de la misma. Ajax no es una tecnología, sino la unión de varias tecnologías.(Crane 2006)

Normalmente las aplicaciones Web funcionan de esta forma: gran parte de las acciones del usuario en la interfaz desprenden un requerimiento http al servidor Web. El mismo efectúa un proceso que puede ser recuperar información o procesar números y le devuelve una página HTLM al cliente con la respuesta a la petición efectuada. De esta forma el servidor ejecuta el pedido mientras que el usuario está en espera, prolongándose la misma en cada paso de la tarea. En cambio, una aplicación AJAX elimina la naturaleza "arrancar-frenar- arrancar-frenar" al introducir un intermediario (un motor AJAX) entre el usuario y el servidor. A primera vista puede parecer que sumar una capa a la aplicación la tornaría menos reactiva, pero es todo lo contrario. Al inicio de la sección, el navegador carga al motor, el cual es el responsable de renderizar la interfaz del usuario, lo que permite que la interacción del usuario-aplicación suceda asincrónicamente (independientemente de la comunicación con el servidor). Así la persona nunca esperará por la respuesta del servidor. Cada acción de un usuario toma la forma de un llamado JavaScript al motor AJAX. Cualquier respuesta a una acción del usuario que no demande un viaje de vuelta al servidor es manejado por el motor. Si el motor necesita algo del servidor para responder (el envío de datos para procesar, cargar código adicional, o recuperar nuevos datos) hace esos pedidos

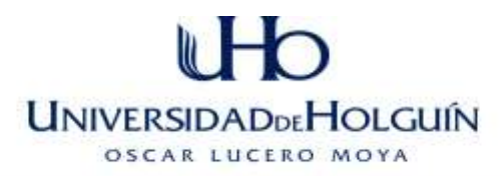

asincrónicamente, usualmente usando el Lenguaje Extensible de Marcado (XML, por sus siglas en inglés), sin frenar la interacción del usuario con la aplicación. (Chen 2007) Unas de las razones que hacen de AJAX una técnica popular son (Zervaas 2008):

- 1-Basado en los estándares abiertos.
- 2. Usabilidad
- 3. Válido en cualquier plataforma y navegador
- 4. Beneficia las aplicaciones Web.
- 5. No es difícil su utilización

6. Constituye una de las características que debe poseer una página Web para clasificarse en Web 2.0.

- 7. Es independiente del tipo de tecnología de servidor que se utilice.
- 8. Mejora la estética de la Web. (Perry 2006)

#### **JavaScript.**

Su creador es Brendan Eich, en sus inicios lo llamaron Mocha, luego LiveScript, pero no es hasta el 4 de diciembre de 1995 que formalmente es nombrado JavaScript. El organismo ECMA (European Computer Manufacturers Association, por sus siglas en inglés) estandarizó a la versión JavaScript 1.1 nombrándola ECMAScript de ahí que algunos programadores prefieren esta denominación para referirse al mismo. (Flanagan 2006)

No es necesario compilar los programas para ejecutarlo ya que es un lenguaje de programación interpretado (los programas escritos con JavaScript se pueden probar directamente en cualquier navegador sin necesidad de procesos intermedios). Se utiliza para crear páginas Web dinámicas. Múltiples lenguajes has servido de influencia para su desarrollo. Su sintaxis es similar a la de Java, con la bondad de ser más fácil de utilizar para personas con pocos conocimientos de programación. En la actualidad, todos los navegadores interpretan el código JavaScript integrado dentro de las páginas Web. Su uso se basa, fundamentalmente, en la creación de efectos

especiales en las páginas y la definición de interactividades con el usuario. Las normas básicas que definen su sintaxis son las siguientes:

**UNIVERSIDADDEHOLGUÍN** OSCAR LUCERO MOYA

- $\triangleright$  No se tienen en cuenta los espacios en blanco y las nuevas líneas.
- $\triangleright$  Se distinguen las mayúsculas y minúsculas.
- $\triangleright$  No se define el tipo de las variables.
- No es necesario terminar cada sentencia con el carácter de punto y coma.
- $\triangleright$  Se pueden incluir comentarios.

En resumen es un lenguaje bastante sencillo y pensado para realizar sistemas con rapidez.(Flanagan and Ferguson 2002)

#### **JSP**

Páginas de Servidor de Java (JSP, por sus siglas en inglés) es una tecnología orientada a crear páginas Web que se ejecutan en variados servidores, de múltiples plataformas. Estas páginas, contienen código HTML/XML mezclado con etiquetas especiales para programar scripts de servidor en sintaxis Java. Antes de que sean funcionales los archivos, el motor JSP lleva a cabo una fase de traducción de esa interfaz en un servlet, implementado en un archivo class (Byte codes de Java). Esta fase de traducción se lleva a cabo, habitualmente, cuando se recibe la primera solicitud de la página .jsp, aunque existe la opción de precompilar el código para evitar ese tiempo de espera la primera vez que un cliente solicita la misma. (Alvarez 2002)

#### **PHP.**

PHP, acrónimo de Hypertext Preprocessor (inicialmente PHP Tools, o Personal Home Page Tools). Es un lenguaje de programación Web usado, principalmente, en la interpretación del lado del servidor (server-side scripting). La mayoría de su sintaxis es similar a C, Java y Perl.

Cuenta con los entornos open source. En su desarrollo hay un proceso de colaboración que permite obtener, de forma gratuita, una enorme cantidad de recursos: el propio lenguaje, el servidor para ejecutarlo, manuales y tutoriales además de scripts que pueden ser descargar y usar inmediatamente. Incorpora el paradigma

# **UNIVERSIDADDEHOLGUÍN** OSCAR LUCERO MOYA

de la Programación Orientada a Objetos (POO). Tiene capacidad de conexión con la mayoría de los manejadores de base de datos que se utilizan en la actualidad como MySQL, PostgreSQL, mSQL, Oracle, dbm, filepro, Hyperwave,Informix, InterBase y Sybase. (Manrrique Chávez 2010)

### **Framework.**

Es un conjunto estandarizado de conceptos, prácticas y criterios para enfocar un tipo de problemática particular, que sirve como referencia para enfrentar y resolver nuevos problemas de índole similar. Son diseñados con el propósito de facilitar la realización de software, dándoles a los diseñadores y programadores más tiempo en la identificación de requerimientos de software que en el trabajo con los detalles de bajo nivel de proveer un sistema funcional. En general, los framework son soluciones completas que contemplan herramientas de apoyo a la construcción (ambiente de trabajo o desarrollo) y motores de ejecución (ambiente de ejecución).(Gutiérrez. 2005)

### **JSF**

Java Server Faces (JSF, por sus siglas en inglés) es, además de una tecnología, un framework para aplicaciones Java basado en el patrón MVC (Modelo Vista Controlador). Su uso disminuye el esfuerzo para el desarrollo de interfaces de usuario en aplicaciones Java EE. Es flexible a utilizar varias tecnologías como, por ejemplo, JSP (para hacer el despliegue de las páginas) y otras como XUL. Contiene un conjunto de APIs para representar componentes de una interfaz de usuario y administrar su estado, manejar eventos, validar entrada, definir un esquema de navegación de las páginas y dar soporte para internacionalización y accesibilidad. Pretende normalizar y estandarizar el desarrollo de aplicaciones Web. (Pinett 2009)

## **Framework ZK**

ZK es un framework (código abierto) de aplicaciones Web escrito en Ajax y cimentado en el lenguaje basado en XML para la interfaz de Usuario (XUL, por sus siglas en inglés), en el Lenguaje Extensible de Marcado de Hipertexto (XHTML, por sus siglas en inglés) y el Lenguaje de Marcación de Interfaz de Usuario ZK (ZUML, por sus siglas en inglés). Tiene licencia GNU y funciona mediante eventos, muy similar a aplicaciones de

# **UNIVERSIDADDEHOLGUÍN** OSCAR LUCERO MOYA

escritorio basadas en Interfaz Gráfica de Usuario (GUI, por sus siglas en inglés). ZK utiliza el acercamiento llamado centrado en elservidor para la sincronización de componentes, la segmentación entre clientes y servidores se hace automáticamente por el motor, y los códigos de Ajax son completamente transparentes para los desarrolladores de aplicaciones Web. El desarrollador se "olvida" del JavaScript en su capa de presentación, y sólo se emplea en desarrollar la aplicación. Tiende a desarrollar sin manipular una gran cantidad de archivos de configuración y capas. Se creó por comunidad de desarrolladores que persiguen que la implementación de interfaces de usuario (GUI) en Ajax sea más fácil y cómoda de desarrollar. (Stäuble 2008)

Su implementación está basada en lenguaje Java. No es apropiado para aplicaciones con alto grado de interacción, tales como algunos videojuegos, no soporta todos los atributos de XUL e introduce algunas extensiones propietarias. (Stäuble 2008)

## *Ventajas del framework ZK.*

Su aprendizaje es más fácil debido a su estilo de la programación ya que ZK brinda a los programadores en Java la posibilidad de desarrollar aplicaciones ricas en interfaces, y estos no deben molestarse por la programación del lado del cliente, su modelo de programación, centrado en el servidor, permite construir aplicaciones Web utilizándose código puro del lado del servidor (el motor del lado del servidor generará automáticamente el código HTML y JavaScript requerido). La sincronización entre el navegador y el servidor ocurre automáticamente, por los motores Ajax, lo que posibilita a la aplicación acceder a los recursos del servidor directamente, lo que incluye la base de datos puesto que, las capas visuales y de manejo de datos están corriendo del lado del servidor. (Sekula 2008)

## <span id="page-34-0"></span>*1.6.6 Sistema Gestores de bases de datos.*

Se define una base de datos como un conjunto de información relacionada que se encuentra agrupada o estructurada en una computadora. Un sistema gestor de base de datos (SGBD) es una herramienta dedicada a servir de interfaz entre las bases de datos (BD), el usuario y las aplicaciones que la utilizan, admitiéndole crear y mantener sus BD, al proveerle una herramienta que sea capaz de transformar el nivel lógico que estos diseñaban en un conjunto de datos, representaciones y relaciones, y de traducirlo al nivel físico correspondiente, además se encargan de la privacidad, la integridad y la seguridad de los datos .(Álvarez 2007)

**UNIVERSIDADDEHOLGUIN** OSCAR LUCERO MOYA

## **PostgreSQL.**

Es un Sistema de Gestión de Bases de Datos Objeto-Relacionales (ORDBMS, por sus siglas en inglés).Se considera el sistema de BD de código abierto más avanzado del mundo. Permite crear nuevos tipos de datos, hacer herencias entre objetos. Es servidor de BD relacional libre, liberado bajo la licencia BSD. (John Worsley 2006)

En PostgreSQL se utilizan las vistas como tablas virtuales (una tabla que no existe físicamente en la BD, pero aparece al usuario como si existiera). Cuando se habla de una tabla base, se refiere a que realmente hay un equivalente almacenado para cada fila en la tabla en algún sitio del almacenamiento físico. Es más completo que MySQL ya que permite métodos almacenados, restricciones de integridad, vistas, etc. PostgreSQL soporta operadores, funciones, métodos de acceso y tipos de datos definidos por el usuario, aproxima los datos a un modelo objeto-relacional, y es capaz de manejar complejas rutinas y reglas. Ejemplos de su avanzada funcionalidad son: consultas SQL declarativas, control de concurrencia multiversión, soporte multiusuario, transacciones, optimización de consultas, herencia, y arrays. PostgreSQL tiene soporte para lenguajes procedurales internos, incluyendo un lenguaje nativo denominado PL/pgSQL. (Aldarias 2007)

Características operacionales:

- $\triangleright$  Transacciones (Transacctions).
- $\triangleright$  Disparadores (Triggers).
- **EXECUTE:** Restricciones (Constrains).
- $\triangleright$  Replicación (Replication).
- Backup y Recuperación (Backup & Recovery).
- $\triangleright$  Reglas (Rules).
- Procedimientos Almacenados/Funciones (Stored Procedures/Functions).
- $\triangleright$  Integridad Referencial.
- **UNIVERSIDADDEHOLGUÍN** OSCAR LUCERO MOYA
- Outer Joins.
- $\triangleright$  Logging.
- $\triangleright$  Extensivo y programable.
- **▶ Orientado a Objetos.**
- Características sofisticadas de integridad de datos.
- $\triangleright$  Tipos de datos y funciones definidos por el usuario.
- Cliente/servidor.(Aldarias 2004)

## **MySQL.**

MySQL es un sistema de administración de bases de datos relacional (RDBMS, por sus siglas en inglés), muy fácil de instalar y administrar. Cuenta con una gran comunidad de usuarios al estar incluido en casi todas las distribuciones de Linux y es uno de los motores de base de datos más usados en Internet. El código fuente de MySQL se puede descargar y está accesible a cualquiera, por otra parte, usa la licencia GPL para aplicaciones no comerciales. Es muy indicado para iniciarse en el mundo de las BD, puesto que dispone de una infinidad de utilidades, tutoriales y documentación. Se debe señalar que no tiene integridad referencial, por lo que puede llegar a tener datos inconsistentes, realiza los bloqueos de escritura al nivel de tabla, castigándose la concurrencia de inserciones en la BD. Posee opciones de almacenamiento que permiten elegir velocidad en las operaciones o el mayor número de operaciones disponibles. Su popularidad como aplicación Web está muy ligada a PHP, que a menudo aparece en combinación con MySQL. (Greenspan and Bulger 2001)

## *1.6.7. Metodologías de ingeniería de software.*

Es el conjunto de filosofías, fases, procedimientos, técnicas, reglas, herramientas y un soporte documental que ayuda a los desarrolladores a realizar aplicaciones informáticas con el fin de hacerlo más predecible y eficiente.(Pressman). Se adecuan al desarrollo de la mayoría de las aplicaciones. Las metodologías tradicionales tienden a ser burocráticas al llevar una documentación exhaustiva de todo el proyecto y cumplir cabalmente con un plan del proyecto, por lo que cuentan con poca popularidad. Ante el

# **UNIVERSIDADDEHOLGUÍN** OSCAR LUCERO MOYA

descontento de un grupo de usuarios, nacen los métodos ágiles, los cuales tienen como objetivo fundamental minimizar la documentación de desarrollo empleándola, fundamentalmente, como vehículo de comprensión de problemas dentro del grupo de trabajo y de comunicación con los usuarios. Se basan en dos aspectos principales, el retrasar las decisiones y la planificación adaptativa. Estas metodologías revelan que la capacidad de respuesta ante un cambio importa más que el seguimiento de un plan estricto. Retrasar las decisiones será ventajoso tanto para el cliente como para la empresa, por reducir el número de decisiones de alta inversión, reducir el número de cambios necesarios en el proyecto, así como el costo de cambio.

Una de las principales metodologías tradicionales es RUP y ágil, Iconix. (Mendoza 2004)

#### **RUP.**

Rational Unified Process (RUP, por sus siglas en inglés). Fue desarrollado por Rational Software, y está integrado con toda la suite Rational de herramientas. Es un proceso de desarrollo de software orientado a objetos. Utiliza UML (estándar del Object Management Group) como lenguaje de notación.(Rumbaugh 2002)

Es un proceso iterativo e incremental, divide el trabajo en partes más pequeñas. Específicamente en 4 fases, las cuales son:

- Concepción: para determinar la visión del proyecto.
- Elaboración: con el objetivo de establecer la arquitectura óptima.
- Construcción: con la meta de lograr la capacidad operacional inicial.
- > Transición: para alcanzar la liberación del proyecto.

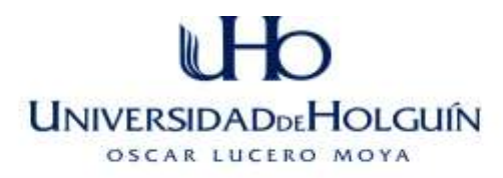

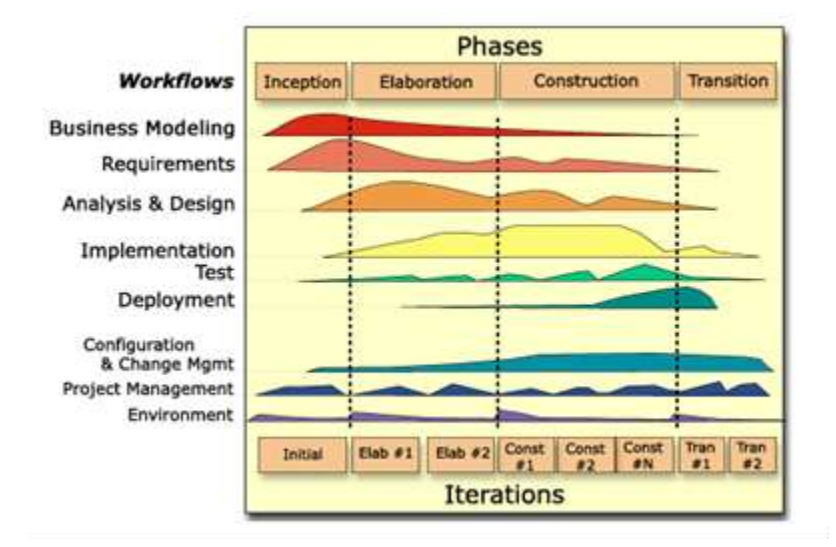

#### **Figura 1 Flujo de trabajo de RUP**

#### **Flujos de trabajo:**

- Modelado del negocio: describe los procesos de negocio, identificándose quiénes participan y las actividades que requieren automatización.
- $\triangleright$  Requerimientos: define qué es lo que el sistema debe hacer, para lo cual se identifican las funcionalidades requeridas y las restricciones que se imponen.
- Análisis y diseño: describe cómo el sistema será realizado a partir de la funcionalidad prevista y las restricciones impuestas (requerimientos), por lo que indica con precisión lo que se debe programar.
- $\triangleright$  Implementación: define cómo se organizan las clases y objetos en componentes, cuáles nodos se utilizarán y la ubicación en ellos de los componentes y la estructura de capas de la aplicación.
- $\triangleright$  Prueba (Testeo): busca los defectos a los largo del ciclo de vida.
- Instalación: produce el lanzamiento del producto realizándose actividades de empaque, instalación y asistencia a los usuarios finales del software.
- Administración del proyecto: involucra actividades con las que se busca producir un producto que satisfaga las necesidades de los clientes.

# **UNIVERSIDADDEHOLGUIN** OSCAR LUCERO MOYA

 Administración de configuración y cambios: describe cómo controlar los elementos producidos por todos los integrantes del equipo de proyecto en cuanto a: utilización/actualización concurrente de elementos, control de versiones, etc. (Jacobson, Booch et al. 2000)

#### **Iconix.**

Fue elaborado por Doug Rosemberg y Kerdall Scott. Se define como un "proceso" de desarrollo de software práctico. Unifica un conjunto de métodos orientados a objetos con el objetivo de abarcar todo el ciclo de vida de un proyecto. Presenta claramente las actividades de cada etapa y exhibe una secuencia de pasos que deben ser seguidos. Características de Iconix:

- $\triangleright$  Es iterativo e incremental, pues varias iteraciones ocurren entre el desarrollo del modelo del dominio y la identificación de los casos de uso. El modelo estático es incrementalmente refinado por los modelos dinámicos.
- Centrado en datos: se descompone en fronteras de datos.
- $\triangleright$  Basado en escenarios que descomponen los casos de uso
- Cada paso está referenciado por algún requisito al tener la capacidad de seguir una relación entre los diferentes "artefactos del software" producidos. Seguimiento significa la posibilidad de seguir los objetos paso a paso como el análisis dentro del diseño.
- Ofrece un uso dinámico del UML al no exigir la utilización de todos los diagramas del UML.(Rosenberg 2005)

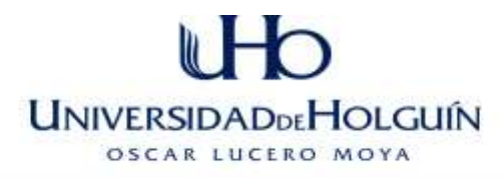

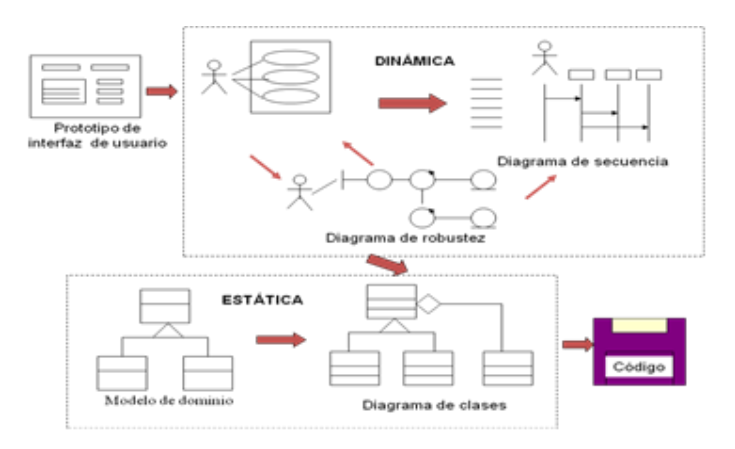

#### **Figura 2 Esquema de trabajo Iconix**

La participación y el compromiso de los usuarios finales es uno de los pilares fundamentales de las metodologías ágiles, que permite verificar la completitud y el cumplimiento de los requisitos. Esto se logra con la participación de los usuarios en la prototipación temprana, en la descripción de los casos de uso y en las pruebas del sistema.

La principal característica de esta metodología que lo diferencia de otras metodologías es su uso de análisis de robustez, el cual permite el puente entre el análisis y el diseño al reducir la ambigüedad en las descripciones de caso de uso y que estos sean mucho más fáciles de diseñar, evaluar y calcular. Cuenta con amplias bondades en los servicios de negocios. Las soluciones de negocios se enfocan en los servicios en áreas primarias (la experiencia del usuario, funcionalidad comercial, e infraestructura), con la planeación y la estrategia reforzando cada área. Esta especialización en las áreas primarias tributa al éxito final de los productos que se entregan a los clientes

Se adapta a los requerimientos ya que está menos orientada al documento y más centrada en el código fuente, exigiéndose menor documentación y ahorrándose tiempo. No existe una enorme plantilla de documentación para los casos de uso, sino que estos hablan de qué están haciendo los usuarios en las interfaces finales. Es conducida por casos de uso pero no incorpora tantos artefactos UML, sino que utiliza un subconjunto

26

**UNIVERSIDADDEHOLGUIN** OSCAR LUCERO MOYA

mínimo pero suficiente de estos para realizar un buen trabajo de Ingeniería de Software en poco tiempo.(Rosenberg, Stephens et al. 2005)

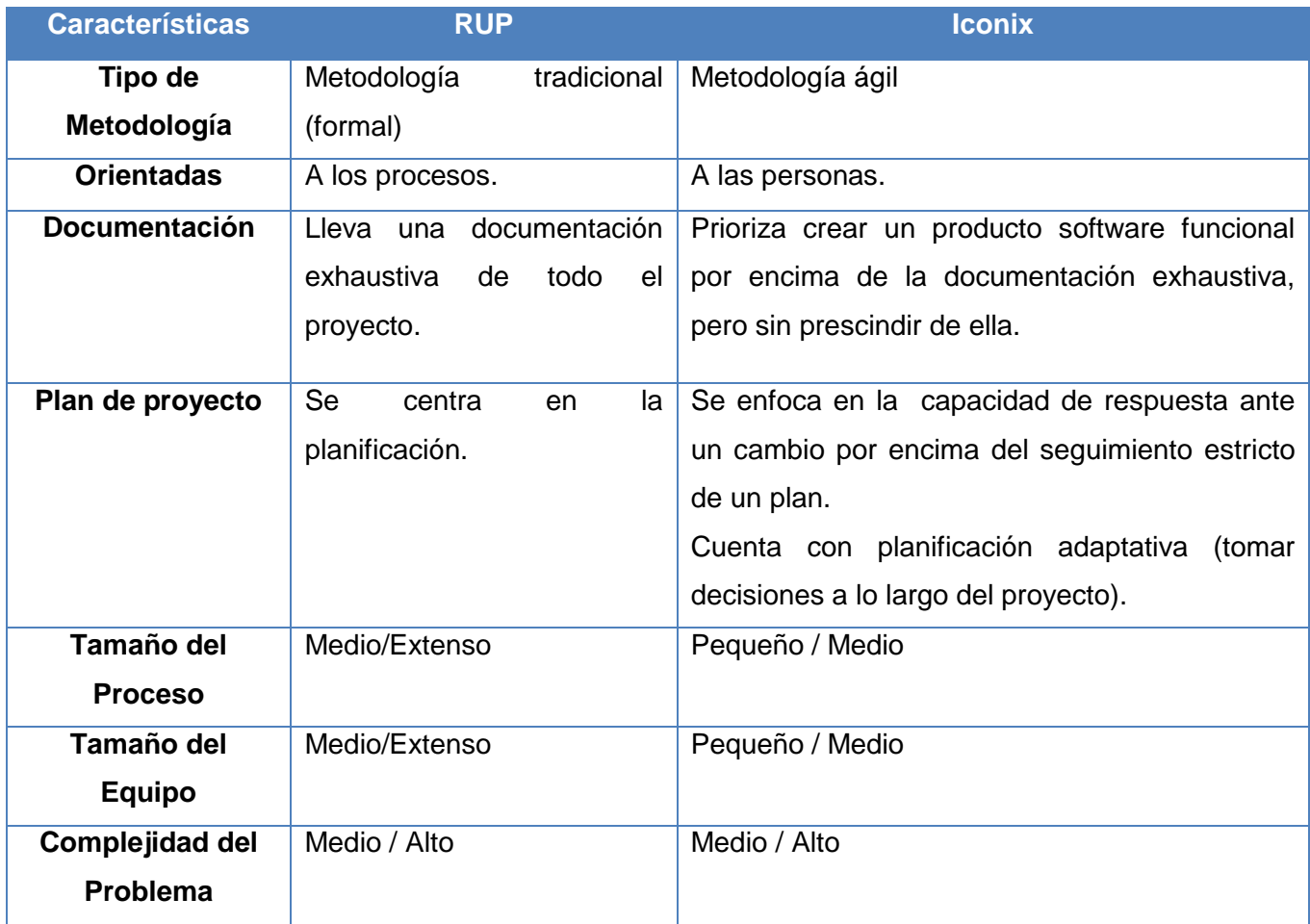

**Tabla 1 Comparación entre RUP e ICONIX**

#### **1.6.8 Herramientas para Reportes.**

Los principales proyectos de reporting son:

**Pentaho Reporting:** Herramienta de reporting anteriormente llamada JFreeReports, adquirida e integrada en la suite Business Intelligence open source Pentaho. Para la generación de informes existen diferentes aplicaciones tanto a nivel de cliente (report wizard, report designer) como web (web ad-hoc reporting). (Díaz 2007)

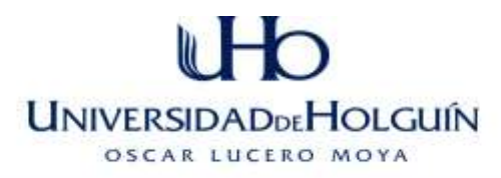

Pentaho Reporting es la solución proporcionada por pentaho e integrada en su suite para el desarrollo de informes. Originariamente el proyecto se llamaba JFreeReports hasta la adquisición por parte de pentaho.

Existen tres productos diferentes con diferentes enfoques y dirigidos a diferentes tipos de usuarios.

Por una parte, existe un editor basado en eclipse con prestaciones profesionales de customización de informes denominado report redesigner destinado a desarrolladores de informes.

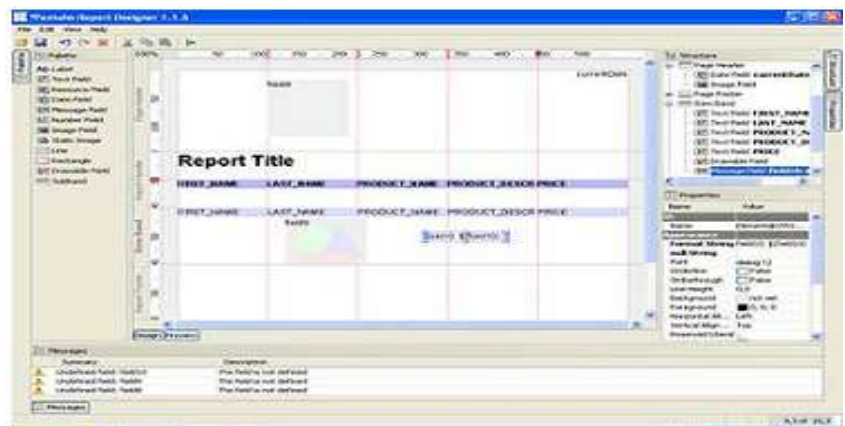

Por otro lado, existen un par de herramientas destinadas a usuarios con menos conocimientos técnicos basadas en wizards. Una como aplicación cliente llamada report design wizard:

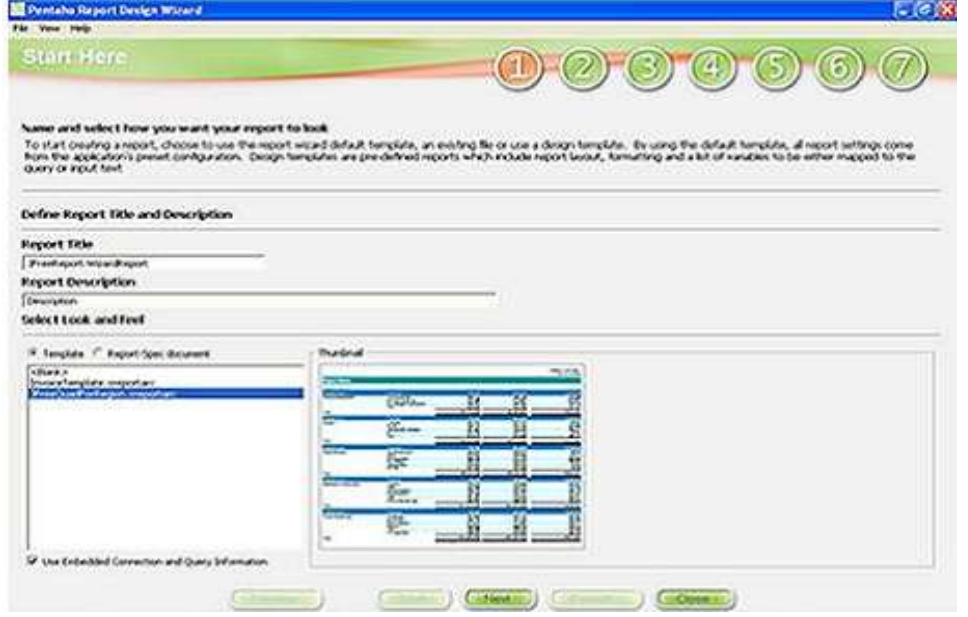

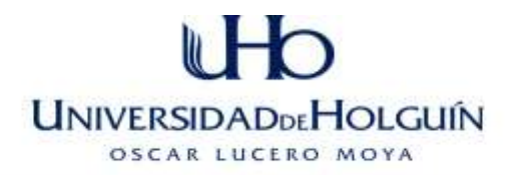

Y otra vía web, llamada web ad-hoc reporting:

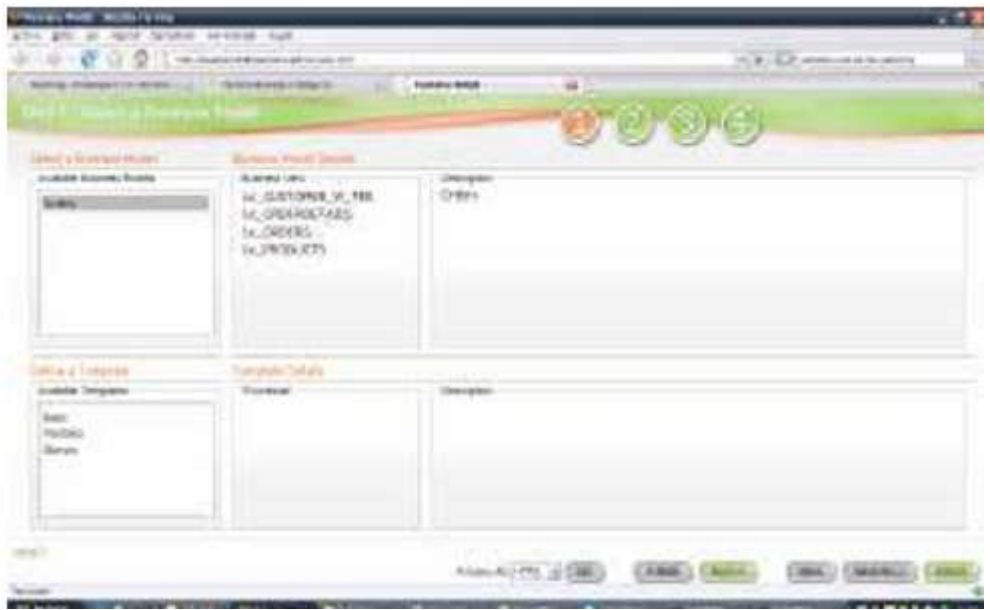

El esquema de desarrollo de las aplicaciones de pentaho reporting sigue un esquema parecido al de BIRT (consultable a posteriori). El informe generado está encapsulado en un xml que el runtime transforma en el formato de visualización escogido.

**Eclipse Birt:** Herramienta especializada en reporting basada en la distribución eclipse con capacidad de ser embebida en proyectos J2EE de manera independiente. Es uno de los proyectos que existen en la fundación eclipse y está apoyado tanto por IBM como por Actuate.

Birt presenta un framework integrado con el IDE Eclipse para el desarrollo de informes y de un runtime para aplicaciones J2EE para visualizar estos informes.

Como en las diferentes herramientas analizadas, los informes generados están encapsulados en xml. El flujo de creación de informes viene representado por el siguiente esquema:

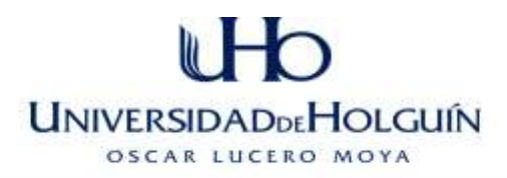

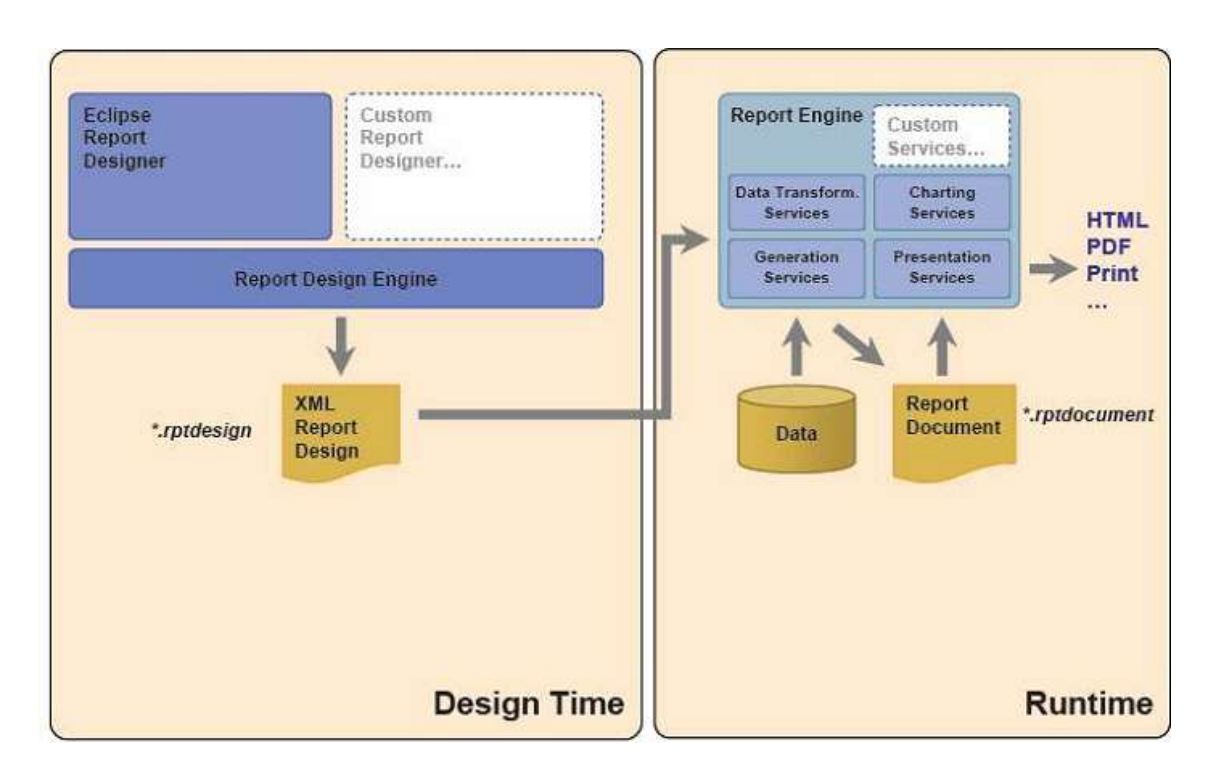

El visor de informes de Birt es una aplicación J2EE con capacidades de ser embebido en una aplicación existente asimismo customizable. Esta herramienta brinda un conjunto de prestaciones similares a JasperReport no obstante el manejo de los recursos y el rendimiento así como la capacidad de sus librerías o plugins integrados hacen que sea una herramienta menos optimizada que JasperReport.(Díaz 2007; Meyer 2007)

**Jasper Reports:** Esta herramienta es el producto que lleva más tiempo en el mercado. Cuenta con una herramienta llamada iReports para el desarrollo de informes.

#### **[Características IReport](http://www.programa.us/descargar/peliculas/caracteristicas-ireport/)**

- 100% escrito en Java y además Open Source y gratuito.
- Maneja el 98% de las etiquetas de JasperReports.
- Permite diseñar con sus propias herramientas: rectángulos, líneas, elipses, campos de los textfields, cartas, y subreportes.
- **UNIVERSIDADDEHOLGUÍN** OSCAR LUCERO MOYA
- Soporta internacionalización nativamente.
- $\triangleright$  Browser de la estructura del documento.
- $\triangleright$  Recopilador y exportador integrados.
- $\triangleright$  Soporta JDBC.
- Soporta JavaBeans como orígenes de datos (éstos deben implementar la interfaz JRDataSource).
- > Incluye Wizard's (asistentes) para crear automáticamente informes.
- $\triangleright$  Tiene asistentes para generar los subreportes.
- $\triangleright$  Tiene asistentes para las plantillas.
- $\triangleright$  Facilidad de instalación.

Este proyecto se inició en 2001 como proyecto personal de Teodor Danciu. A posteriori es adquirido por JasperReports para dar respuesta a las necesidades de reporting y para formar parte de la suite propia conjuntamente con Jasper Server.

Esquema del mecanismo de generación de informes sigue el siguiente esquema:

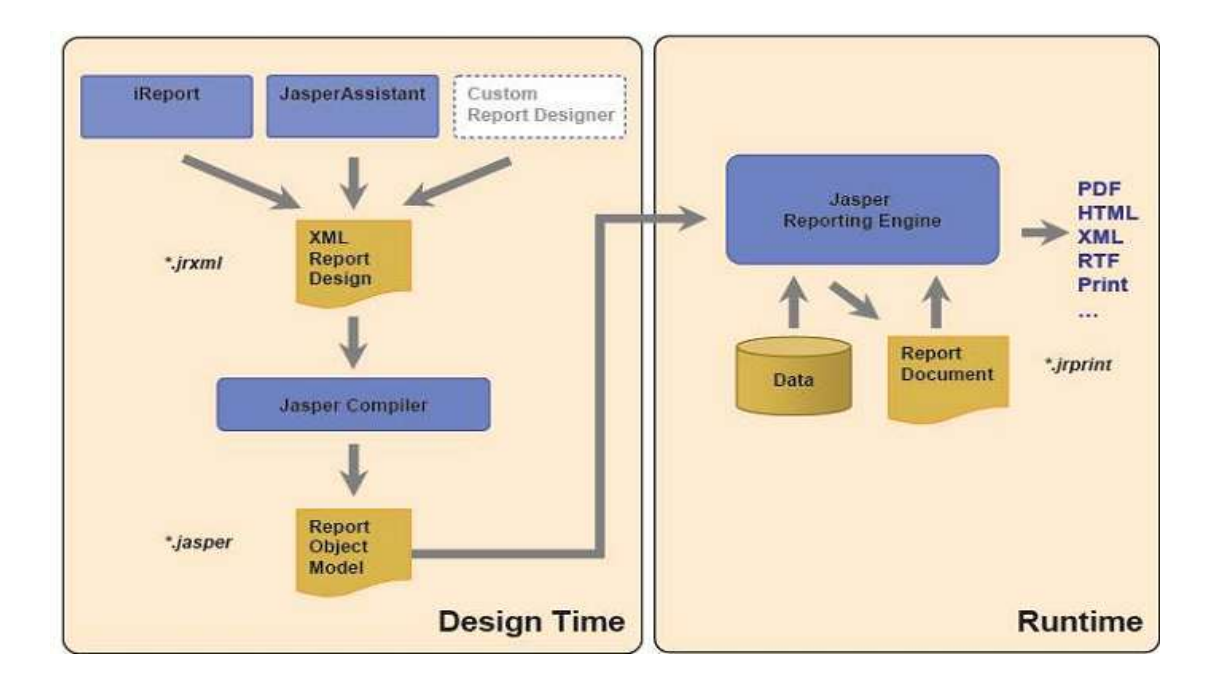

Cosa que nos indica que dos detalles importantes respecto a las otras soluciones:

**UNIVERSIDADDEHOLGUÍN** OSCAR LUCERO MOYA

- $\triangleright$  Para poder visualizar informes generados con iReport estos deben ser compilados.
- En el caso de necesitar modificar un informe existente es necesario recompilar el informe.

Es decir, es necesario pasar necesariamente por la fase intermedia de compilación.

El visor de informes está realizado en swing, al igual que el editor de informes.

JasperReports nos ofrece una plataforma de desarrollo muy avanzada y que permite crear informes de una manera sencilla y sin necesidad de mucho conocimiento técnico. Además, ofrece un rendimiento mayor a la hora de ejecutar los informes ya que maneja mejor los recursos de la máquina, se integra de manera satisfactoria con Spring, permite múltiples data sources. Por último, Jasper usa un output intermedio que maneja mucho mejor diferentes formatos de salida (pdf, excel, html, rtf, txt csv,...). Permite conectividad de fuente de datos JDBC, XML, EJB, Hibernate.

En cuanto a gráficos posee varias formas o tipos así como formatos de salidas (PNG, JPG, PDF). (Díaz 2007; Meyer 2007)

Por todo lo anterior planteado y por las ventajas que brinda utilizar JasperReport e IReport como su herramienta de trabajo y en gran medida por su rendimiento que es una necesidad del proyecto, se escogen ambas para desarrollar la aplicación.

#### *1.6.9. Herramientas seleccionadas.*

Fundamentado en los argumentos antes expuestos, se ha escogido para el desarrollo de la aplicación Web el framework ZK para el diseño e implementación por su facilidad y rapidez en cuanto a la realización del sistema Web propuesto. Todos sus componentes y sus respectivas funciones intervienen en cada interfaz o en cada

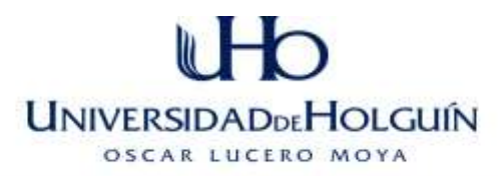

código heredado de Ajax, Entorno de desarrollo Eclipse y lenguaje de programación utilizado por el mismo Java, como sistema gestor de base de datos al PostgreSQL, como servidor Web al Apache Tomcat, como herramientas para reportes JasperReport e IReport respectivamente y como metodología para la modelación del sistema a RUP ya que el cliente solicita una amplia documentación del sistema, así como una estricta organización y planificación para de esta manera desarrollar posibles proyectos futuros.

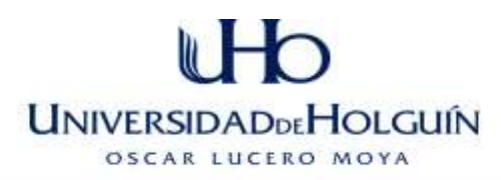

Conclusiones del capítulo.

Se decidió desarrollar una aplicación Web soportada en el framework ZK, el sistema de gestión de BD PostgreSQL y se integrará en un servidor Web Apache Tomcat. La utilización de tecnologías software libre presenta ventajas vinculadas a la reducción de costos, independencia del proveedor y corrección de errores. La metodología RUP que se basa en la orientación a objetos, el desarrollo iterativo y el modelamiento visual utilizando Unified Modeling Language (UML), lo cual permite incorporar al proceso de desarrollo de software un mejor control de los requerimientos y cambios, además a pesar de ser una metodología desarrollada directamente para el trabajo con clases y objetos brinda amplias posibilidades con el manejo eficiente del tiempo de diseño e implementación de aplicaciones Web.

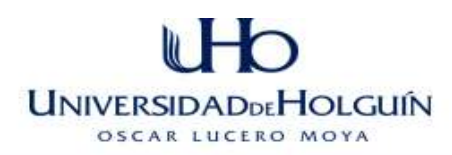

# **CAPÍTULO 2 DESCRIPCIÓN DE LA SOLUCIÓN PROPUESTA**

## Introducción

En este capítulo se presenta todo lo referente al modelamiento del negocio y del sistema de la solución propuesta NeuroGest, las descripciones de los casos de uso del negocio y del sistema aparecen en formatos expandidos, y los casos de uso del sistema muestran las interfaces correspondientes.

## **2.1. Reglas del negocio a considerar**

- $\checkmark$  Todos los pacientes que se atienden tienen que ser menores de 20 años, tienen que ser nacidos en la provincia de Holguín o quirúrgicos provenientes de las cinco provincias orientales.
- $\checkmark$  Los datos generales (nombre y apellidos, sexo, edad, procedencia y otros) se obtienen de las entrevistas dentro de las consultas de pacientes ambulatorios.
- $\checkmark$  Para ingresar un paciente se le confecciona una ficha donde se quarda el diagnóstico con el que ingresa, y al egreso el diagnóstico al egreso.
- $\checkmark$  La ficha del paciente debe contener (fecha de ingreso, patología entre otros datos).
- En caso de no ingresar el médico confecciona un método con el tratamiento a seguir por el paciente en casa.
- $\checkmark$  Los datos estadísticos no son públicos, a esta información solo tienen acceso la Dirección del Hospital, la Jefa de Servicio y los médicos de la sala.
- Los procesos de eliminar y actualizar fichas sólo podrá efectuarse a partir de la orientación y aprobación de la Jefa de Servicio.
- $\checkmark$  La información referente a los pacientes es confidencial y sólo se publica cuando existe un caso de estudio, y con la aprobación de los padres o tutor del paciente.

## **2.2. Descripción de los actores, trabajadores del negocio y el diagrama de casos de uso del negocio.**

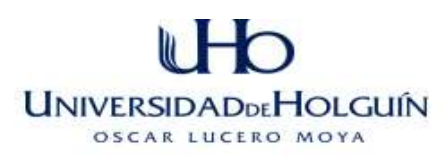

"En los procesos de negocio intervienen partes, que se benefician de los resultados obtenidos de los procesos, denominados actores del negocio" [Jacobson 2000]. Los actores del negocio representan individuos, grupos, entidades, organizaciones, máquina o sistema de información externos; con los que el negocio interactúa. "También en los procesos de negocio intervienen trabajadores y otras partes de la Empresa que participan directamente en la realización de estos procesos, denominados trabajadores del negocio".(Jacobson 2007)

#### *2.2.1. Actores del negocio*

Lo que se modela como actor es el rol que se juega cuando se interactúa con el negocio para beneficiarse de sus resultados. A continuación se describe los actores del negocio que se relaciona con los procesos antes mencionados.

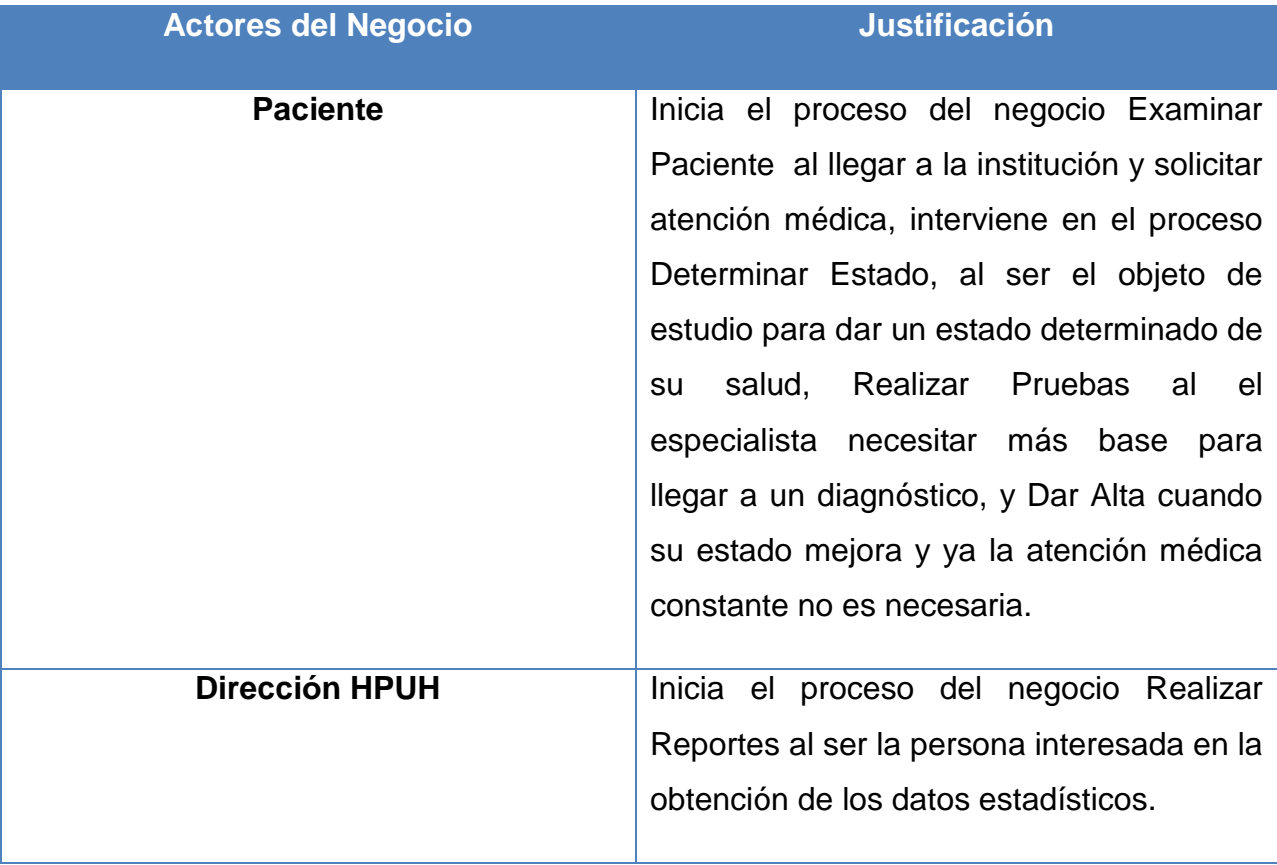

**Tabla 2 Actores del Negocio**

#### *2.2.2. Trabajadores del negocio*

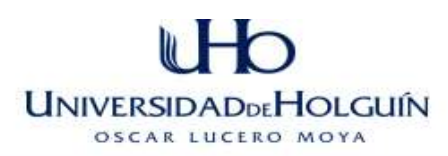

Los trabajadores del negocio son una abstracción de una persona (o grupo de personas), una máquina o un sistema automatizado; que actúa en el negocio realizando una o varias actividades, interactuando con otros trabajadores del negocio y manipulando entidades del negocio. Trabajadores del negocio de la solución propuesta. Los trabajadores que tienen relación con los procesos antes mencionados se encuentran relacionados en la siguiente tabla.(Leyton 2004)

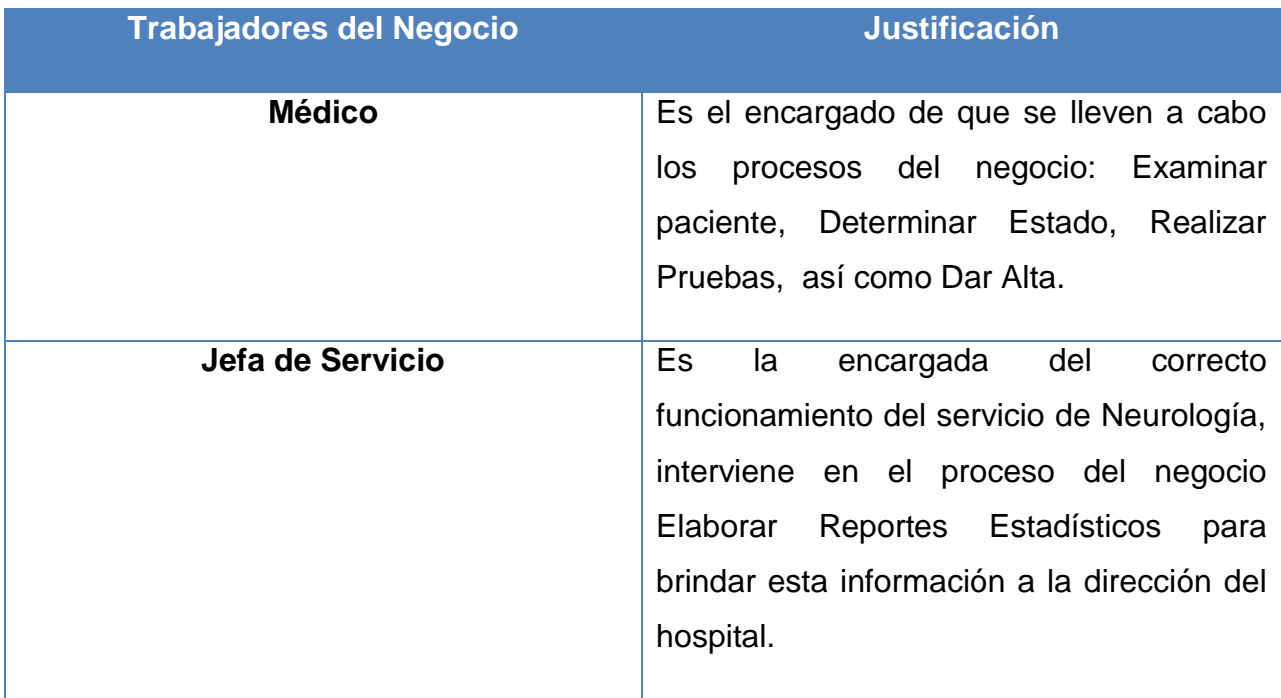

**Tabla 3 Trabajadores del Negocio**

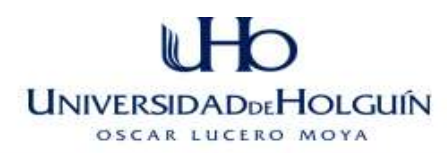

## *2.2.3 Diagrama de los casos de usos del negocio*

"Un diagrama de casos de uso del negocio es un diagrama que representa gráficamente a los procesos del negocio y su interacción con los actores del negocio. "(Jacobson 2007)

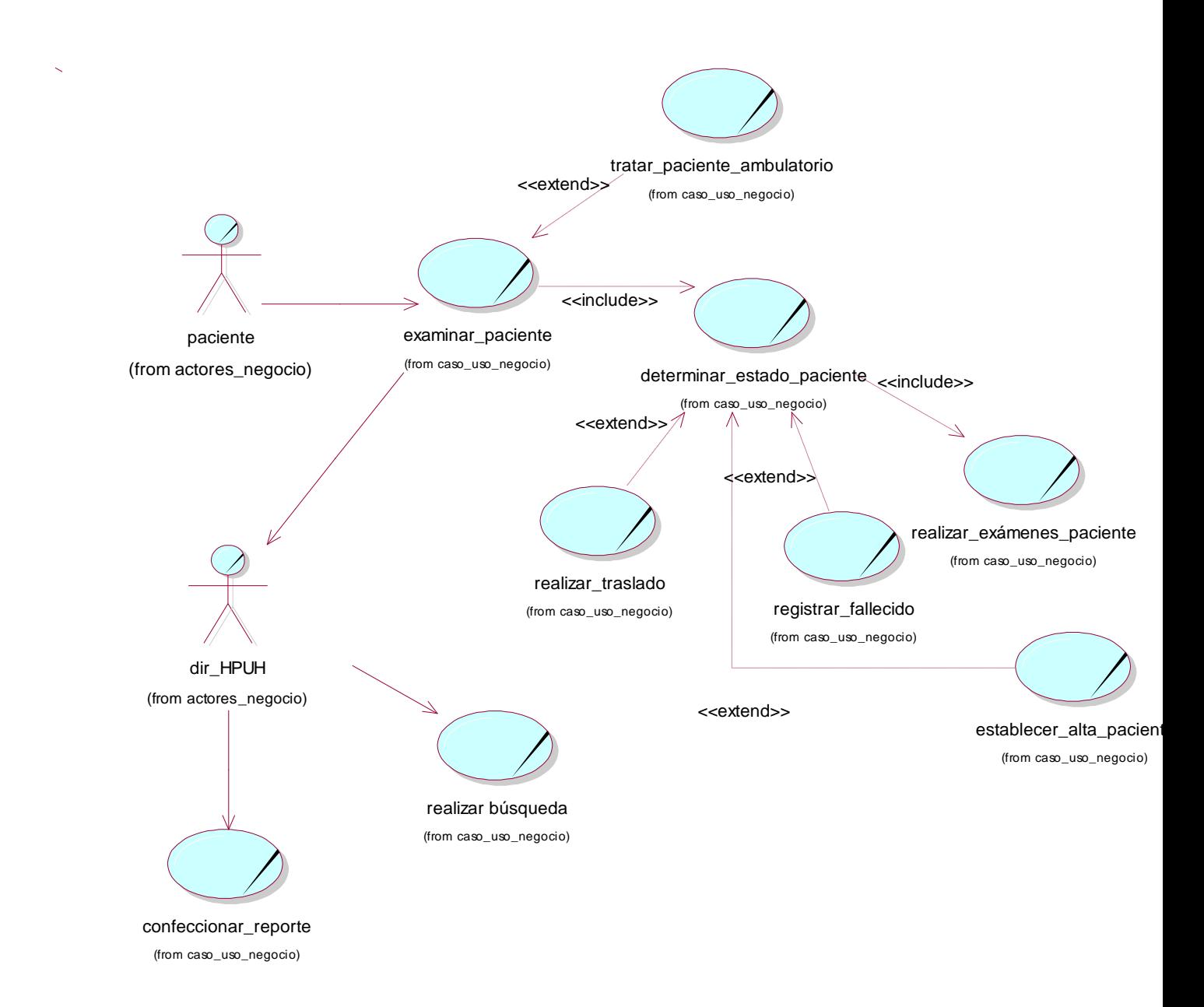

**Figura 3 Diagrama de los casos de usos del negocio**

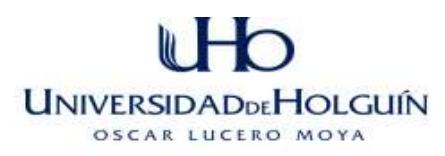

## *2.2.4 Casos de uso a expandir con su descripción textual, Diagrama de actividades y modelo del objeto.*

A continuación se detallan dos de los casos de usos del negocio mediante su descripción textual, los diagramas de actividades y los de clase del modelo de objeto.

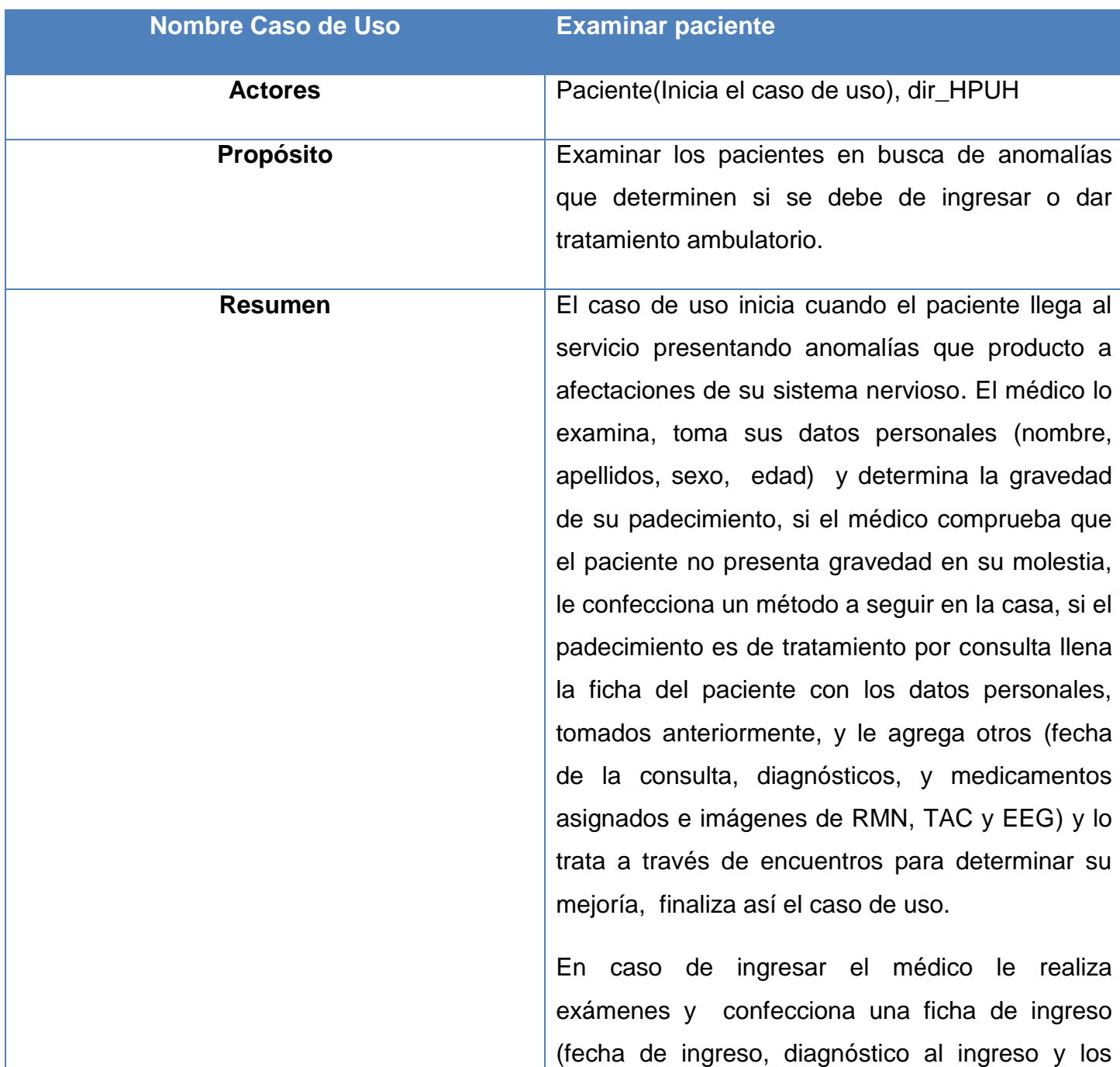

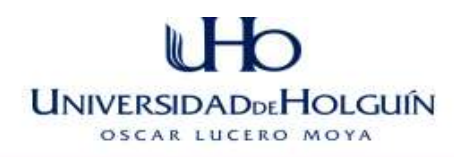

datos personales) finaliza así el caso de uso.

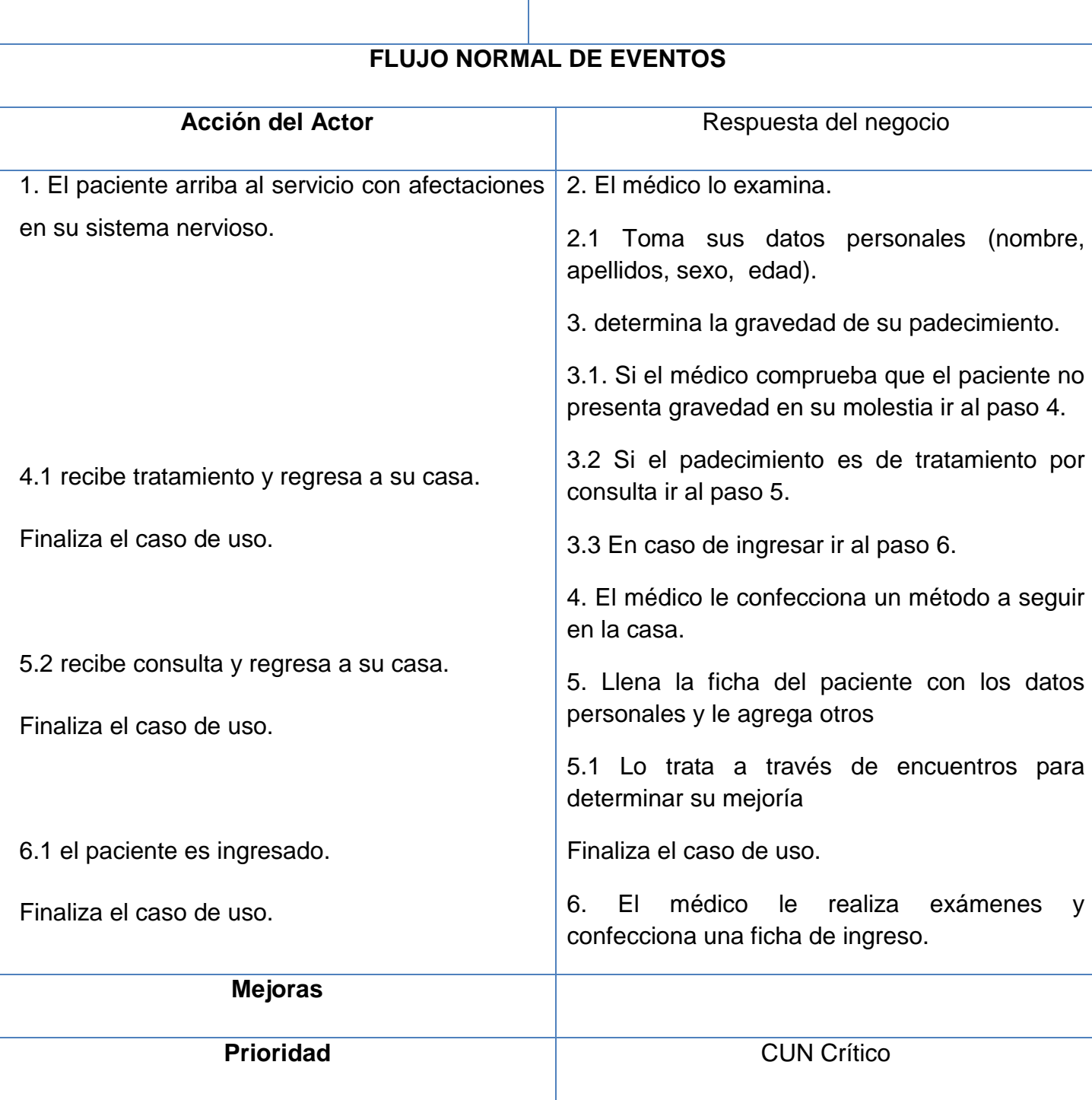

**Tabla 4 Descripción Textual Examinar Paciente**

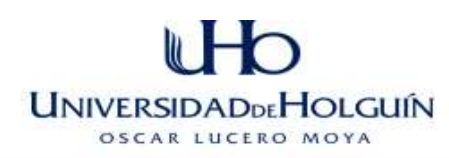

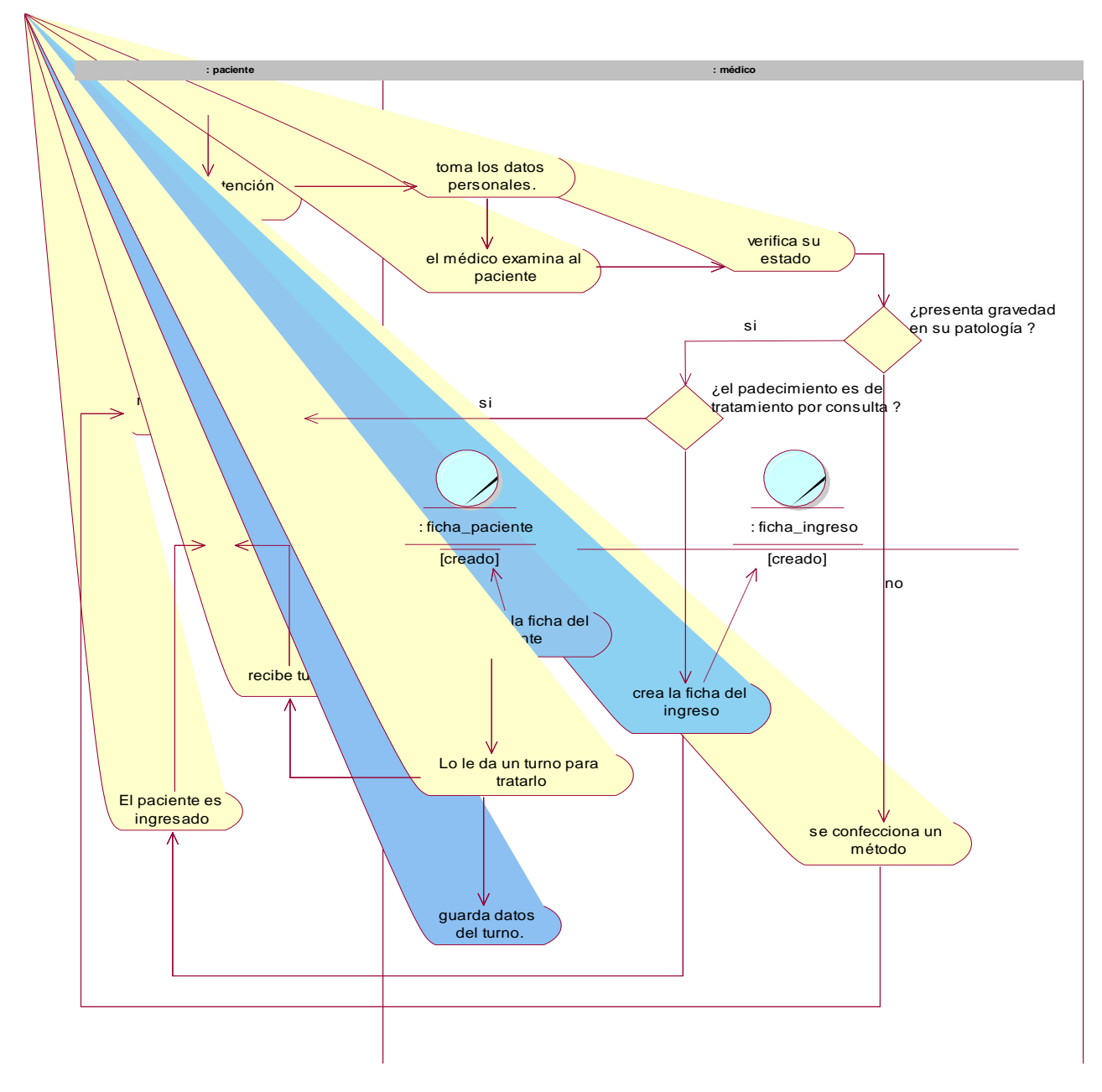

**Figura 4 Diagrama de Actividades del cun Examinar Paciente**

*Nota: las actividades de color azul serán las que se automatizarán.*

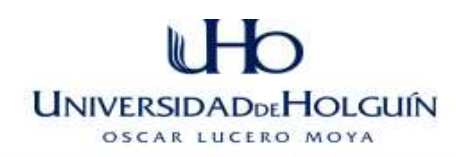

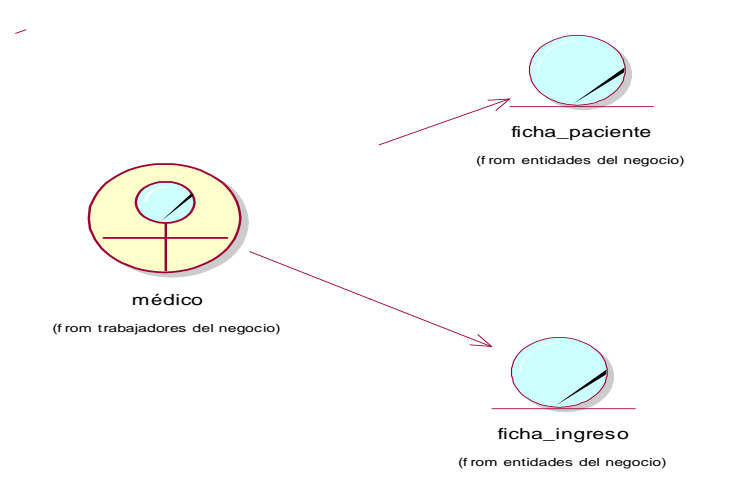

**Figura 5 Diagrama de clases del modelo de objeto del CUN Examinar Paciente.**

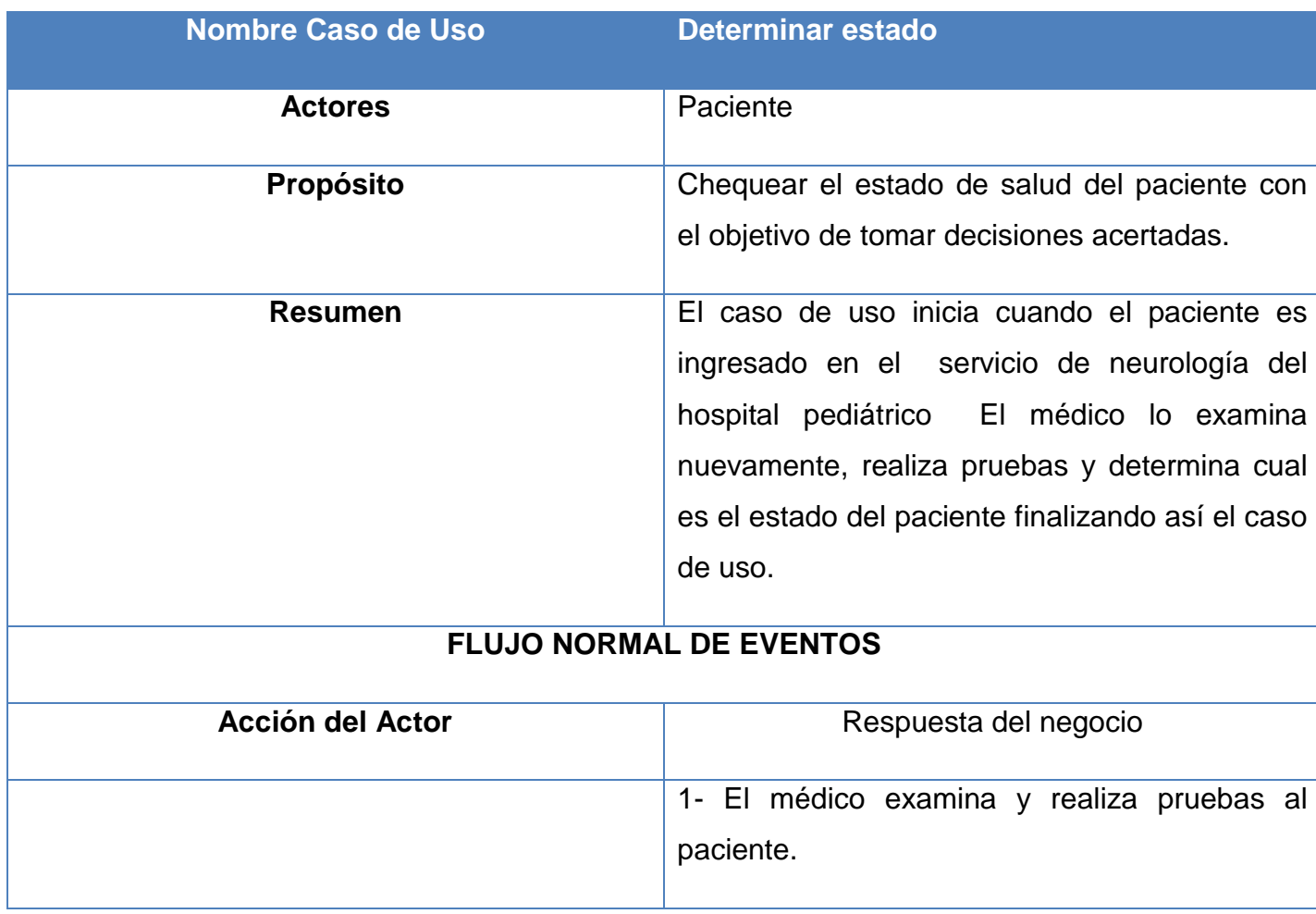

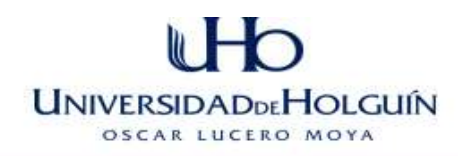

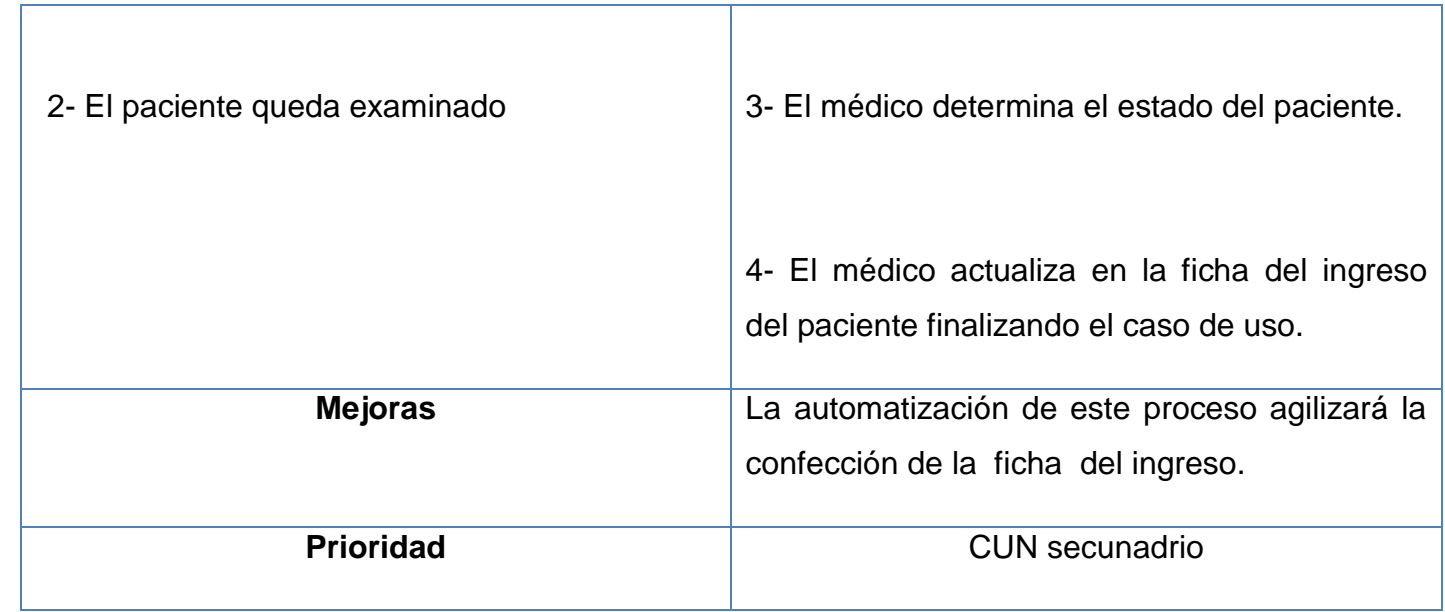

Τ

**Tabla 5 Descripción textual DEL C.U.N Determinar estado**

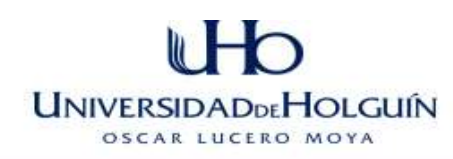

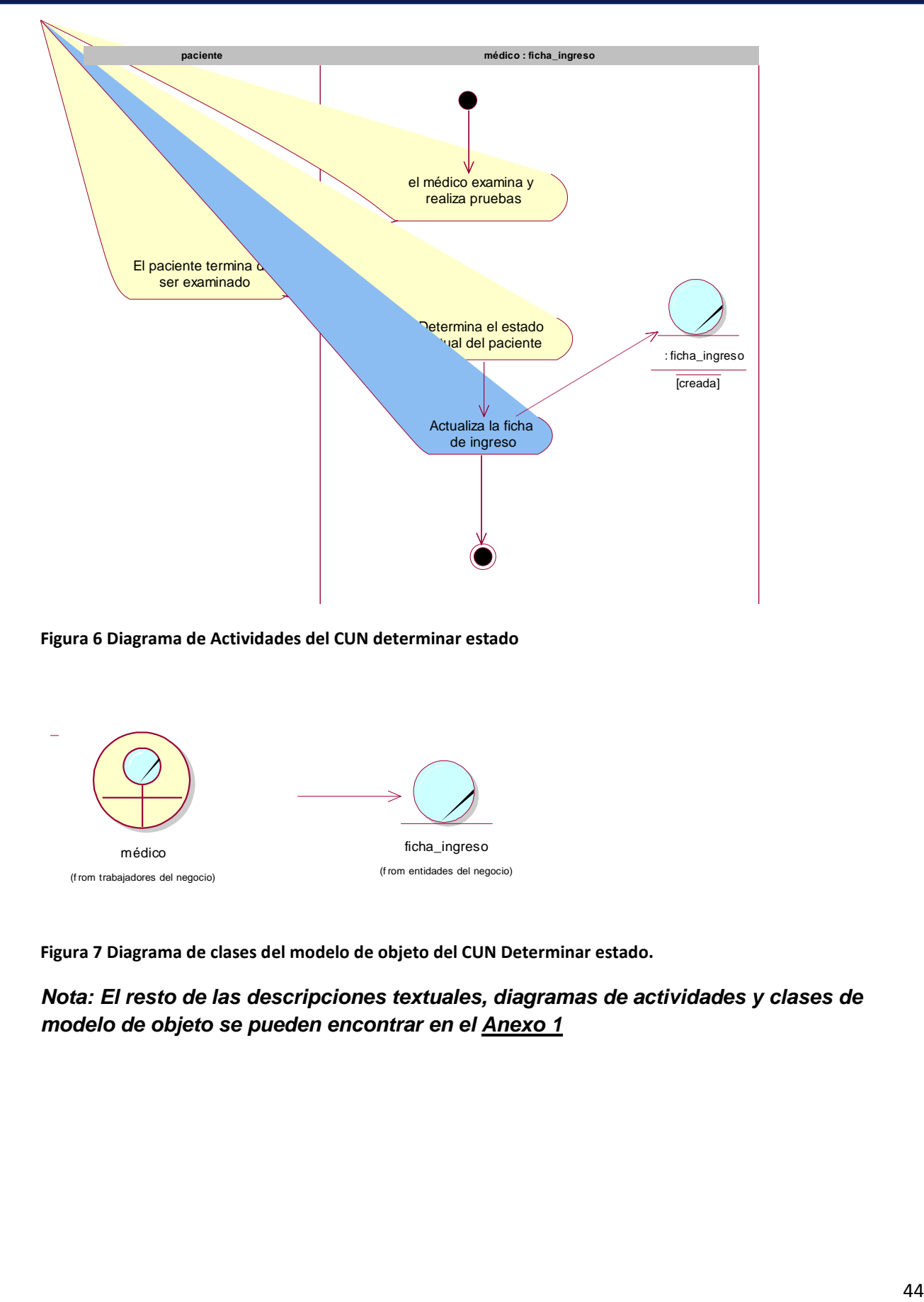

#### **Figura 6 Diagrama de Actividades del CUN determinar estado**

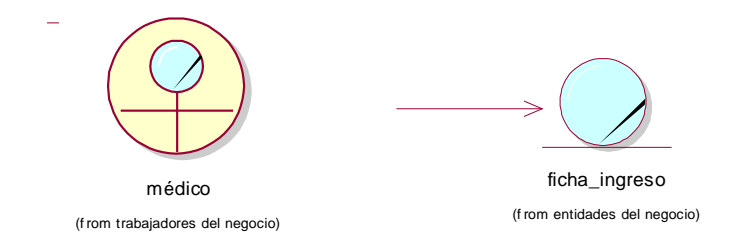

**Figura 7 Diagrama de clases del modelo de objeto del CUN Determinar estado.**

*Nota: El resto de las descripciones textuales, diagramas de actividades y clases de modelo de objeto se pueden encontrar en el [Anexo 1](#page-118-0)*

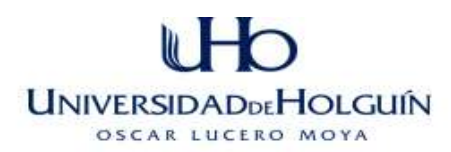

## **Conclusiones del capítulo.**

De lo abordado en este Capítulo se puede concluir lo siguiente:

- $\checkmark$  En este capítulo se realizó un estudio acerca de los procesos relacionados con la gestión de información de los pacientes de la sala de neurología del HPUH permitiendo conocer las principales actividades del negocio y así comprender mejor su funcionamiento, favoreciendo el posterior desarrollo de los requisitos funcionales en el sistema.
- $\checkmark$  El proceso de gestión de información referente a los pacientes de la sala de Neurología, presenta deficiencias relacionadas con la velocidad, seguridad, actualización y manipulación.
- $\checkmark$  Luego de realizar un estudio de las tendencias y tecnologías actuales se decidió desarrollar una aplicación Web soportada en el framework ZK, el sistema de gestión de BD PostgreSQL, el servidor Web Apache Tomcat , el JasperReport e IReport para el módulo de reportes y para para el modelado del proyecto la metodología RUP.
- $\checkmark$  La utilización de tecnologías software libre presenta ventajas vinculadas a la reducción de costos, independencia del proveedor y corrección de errores.
- $\checkmark$  La metodología RUP contribuye a elaborar aplicaciones funcionales, posee una gran cantidad de artefactos, documentación y organización de lo que se quiere para el ciclo de vida del desarrollo del Sistema para la Gestión de Información de los pacientes de la sala de Neurología del HPUH Octavio de la Concepción y de la Pedraja, además de cumplir con los requerimientos de los clientes, características que la hacen adecuada para el modelado del proyecto objeto de la presente investigación.

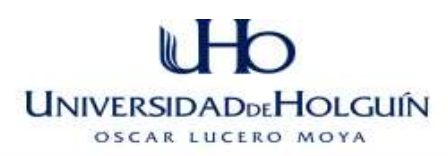

## **CAPÍTULO 3 DISEÑO DE LA SOLUCIÓN PROPUESTA**

## **Introducción**

En este capítulo se presenta todo lo referente al modelamiento del sistema de la solución propuesta NeuroGest, las descripciones de los casos de uso del sistema muestran las interfaces correspondientes.

## **3.1 Captura de Requerimientos.**

## *3.1.1 - Requerimientos funcionales*

"Captura de requisitos es el acto de descubrimientos. Es el proceso de averiguar normalmente en circunstancias difíciles, lo que se debe construir. De hecho, es tan difícil que todavía no es poco común para los equipos de proyecto el comenzar a escribir código (lo cual es bastante fácil) antes de que hayan firmado simplemente lo que se supone que debe hacer el código (lo cual es difícil de determinar)".(Jacobson 2007)

Los requisitos o requerimientos se pueden clasificar en: funcionales y no funcionales. Los requerimientos funcionales son capacidades o condiciones que el sistema debe cumplir, en cambio, los no funcionales se refiere a cualidades del sistema.(Mendoza 2004)

A continuación se listan los requisitos funcionales del sistema capturados:

## *Paquete de Seguridad*

**R1: Autenticar Usuario**

**R2: Validar Usuario**

## **R3: Gestionar usuarios del sistema**

- R3.1: Añadir usuario al sistema.
- R3.2: Modificar usuario del sistema
- R3.3: Eliminar Usuario del sistema

## **R4: Gestionar Patologías y Diagnósticos**

R4.1: Añadir Patologías al sistema.

R4.2: Modificar Patologías del sistema

# **UNIVERSIDADDEHOLGUÍN** SCAR LUCERO MOVA

- R4.3: Eliminar Patologías del sistema
- R4.4: Añadir Diagnósticos al sistema.
- R4.5: Modificar Diagnósticos del sistema
- R4.6: Eliminar Diagnósticos del sistema

#### **R5: Gestionar Procedencia**

- R5.1: Añadir Procedencia al sistema.
- R5.2: Modificar Procedencia del sistema
- R5.3: Eliminar Procedencia del sistema

#### **R6: Gestionar Áreas de Salud**

- R6.1: Añadir Procedencia al sistema.
- R6.2: Modificar Procedencia del sistema
- R6.3: Eliminar Procedencia del sistema

#### **R7: Gestionar Medicamento**

- R7.1: Añadir Medicamento al sistema.
- R7.2: Modificar Medicamento del sistema
- R7.3: Eliminar Medicamento del sistema

#### **R8: Realizar salvas cruzadas o backups automáticos de la Base de Datos**

#### *Paquete Paciente*

#### **R9: Actualizar Ficha del Paciente**

- R9.1: Insertar datos de la Ficha Paciente.
- R9.2: Modificar datos de la Ficha Paciente.

#### **R10: Actualizar ficha del paciente ambulatorio**

- R10.1: Insertar datos de consulta Ambulatoria
- R10.2: Modificar Consulta del paciente ambulatorio.

#### **R11: Actualizar ficha del paciente ingresado**

- R11.1 Insertar en ficha del paciente ingresado.
- R11.2: Modificar en ficha del paciente ingresado.

#### **R12: Actualizar ficha del paciente egresado**

- R12.1: Insertar en ficha del paciente egresado.
- R12.2: Modificar en ficha del paciente egresado.

# **UNIVERSIDADDEHOLGUÍN** SCAR LUCERO MOVA

#### **R13: Gestionar Consulta**

- R13.1 Asignar Consulta
- R13.2 Eliminar Consulta
- R13.3 Ver consultas planificadas

#### **R14 Ver datos del paciente**

- R14.1 Ver registros de consultas
- R14.2 Ver Registros de ingresos
- R14.3 Ver Imágenes de test (RMN, TAC, EEG)

#### **R15: Buscar pacientes por criterios de búsquedas**

- R15.1: Por nombre.
- R15.2: Por apellidos.
- R15.3: Por estado (ambulatorio, ingreso o egreso).
- R15.4: Por Tarjeta de Menor.
- R15.5: Por patología.
- R15.6: Por No de historia clínica.
- R15.7: Por fecha de Consulta.
- R15.8: Por Medicamento asignado.
- R15.9: Por edad.
- R15.10: Por Ingreso
- R15.11: Por Egreso
- R15.12: Por fecha de ingreso
- R15.13: Por fecha de egreso.
- R15.14: Por sexo
- **R16: Extraer Reporte en formato.**
- **R17: Eliminar Pacientes**

#### **R18: Registrar Complementarios**

- R18.1: Insertar Imágenes
- R18.2 Insertar pruebas complementarias.

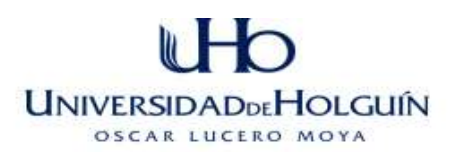

#### **3.1.2- Requerimientos no funcionales**

Los requerimientos no funcionales explican las características que de una u otra forma puedan limitar el sistema. Describen atributos del sistema o del ambiente en que va a ser utilizado. Los requisitos no funcionales también añaden funcionalidad al producto, pues hacen que un producto sea fácil de usar, seguro, o interactivo.

A continuación se describen los requerimientos no funcionales que caracterizan al sistema informático:

#### **Apariencia o interfaz externa.**

El diseño de aplicación se encuentra orientado a simular el entorno de trabajo del cliente para que el usuario se sienta cómodo e identificado con la aplicación. El sistema debe ser asequible para todos los usuarios, ya que muchos no son expertos en computación. Los colores deben ser relajantes a la vista del usuario. El sistema debe tener una interfaz cómoda, facilitando la navegación y evitando la utilización en exceso de imágenes, debe ser fácil de usar a través de elementos visibles en su diseño que identifiquen cada una de sus acciones, de no poderse ejecutar una acción por un usuario, visualizar un mensaje de error que muestre el motivo.

#### **Usabilidad**

El sistema debe apoyarse grandemente en facilidades de selección de listas desplegables predeterminadas, así como también en búsquedas automatizadas. Además debe de estar disponible en todo momento del día y accesible desde cualquier lugar del HPUH con conexión de red.

#### **Portabilidad**

El sistema se encuentra implementado utilizando PostgreSql y el framework ZK que utiliza lenguaje de programación Java ambos son software multiplataforma por lo que pueden ser utilizados en distintas plataformas sin ningún tipo de problemas.

#### **Seguridad**

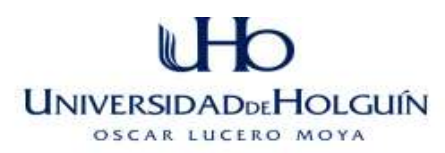

Restringir el acceso de los usuarios a las funcionalidades de acuerdo a los roles jugados por los actores del sistema.

El sistema garantizará que los usuarios puedan acceder a la información que le es permitida de acuerdo a los roles definidos para cada uno, es decir el nivel de acceso debe ser restringido. La información debe ser actualizada por el personal autorizado.

Identificar el usuario antes de ejecutar cualquier acción y verificar que tiene permiso para llevarla a cabo.

El sistema debe contar con métodos de seguridad ante la pérdida de la información causada por ruptura del servidor u otros accidentes.

#### **Confiabilidad**

La información almacenada en el sistema debe ser estrictamente confiable correspondiéndose con el resultado de los procesos de gestión de información en la sala, para evitar que la información almacenada o manipulada posea errores.

Ayuda y documentación en línea.

El sistema debe constar con la documentación necesaria acerca de cómo utilizarlo.

#### **Cliente**

Se debe disponer de un navegador Web instalado en las máquinas clientes de la aplicación, con soporte para JavaScript y que implemente las características necesarias para el uso de la técnica AJAX, se recomienda Opera.

Como una de las funcionalidades del sistema consiste en generar informes en formato PDF, se necesita tener instalado un visor de documentos portátiles (PDF) en la máquina cliente.

La resolución de pantalla debe ser 1024x768.

## **Servidor**

El servidor debe contar con un sistema gestor de base de datos POSTGRESQL con una versión mayor o igual a la 9.0, servidor Web Apache con una versión mayor o igual a la 2.2.8.

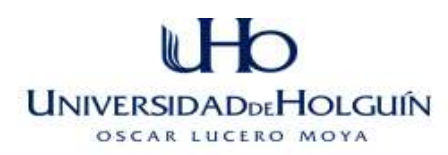

#### **Hardware.**

Las computadoras clientes deben estar conectadas en red, y deben tener un procesador a 600 MGHz o superior, con 128 MB de RAM como mínimo. El servidor deberá tener un procesador a 1.0 GHz o superior, con 512 MB de memoria RAM como mínimo.

## **3.2 - Descripción de los actores del sistema.**

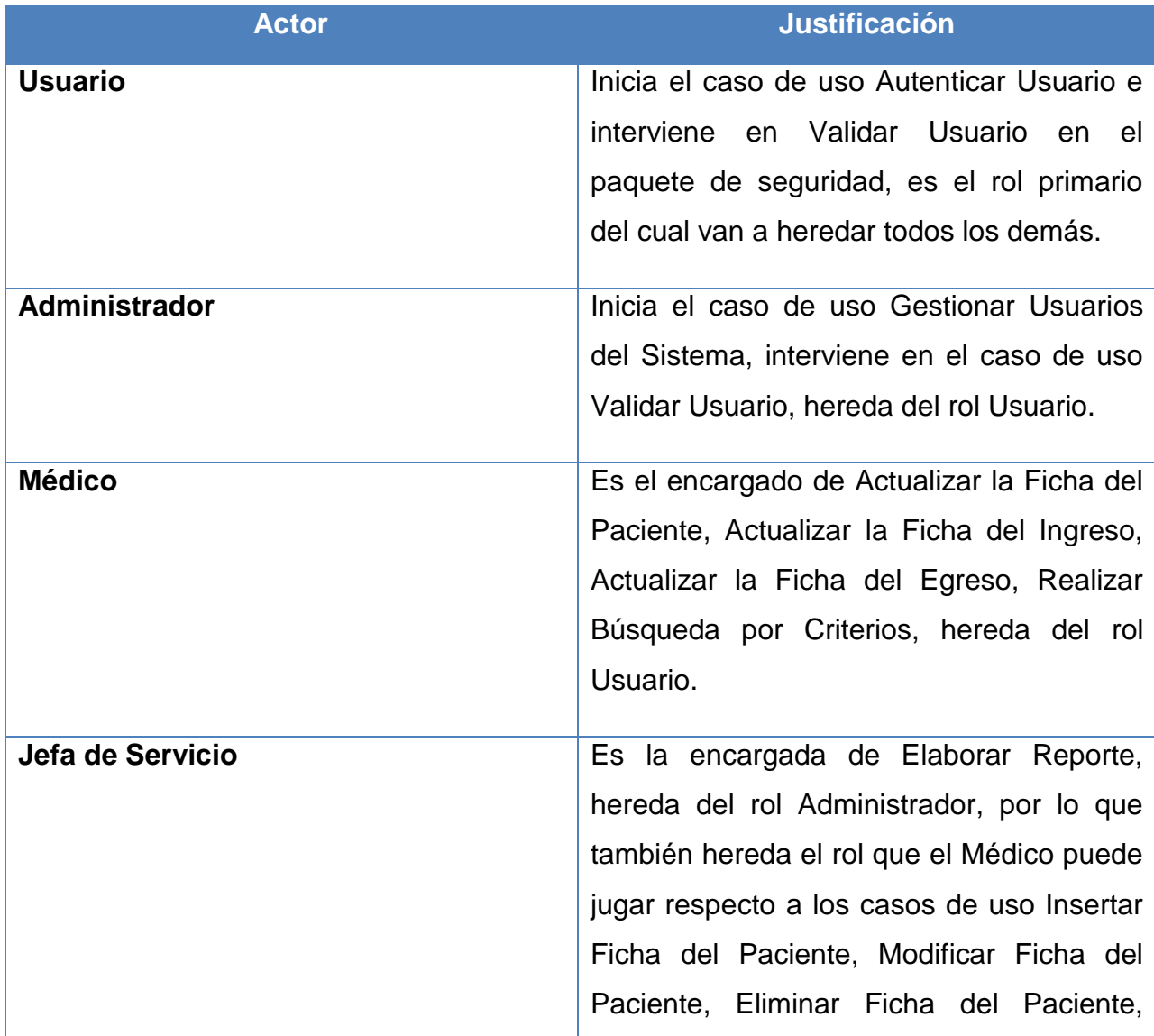

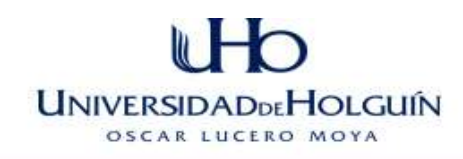

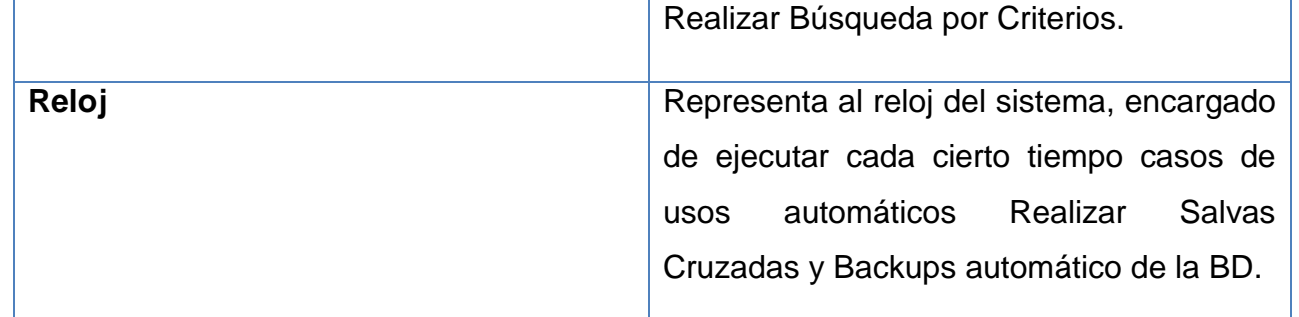

**Tabla 6 Actores del sistema**

#### *3.2.2 Paquetes del Sistema NeuroGest*

La organización del sistema se llevará a cabo en 2 paquetes principales Seguridad y Paciente, lo cual mejorará la estructura del sistema a desarrollar y permitirá modularizar la información a tratar.

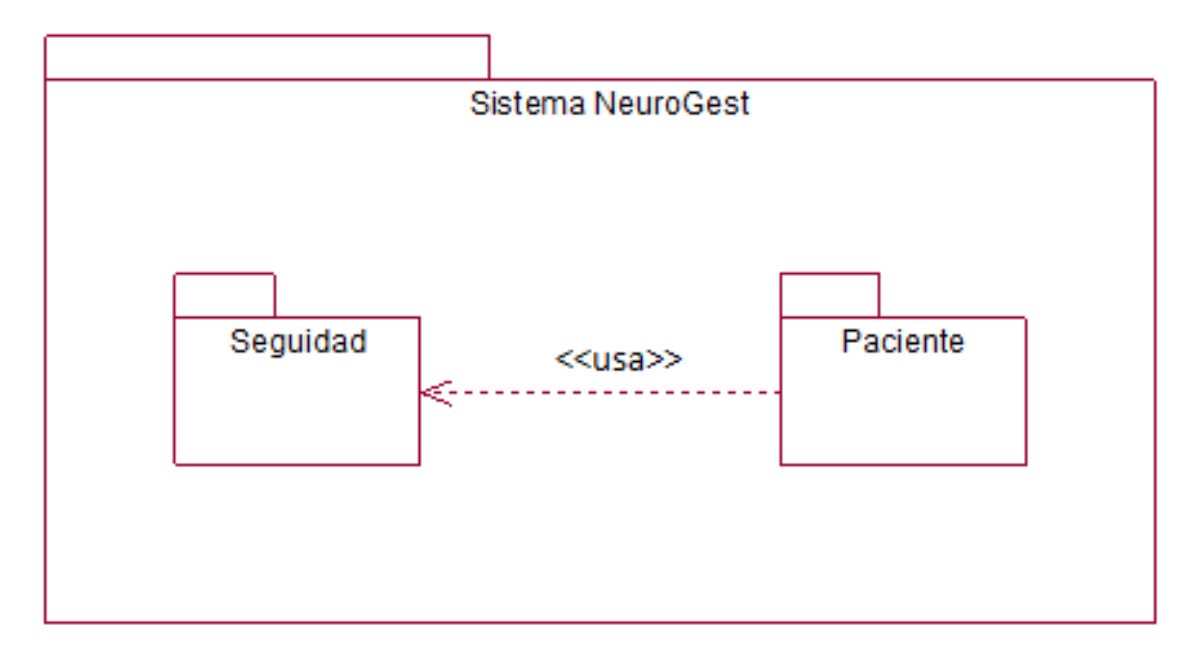

**Figura 8 Diagrama de paquetes del Sistema NeuroGest.**

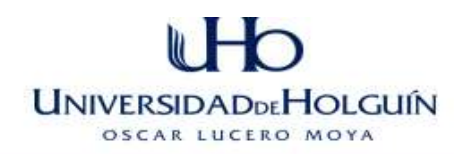

## **3.3- Diagramas de casos de uso del sistema NeuroGest**

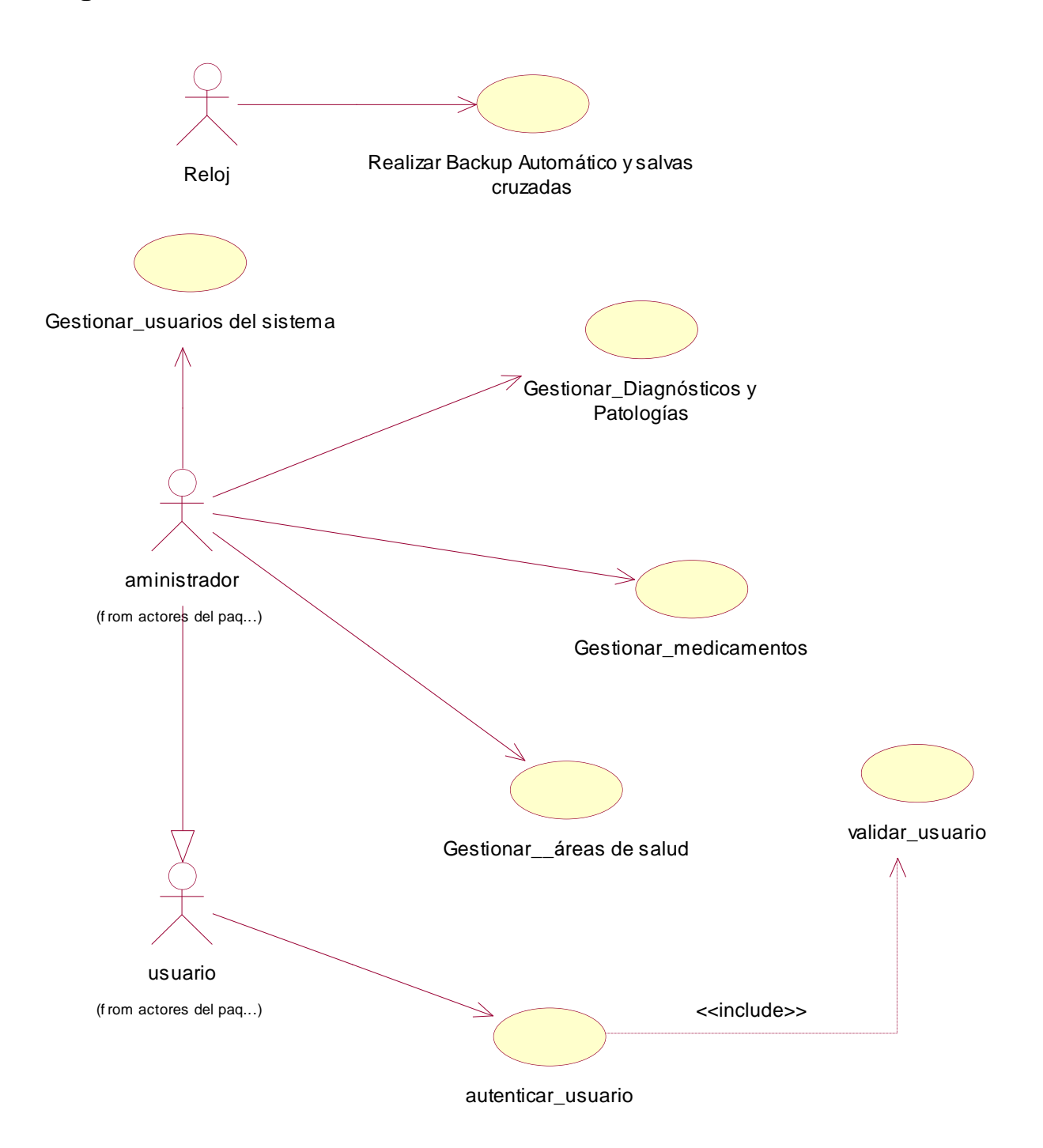

**Figura 9 Diagramas de casos de uso del sistema NeuroGest(Paquete Seguridad)**

# **UNIVERSIDADDEHOLGUÍN** OSCAR LUCERO MOYA

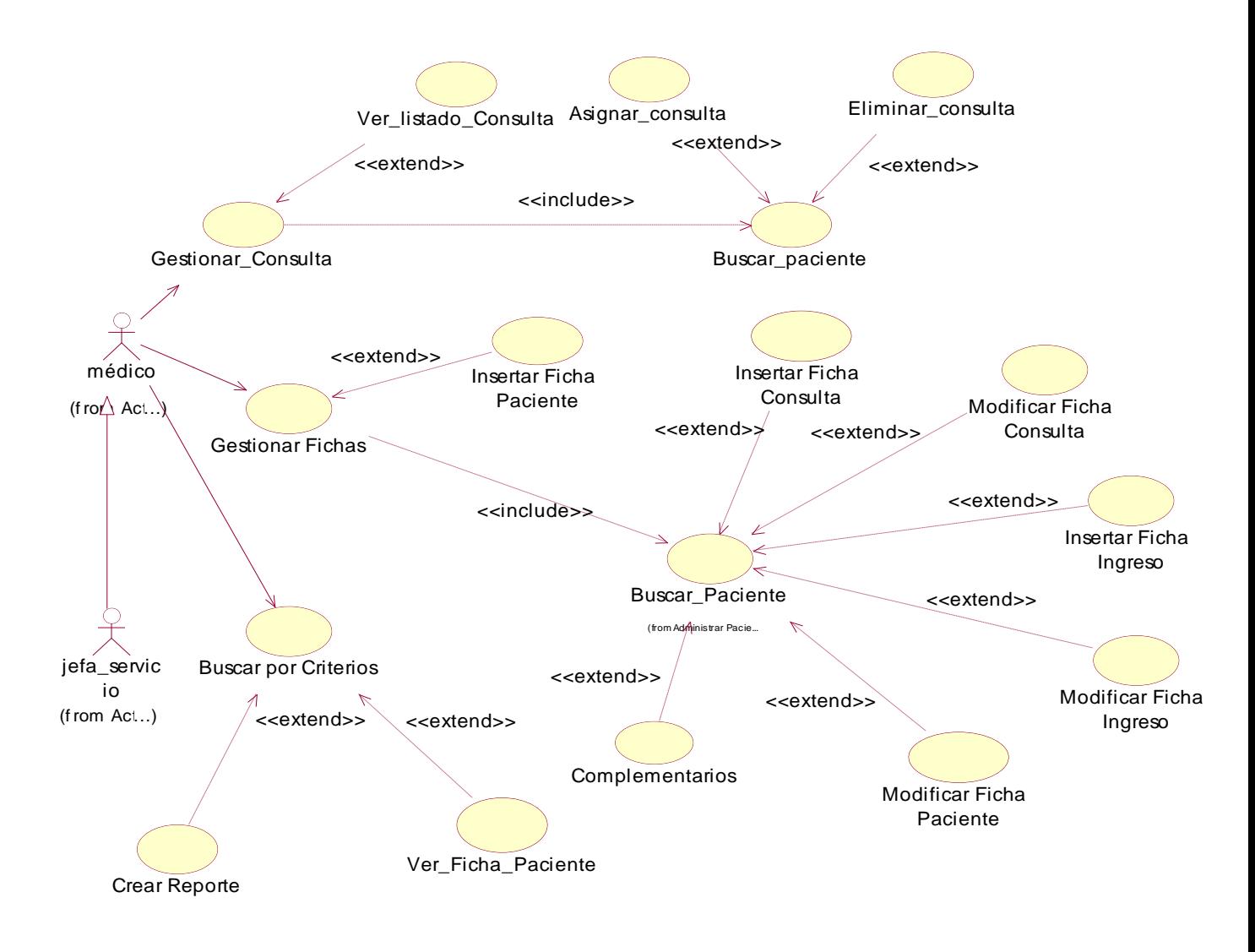

**Figura 10 Diagramas de casos de uso del sistema NeuroGest(Paquete Paciente)**

## **3.4- Actores del Sistema.**

Los actores del sistema pueden representar el rol que juega una o varias personas, un equipo o un sistema automatizado, no se consideran parte del sistema, y pueden intercambiar información con él o ser recipientes pasivos de información. Se destaca que los trabajadores del negocio que tiene actividades a automatizar son candidatos a actores del sistema.

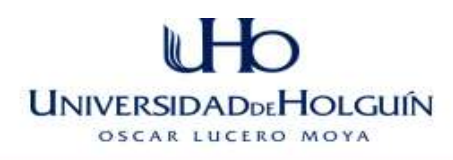

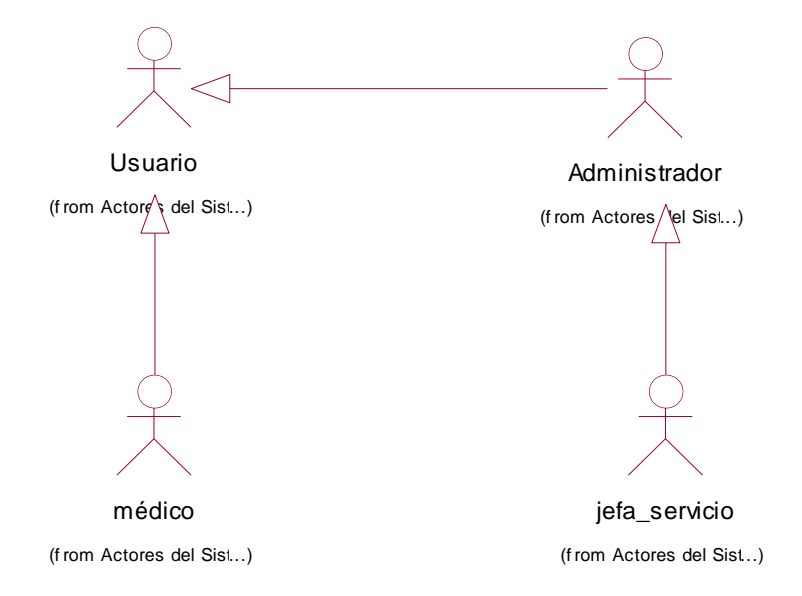

**Figura 11 Diagrama de Generalización Especialización entre Actores del Sistema.**

## **3.5- Descripción Textual de los Principales Casos de Uso del Sistema (CUS) en formato real y expandido.**

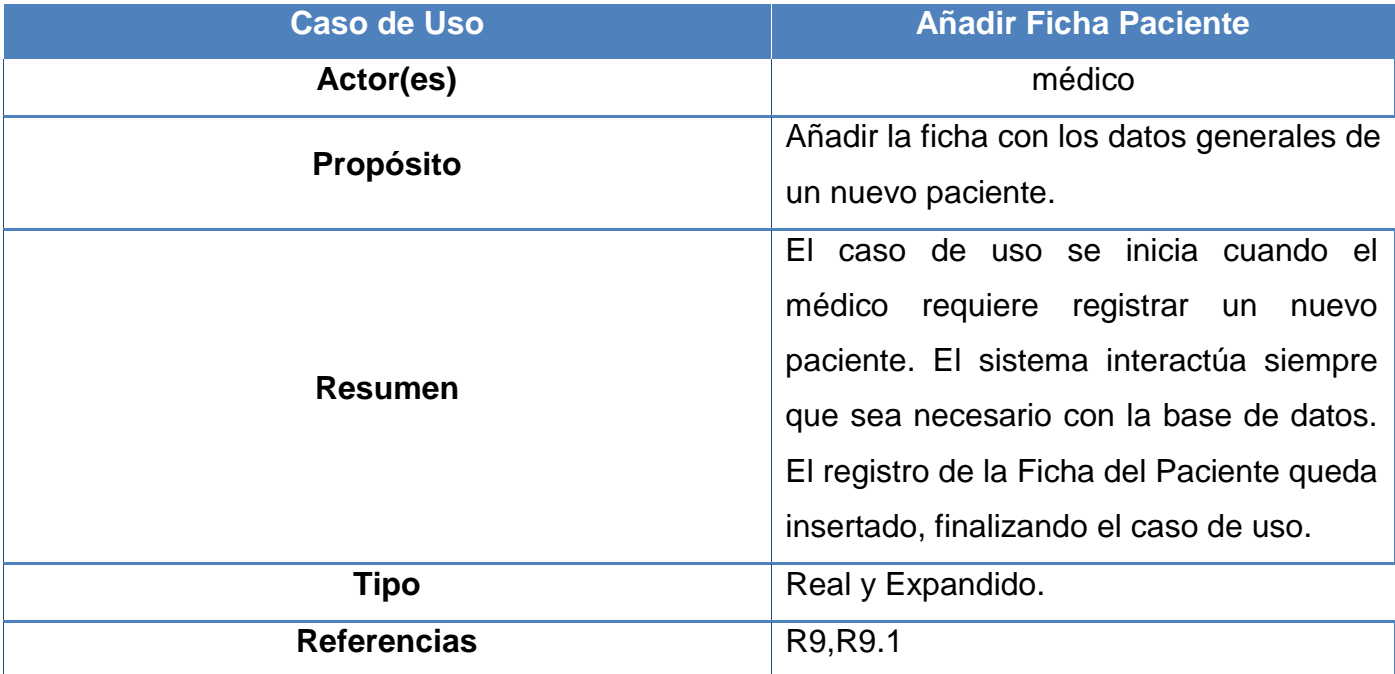

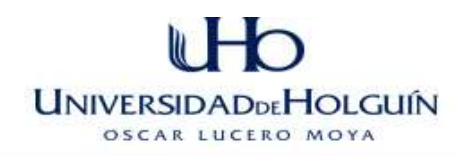

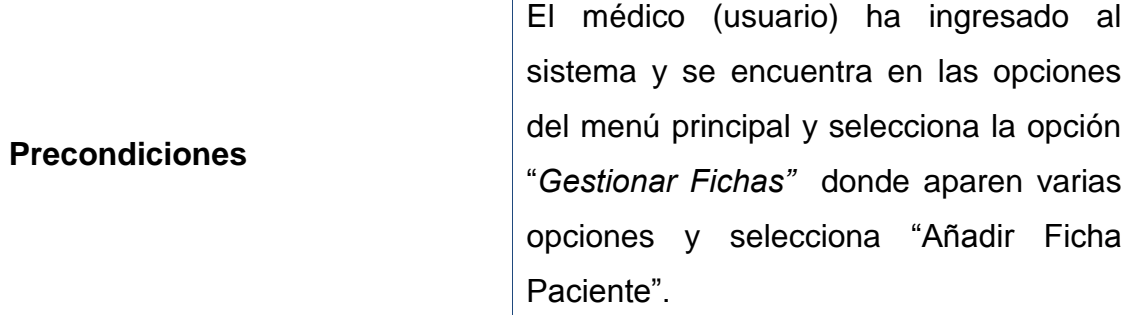

## **Pantalla "Añadir Ficha Paciente".**

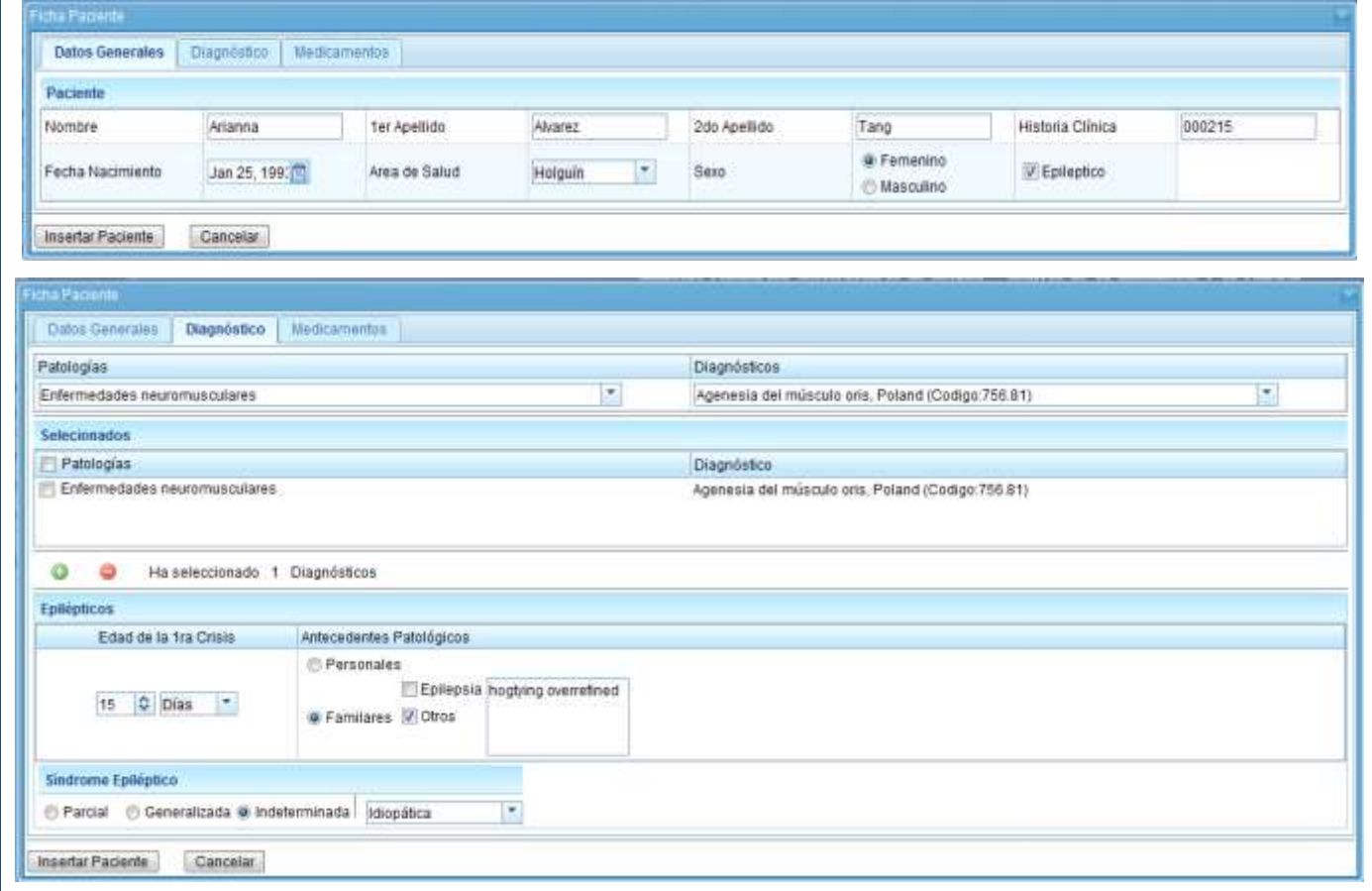

#### U b **UNIVERSIDADDEHOLGUÍN** OSCAR LUCERO MOYA

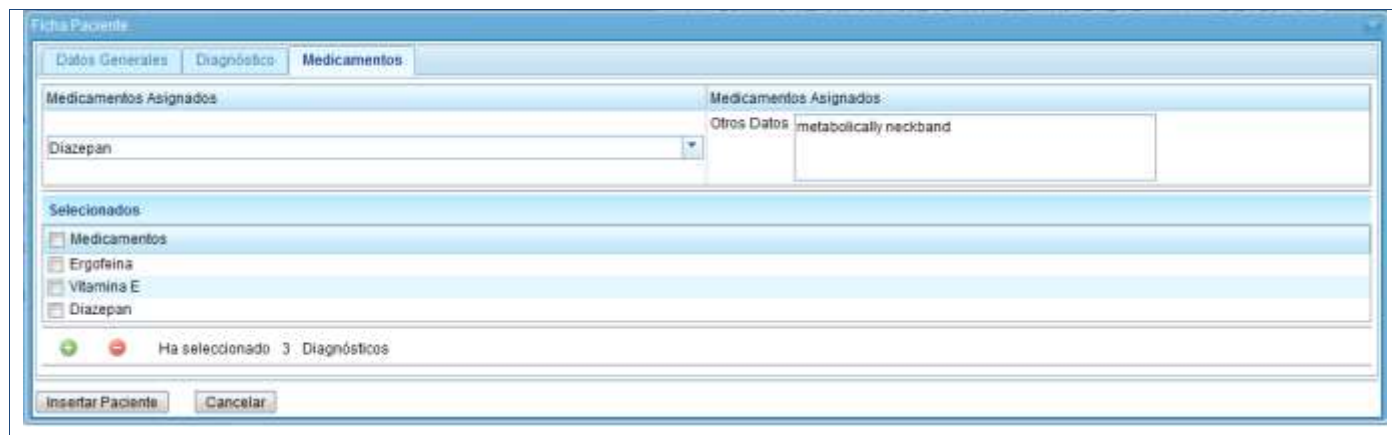

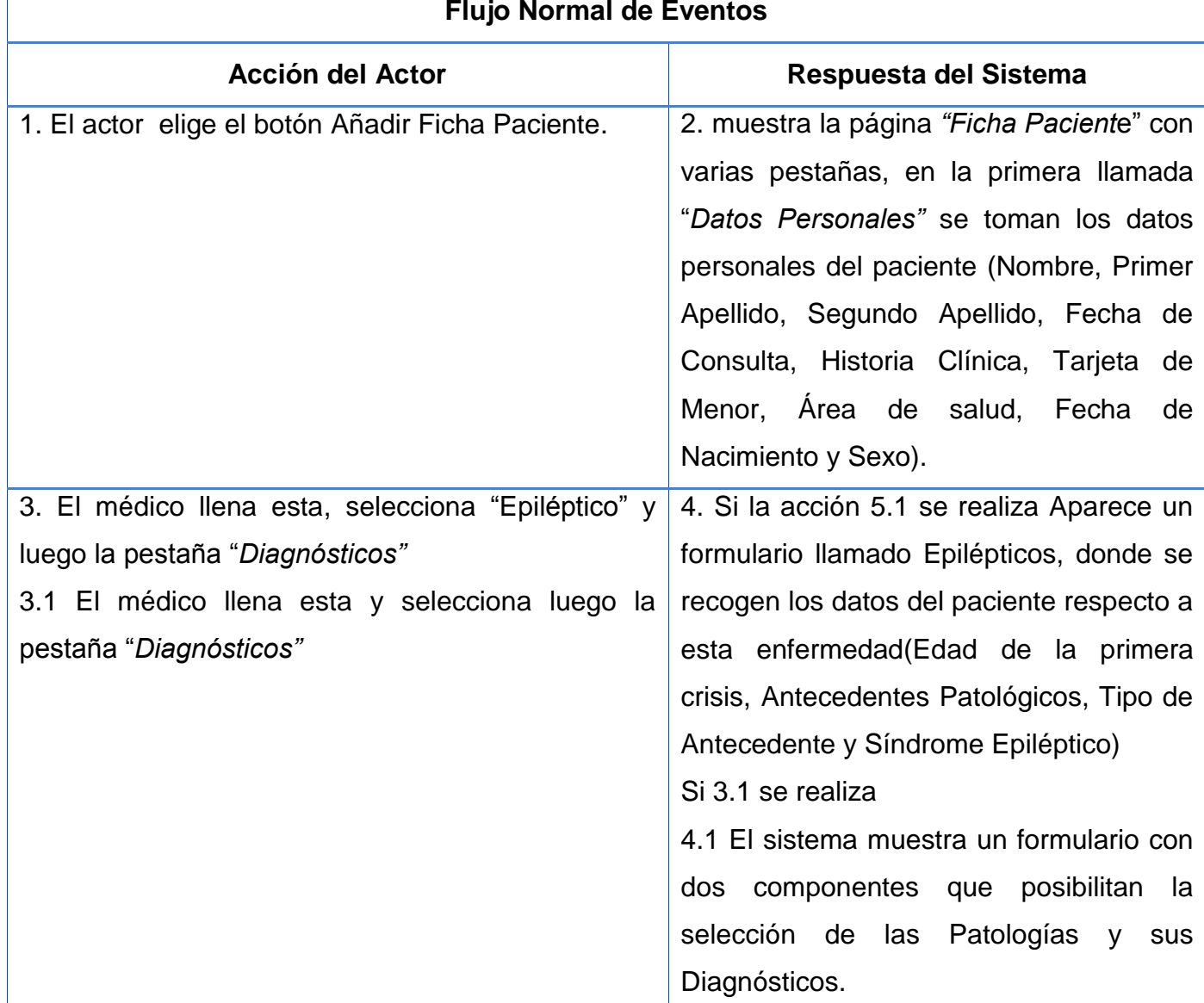

#### **Flujo Normal de Eventos**
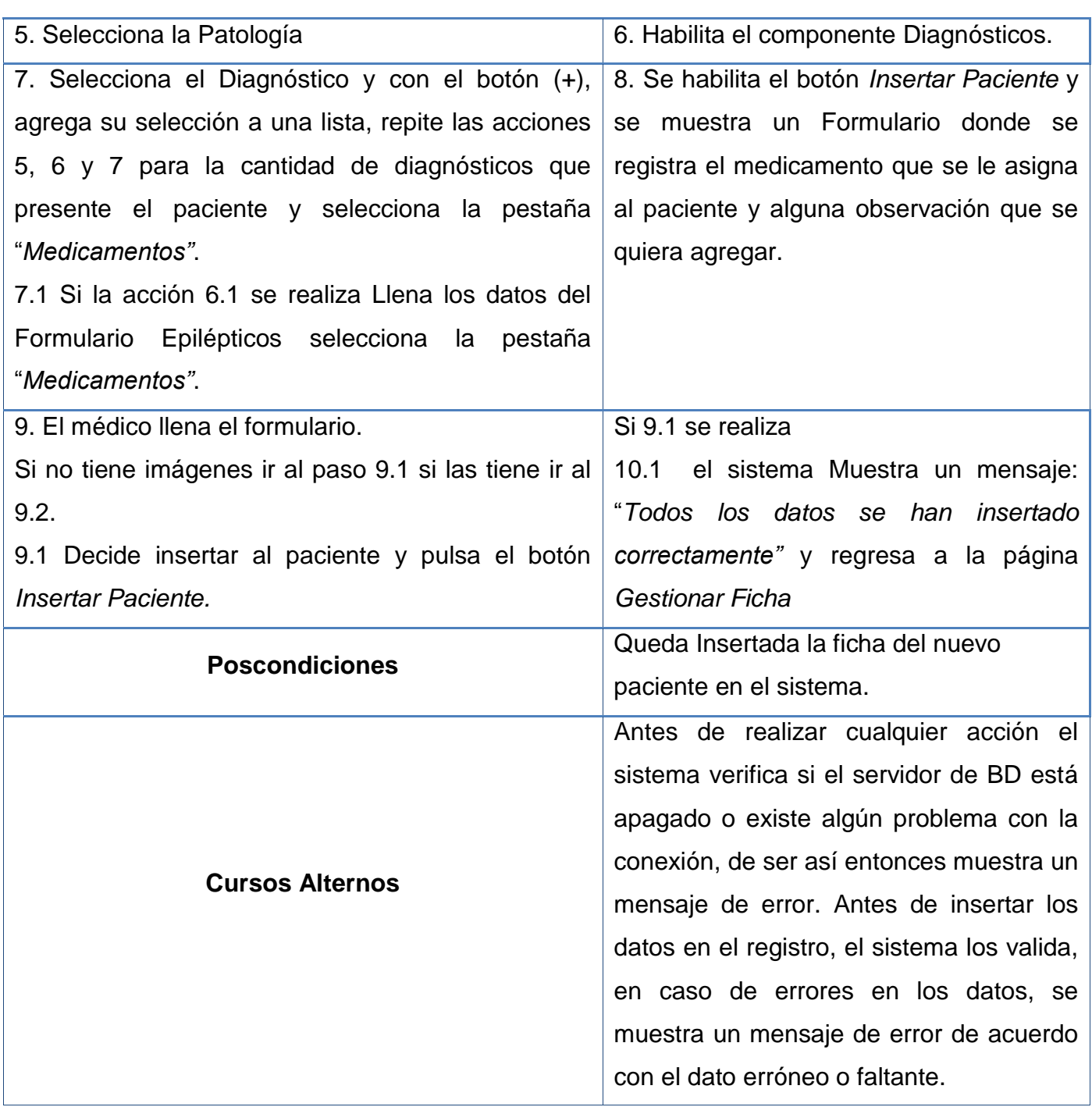

**Tabla 7 Caso de uso del sistema Añadir Ficha Paciente.**

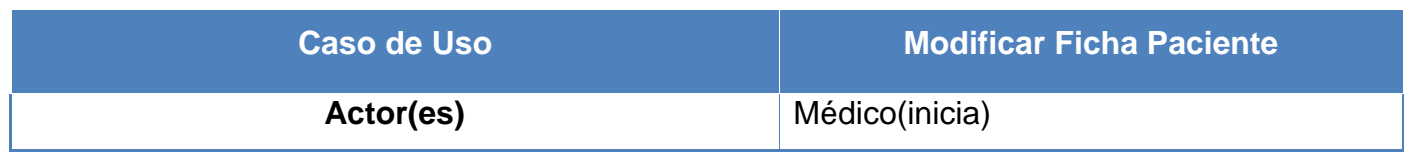

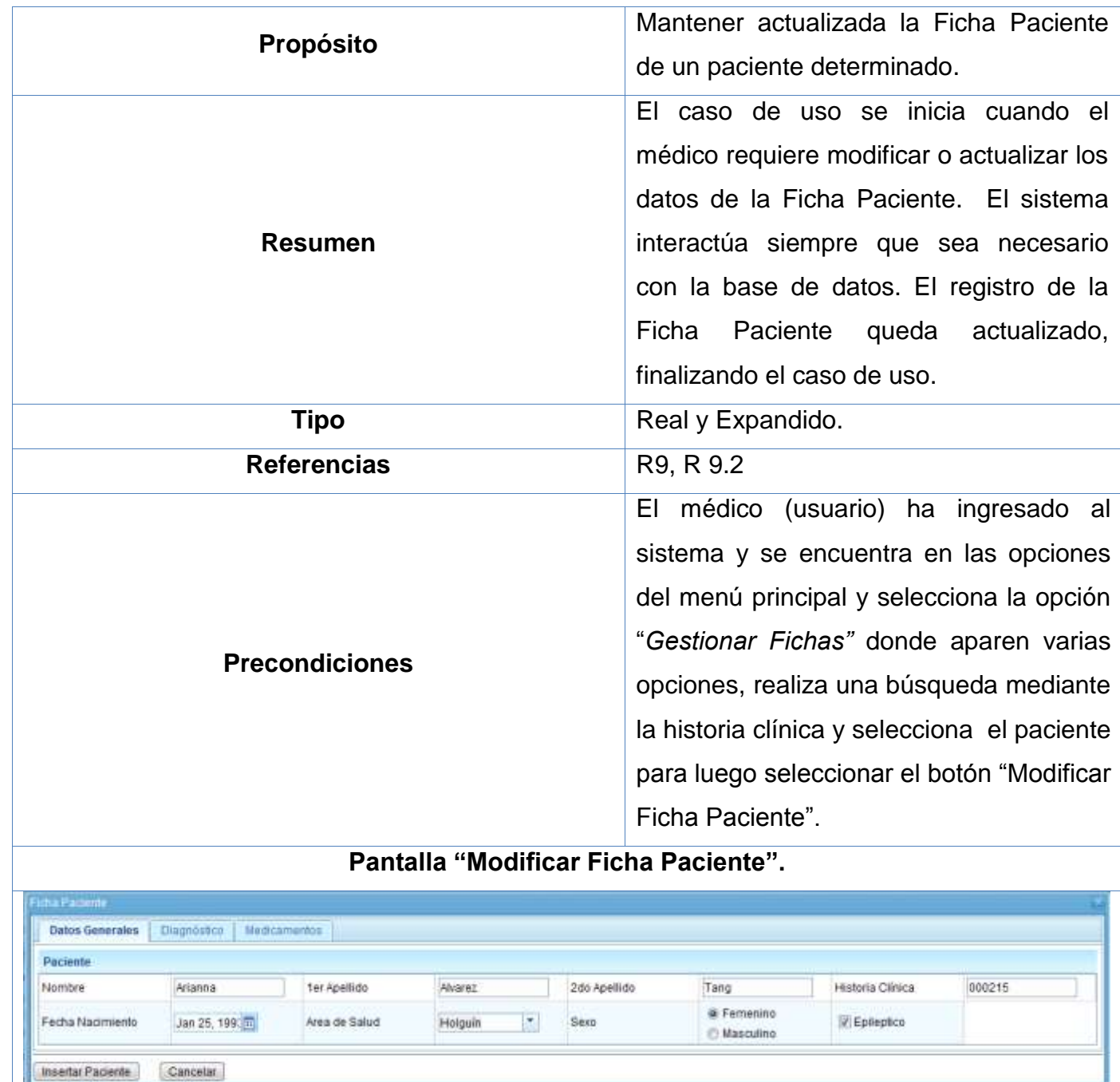

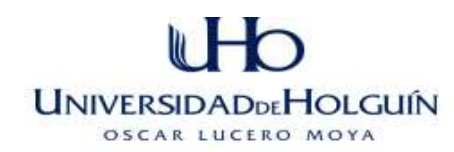

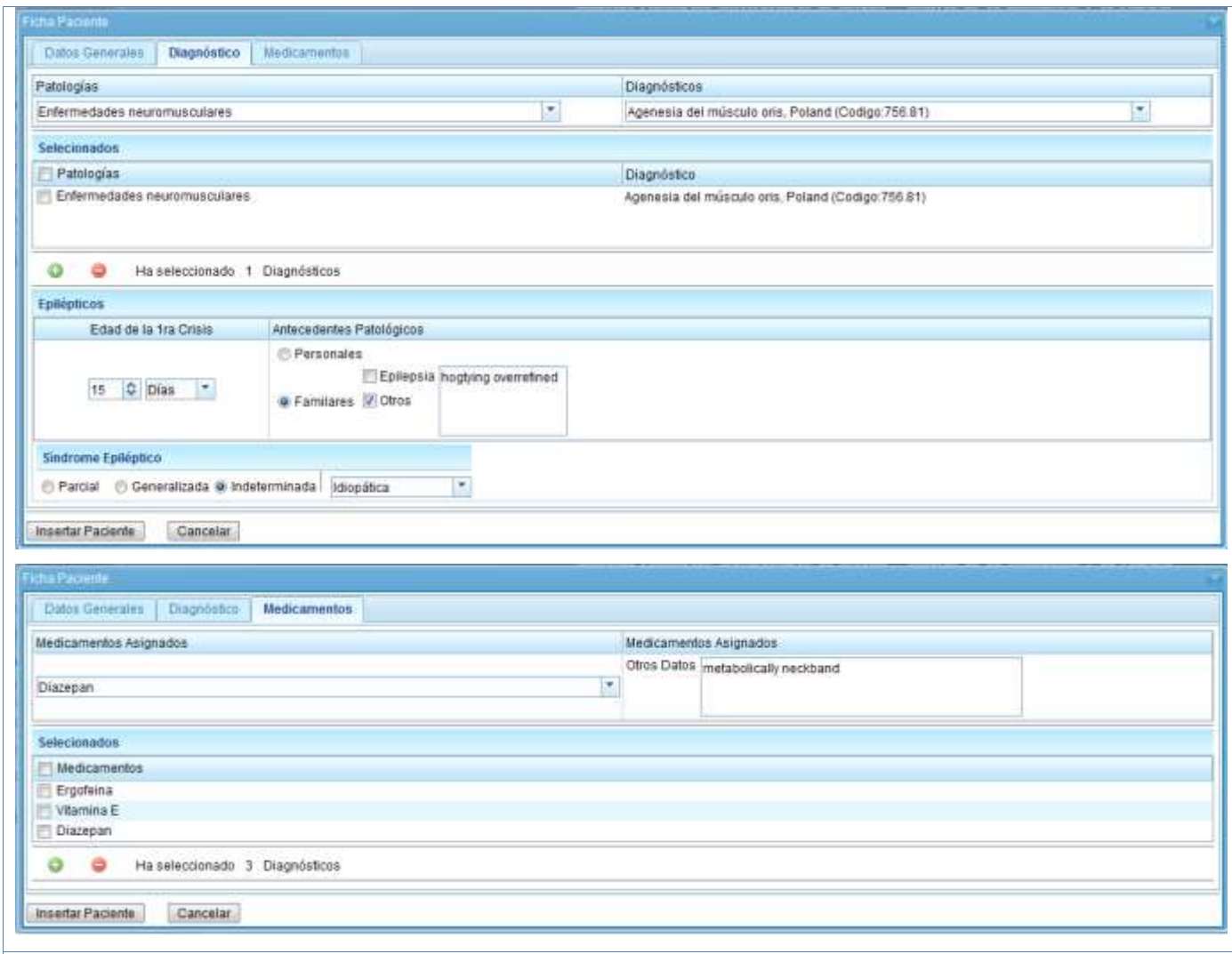

### **Flujo Normal de Eventos**

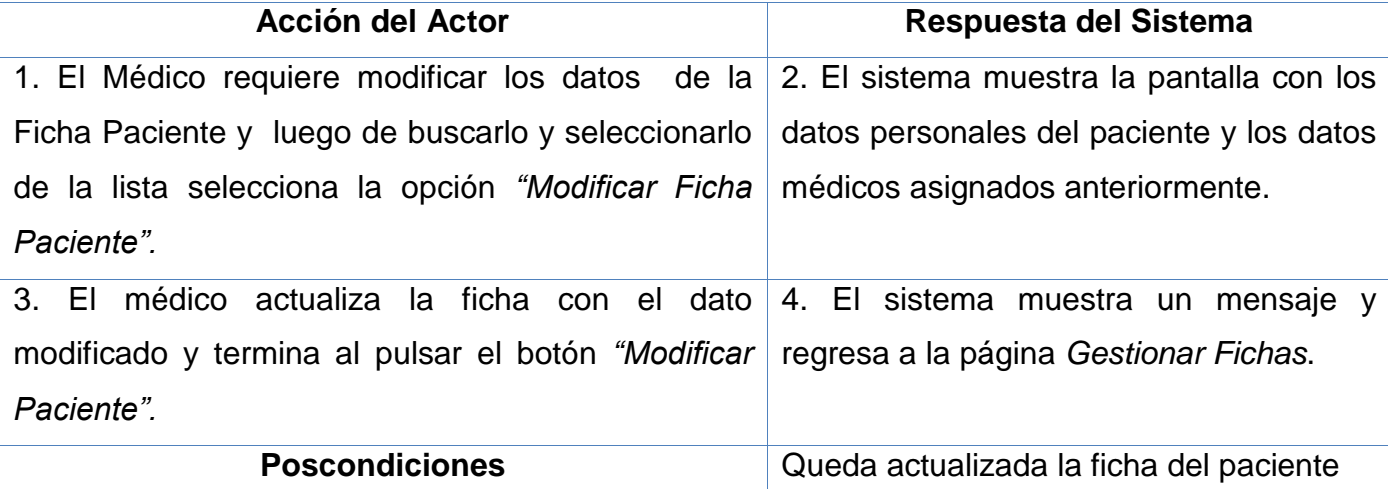

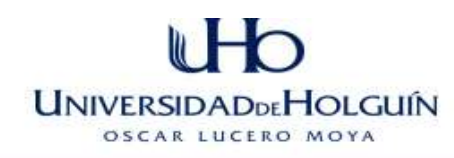

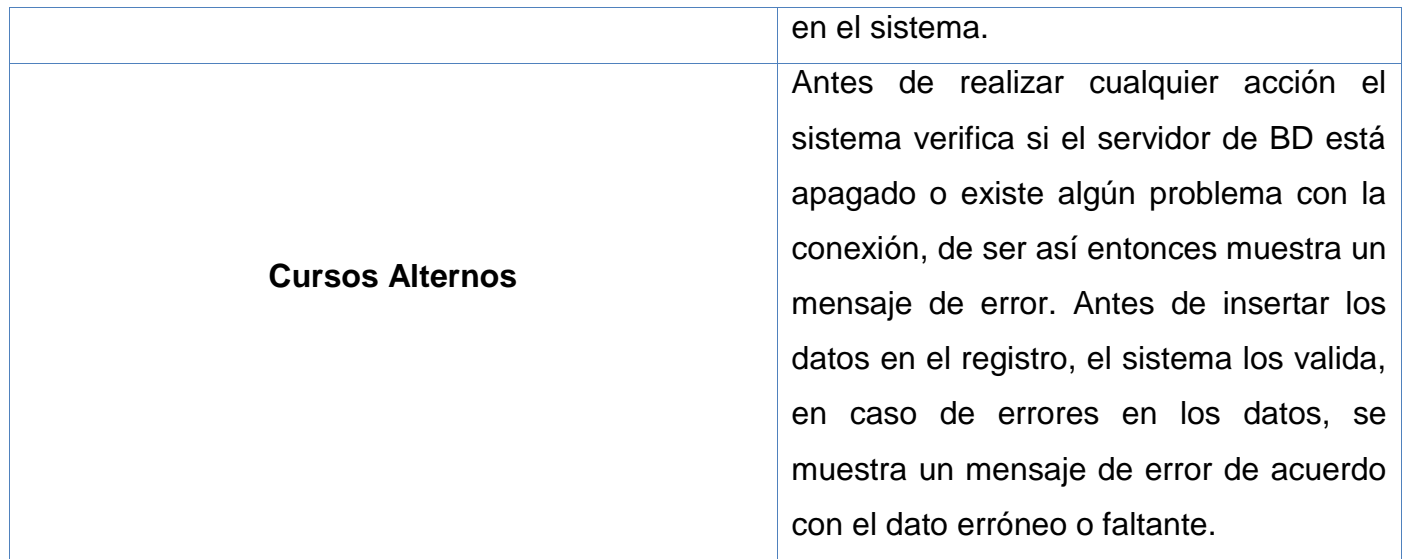

**Tabla 8 Caso de uso del sistema Modificar Ficha Paciente.**

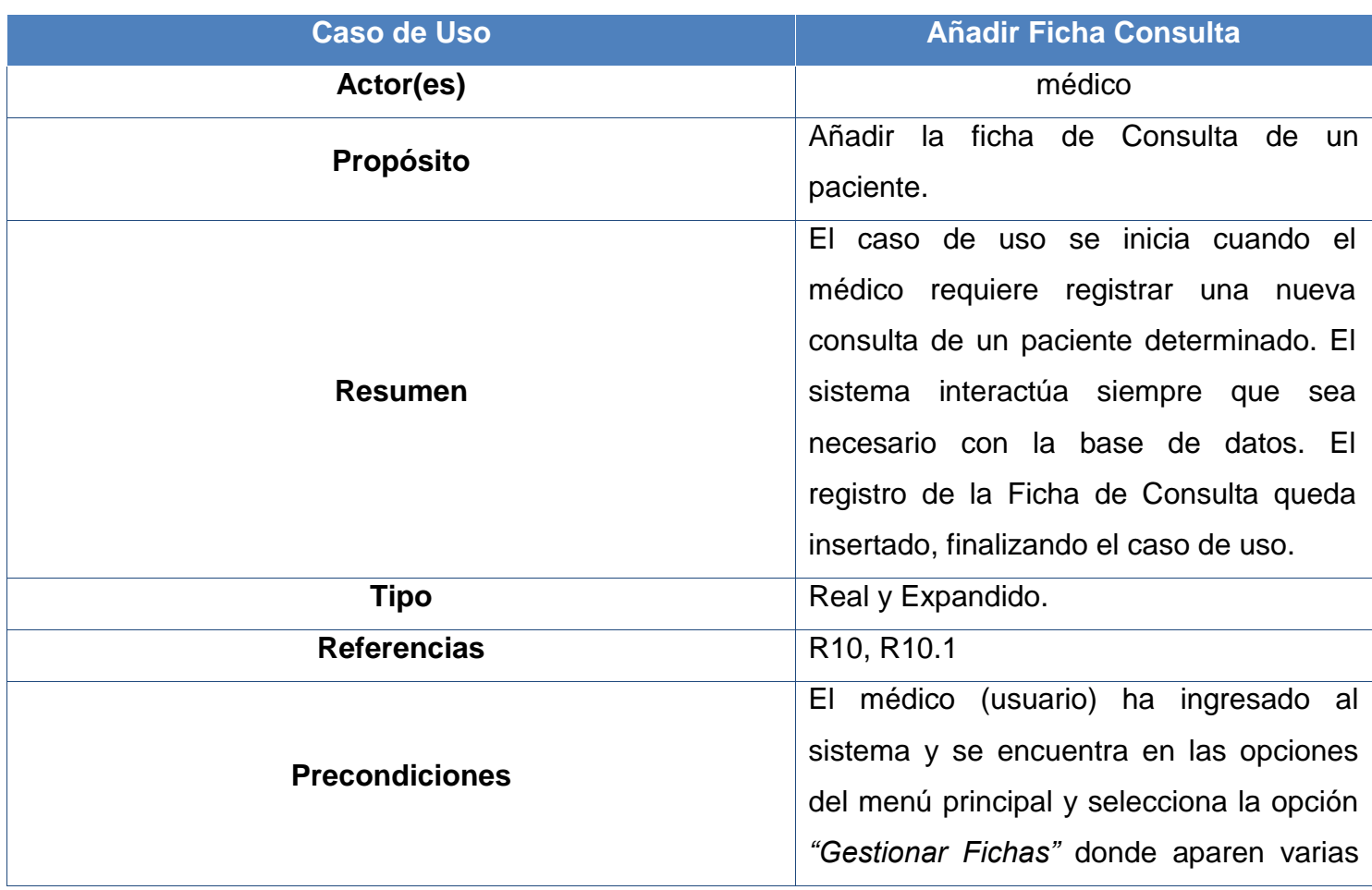

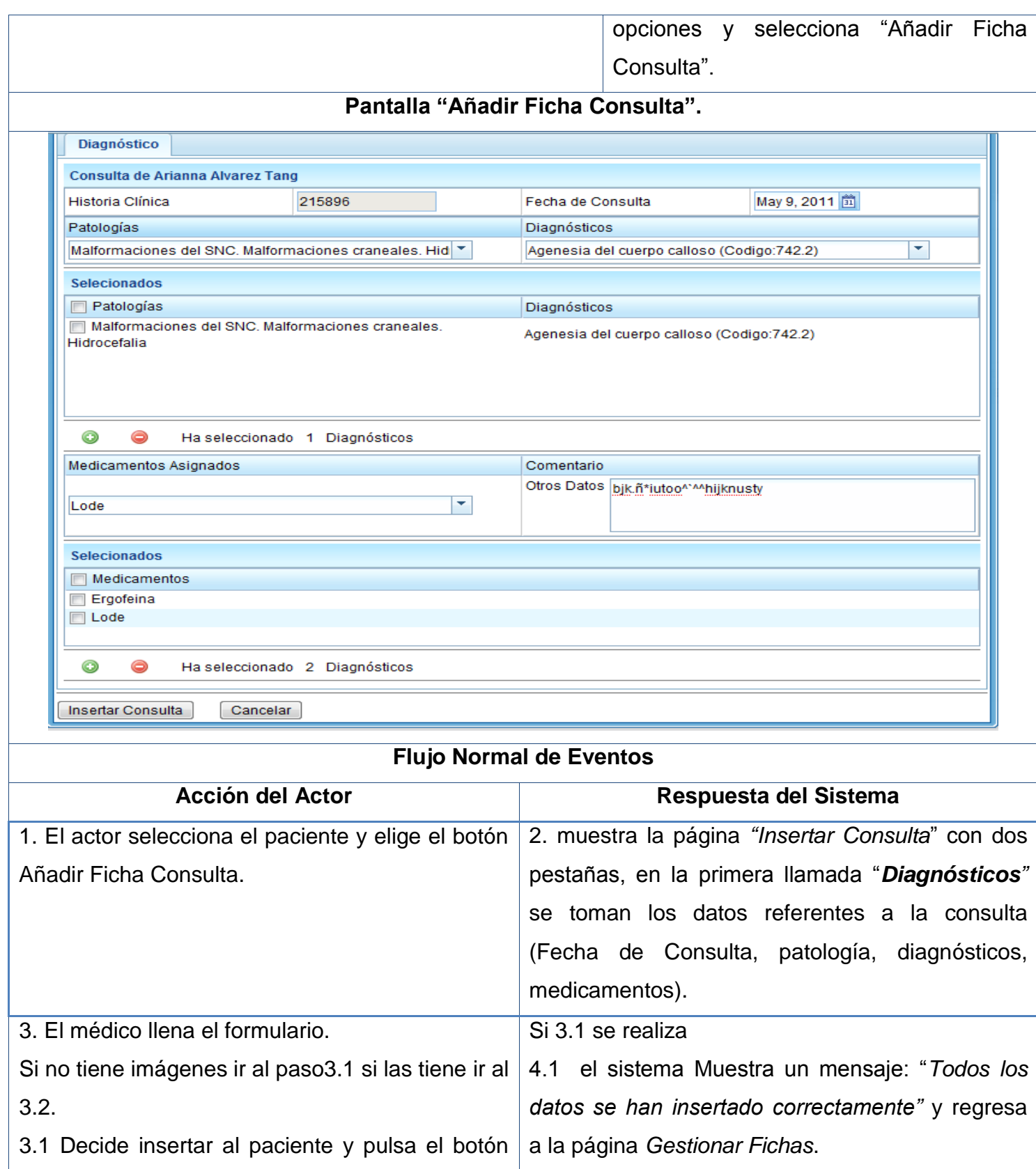

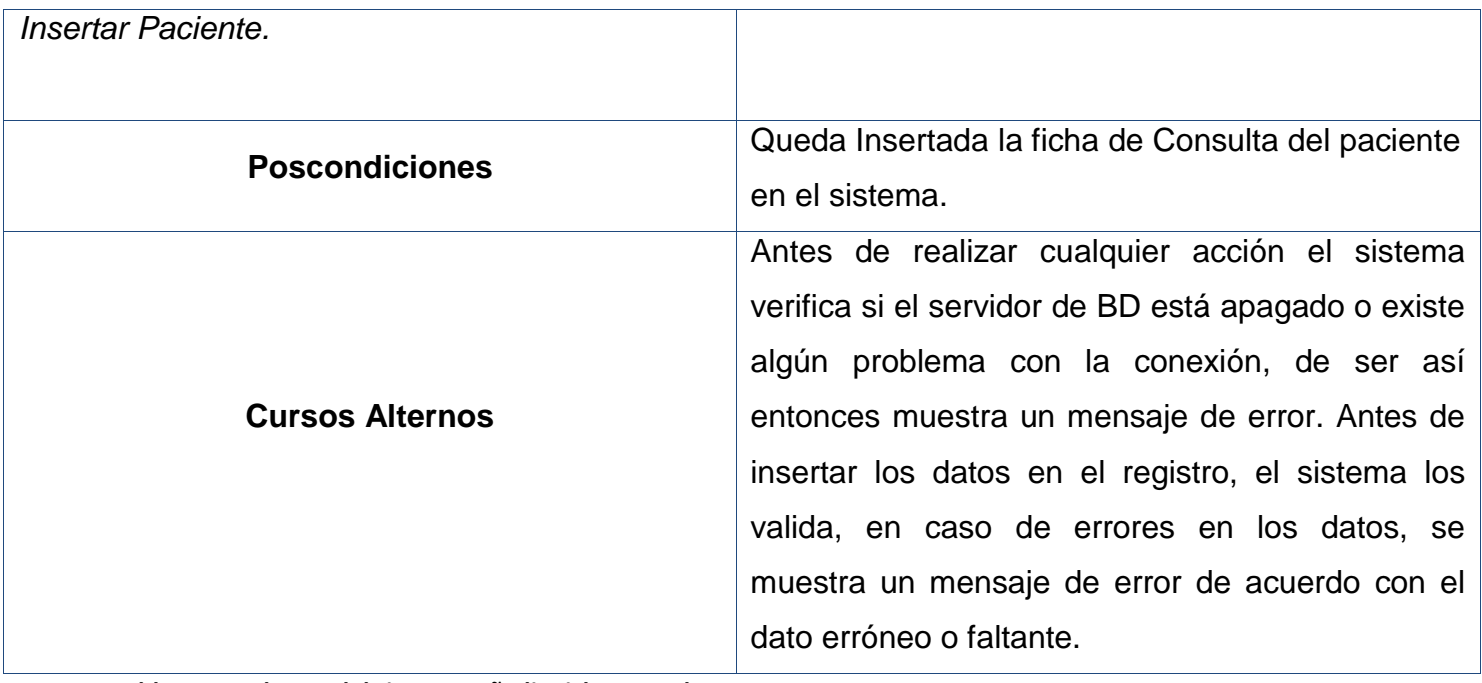

**Tabla 9 Caso de uso del sistema Añadir Ficha Consulta.**

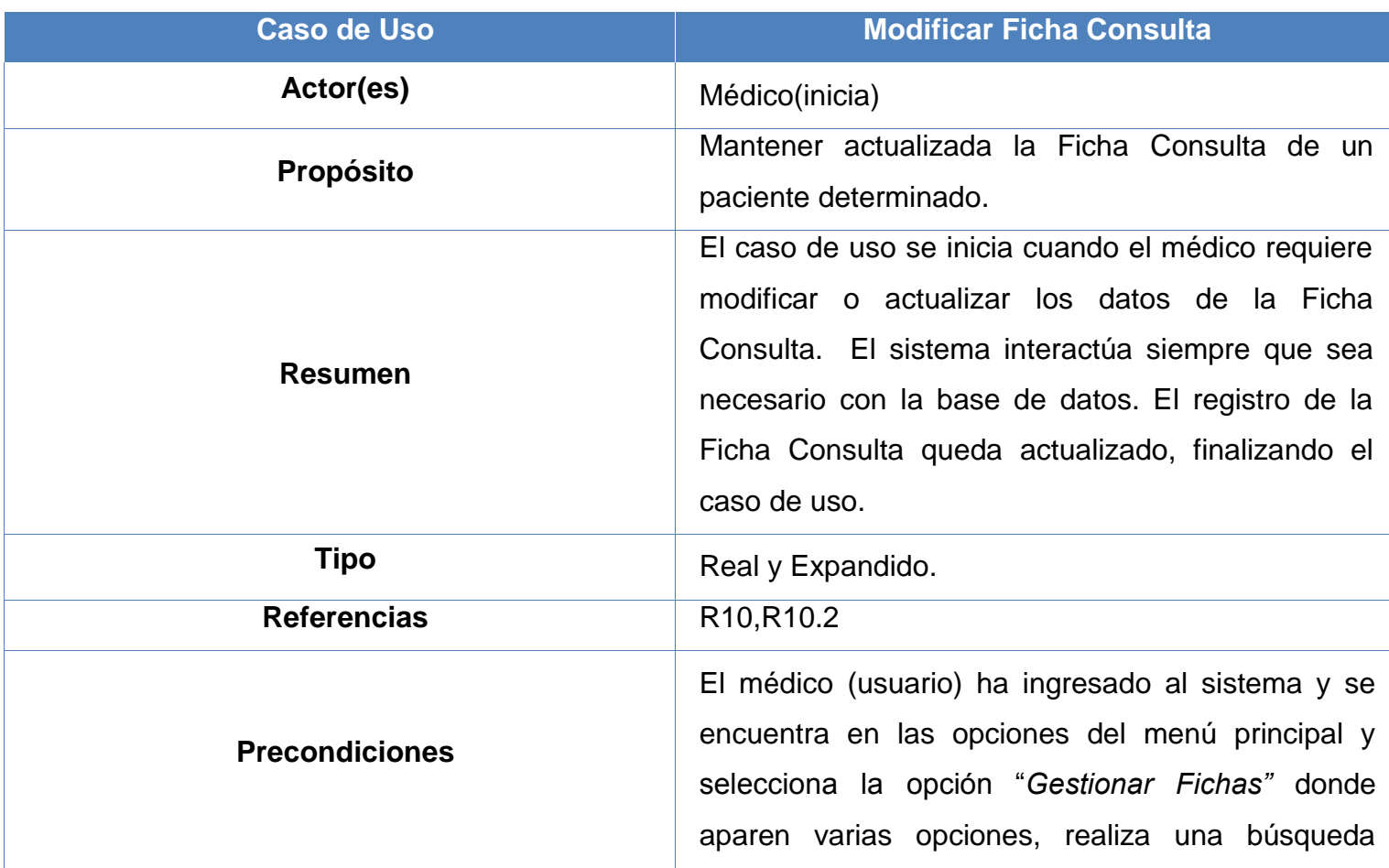

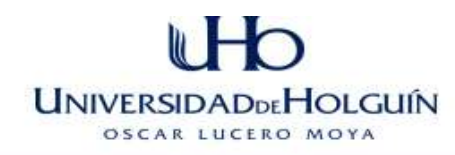

mediante la historia clínica y selecciona el paciente para luego seleccionar el botón "*Modificar Ficha Consulta*".

### **Pantalla "Modificar Ficha Consulta".**

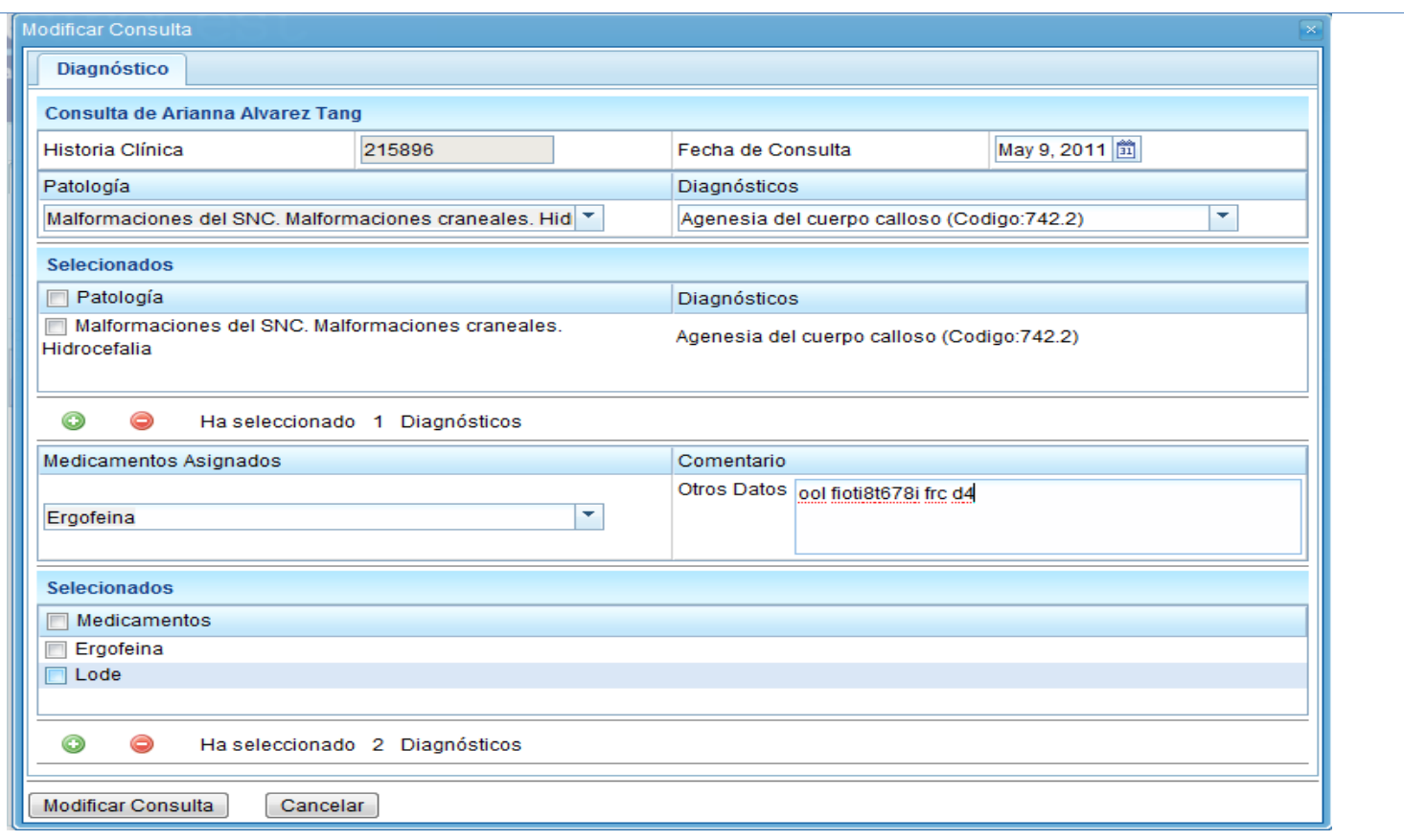

### **Flujo Normal de Eventos**

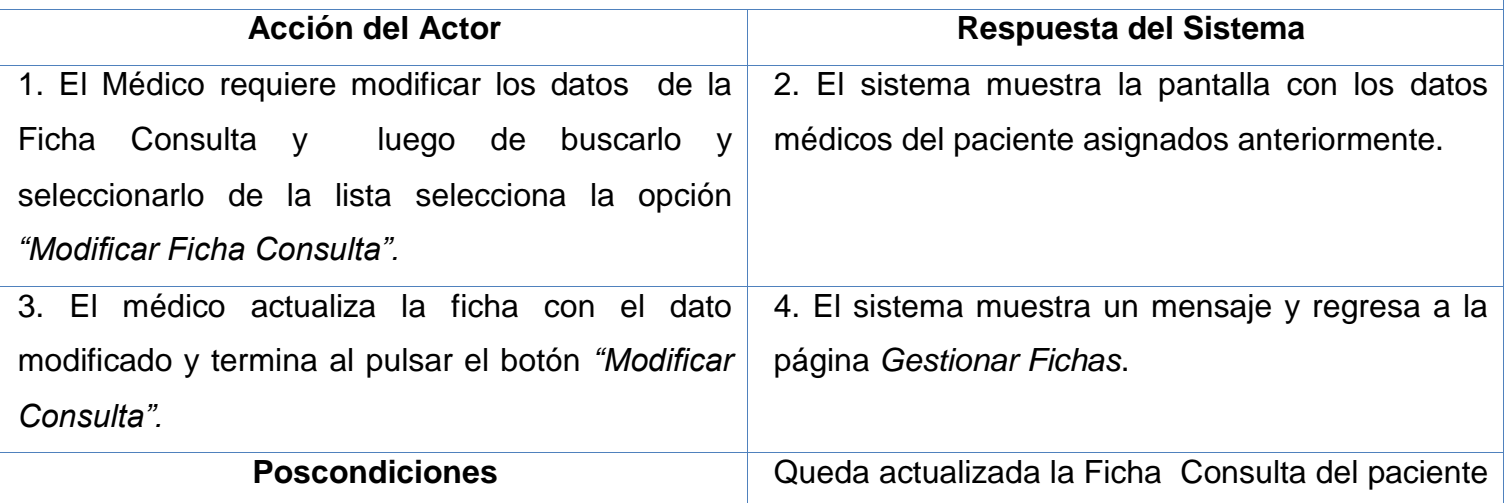

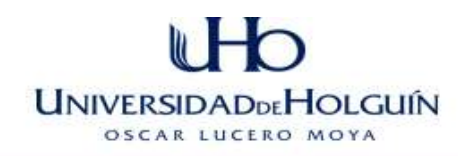

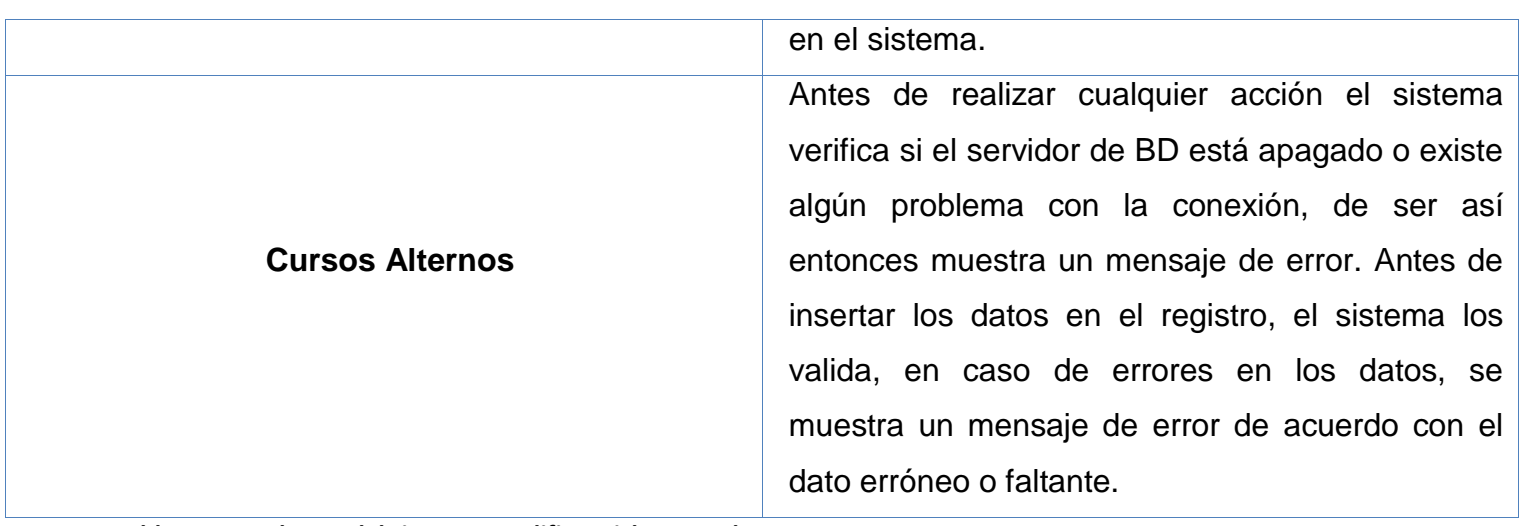

**Tabla 10 Caso de uso del sistema Modificar Ficha Consulta.**

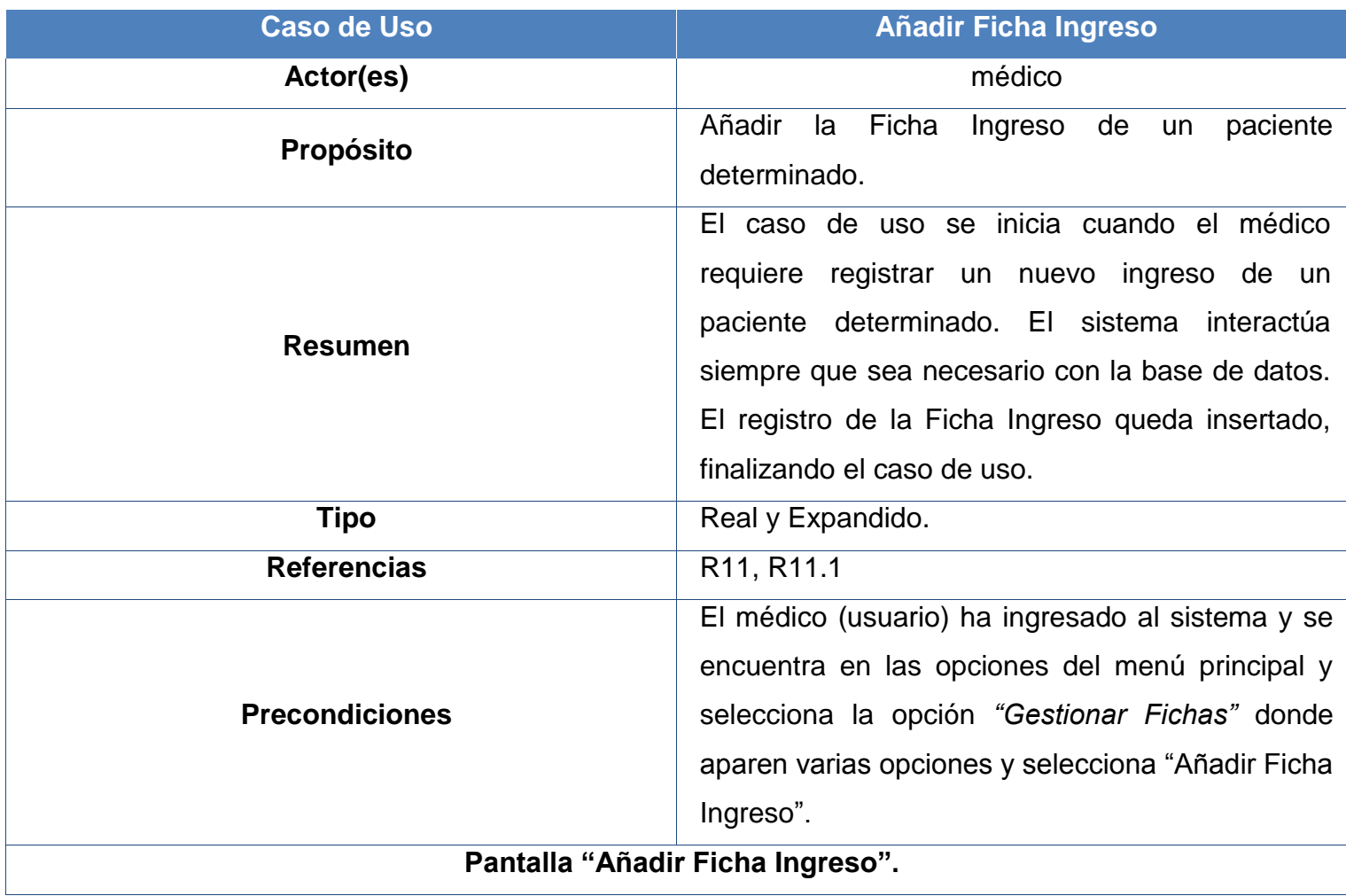

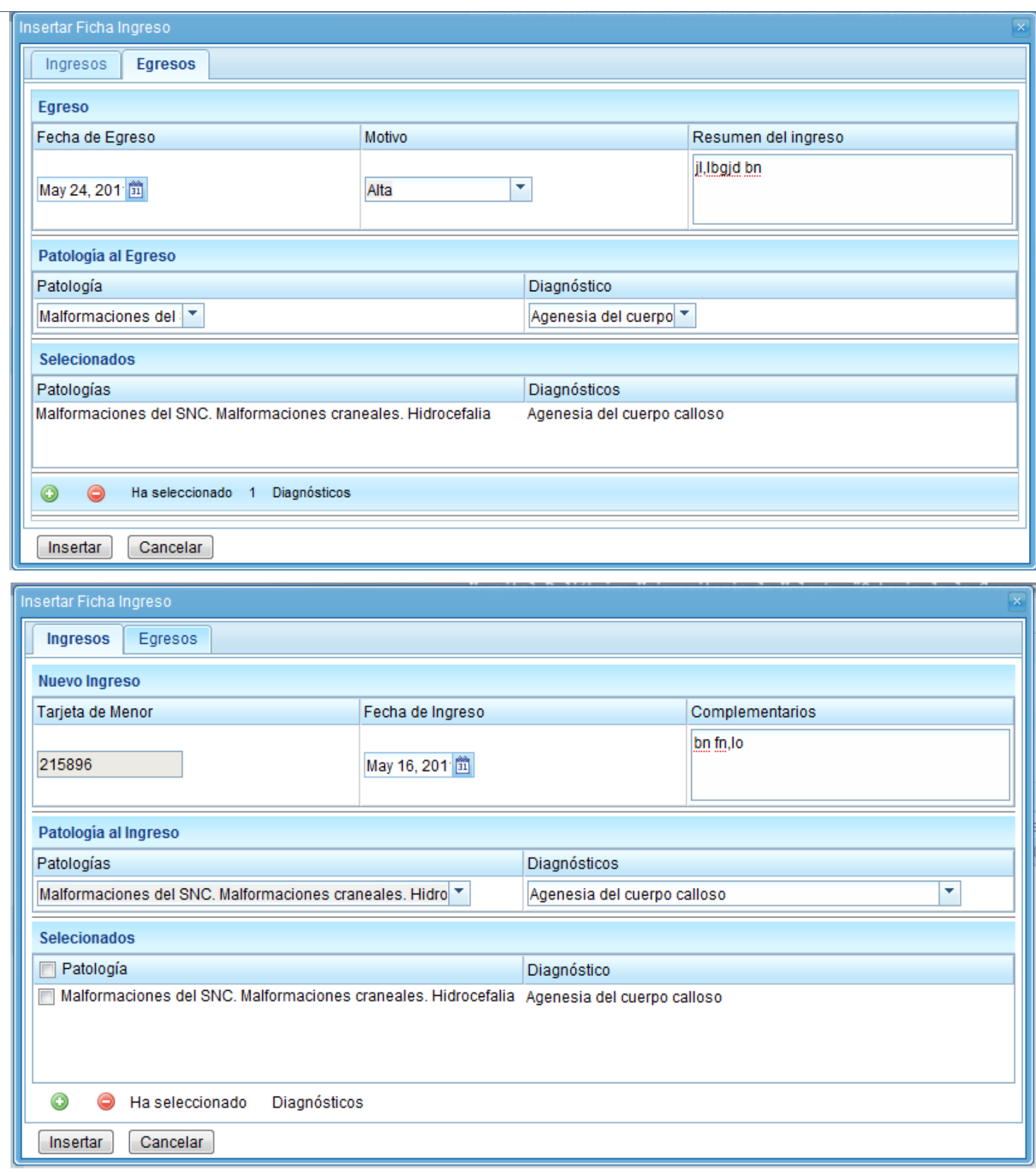

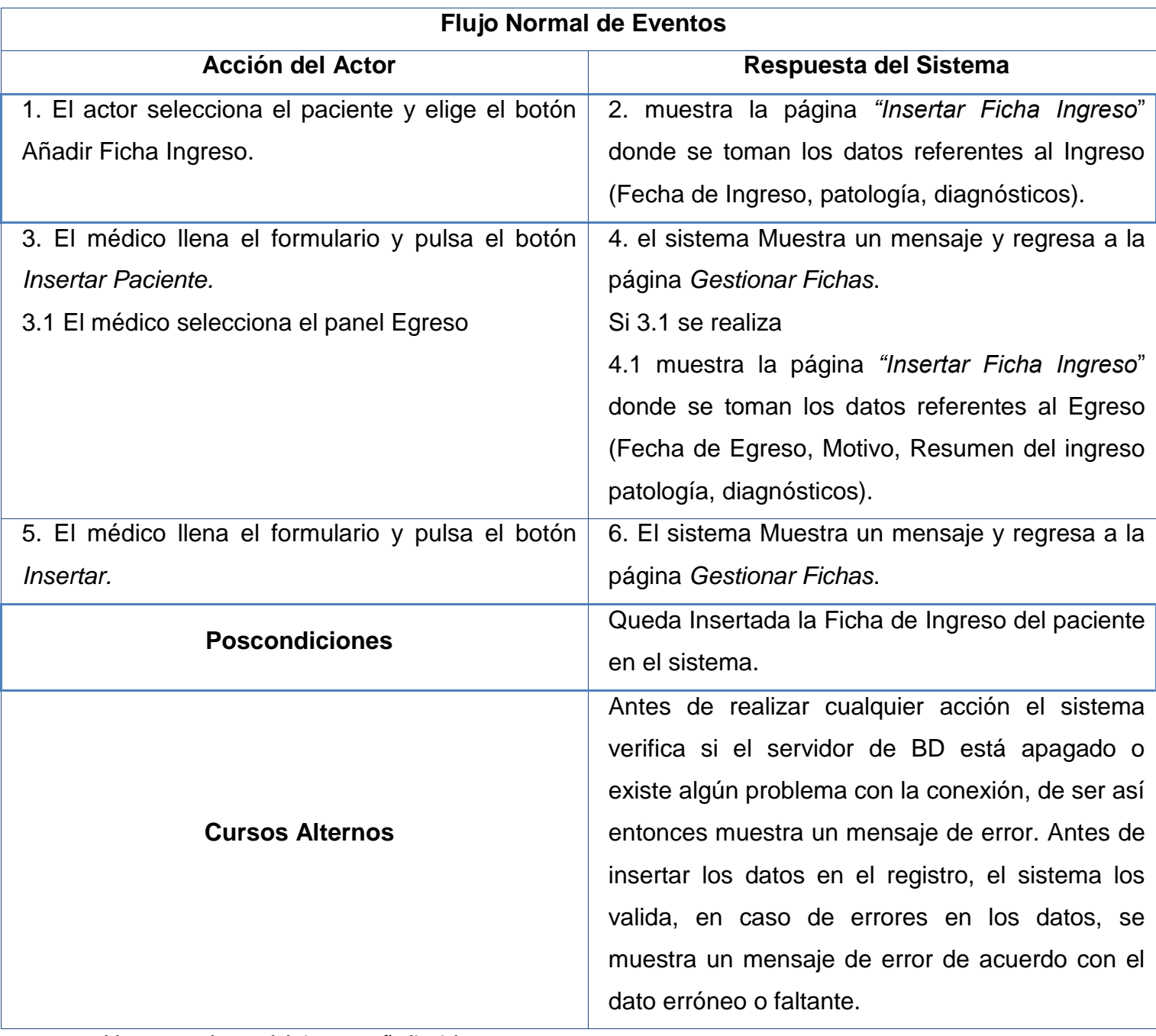

**Tabla 11 Caso de uso del sistema Añadir Ficha Ingreso.**

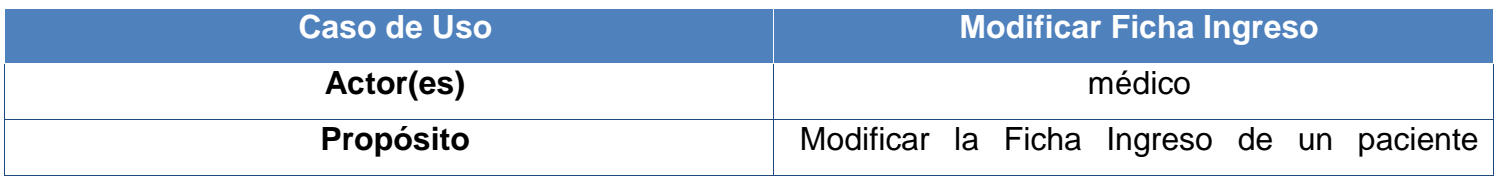

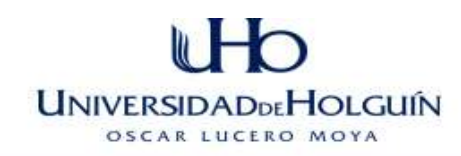

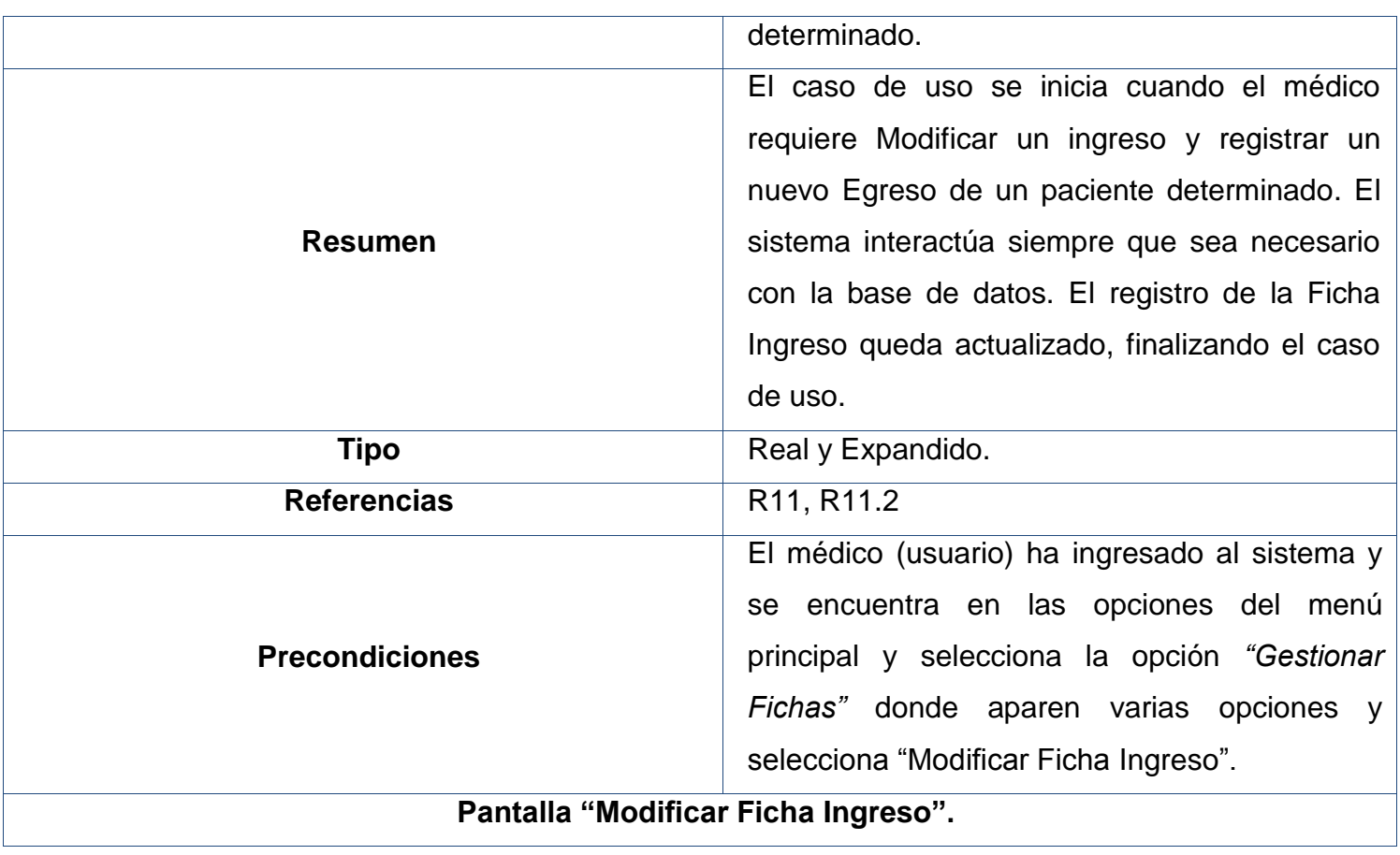

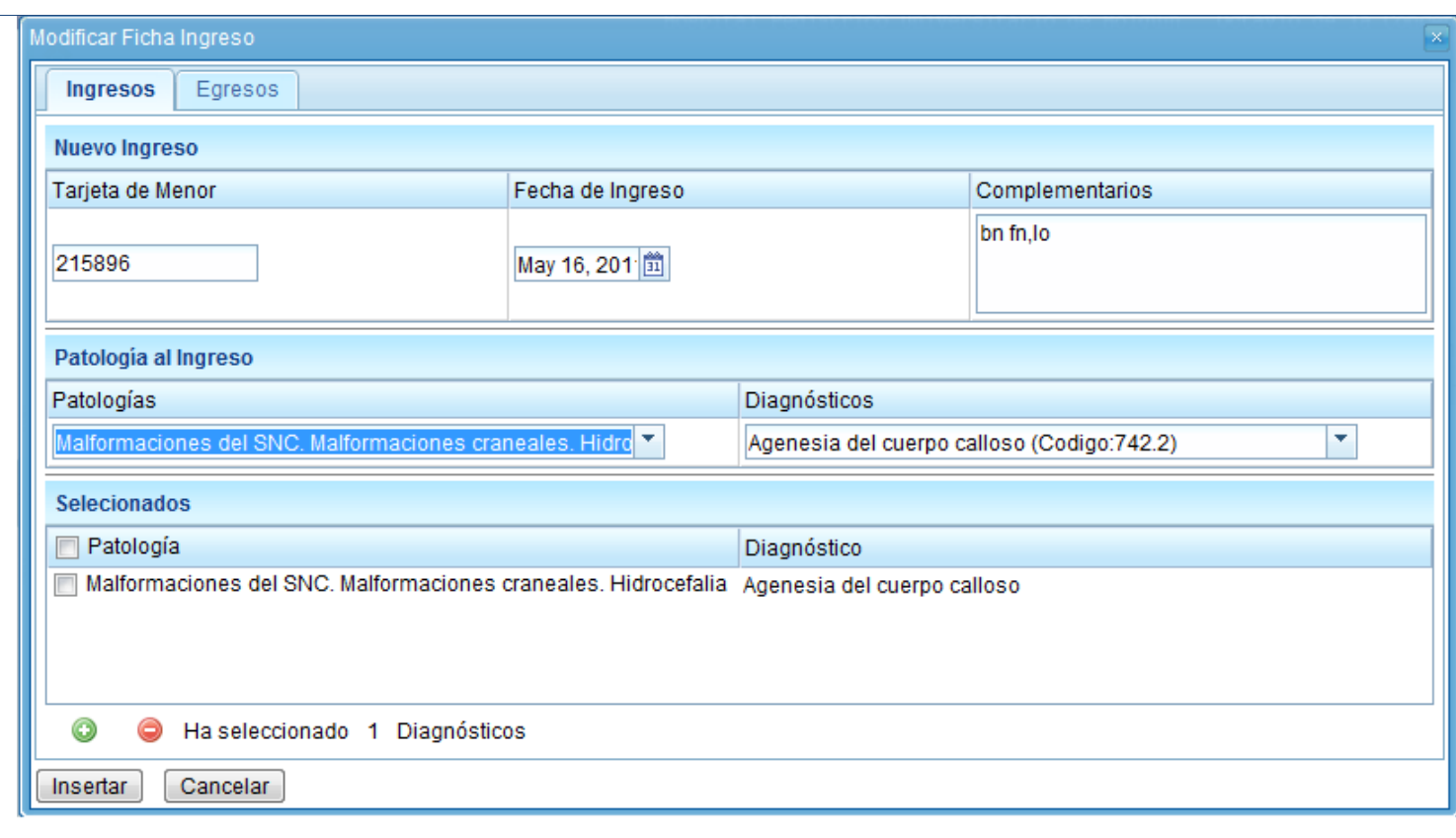

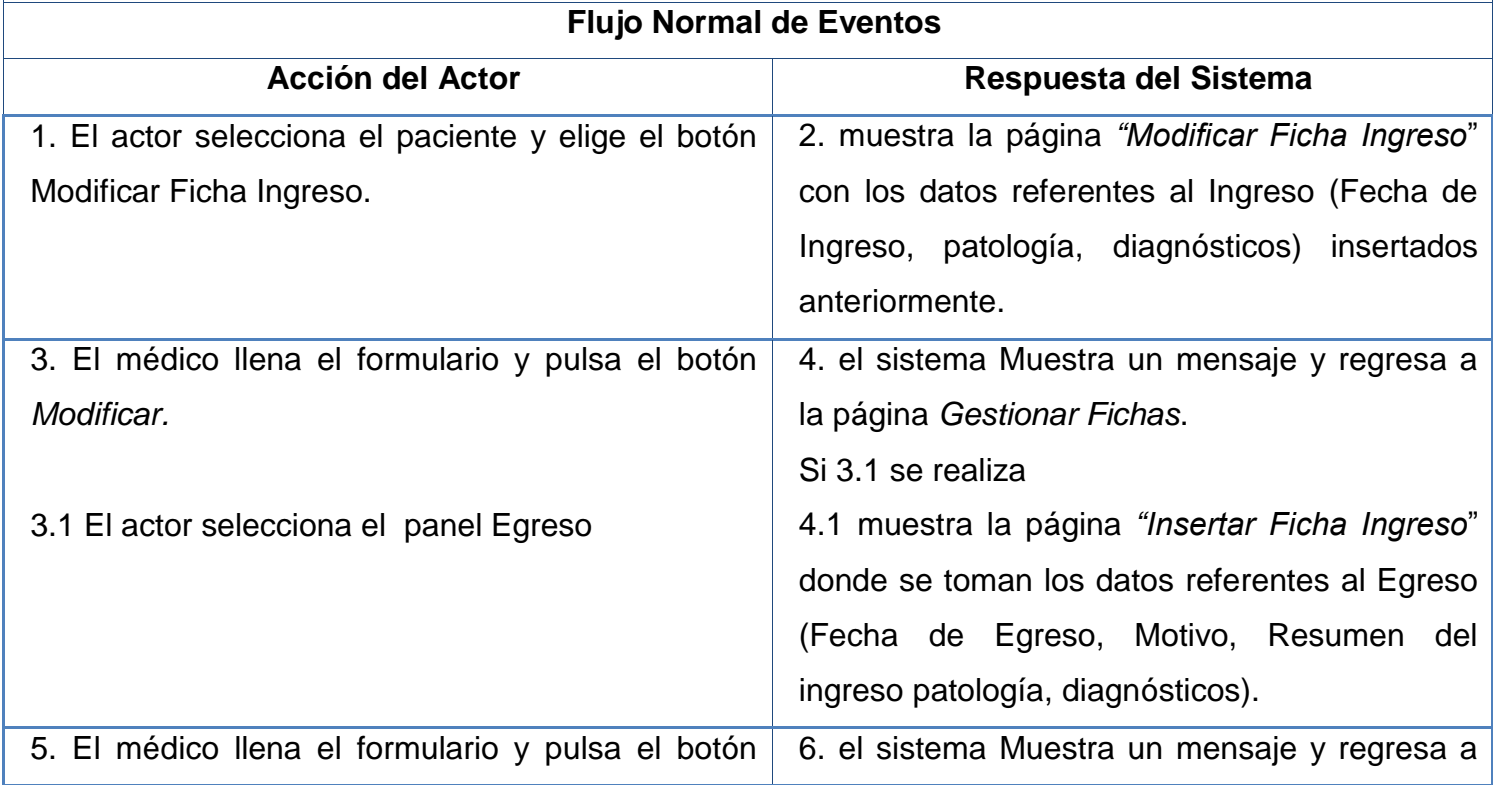

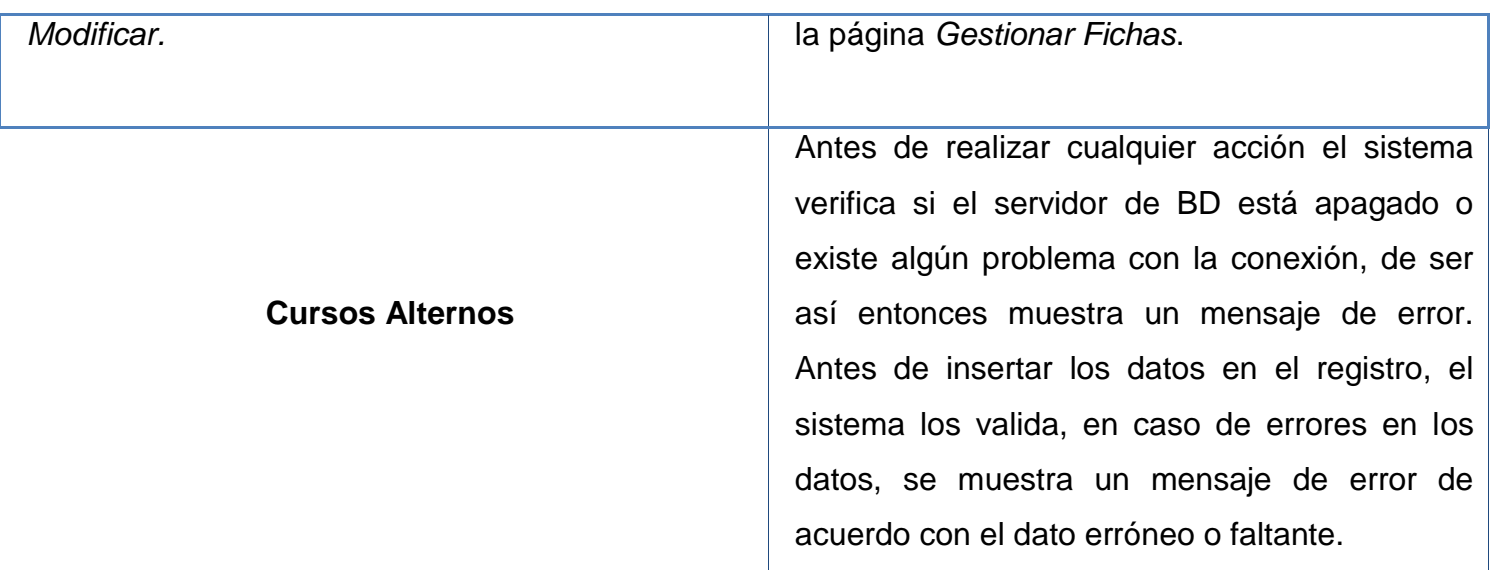

**Tabla 12 Caso de uso del sistema Modificar Ficha Ingreso**

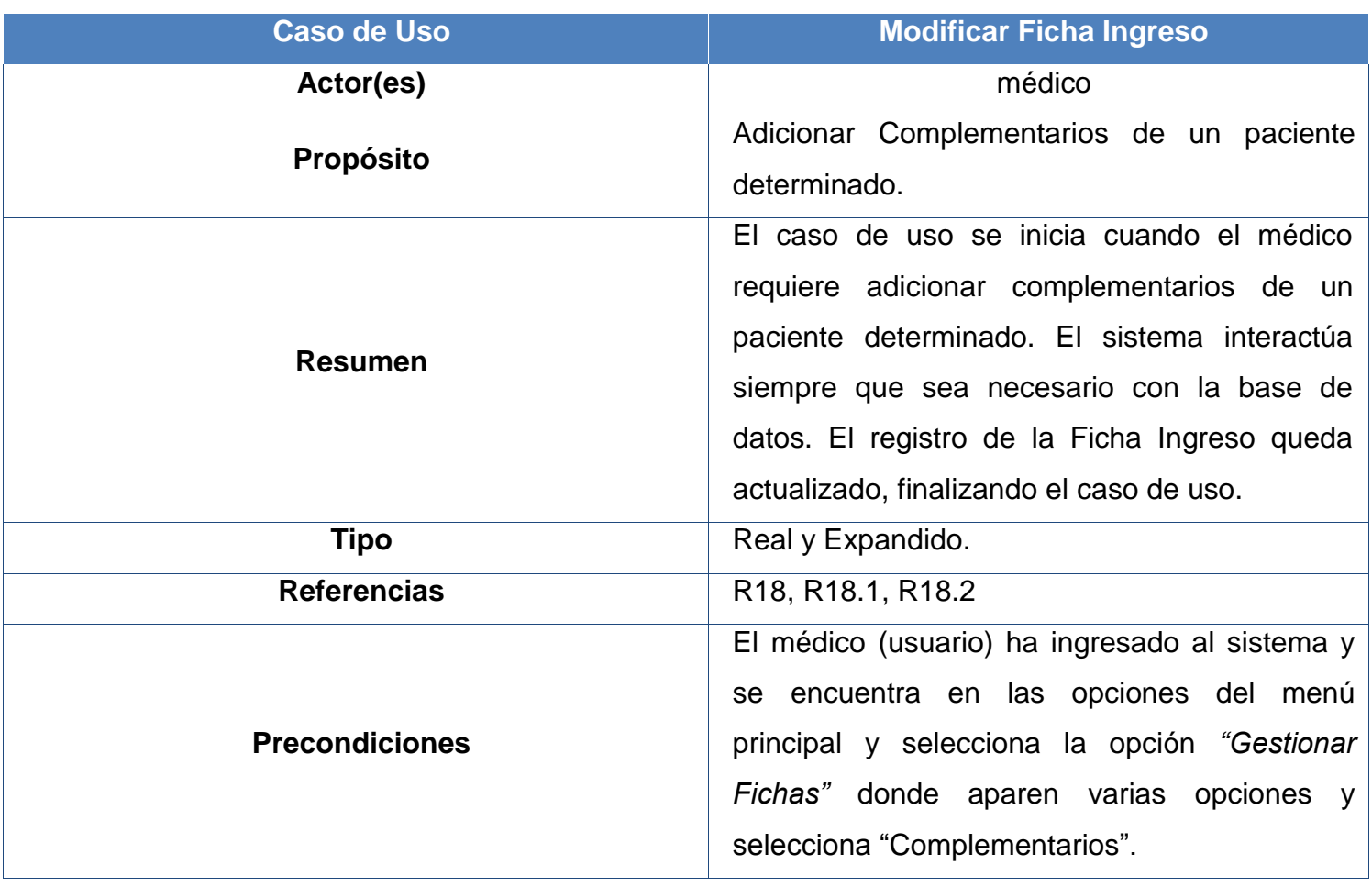

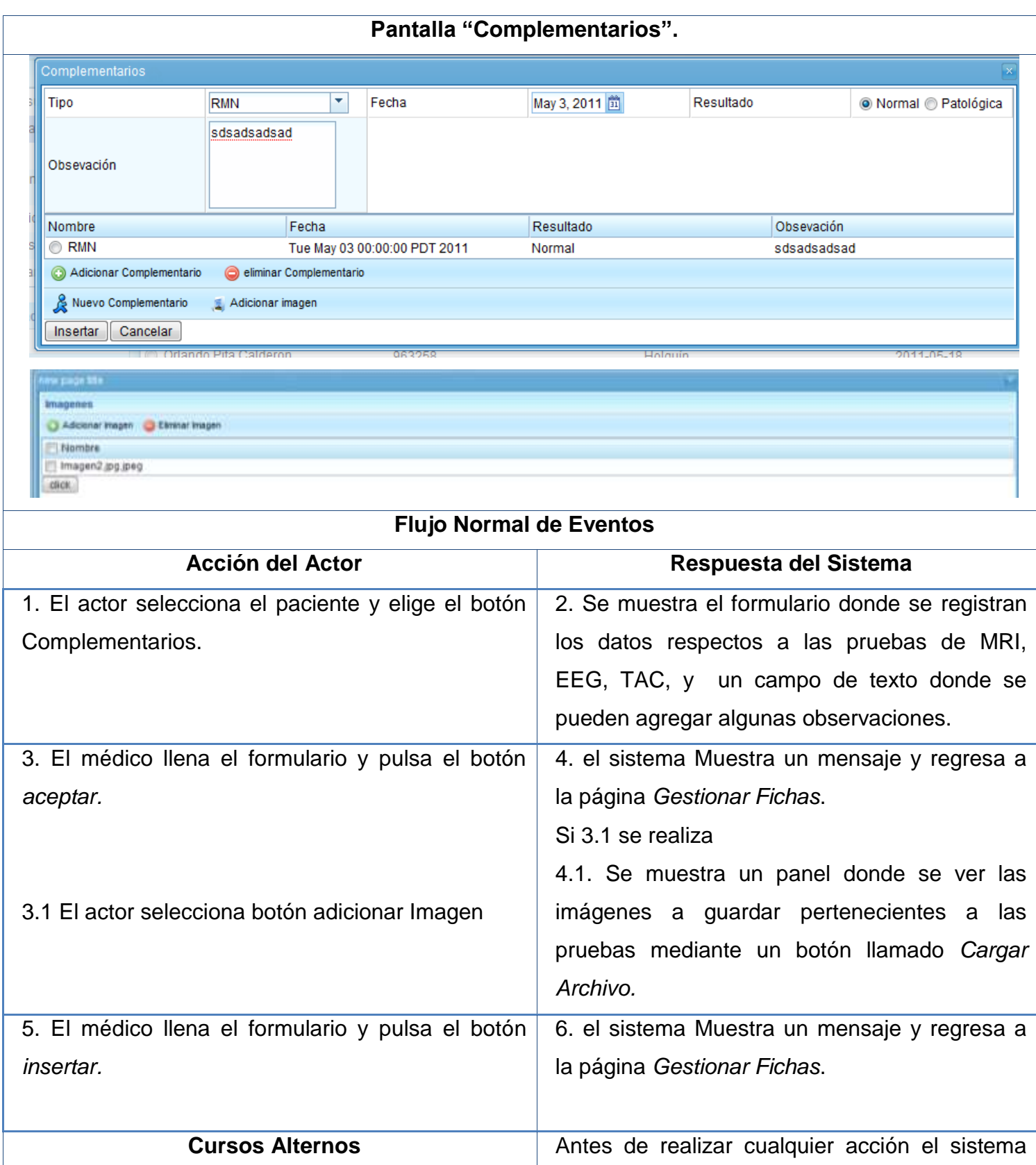

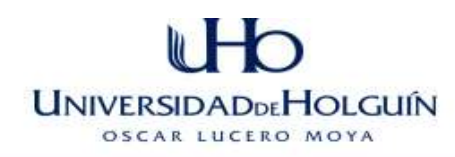

verifica si el servidor de BD está apagado o existe algún problema con la conexión, de ser así entonces muestra un mensaje de error. Antes de insertar los datos en el registro, el sistema los valida, en caso de errores en los datos, se muestra un mensaje de error de acuerdo con el dato erróneo o faltante.

**Tabla 13 Caso de uso del sistema Complementarios.**

### **3.6 Valoración de Sostenibilidad del Producto informático (PI).**

La valoración de sostenibilidad de un producto informático no es más que el proceso de evaluación de impactos ambientales, socio humanistas, administrativos y tecnológicos de un producto informático, previsibles desde el diseño del proyecto, que favorece su autorregulación, para la satisfacción de la necesidad que resuelve, con un uso racional de recursos y la toma de decisiones adecuadas a las condiciones del contexto y el cliente. (García 2006)

#### **Dimensión administrativa**

Es aquella relacionada con el ahorro, gasto, calidad de la producción y los servicios, administración de recursos, así como la toma de decisiones administrativas.

Para el análisis de la factibilidad económica del software llevado a cabo en el sistema NeuroGest, se utilizó el Modelo Constructivo de Costos 2.0 (COCOMO, por sus siglas en inglés).

El COCOMO tiene como objetivo la estimación del costo asociado al desarrollo de un software. Utiliza los puntos de función para calcular el tamaño de un producto de software y el esfuerzo asociado a su desarrollo. El empleo de COCOMO permite realizar una estimación de la cantidad de personas que se requieren utilizar para el desarrollo de un sistema, así como el tiempo de desarrollo aproximado.(Ruiz 1999) Las tablas y fórmulas asociadas pueden ser consultadas en el [Anexo 4.](#page-118-0)

Según el método de estimación de costos COCOMO elaborar el PI el sistema se puede desarrollar en 4 meses aproximadamente dedicando 4 hombres por mes incurriendo en

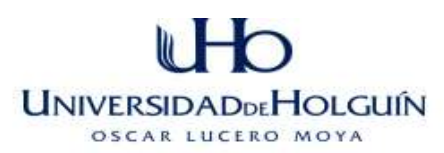

un costo total de \$ 3200.00. El sistema de implementarse brindará en un futuro muchas ventajas a la institución posibilitando un trabajo eficiente y con un costo moderado del mismo.

Se puede decir que con el PI NeuroGest se ahorran materiales de impresión y papel, se ahorra el tiempo necesario en las actividades relacionadas con el proceso de gestión de las fichas de los pacientes así como la confiabilidad y disponibilidad de los reportes y la información referentes a los mismos.

Con el PI se gestiona de una manera rápida, eficaz y eficiente toda la información referente a los pacientes, logrando una mejor calidad en el proceso de gestión.

El sistema no genera ingresos monetarios directos o indirectos

El PI ayuda en gran medida al proceso de toma de decisiones administrativas ya que agiliza el proceso de gestión de la información de los pacientes de la sala de neurología, logrando disminuir considerablemente el tiempo en la generación de reportes y búsquedas relacionadas con la toma de decisiones.

Todas las herramientas y software utilizados son de carácter libre o código abierto, por lo que no se incurren en gastos monetarios referentes a la utilización de los mismos.

#### **Dimensión socio-humanista**

La misma está relacionada con el modo de vida, desarrollo de un grupo social, satisfacción de necesidades sociales, formación ético-humanista de los gestores del PI, la ciencia y la tecnología como procesos sociales.

El sistema NeuroGest favorece al proceso de gestión de la información de los pacientes, propiciando una mayor eficiencia, control y calidad en las actividades. El producto ha sido desarrollado teniendo en cuenta las necesidades del personal que ha de utilizarlo.

Referente a la necesidad social que el mismo resuelve y por las perspectivas y similitud en el proceso de gestionar la información en los servicios de Neurología del país puede ser generalizado de ser puesto en marcha en los mismos.

El PI disminuye el tiempo y esfuerzo físico de los trabajadores al no tener que realizar manualmente todo el proceso de gestión de la información así como las probabilidades de errores a la hora de manipular la información.

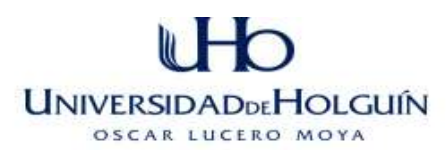

No se generan ni se disminuyen empleos con el uso del PI ya que la finalidad del mismo es resolver un problema social y facilitar las condiciones de trabajo de los clientes, ajustándose a las políticas definidas por la entidad.

El PI aumenta la cultura profesional y general, ya que introduce al usuario en el mundo de la Web, siendo hoy en día uno de las plataformas de intercambio de información más popular. Desarrolla en los trabajadores la responsabilidad, haciéndole entender la necesidad de utilizar correctamente el sistema e informar de cualquier fallo que esté presente.

La aceptación del producto se favorece dando a conocer en las reuniones las capacidades de un producto informático para gestionar de manera rápida la información, en vez de realizar el proceso de gestión de forma manual, la cual trae consigo un conjunto de deficiencias que entorpecen el desarrollo del mismo.

Por los beneficios que trae consigo el uso del PI no ha existido hasta el momento rechazo por parte de los trabajadores, aunque es recomendable capacitarlos para usarlo.

#### **Dimensión ambiental**

Está relacionada con las condiciones favorables o no a las personas o cosas, minimiza daños e impactos.

El PI ahorra fundamentalmente papel, materiales de impresión lo cual tiene aspectos positivos ya que evita la tala de árboles en cierta medida así como el proceso de producción industrial de dichos productos.

Se utilizan colores adecuados en la gama de los azules claros y un tamaño de letra que no dañe ni canse la vista, logrando una mayor identificación del usuario con la aplicación, no genera contaminación por ruido.

Una interfaz agradable al entorno del usuario favorece a que el mismo no se sienta confundido o perdido, crear un estándar o una política de diseño le facilita al usuario el trabajo con la aplicación ya que va creando un patrón de trabajo.

Por todo lo antes mencionado la solución propuesta en el presente trabajo no tendrá un impacto directo sobre el medio ambiente.

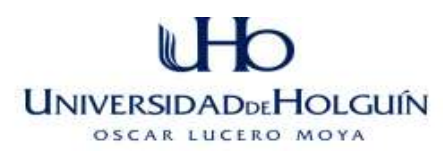

Para evitar el estrés psicológico de los usuarios por el uso del PI se crea un Manual de Usuario para el trabajo con la aplicación, el cual le mostrará los pasos principales para su correcto uso.

Todos los software que se utilizaron en el desarrollo del PI son libres, esto contribuye a que se puedan reutilizar códigos existentes en el mundo y que sirvan para disminuir el tiempo de desarrollo. Así como el mismo código generado puede ser reutilizado con vista a la implementación de otros módulos o nuevos requerimientos del sistema.

Por la forma de gestionar la información similar a otros procesos de gestión de información en la rama de la medicina, el PI puede ser utilizado aplicándosele cambios necesarios.

La implantación del PI aumenta el uso del ordenador pudiéndole causar enfermedades a los usuarios. Por lo que se recomienda una correcta postura de los usuarios en las sillas, así como tener el monitor a la altura de los ojos y utilizar protector de pantalla.

**Dimensión tecnológica** (Uso de tecnología adecuada y asimilable con el usuario)

El usuario tiene cierta experiencia con el trabajo en entornos web, esto favorece a la aplicación del PI no obstante es necesario la capacitación adecuada de todos los implicados así como el uso del Manual de Usuario.

El Hospital Pediátrico Octavio de la Concepción y de la Pedraja a pesar de algunas deficiencias en este sentido cuenta con computadoras en casi todos los servicios o salas conectadas a la red, además cuenta con un nodo central con personal calificado.

 El producto brinda facilidades para la correcta explotación por parte del usuario, con independencia del productor, pues el usuario tiene los privilegios para actualizar la información según el rol que tenga en el sistema, además el sistema es implementado con software libre por lo que el cliente puede realizar cambios o modificaciones.

La decisión tecnológica más apropiada asimilable al usuario para elaborar y aplicar el PI es el desarrollo de una aplicación Web ya que la misma le permitirá al usuario el acceso desde distintas estaciones de trabajo, interfaz amigable y conocida, permite actualizar la información constantemente entre otras cosas.

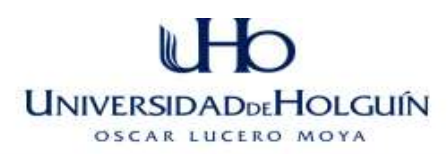

El sistema, puede verse afectado por la ruptura del servidor de base de datos, por lo tanto este cuenta con la posibilidad de realizar salvas periódicamente.

Se valoró la sostenibilidad en la dimensiones administrativa, socio-humanista, ambiental y tecnológica del sistema NeuroGest, llegando a la conclusión que la solución empleada es factible y el sistema es sostenible. El proyecto se mantendrá en el tiempo por la perdurabilidad de la necesidad que existe de una herramienta informática que les permita gestionar de una forma rápida y fiable la información referente a los pacientes en el servicio de Neurología del HPUH.

### **3.7 Flujo de diseño**

Según la metodología RUP el flujo de trabajo del diseño tiene la responsabilidad de modelar el sistema y encontrar la forma para que este soporte todos los requisitos necesarios para cumplir su objetivo. Este flujo describe la realización física de los casos de uso usando artefactos como diagramas de clases.(Jacobson 2007)

En el diseño, el sistema es modelado y se conforma para que soporte todos los requisitos que se le suponen, adquiriendo una comprensión en profundidad de los no funcionales, restricciones relacionadas con el lenguaje de programación a utilizar, componentes reutilizables, entre otros. (Jacobson 2007)

Una clase incluye definiciones para atributos y operaciones. Es una construcción similar en la implementación del sistema, es decir, se pueden establecer comparaciones entre los componentes de las clases de diseño y los de una aplicación.

Los elementos más comunes que conforman la tecnología Web son las entre otras las páginas y los formularios. El lenguaje de modelado UML brinda varios estereotipos para extensiones Web, entre los más comunes se encuentran:

<<Server Page>> Representa la página Web que radica en el servidor, la cual contiene código que se ejecuta en este. La misma como un patrón de diseño en el sistema se le pondrá el prefijo SV.

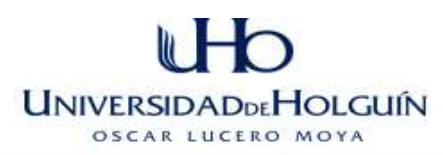

<<Client Page>> Representa a la página Web que son entregadas al navegador, con formato HTML y a veces con código que puede ser ejecutado por el navegador. A estas páginas clientes se le pondrán el prefijo CL.

<<Html Form>> Colección de elementos de entrada que son parte de un página cliente. A los formularios se le pondrán el prefijo Fr.

*Organización de los casos de uso a desarrollar por paquetes.*

- Paquete (0): Diagrama de clases del menú principal.
- Paquete (1): Gestionar Consultas.
- Paquete (2): Gestionar Pacientes.
- Paquete (3): Buscar por Criterios.
- Paquete (4): Gestionar Patologías.
- Paquete (5): Gestionar Procedencia.
- Paquete (6): Gestionar Medicamentos.
- Paquete (7): Gestionar Usuarios

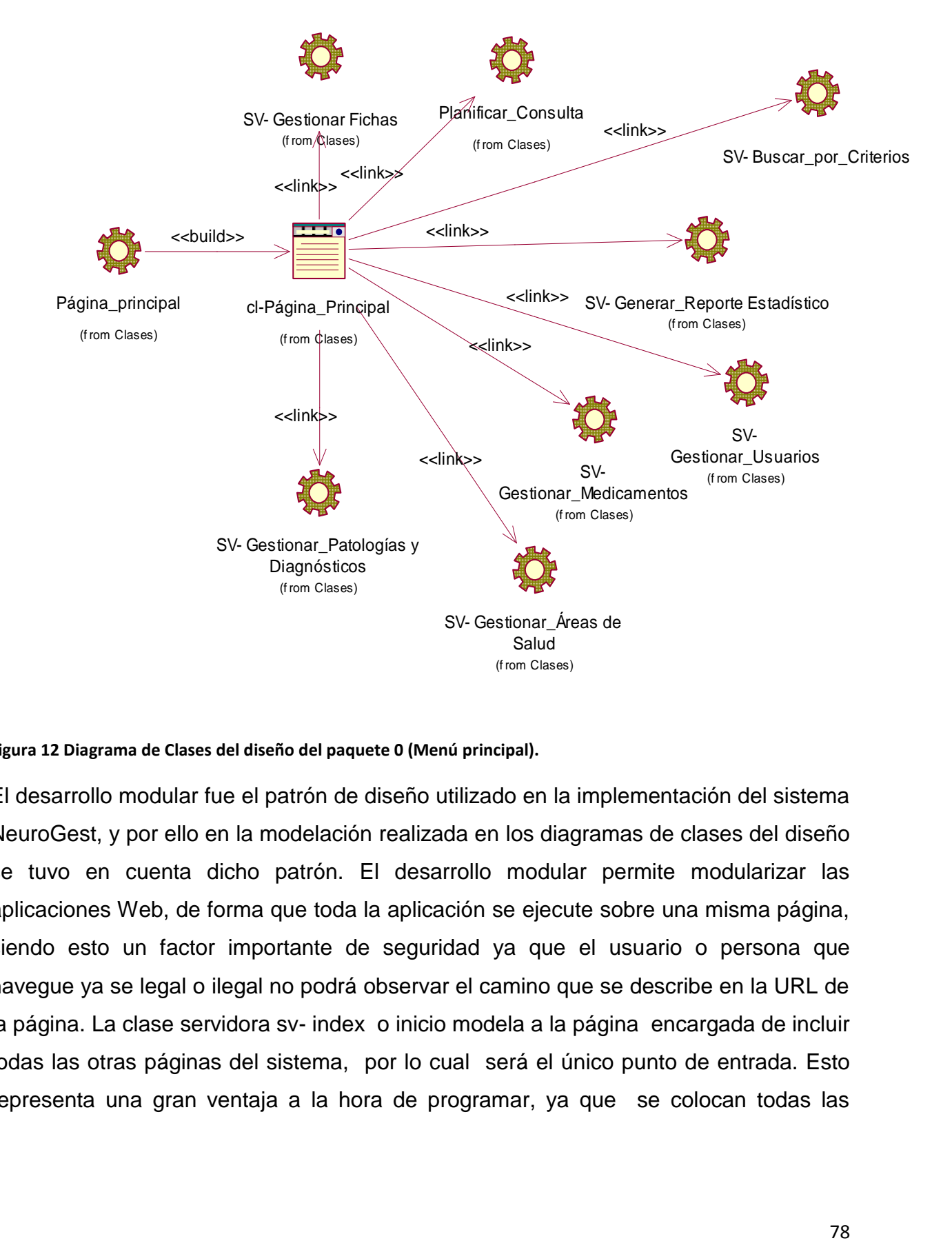

#### **Figura 12 Diagrama de Clases del diseño del paquete 0 (Menú principal).**

El desarrollo modular fue el patrón de diseño utilizado en la implementación del sistema NeuroGest, y por ello en la modelación realizada en los diagramas de clases del diseño se tuvo en cuenta dicho patrón. El desarrollo modular permite modularizar las aplicaciones Web, de forma que toda la aplicación se ejecute sobre una misma página, siendo esto un factor importante de seguridad ya que el usuario o persona que navegue ya se legal o ilegal no podrá observar el camino que se describe en la URL de la página. La clase servidora sv- index o inicio modela a la página encargada de incluir todas las otras páginas del sistema, por lo cual será el único punto de entrada. Esto representa una gran ventaja a la hora de programar, ya que se colocan todas las

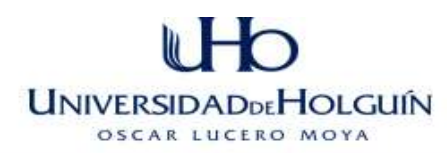

tareas repetitivas, inicialización de variables, conexión a la Base de Datos y lectura de otros archivos de funciones o configuración en un solo fichero.

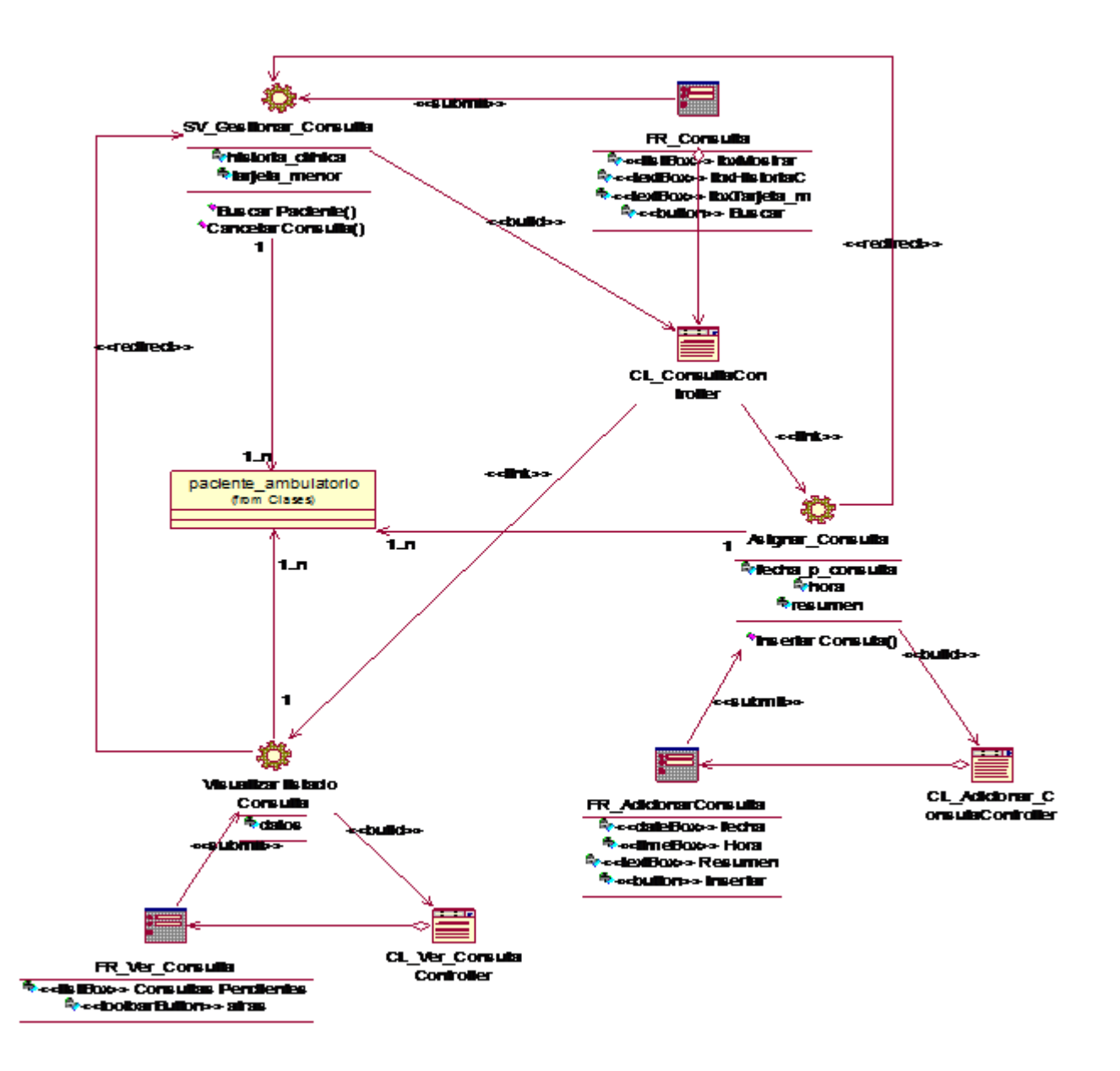

**Figura 13 Paquete1 Gestionar Consultas**

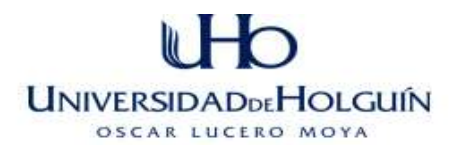

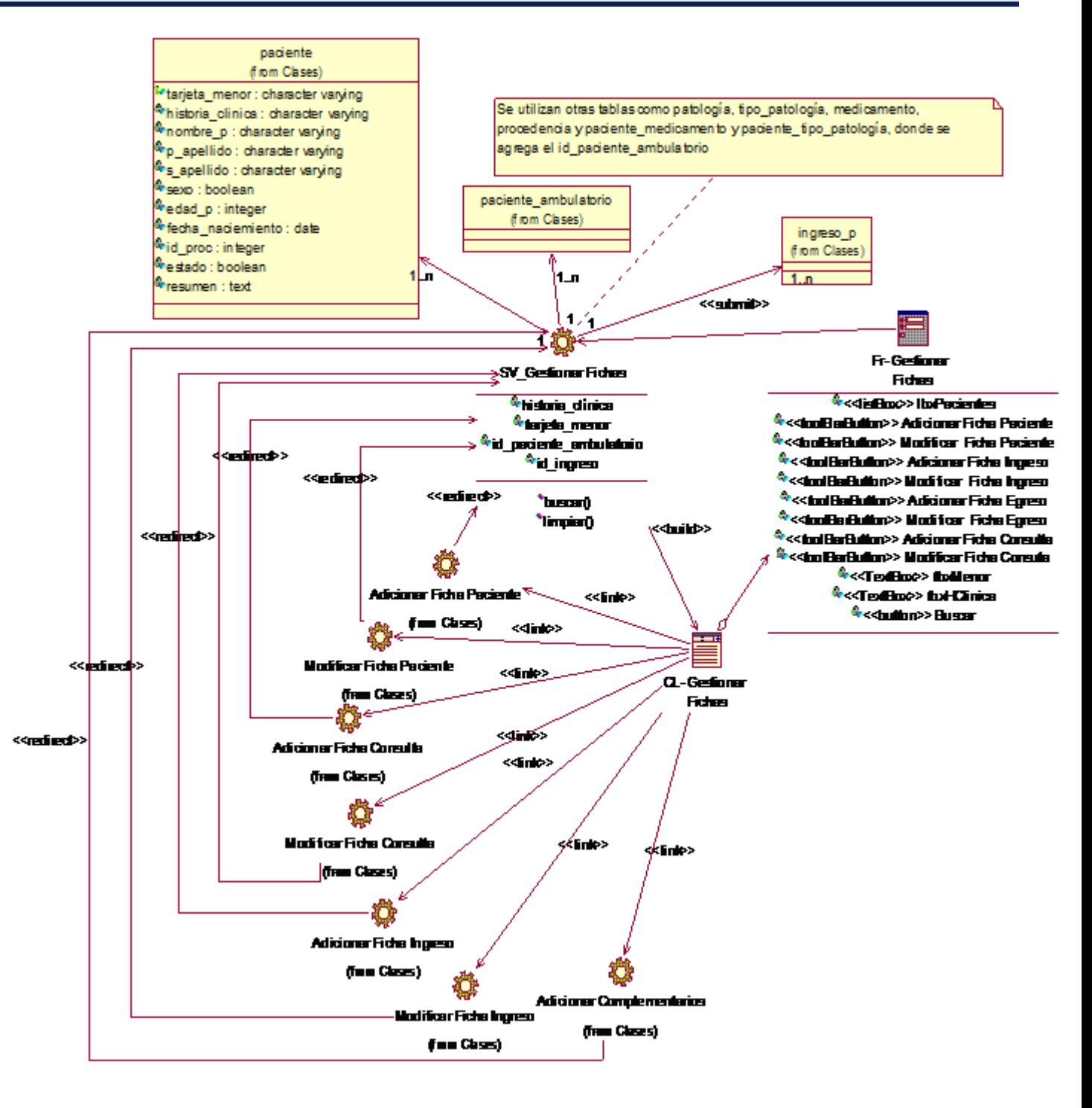

**Figura 14 Paquete2 Gestionar Fichas**

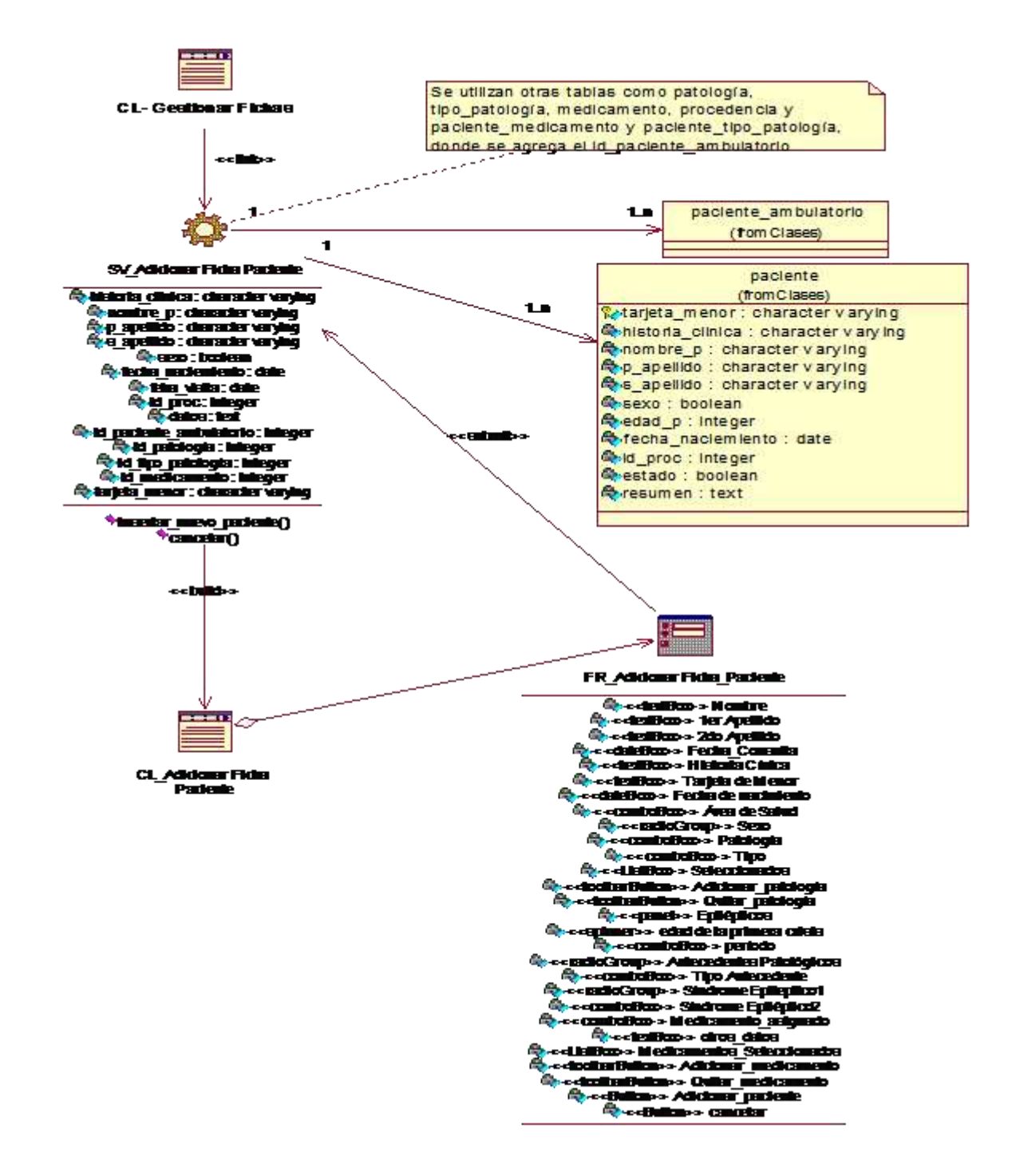

**Figura 15 Adicionar Ficha Paciente**

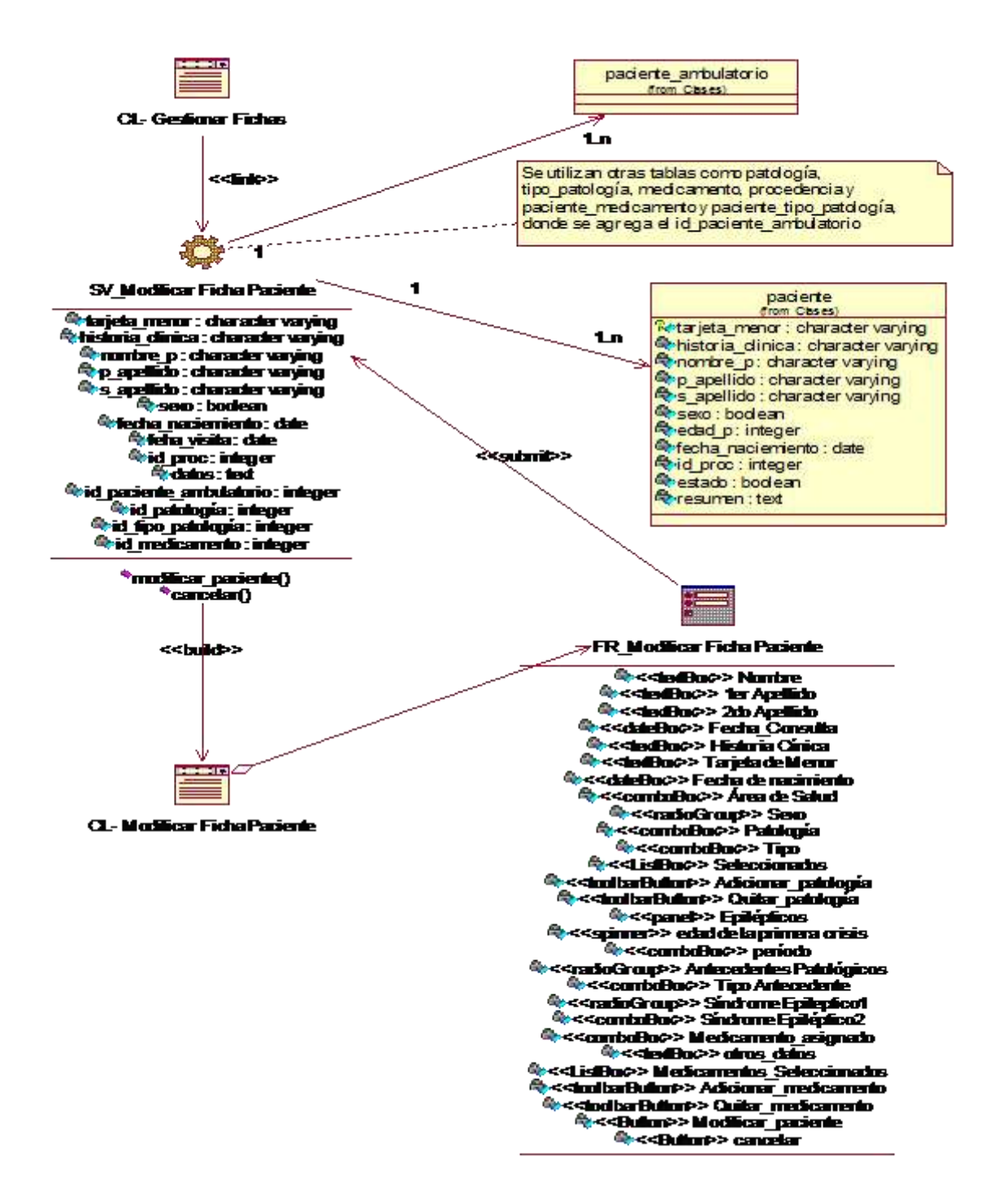

**Figura 16 Modificar Ficha Paciente**

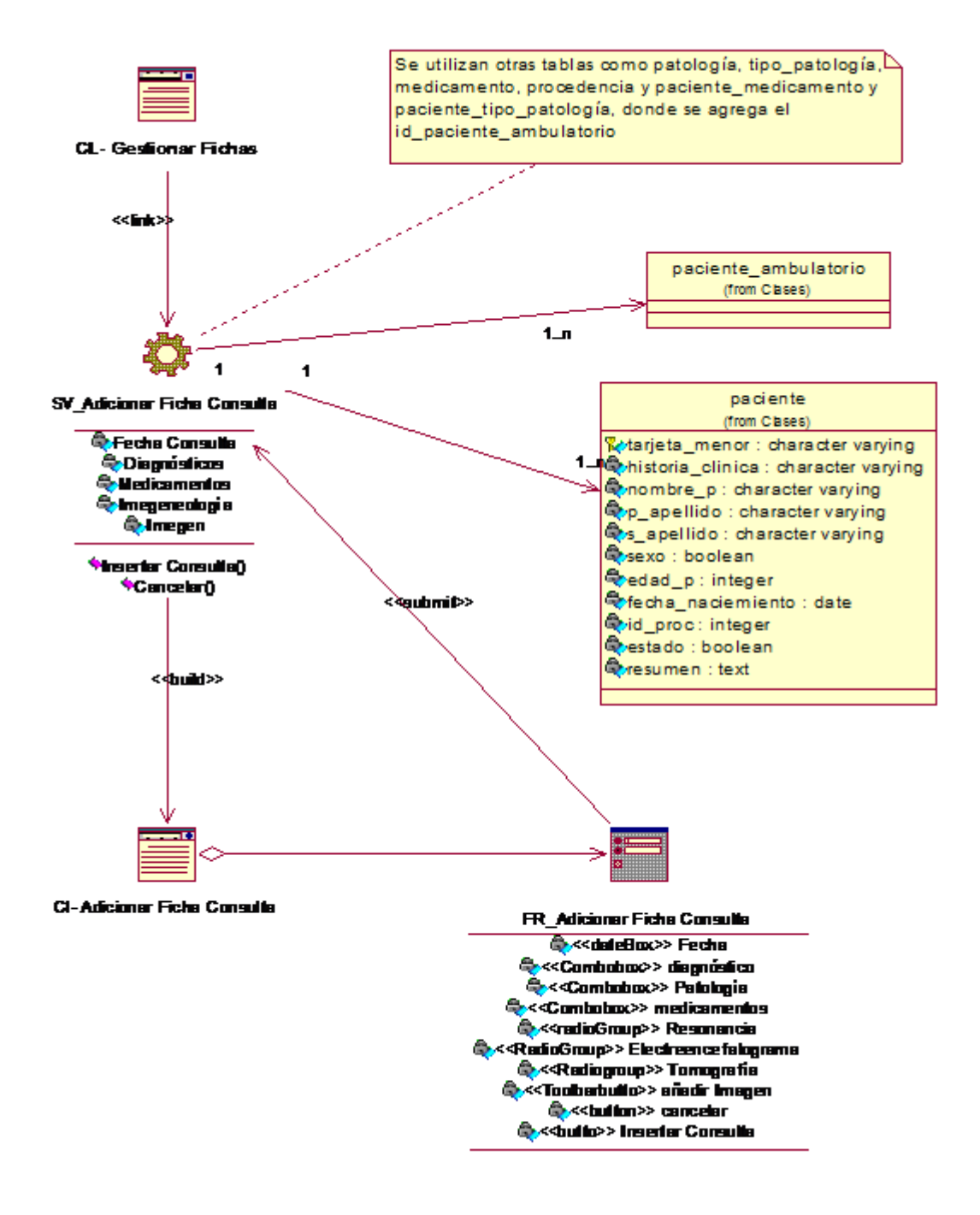

**Figura 17 Adicionar Ficha Consulta**

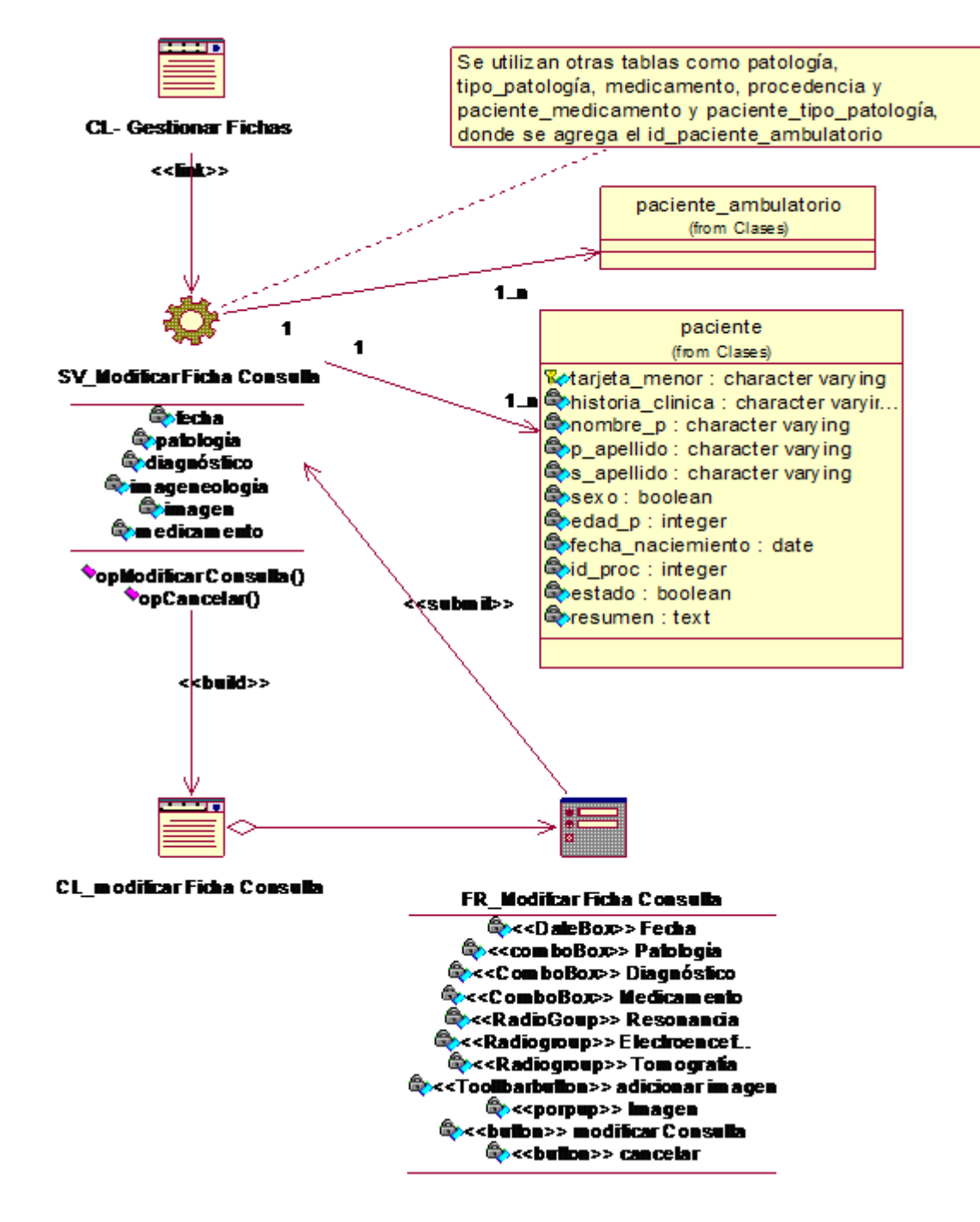

**Figura 18 Modificar Ficha Consulta**

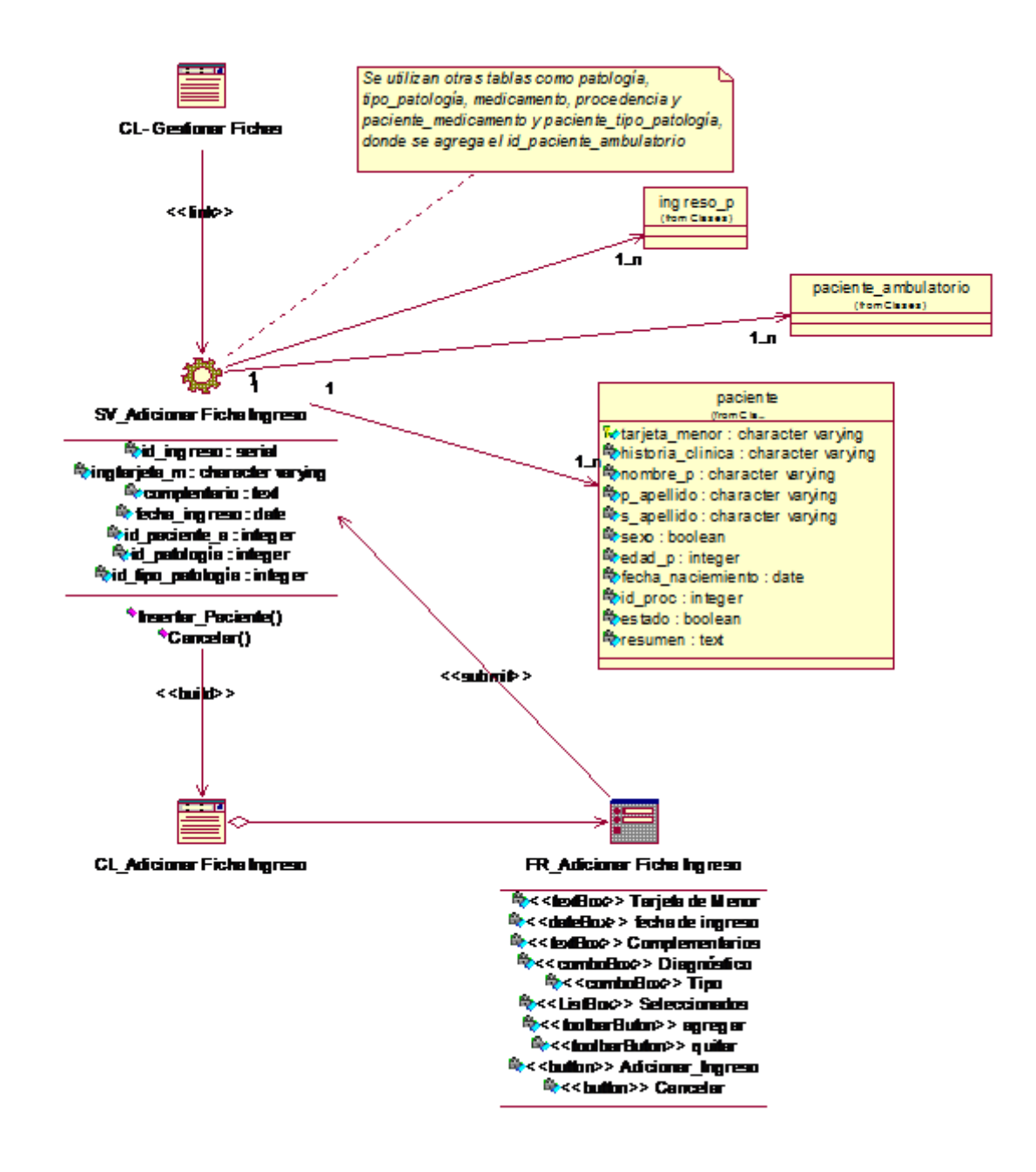

**Figura 19 Adicionar Ficha Ingreso**

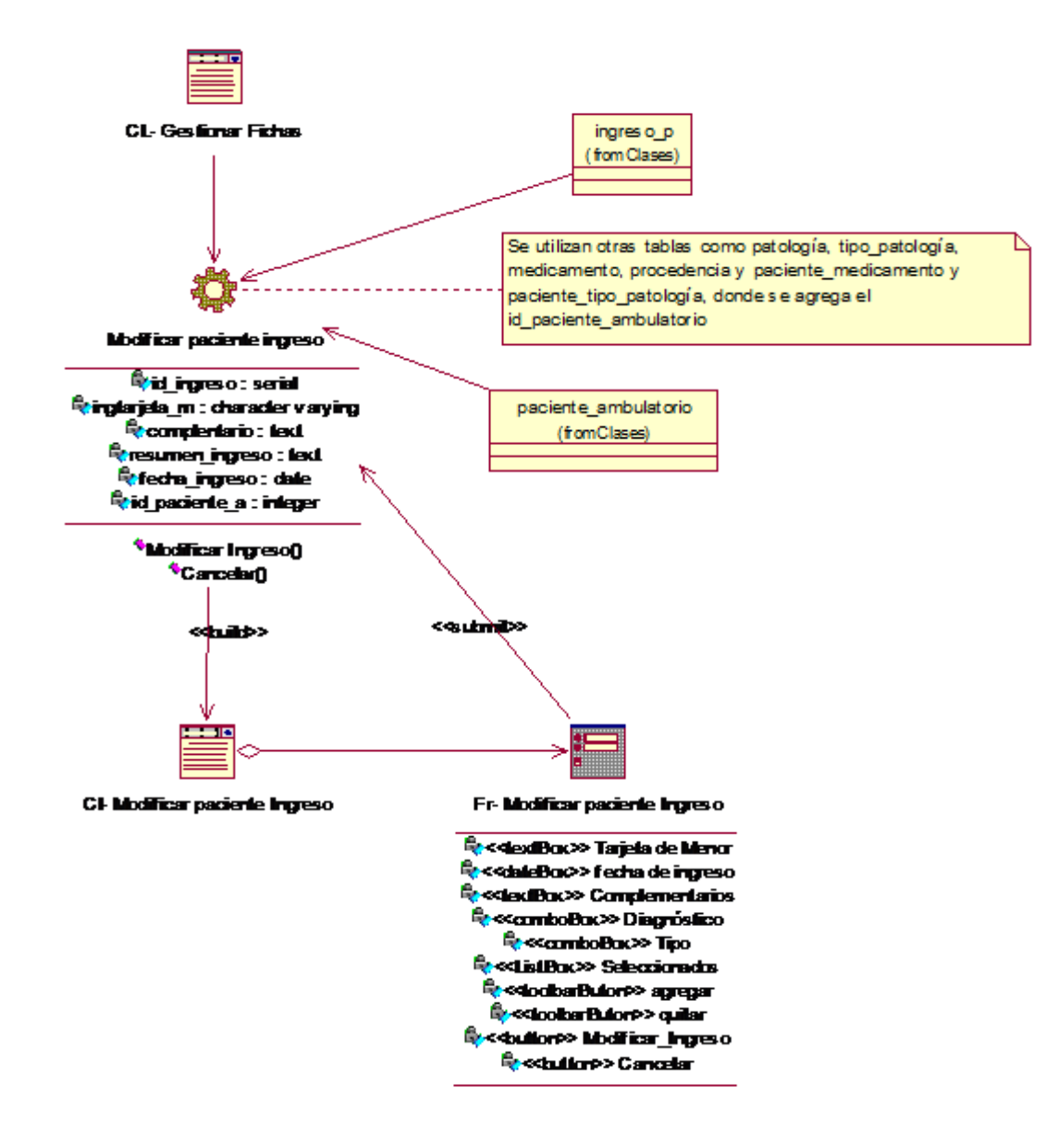

**Figura 20 Modificar Ficha Ingreso**

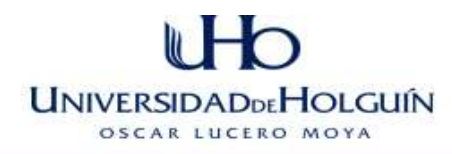

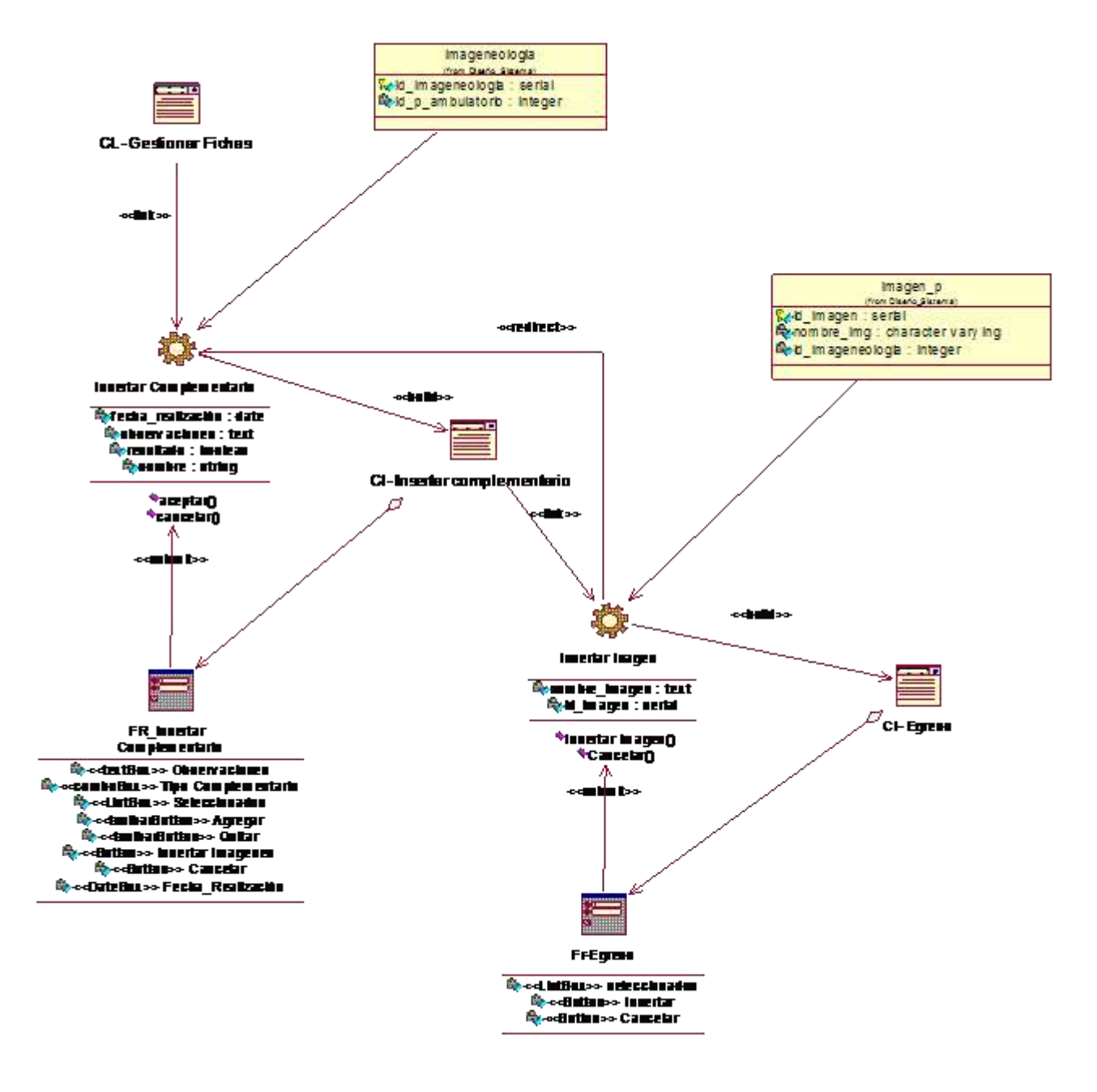

**Figura 21 Insertar Complementarios**

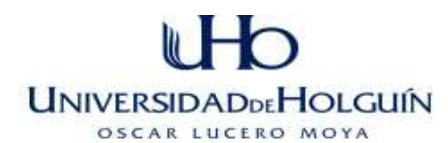

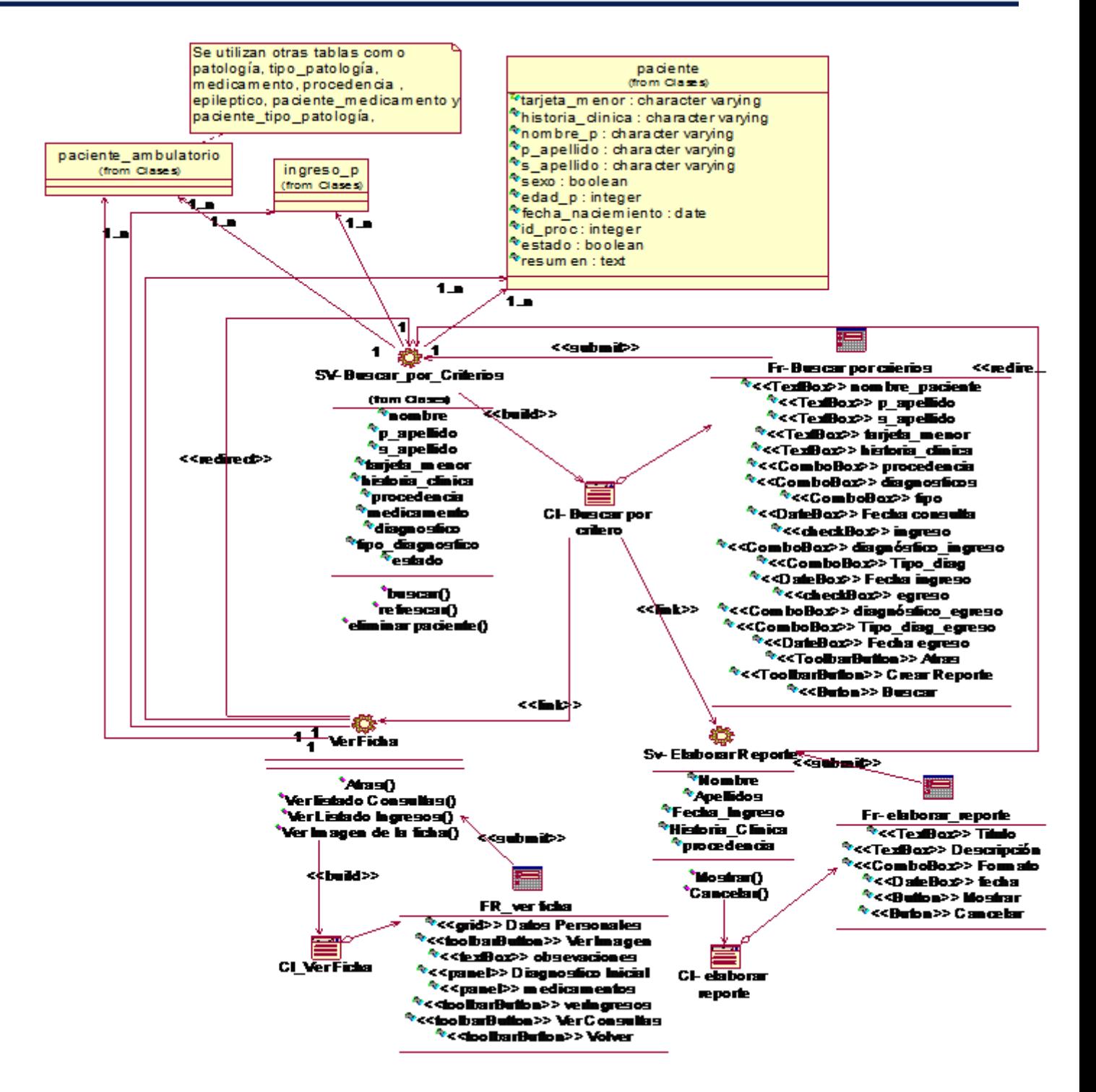

**Figura 22 Paquete 3 Buscar Datos**

### **3.7** *Diagrama de despliegue.*

El modelo de despliegue pertenece al flujo de trabajo diseño. Es un modelo de objetos que describe la distribución física del sistema en términos de cómo se distribuye la funcionalidad entre los nodos de cómputo. Contiene los nodos que forman la topología hardware sobre la que se ejecuta el sistema y la distribución de las partes del sistema en ellos.(Leyton 2004)

El nodo a la izquierda representa al Servidor de la aplicación, en él están ubicados el Servidor Web y el Servidor de Base de datos, a la derecha se encuentran simbolizadas bajo el nombre de Cliente, todas aquellas computadoras desde las cuales se accederá al sistema, visualizar la información, etc.

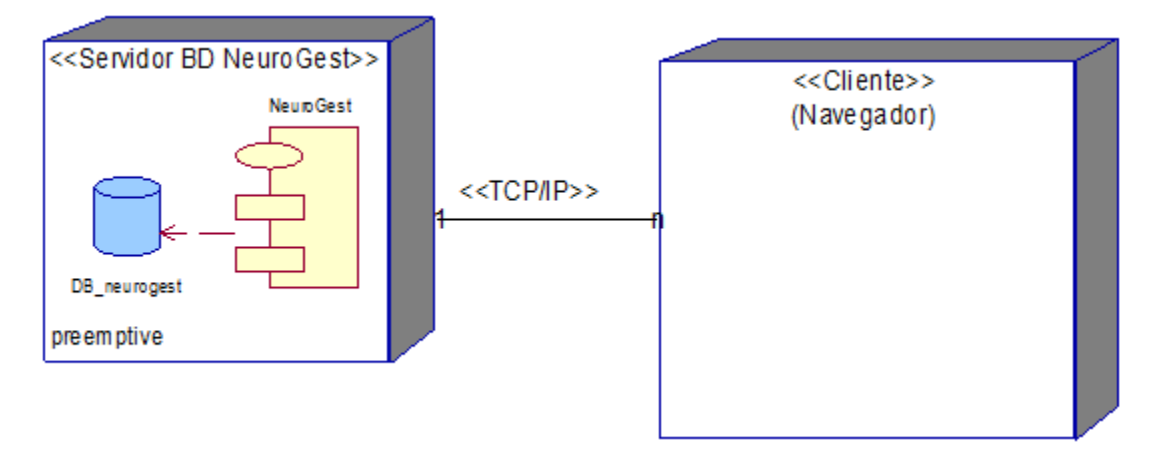

**Figura 23 Diagrama de despliegue**

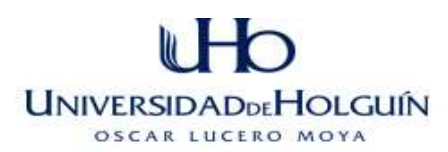

### **3.8 Flujo de implementación**

"En la implementación empezamos con el resultado del diseño e implementamos el sistema en términos de componentes, es decir, ficheros de código fuente, scripts, ficheros de código binario, ejecutables y similares. "(Jacobson 2007)

El modelo de implementación describe también cómo se organizan los componentes de acuerdo con los mecanismos de estructuración y modularización disponibles en el entorno de implementación y en el lenguaje o lenguajes de programación utilizados.(Rumbaugh 2002)

El lenguaje de modelado UML consta de varios estereotipos para clasificar los componentes de implementación:

1-executable: representa a un programa que puede ser ejecutado

2-file: representa a un fichero que contiene código fuente o datos

3-library: representa a una librería estática o dinámica

4-table: representa a una tabla de la base de datos

5- document: representa a un documento

En el modelado del diagrama de componentes se creó un nuevo estereotipo <<ZULpage>> que representa la página .ZUL que contiene los componentes de la vista.

El diagrama de componentes del Sistema NeuroGest se encuentra en el Anexo 6.

Empleo de XML en el sistema

El lenguaje extensible de marcado (XML por sus siglas en inglés) se ha convertido con el devenir del tiempo en uno de los formatos de intercambio de información más usado, así como también se puede encontrar que se utiliza para almacenar información, configurar sistemas, definir procesos y relaciones, exportar datos, etc. En fin, el XML es un lenguaje que debido a sus características son muchas sus aplicaciones.

En el proceso de desarrollo del sistema propuesto en la presente investigación se empleó el XML en gran medida, con el objetivo de permitir una mejor evolución y

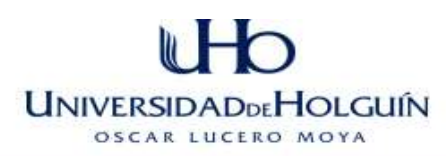

mantenimiento del sistema. A continuación se describe el empleo del XML en la construcción del sistema:

Definición de las interfaces de usuarios: El framework ZK permite crear las interfaces de usuarios de dos maneras, mediante código Java o a través del lenguaje ZUML (ZK User Markup Language).

Utilizar la primera variante de código Java implica emplear mayor tiempo en el diseño de las interfaces de usuarios y mayor complejidad en el mantenimiento del software. Una vez compiladas las clases Java a código binario, para realizar el mantenimiento del sistema sería necesario descompilar las clases.

La variante utilizada para el diseño de las interfaces de usuarios fue emplear el lenguaje ZUML. Este lenguaje es una extensión del XML, donde se encuentran definidos todos los componentes visuales mediante etiquetas. Con ZUML el diseño de las interfaces de usuarios es mucho más sencillo y legible, siendo menor el tiempo de desarrollo. Por otra parte cuando se requiere un mantenimiento del sistema en el cual es necesario cambiar las interfaces de usuarios o realizar cualquier cambio de esta índole, sólo se debe modificar el o los ficheros ZUL necesarios, siendo efectivo el cambio automáticamente en el servidor.

#### *Aspectos de interés en relación a la implementación.*

En la construcción o diseño de las páginas del sistema que como bien se mencionó anteriormente se utilizó el lenguaje ZUML, con el objetivo de hacer más comprensible o darle estructura a los componentes visuales de la aplicación se cumplió con la siguiente estructura:

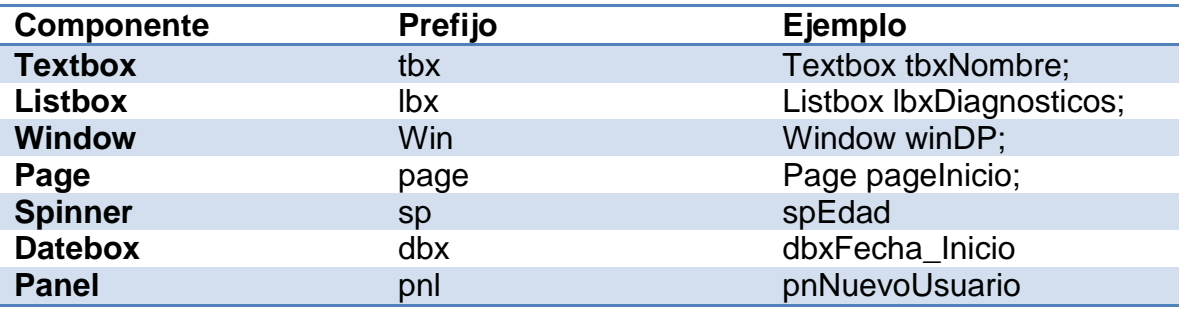

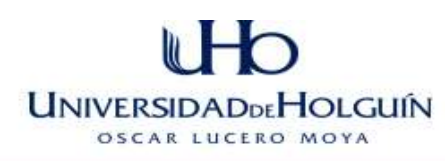

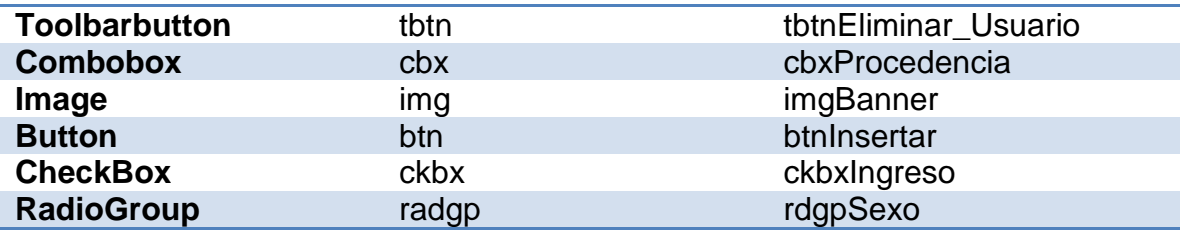

**Tabla 13 Estructura de Variables**

 En relación a la implementación o estructura del código así como la declaración de paquetes, métodos, clases se siguió el siguiente patrón.

#### *Paquetes*

Los paquetes siempre se nombrarán en minúscula. Ejemplo seguridad, módulos, reporte.

#### *Métodos*

Los nombres de métodos siempre empezarán por un verbo en minúscula y lo que le sigue irá en mayúscula sólo la primera letra de las palabras internas (notación camello). Los mismos tendrán un previo comentario con una breve descripción de lo que se desea hacer.

#### *Clases*

Las clases se nombrarán con mayúsculas y separadas por guión bajo. Ejemplo: Modificar\_Ficha \_Paciente. Las clases controladoras se nombrarán de igual manera seguidas de la palabra Controller. Ejemplo: Modificar Ficha PacienteController. Las clases persistentes de la aplicación se nombrarán con mayúsculas. Ejemplo: Paciente.

### *3.9 Seguridad del Sistema*

El Administrador del sistema es el encargado de gestionar los usuarios, además de la gestión general de todas las funcionalidades de la aplicación. El sistema permite a un usuario desempeñar un rol, mostrándole solo aquellas funcionalidades a las cuales tiene derecho realizar.

A continuación se describen algunos aspectos de la seguridad del sistema:

URL única: Una vez mostrada la página de bienvenida del sistema, los invitados o usuarios siempre estarán viendo la misma URL en el navegador, debido a que el

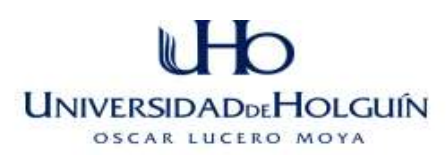

sistema está implementado en su totalidad con la técnica AJAX y se incluyen dinámicamente las páginas ZUL sobre el contenedor principal del sistema, por lo que nunca ocurre una recarga completa de las páginas o redireccionamiento hacia otras URL. Esta característica permite que los usuarios no conozcan en ningún momento la estructura de carpetas y ficheros del sistema.

Encriptación de contraseñas: Para encriptar las contraseñas de los usuarios se utiliza el algoritmo SHA-1. Las contraseñas encriptadas se encuentran almacenadas en la base de datos del sistema. Para que los usuarios puedan entrar en el sistema, deben primero autenticarse en el panel de autenticación que se encuentra en la página de bienvenida.

Creación de sesión: Una vez que se comprueba que la persona que se está autenticando es un usuario del sistema, se crea una sesión la cual contiene datos del usuario, tales como: nombre de usuario y rol en el sistema.

Seguridad en los controladores de las vistas: Cuando se invoca una página ZUL, el controlador correspondiente a la misma comprueba en la sesión, que el usuario tenga el privilegio necesario de acuerdo al rol que juega para acceder a la página, de no tenerlo o no estar logueado es automáticamente redireccionado hacia la página de bienvenida del sistema.

#### **3.10 Modelo de prueba**

El modelo de prueba describe cómo se prueban los componentes ejecutables (como las construcciones) en el modelo de implementación con pruebas de integración y de sistema. El modelo puede describir también cómo han de ser probados aspectos específicos del sistema, por ejemplo, si la interfaz de usuario es utilizable y consistente o si el manual de usuario del sistema cumple con su cometido. Es una colección de casos de prueba, procedimientos de prueba y componentes de prueba. (Jacobson 2007)

Es importante construir el software incrementalmente en pasos manejables, de forma que cada paso de lugar a pequeños problemas de integración o prueba. El resultado de cada paso es llamado "construcción", que es una versión ejecutable del sistema. Cada
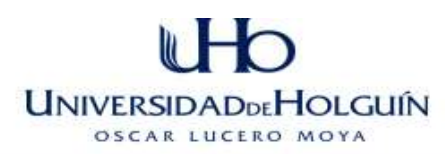

construcción es sometida a pruebas de integración antes de que se cree ninguna otra. Por otra parte resulta necesario una vez completado el software realizarle pruebas como un todo.

Teniendo en cuenta lo antes expresado se desarrollaron comprobaciones en cada construcción, que permitieron probar de manera sistémica si el comportamiento del sistema descrito en cada caso de uso estaba implementado correctamente. Los problemas detectados como resultado de las pruebas realizadas se tomaron en cuenta y a la vez fueron corregidos en las siguientes iteraciones.

Una vez terminado el sistema se pasó a probarlo como un todo, para ello se siguió la siguiente estrategia:

- $\checkmark$  Cada caso de uso fue probado para su flujo normal y sus flujos alternativos.
- $\checkmark$  Seis pruebas de instalación, verificando que el sistema pudiera ser instalado en varias configuraciones hardware y sistemas operativos.
- $\checkmark$  Seis pruebas negativas verificando cómo se comporta el sistema. Cuatro pruebas ante la caída repentina de la red, y dos ante un servidor con 256 MB de RAM. Ante la caída repentina de la red el sistema respondió como se esperaba, advirtiendo al usuario acerca de los problemas de conexión. En las pruebas negativas que se efectuó en un servidor con 256 MB de RAM el sistema corrió con dificultad, pero aún se podía hacer uso de sus funcionalidades.

## *3.10.1 Casos de pruebas*

El modelo de prueba describe cómo se prueban los componentes ejecutables (como las construcciones) en el modelo de implementación con pruebas de integración y de sistema. El modelo puede describir también cómo han de ser probados aspectos específicos del sistema, por ejemplo, si la interfaz de usuario es utilizable y consistente o si el manual de usuario del sistema cumple con su cometido.(Pressman 2006)

Una de la forma de control más importante que se aplica a la hora de realizar la implementación son los casos de prueba para verificar el resultado de la

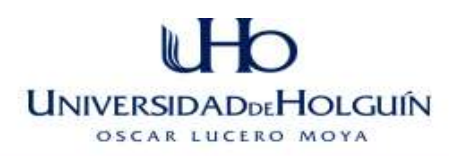

implementación probando cada construcción, incluyendo las versiones finales que se entregarán a los clientes y usuarios, esto posibilita detectar los posibles errores y erradicarlos con mayor facilidad dándole más calidad, Robustez y confiabilidad al software.

Se realizaron dos casos de pruebas por cada caso de uso (se muestran 2 casos), los mismos pueden ser consultados en el [Anexo 7.](#page-151-0)

## *3.10.2 Procedimientos de pruebas*

Un procedimiento de prueba es una especificación de cómo llevar a cabo la preparación, ejecución, y evaluación de los resultados de un caso de prueba particular .Los procedimientos de prueba también pueden derivarse de los casos de uso .Los defectos hallados se analizan para localizar el problema. Después estos problemas se priorizan y se corrigen por orden de importancia.(Jacobson 2007)

Los Procedimientos de pruebas se pueden consultar en el [Anexo 8.](#page-154-0)

## **Valoración de los resultados obtenidos.**

Una vez implantado el sistema NeuroGest resultante, se realizaron encuestas a los usuarios, y entrevistas al cliente, con el objetivo de evaluar la satisfacción de los mismos respecto al producto.

#### **Encuestas**

La encuesta aplicada [\(Anexo 9\)](#page-158-0) fue procesada por el método Delphy [\(Anexo 10\)](#page-160-0), Este método se basa en la utilización sistemática del juicio intuitivo de un grupo de expertos para obtener un consenso de opiniones informadas, o también en la utilización sistemática del criterio práctico de un grupo de usuarios para llegar a un acuerdo de opiniones sobre la posible aplicabilidad de una propuesta determinada.(Rodríguez Expósito 1997)

Los aspectos medidos para encontrar el consenso de los encuestados fueron los siguientes:

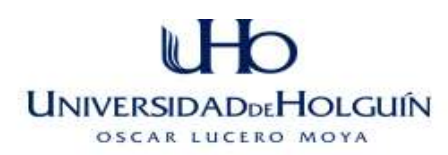

- $\checkmark$  Las funcionalidades de la aplicación Web cubren las necesidades de los usuarios.
- $\checkmark$  El sistema actual permite que el usuario se sienta familiarizado con la aplicación Web.
- $\checkmark$  El producto informático permite el ahorro de recursos como el tiempo y materiales de oficina.
- $\checkmark$  Agiliza el proceso de gestión de información de los pacientes del servicio de Neurología.
- $\checkmark$  Se logró disminuir la probabilidad de errores al manipular la información.
- $\checkmark$  El diseño de la aplicación Web resulta intuitivo y facilita la navegabilidad.
- $\checkmark$  El sistema actual facilita el acceso a la información referente al proceso de gestión de información de los pacientes del servicio de Neurología.
- $\checkmark$  El tiempo de repuesta de la aplicación Web en la generación de búsquedas y reporte es más rápido.
- $\checkmark$  El sistema actual está acorde con el Procedimiento Específico que rige al proceso de gestión de información de los pacientes del servicio de Neurología.

Las encuestas se realizaron a los usuarios del sistema NeuroGest, encuestándose a aquellos Médicos, Jefa de Servicio y Administradores, que posteriormente harán uso del sistema y que pudieran establecer comparaciones con la manera actual de gestión de información.

Los usuarios seleccionados poseen conocimientos sobre el proceso de gestión de información en el servicio así como de computación y el ambiente Web. Tienen una alta preparación académica, todos son graduados de nivel superior, en su mayoría MsC.

El resultado final arrojó que los encuestados concuerdan en que están "totalmente de acuerdo" con todos los aspectos relacionados y las valoraciones generales del sistema actual emitidas por los encuestados fueron muy favorables.

## **Entrevista**

Se realizaron entrevistas [\(Anexo 11\)](#page-166-0) con el objetivo de evaluar la satisfacción del cliente respecto a los resultados obtenidos del proceso de implantación del sistema NeuroGest. Los entrevistados, de manera general, coincidieron en que están

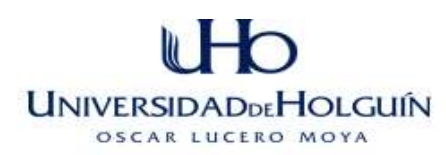

satisfechos con los resultados obtenidos, valorando que se logró aumentar la seguridad del sistema, disminuyó la probabilidad de errores al manipular la información, el tiempo de repuesta de la aplicación Web es más rápido y se ajusta más a lo que realmente desea el cliente.

Se valoró dentro del sistema el módulo de reportes en general como una funcionalidad de valor incalculable, la cual permite disminuir los tiempos en la generación de los mismos, cobrando mayor importancia si se tiene en cuenta que el hecho de disminuir este tiempo incide directamente en el rápido desempeño del servicio en su afán de brindar atención con calidad a los menores y de remitir sus resultados a esferas superiores. Se emitieron opiniones favorables, resaltando las posibilidades que brinda el sistema de filtrar la información, así como la posibilidad de mostrar los informes en varios formatos (PDF, XLS, RTF).

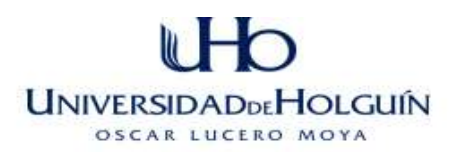

## **Conclusiones del capítulo.**

Con el desarrollo de este capítulo se puede concluir que el producto elaborado es sostenible. Se desarrollaron las fases de diseño de la modelación mediante las metodologías propuestas, siendo las mismas de gran utilidad para la implementación de NeuroGest. Por último se sometió a valoración, mediante criterios de expertos en el tema, la calidad de la solución propuesta y se comprobó el grado de satisfacción de los usuarios finales.

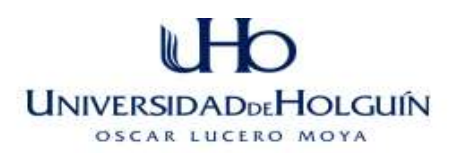

# **CONCLUSIONES GENERALES**

- $\checkmark$  Actualmente la provincia de Holguín cuenta con un sistema de gestión de información de los pacientes en servicios de neurología siendo NeuroGest el primero en ponerse en marcha en el HPUH.
- $\checkmark$  Contar con un registro de pacientes desde que llegan al servicio por ingreso o consulta de vital importancia para profundizar en los procesos de análisis integral de los pacientes, así como la generación de reportes que repercute en la evaluación, caracterización y desempeño del servicio, a partir de elementos precisos y concretos.
- $\checkmark$  Las metodologías utilizadas para el análisis, diseño y desarrollo del software resultaron acertadas y constituyen una buena guía para el desarrollador.
- $\checkmark$  El sistema NeuroGest se valora como sostenible en las dimensiones sociohumanista, ambiental, administrativa y tecnológica. El mismo perdurará en el tiempo por la necesidad de su uso.
- Los expertos consultados con un análisis de las principales funcionalidades del sistema a través del método Delphy, coincidieron en que el producto informático se caracteriza por centralizar datos, ser rápido y seguro, lo que corrobora la hipótesis que guió la investigación.

La hipótesis declarada al inicio de esta investigación queda demostrada a través de los evidencias expuestas en el presente documento, los que permiten arribar a la conclusión que con el sistema se logra favorecer el proceso de gestión de información de pacientes en el servicio de neurología del hospital pediátrico de Holguín, resolviendo el problema que dio lugar a esta investigación.

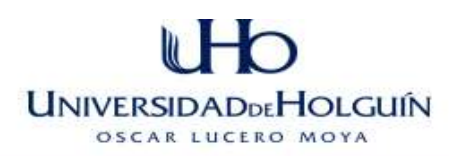

# **RECOMENDACIONES**

Por los resultados obtenidos en esta investigación y para continuar el desarrollo de este trabajo se recomienda:

- Agregar un módulo de reportes gráficos con el objetivo de obtener otros datos que puedan resultar de interés en un futuro.
- Preparar adecuadamente al personal que hará uso del sistema en su trabajo diario.
- Extender el uso de la aplicación a todos los servicios de neurología pediátrica del país.
- Registrar el sistema en el Centro Nacional de Derecho de Autor (CENDA).

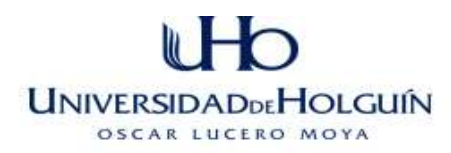

# **BIBLIOGRAFÍA Y REFERENCIAS BIBLIOGRÁFICAS**

- **Aldarias, P. (2004). Sistema de Gestión de Base de Datos (SGBD): Postgres. España.**
- **Aldarias, P. (2007) Sistema de Gestión de Base de Datos (SGBD): Postgres.**
- **Alvarez, M. A. (2002). "¿Qué es JSP?". from [http://www.desarrolloweb.com/articulos/831.php.](http://www.desarrolloweb.com/articulos/831.php)**
- **Álvarez, P. (2009). Arquitectura Cliente\_Servidor.**
- **Álvarez, S. (2007). "Sistemas gestores de bases de datos." from [http://www.desarrolloweb.com/articulos/sistemas-gestores-bases](http://www.desarrolloweb.com/articulos/sistemas-gestores-bases-datos.html)[datos.html.](http://www.desarrolloweb.com/articulos/sistemas-gestores-bases-datos.html)**
- **Anónimo (2010) Web Server Apache.**
- **Araujo, S. F. (2011) Sistema de Evaluación del Neurodesarrollo en Niños.**
- **Castillo, J. (2006). Sistema de Control de Acceso a las Áreas del Instituto Superior**
- **Politécnico José Antonio Echeverría.**
- **Cavalcanti, D. D. (2010) Anatomy, Technology, Art and Culture: Toward a Realistic Perspective of the Brain.**
- **Chen, H. y. C., R (2007). Ajax without JavaScript Framework, Potix Corporation. 1.**
- **Crane, D. (2006). AJAX in Action.**
- **Esteban, A. (2006). Tecnologías de Servidor con Java: Servlets, JavaBeans, JSP. s.l. EIDOS.**
- **Flanagan, D. and P. Ferguson (2002). JavaScript: The Definitive Guide**
- **Flanagan, D. a. P. F. (2006). JavaScript: The Definitive Guide**
- **García, R. C. (2006). Procedimiento para la valoración de sostenibilidad de un Producto Informático. Holguín.**
- **Greenspan, J. and B. Bulger (2001). My SQL/PHP Database Applications, M&T Books.**

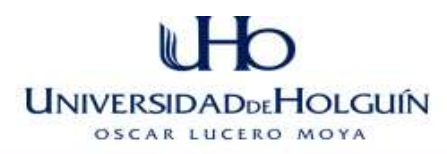

- **Group, M. (2010). ""IIS."." from [<http://www.microsoft.com/spain/windowsserver2003/technologies/webapp](http://www.microsoft.com/spain/windowsserver2003/technologies/webapp/iis.mspx%3e) [/iis.mspx>.](http://www.microsoft.com/spain/windowsserver2003/technologies/webapp/iis.mspx%3e)**
- **Gutiérrez., J. J. (2005). ¿Qué es un framework web?**
- **Jacobson, I., G. Booch, et al. (2000). El Proceso Unificado de Desarrollo de Software, Addison Wesley.**
- **Jacobson, I., G. Booch (2007). El Proceso Unificado de Desarrollo de Software, Addison Wesley.**
- **John Worsley, J. D. (2006). PostgreSQL Práctico.**
- **Juárez, C., M. G. Herrera (2008) Software libre vs software propietario. Ventajas y desventajas.**
- **Kabir, M. J. (2008). Apache Server 2 Bible. H. Minds, Inc.**
- **Leyton, E. (2004). Ingeniería de Software con UML. Auditorias de tecnologías de la información.**
- **Manrrique Chávez, J. (2010). " Lenguaje de programación PHP ". from [http://www.monografias.com/trabajos38/programacion-php/programacion](http://www.monografias.com/trabajos38/programacion-php/programacion-php.shtml)[php.shtml](http://www.monografias.com/trabajos38/programacion-php/programacion-php.shtml)**
- **Mendoza, M. (2004). Metodologías de Desarrollo de Software.**
- **Mendoza, M. A. (2004) Metodologías de Desarrollo de Software.**
- **Perry, B., Ed. (2006). Ajax Hacks. s.l., O' Reilly.**
- **Pinett, R. (2009). "JSF.Un acercamiento." Retrieved 2/febrero/2010, from [http://www.programacion.com/java/tutorial/jsf\\_intro/.](http://www.programacion.com/java/tutorial/jsf_intro/)**
- **Pressman, R. S. Ingeniería del Software. Un enfoque práctico.**
- **Pressman, R. S. (2006). "INGENIERÍA DEL SOFTWARE."**
- **Rodríguez Expósito, F. y. C. G., Rita (1997) El Método Delphy para el procesamiento de los resultados de encuestas a expertos o usuarios en estudios de mercado y en la investigación educacional.**

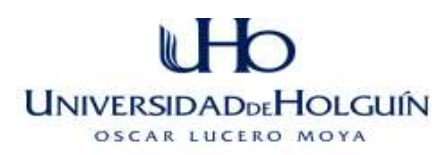

- **Rosenberg, D., M. Stephens, et al. (2005). Agile Development with ICONIX Process—People, Process, and Pragmatism.**
- **Rosenberg, D. S., M. y Cope, M. C (2005). Agile Development with ICONIX Process-People, Process, and Pragmatism.**
- **Ruiz, F. G. (1999) COCOMO v2. Modelo de Estimación de Costes para proyectos software.**
- **Rumbaugh, J. J., I. y Booch, G (2002). "El Lenguaje Unificado de Modelado. Manual de Referencia.**
- **Sekula, A. (2008). La plataforma ZK, Editorial MKM.**
- **Smith, W. (2010) Aplicaciones Web.**
- **Stäuble, M. (2008). ZK Developer´s Guide, Packt Publishing Ltd.**
- **URGENCIAS, S. D. (2010) TRAZADO ESTRATÉGICO.**
- **Valle, J. G. (2005). "Definición arquitectura cliente servidor." from [http://www.monografias.com/trabajos24/arquitectura-cliente](http://www.monografias.com/trabajos24/arquitectura-cliente-servidor/arquitectura-cliente-servidor.shtml)[servidor/arquitectura-cliente-servidor.shtml](http://www.monografias.com/trabajos24/arquitectura-cliente-servidor/arquitectura-cliente-servidor.shtml)**
- **Vegas, J. (2009) Introducción a las Aplicaciones Web.**
- **Zervaas, Q. (2008). Practical Web 2.0 Applications with PHP.**

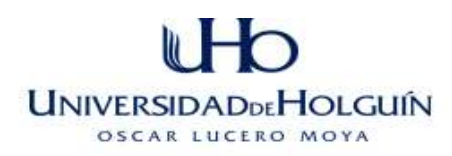

# **ANEXOS**

**[Anexo 1.](#page-58-0) Descripciones Textuales, Diagrama de actividades y modelo de objeto del CUN**

*Descripción textual DEL C.U.N (Tratar Paciente Ambulatorio).*

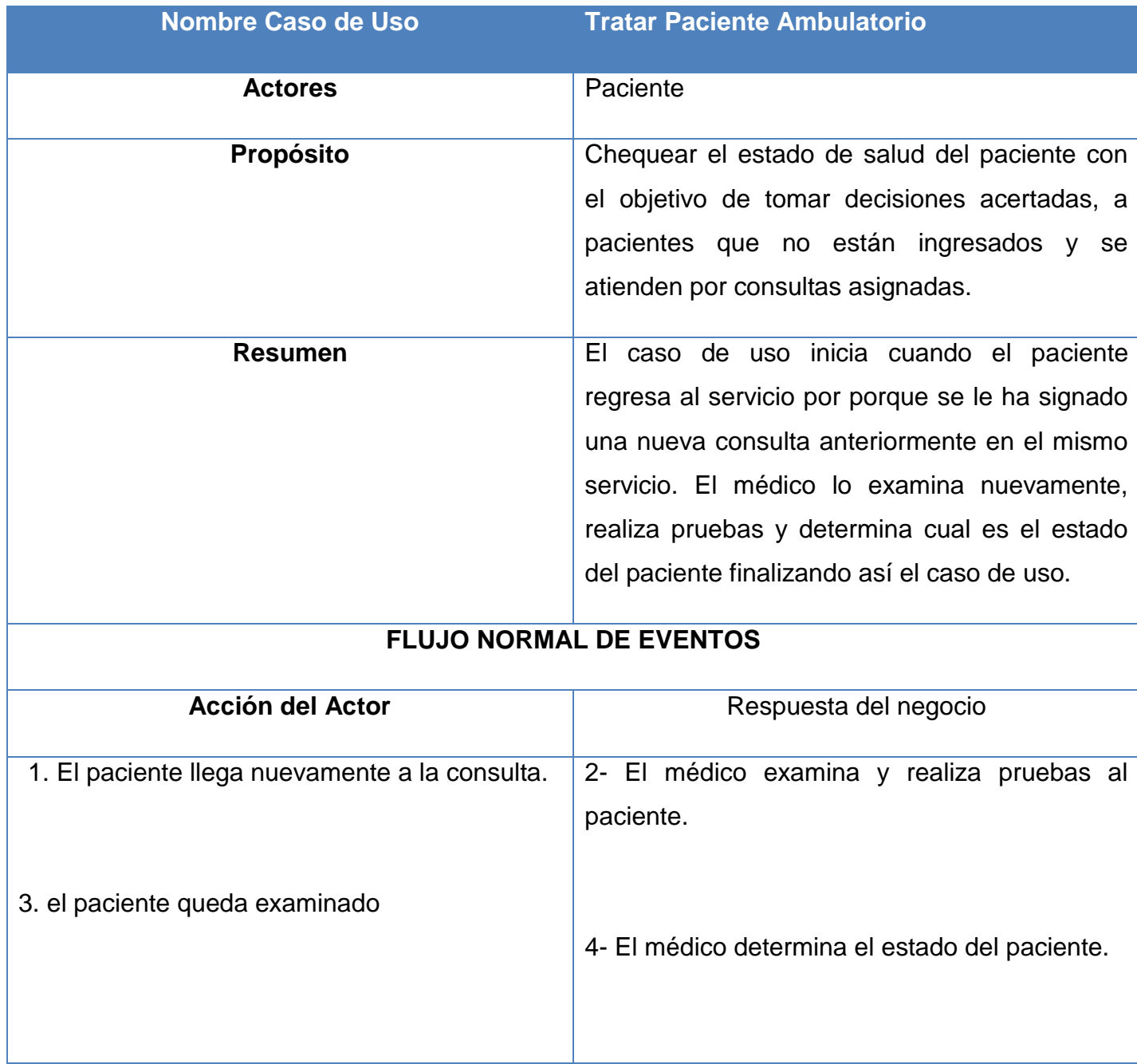

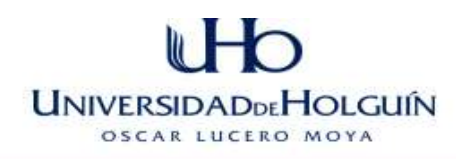

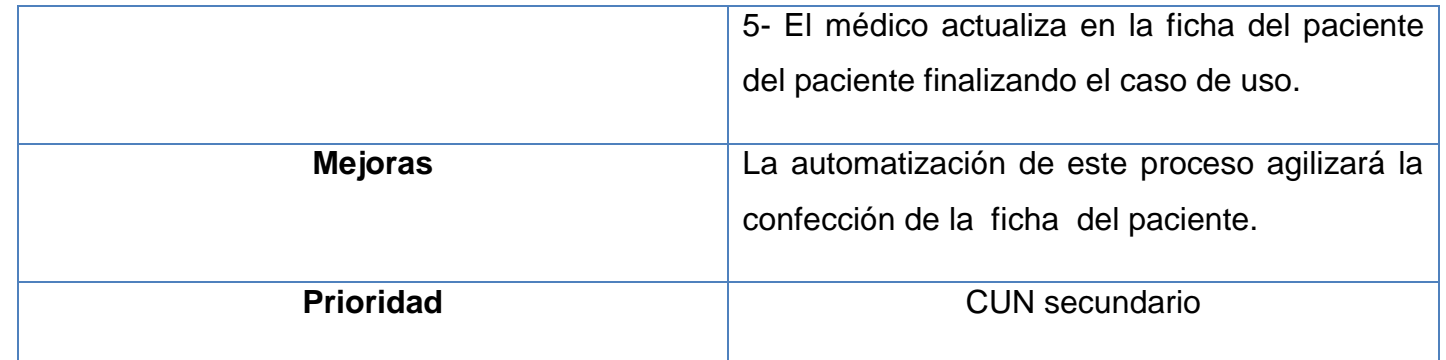

**Tabla 14 Descripción textual DEL C.U.N (Tratar Paciente Ambulatorio).**

# D **UNIVERSIDADDEHOLGUIN** OSCAR LUCERO MOYA

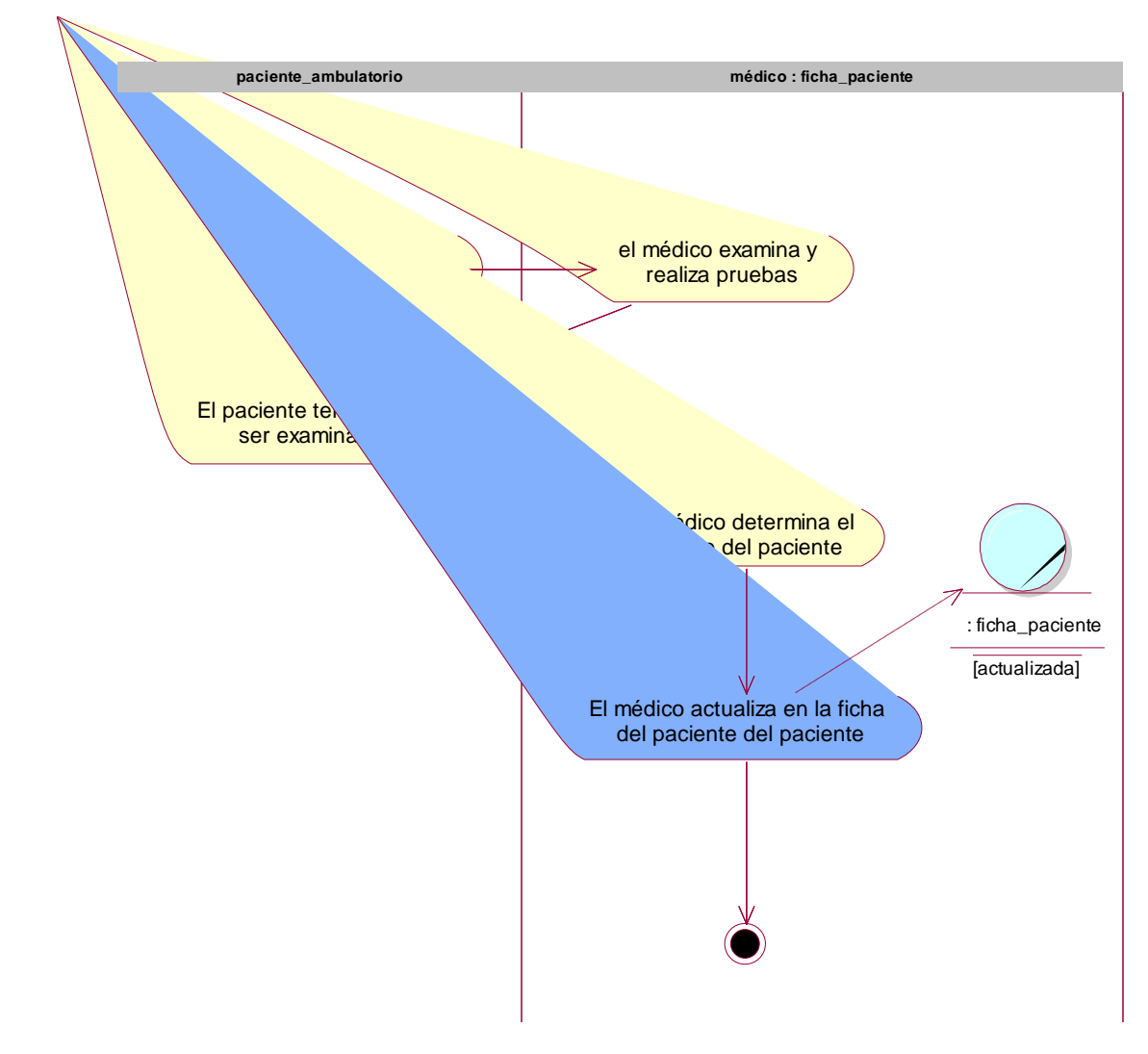

**Figura 24 Diagrama de Actividades del CUN Tratar Paciente Ambulatorio**

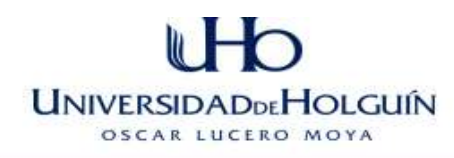

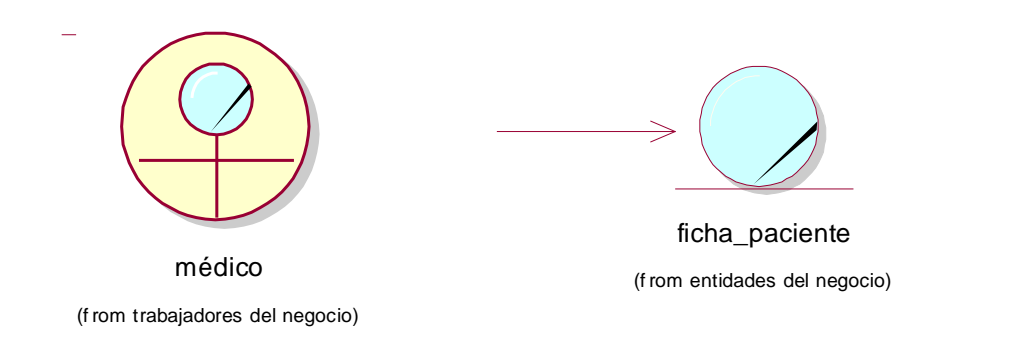

**Figura 25 Diagrama de clases del modelo de objeto del CUN (Tratar Paciente Ambulatorio).**

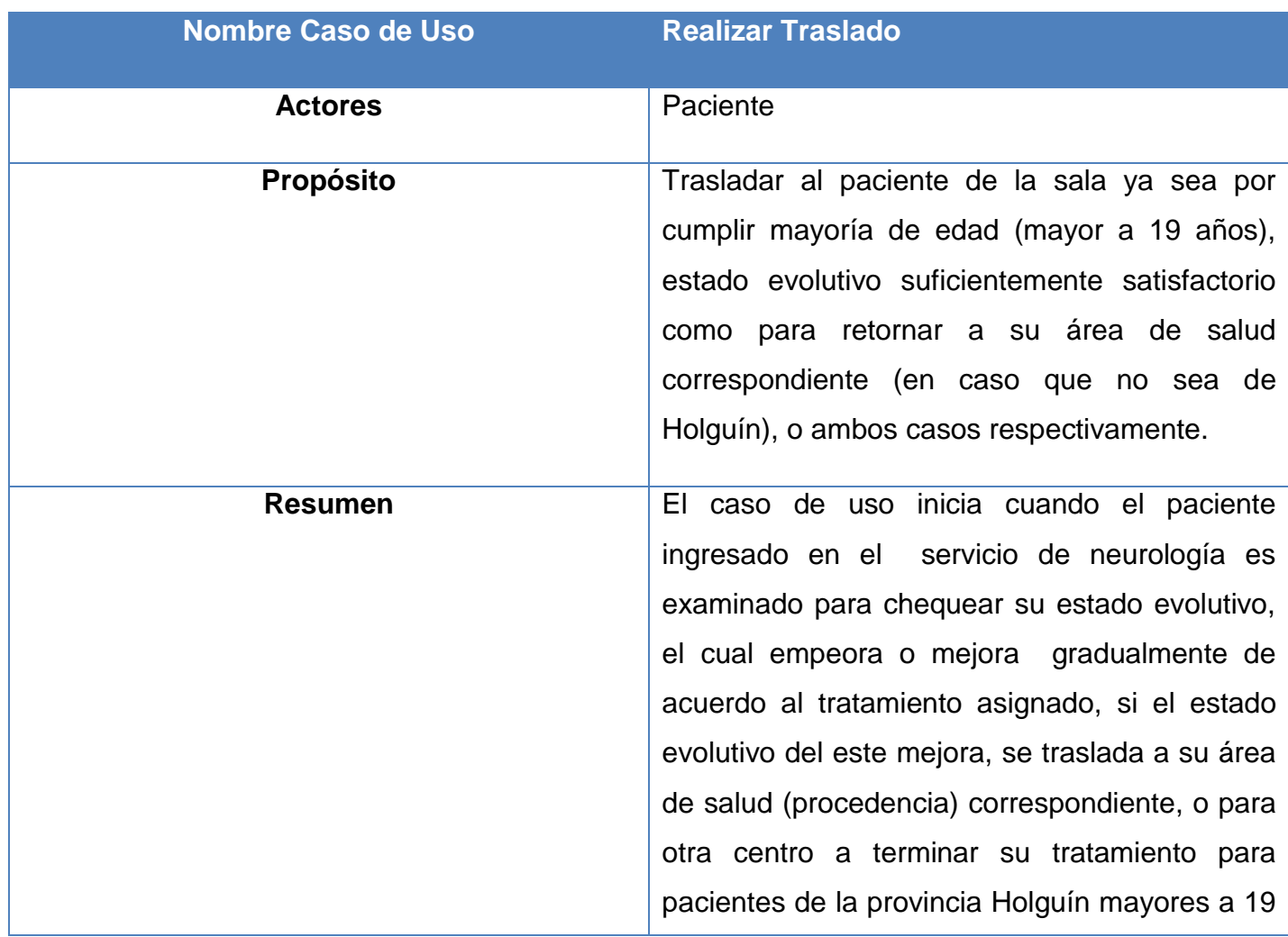

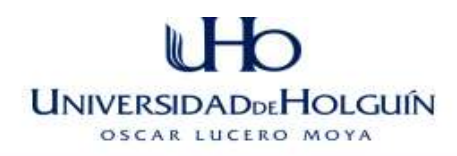

años de nacido, terminando así el caso de uso. Si su estado evolutivo empeora (sin importar edad o procedencia se mantiene en el servicio recibiendo tratamiento médico) finalizando así el caso de uso.

## **FLUJO NORMAL DE EVENTOS**

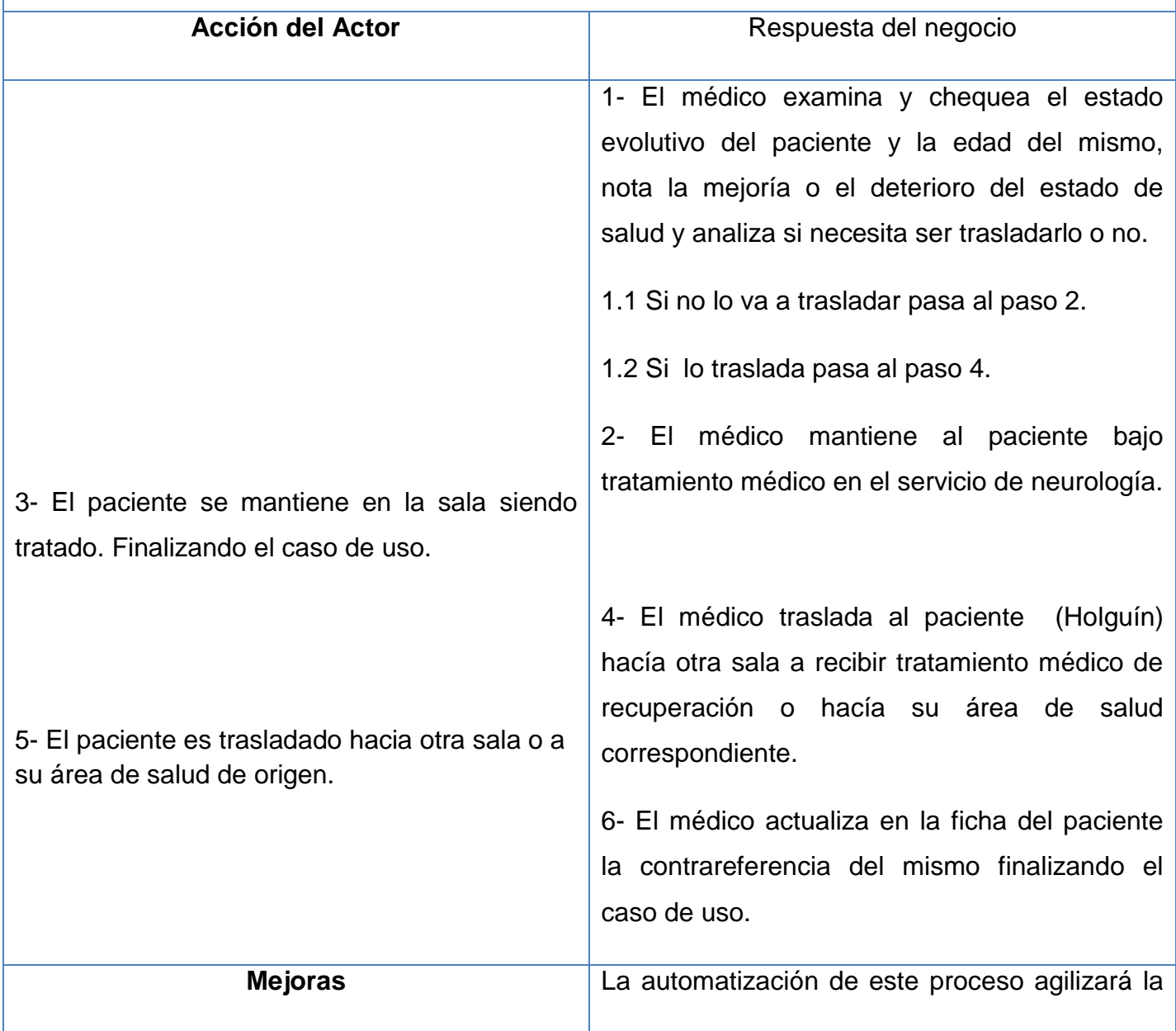

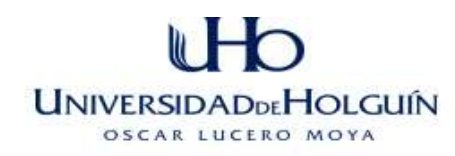

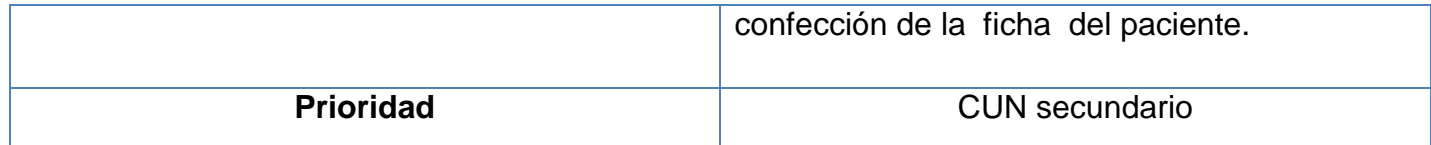

**Tabla 15 Descripción textual DEL C.U.N (Realizar Traslado).**

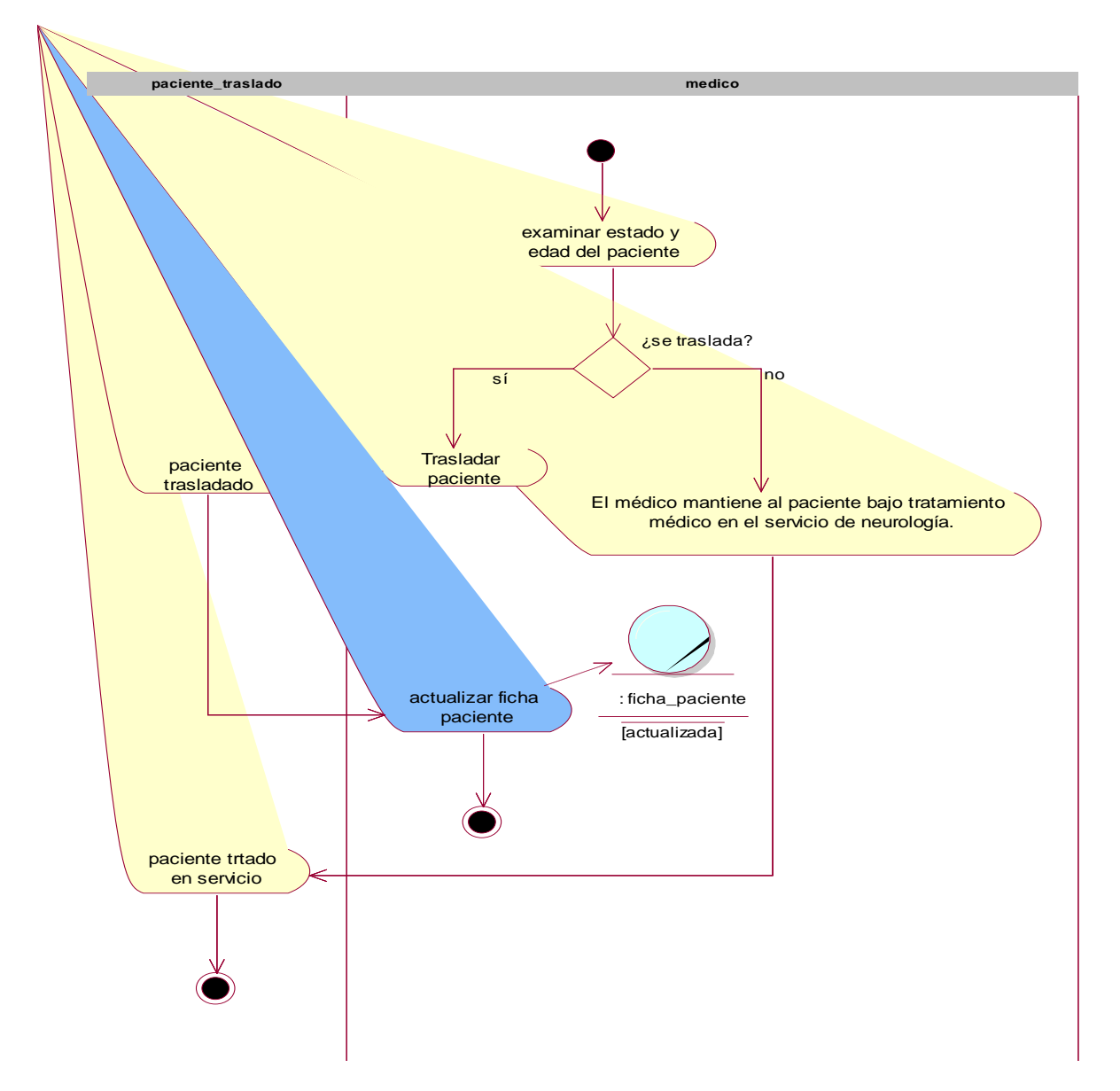

**Figura 26 Diagrama de Actividades del CUN Realizar Traslado**

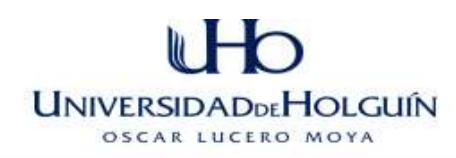

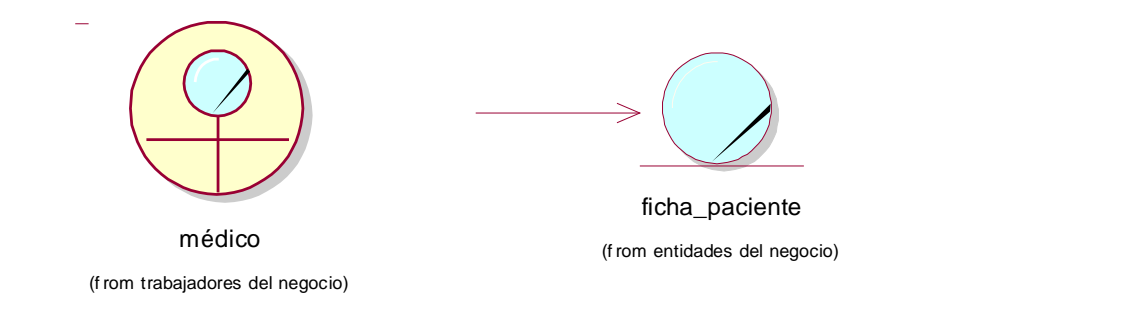

**Figura 27 Diagrama de clases del modelo de objeto del CUN (Realizar Traslado).**

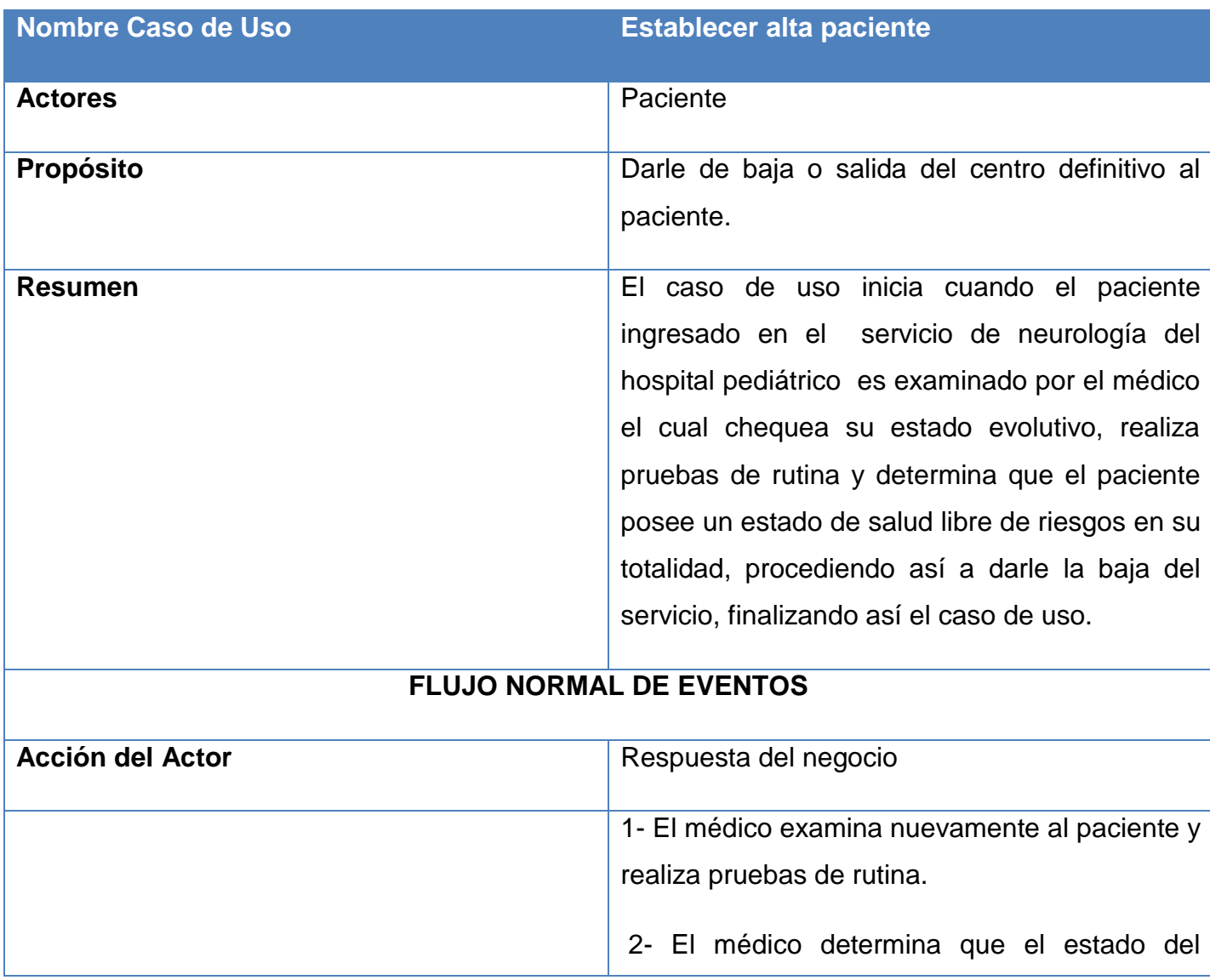

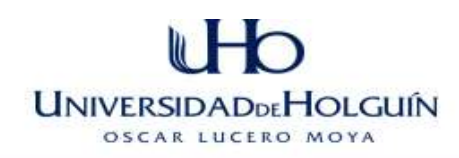

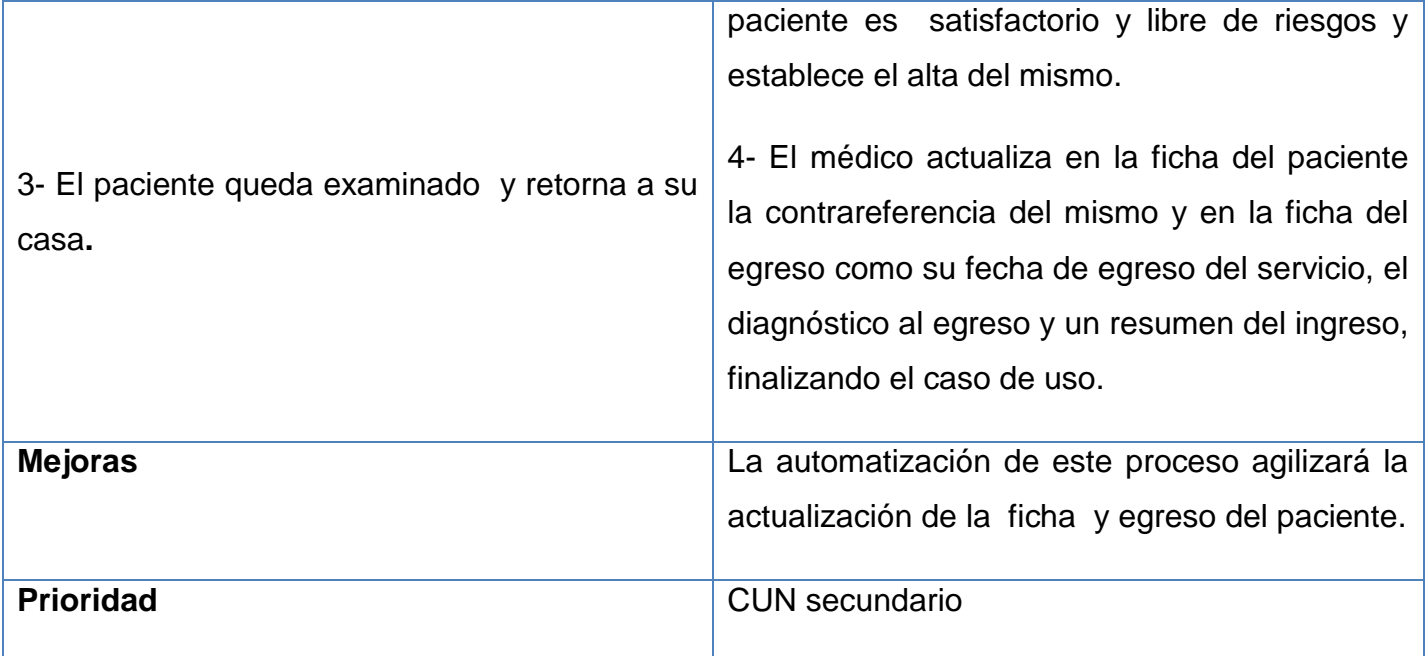

**Tabla 16 Descripción textual DEL C.U.N (Establecer alta paciente).**

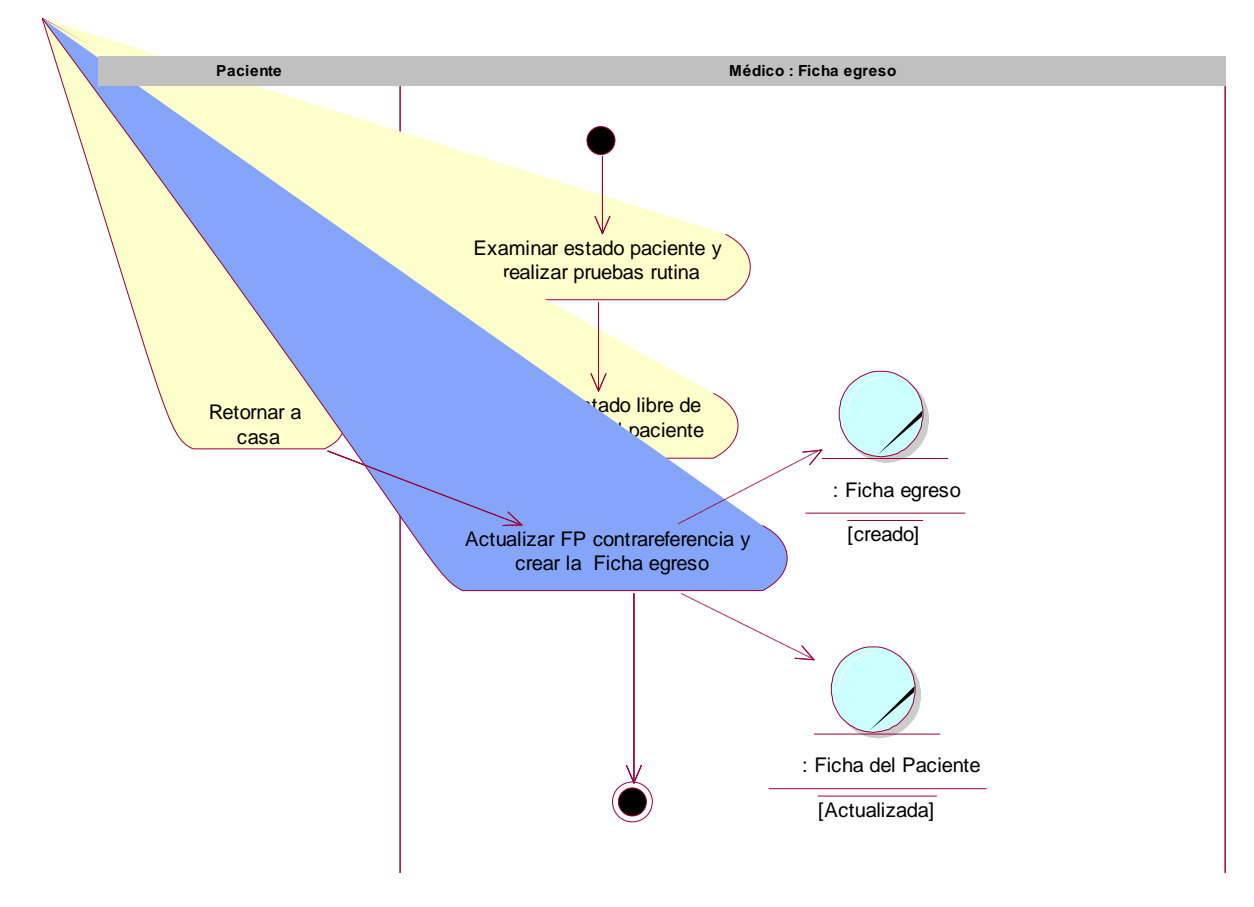

**Figura 28Diagrama de Actividades del CUN Establecer alta paciente.**

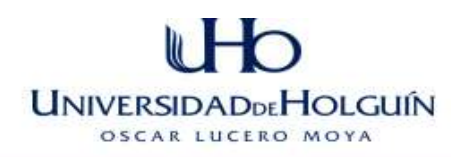

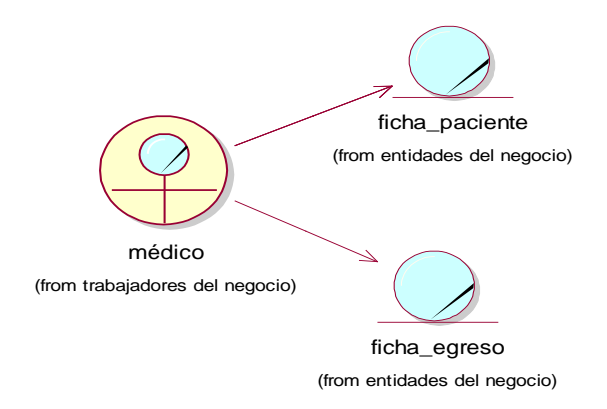

i,

**Figura 29 Diagrama de clase del modelo de objeto del CUN Establecer alta paciente**

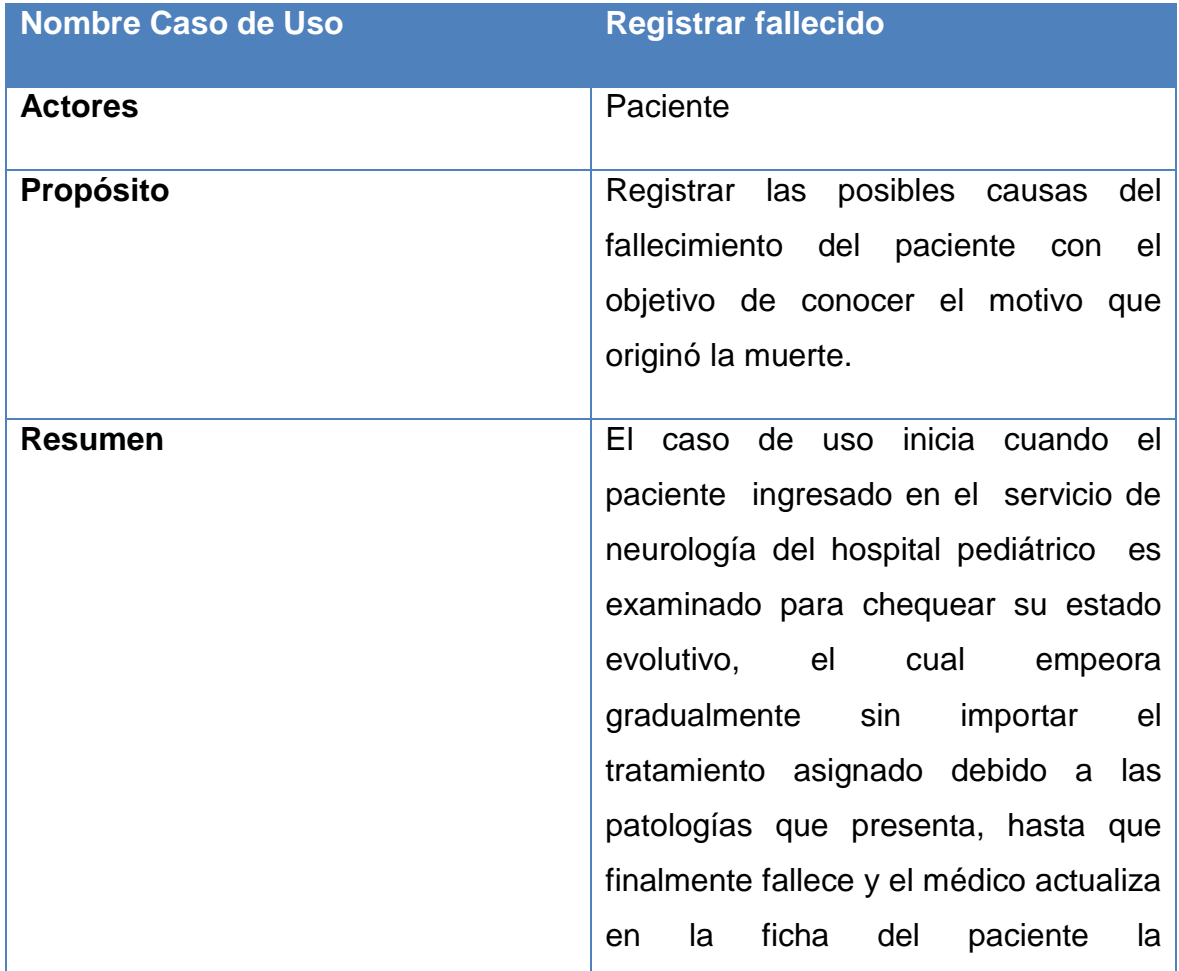

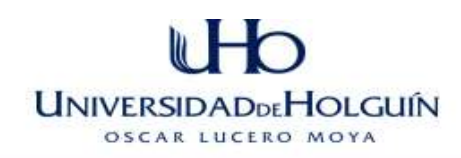

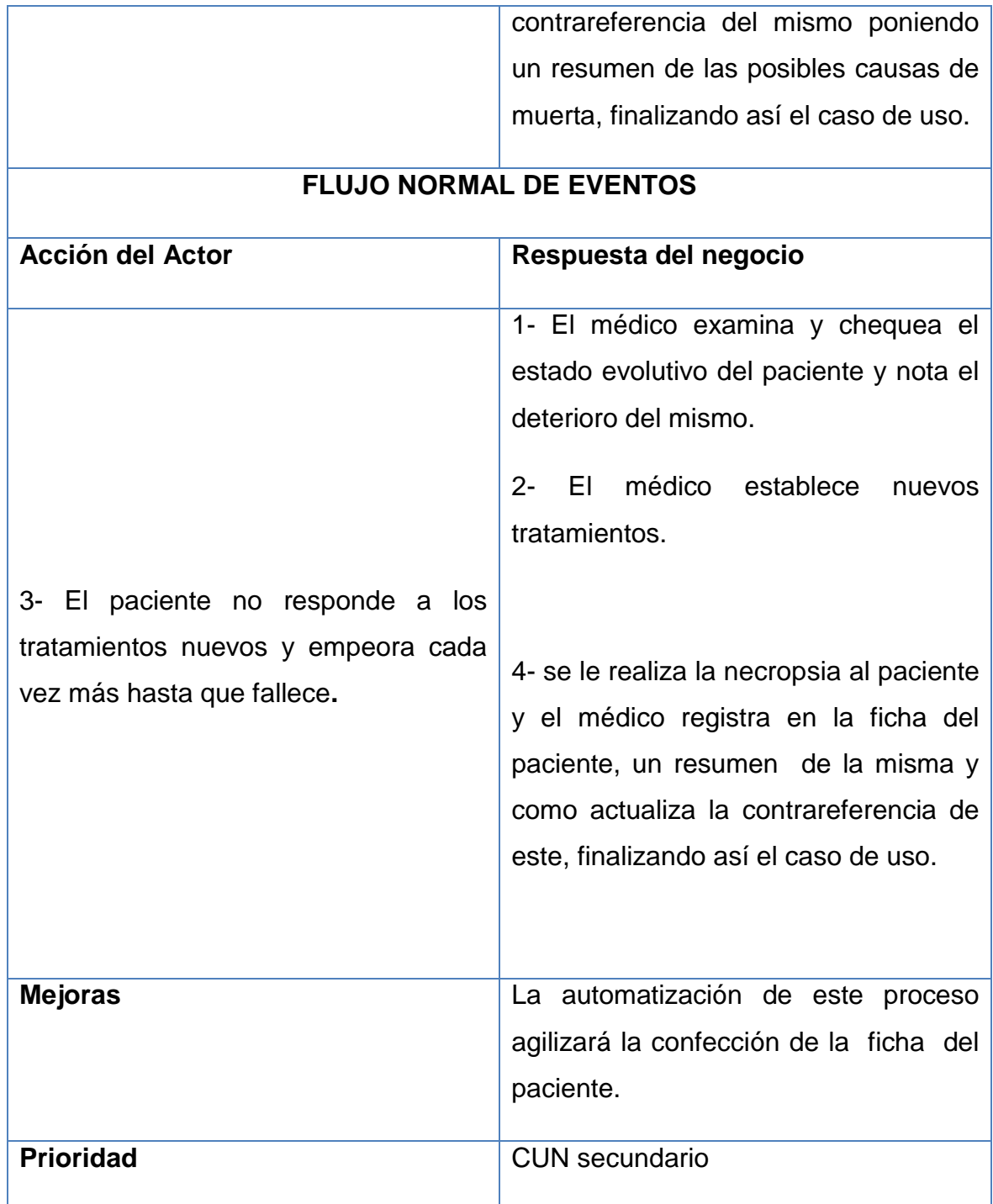

**Tabla 17 Descripción textual DEL C.U.N (Registrar fallecido).**

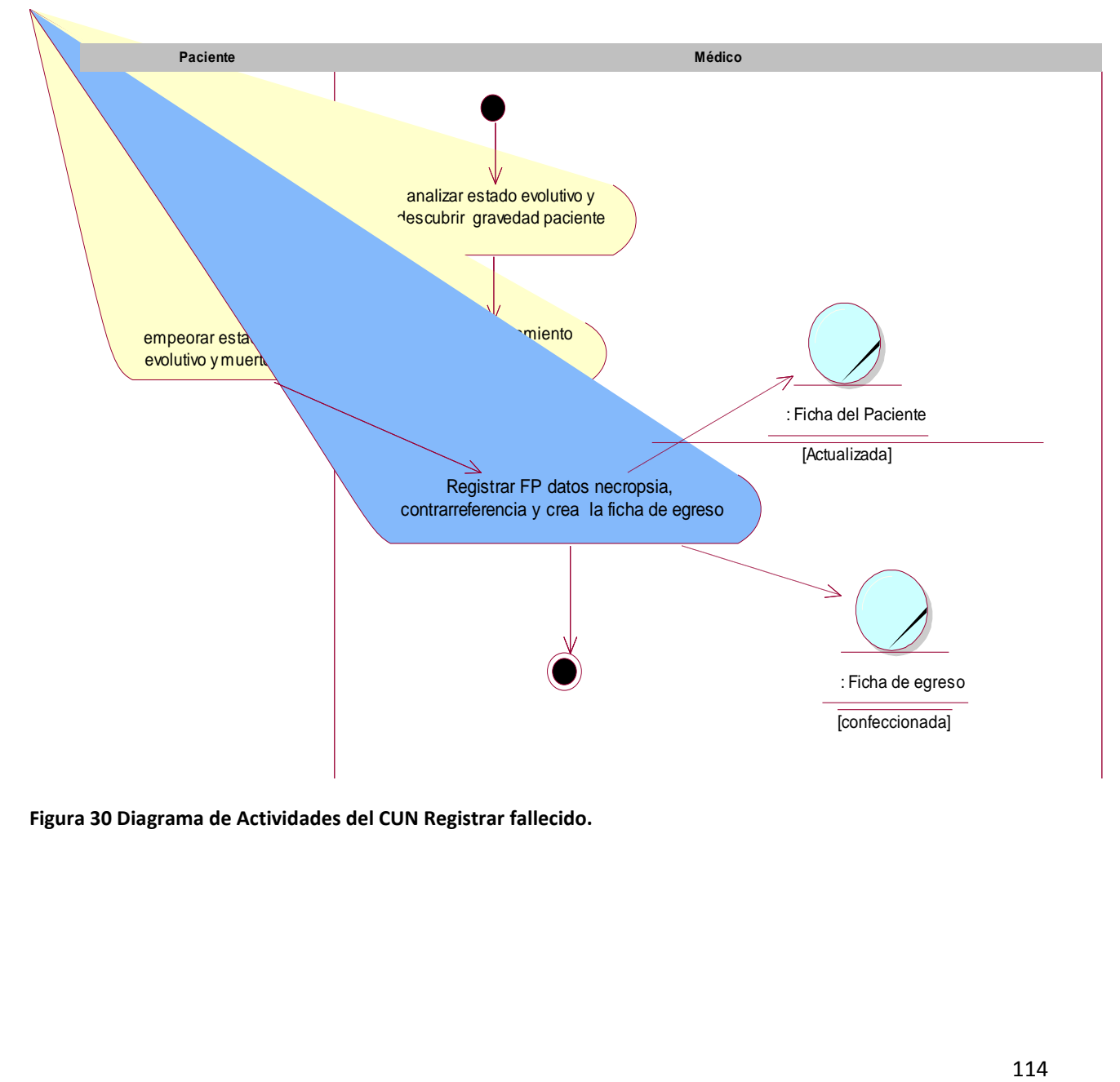

**Figura 30 Diagrama de Actividades del CUN Registrar fallecido.**

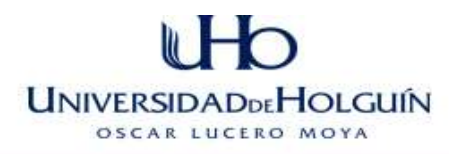

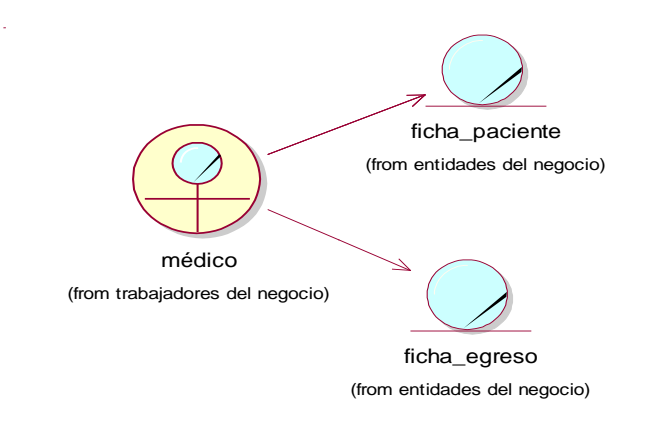

**Figura 31 Diagrama de clase del modelo de objeto del CUN Registrar fallecido.**

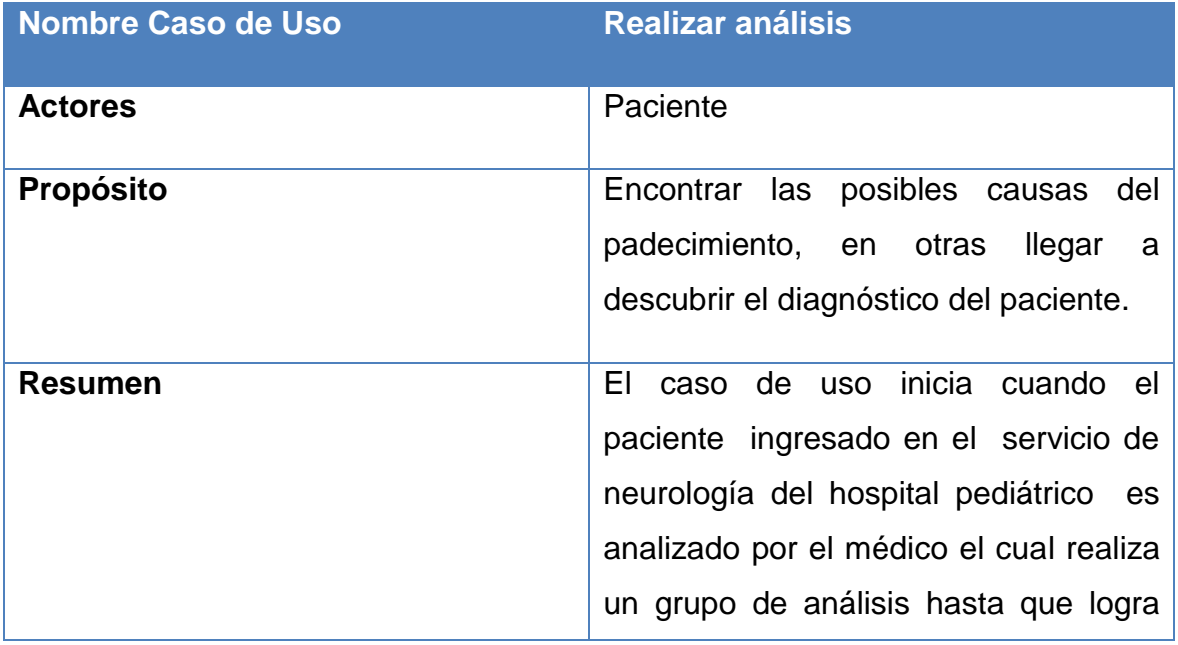

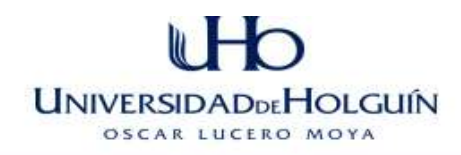

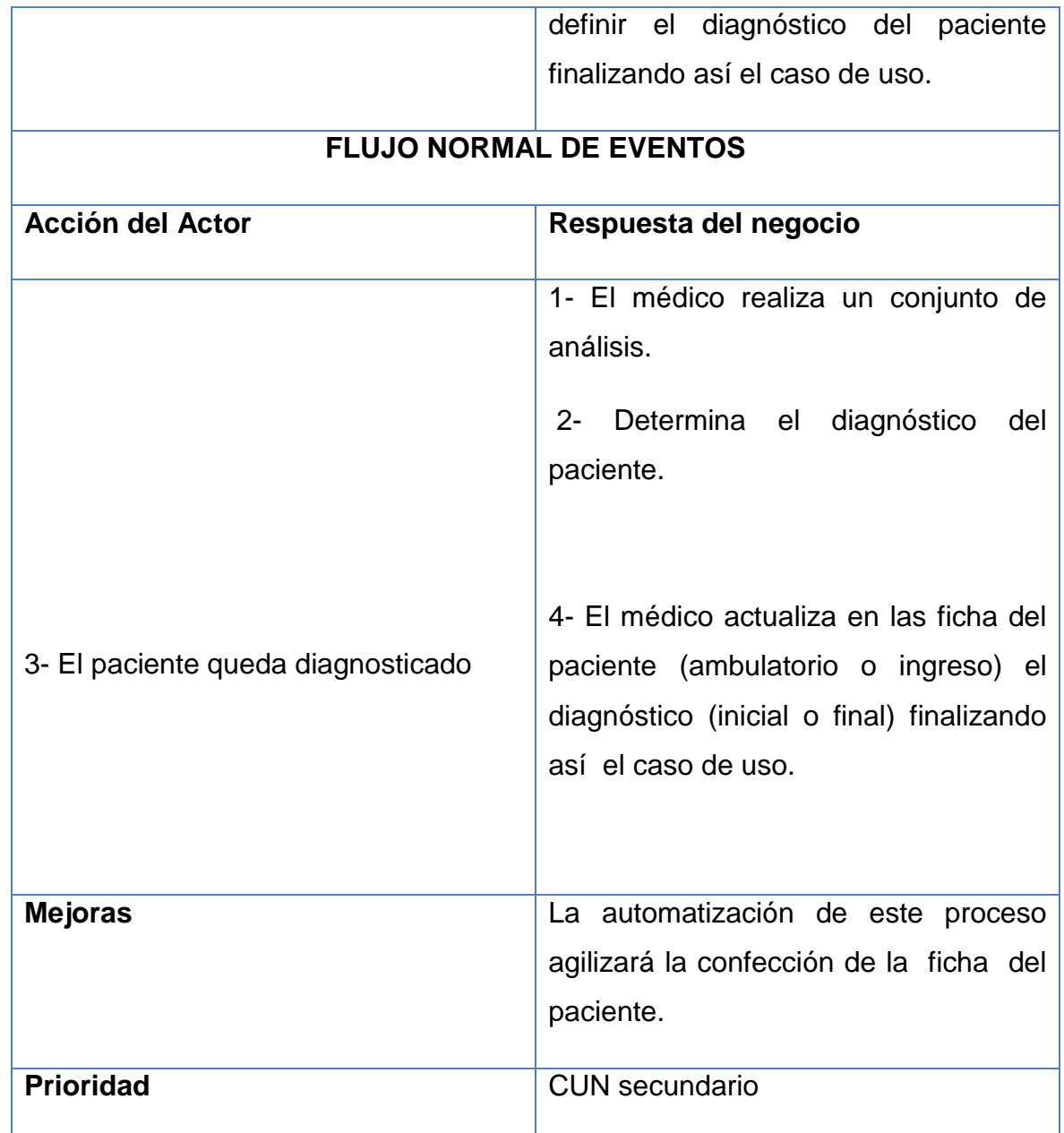

**Tabla 18 Descripción textual DEL C.U.N (Realizar análisis).**

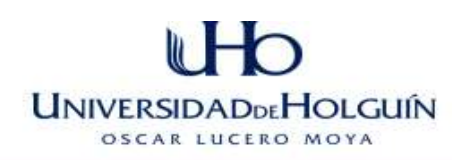

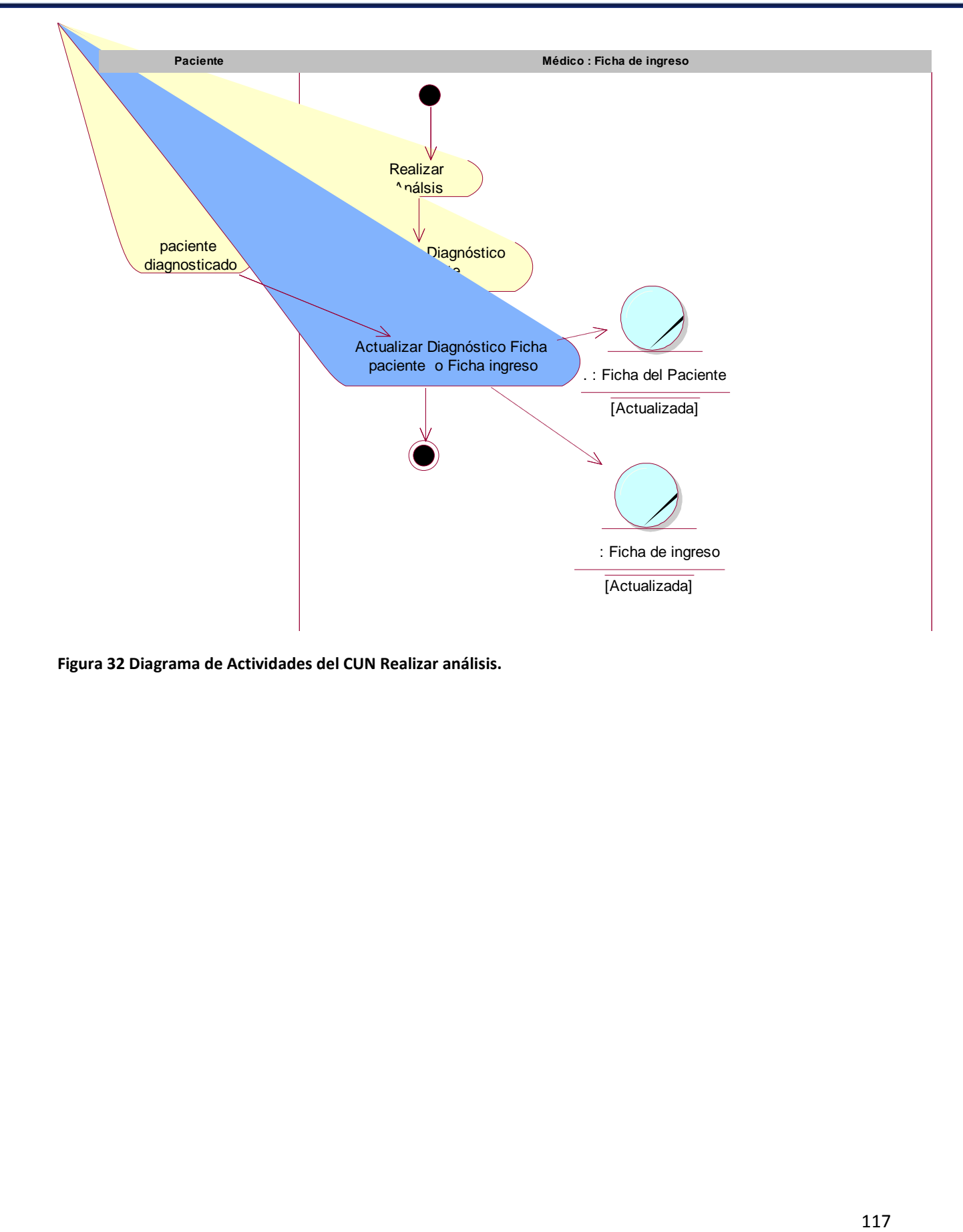

**Figura 32 Diagrama de Actividades del CUN Realizar análisis.**

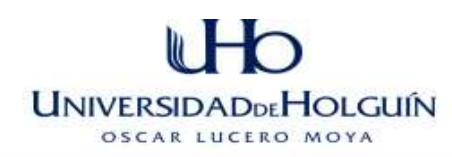

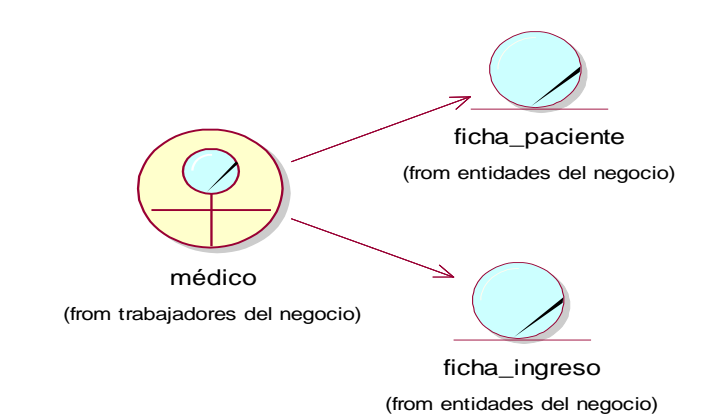

**Figura 33 Diagrama de clase del modelo de objeto del CUN Realizar análisis.**

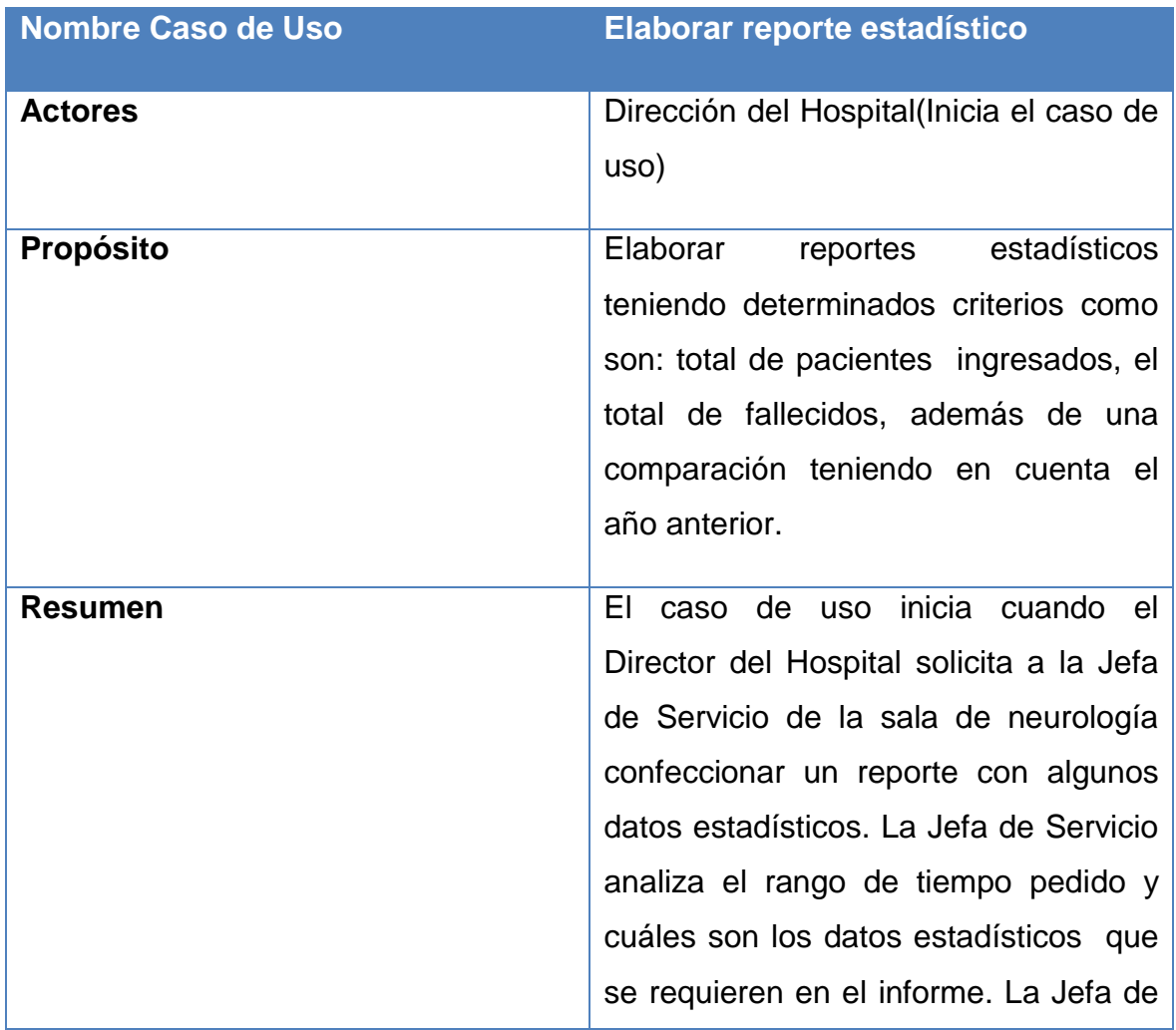

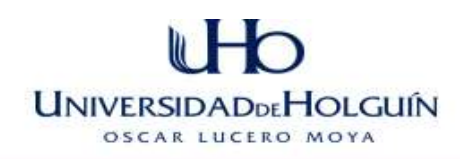

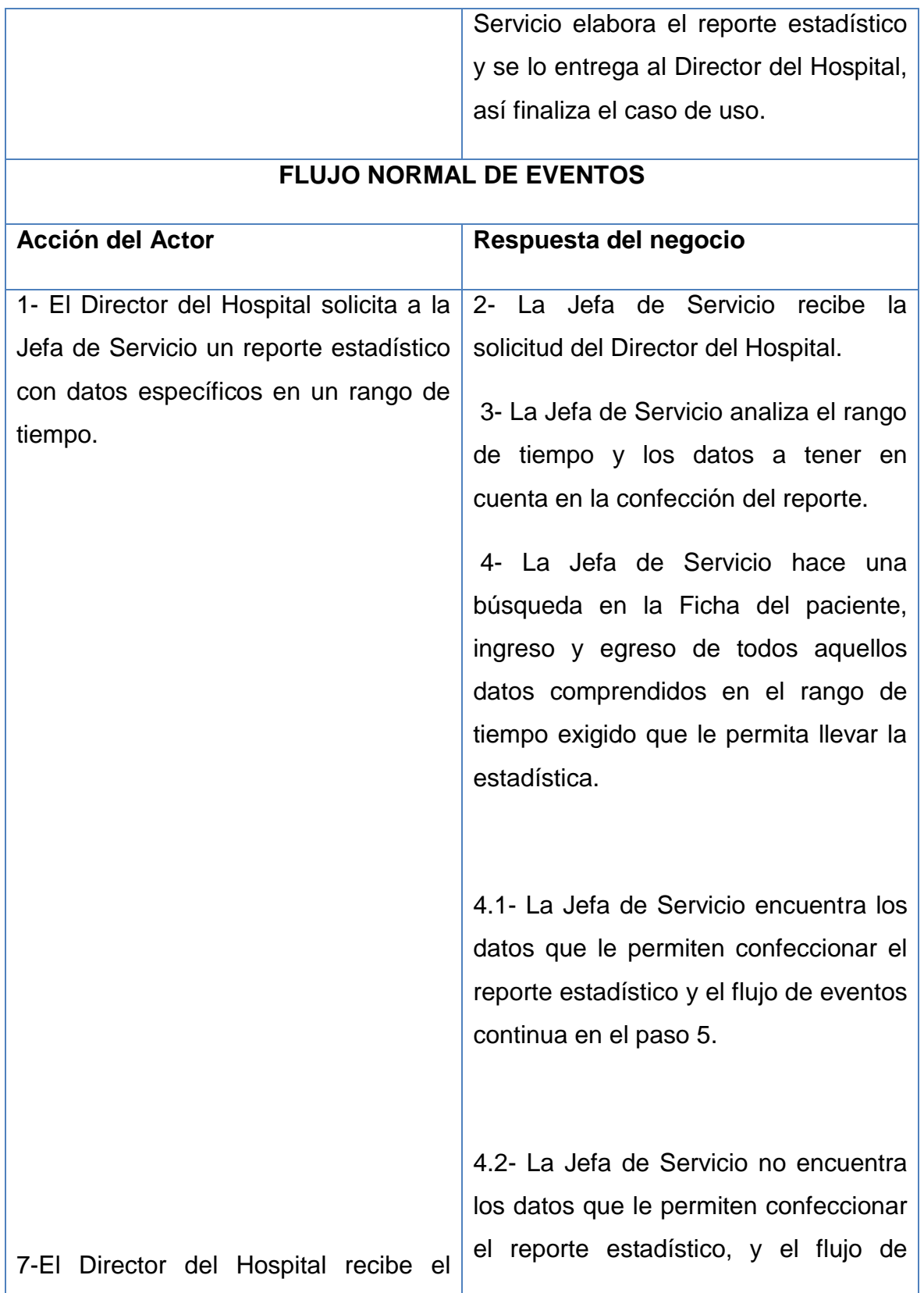

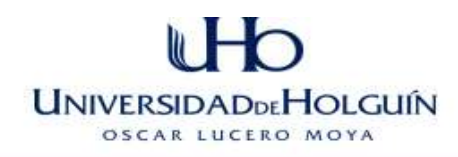

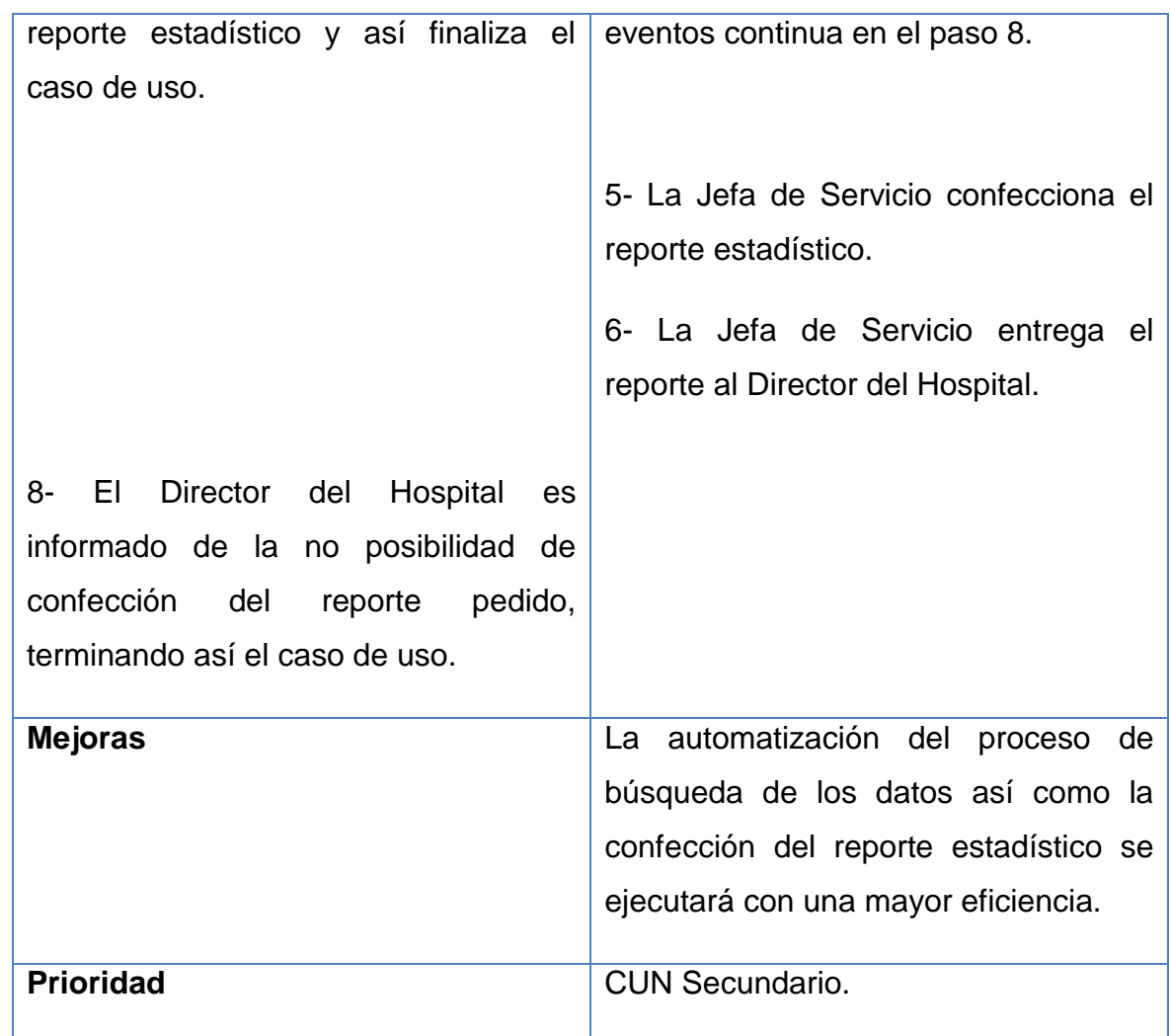

**Tabla 19 Descripción textual DEL C.U.N (Elaborar reporte estadístico).**

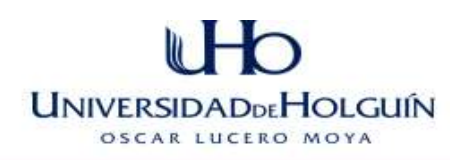

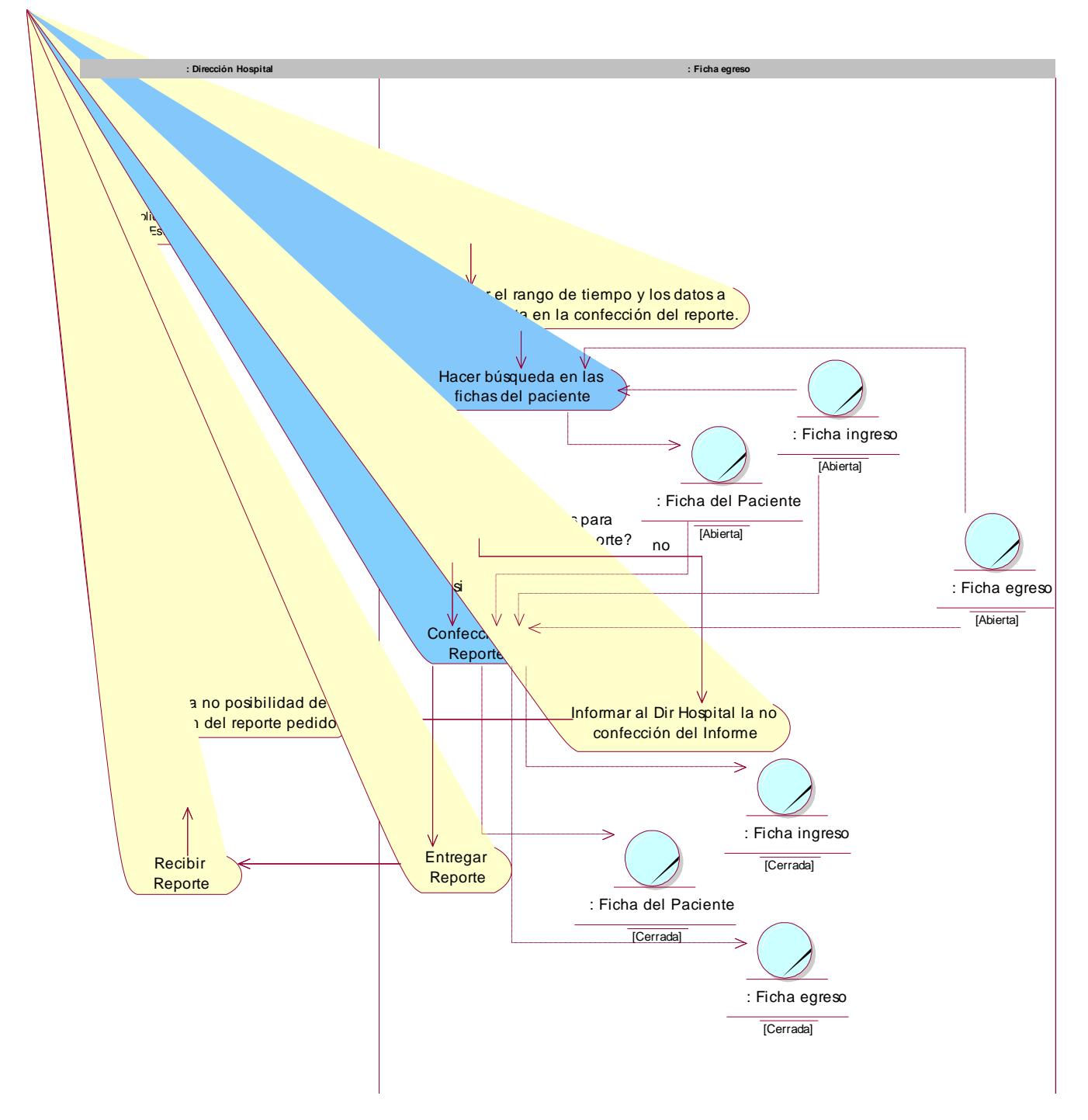

**Figura 34 Diagrama de Actividades del CUN Elaborar reporte estadístico**

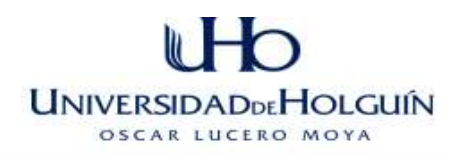

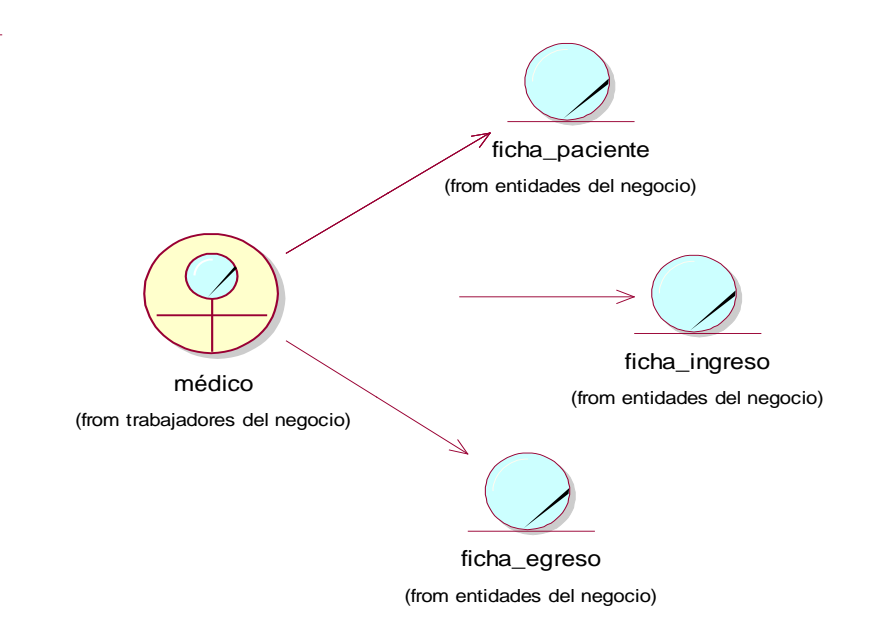

**Figura 35 Diagrama de clase del modelo de objeto del CUN Elaborar reporte estadístico**

## **Anexo 2 Casos de uso del sistema**

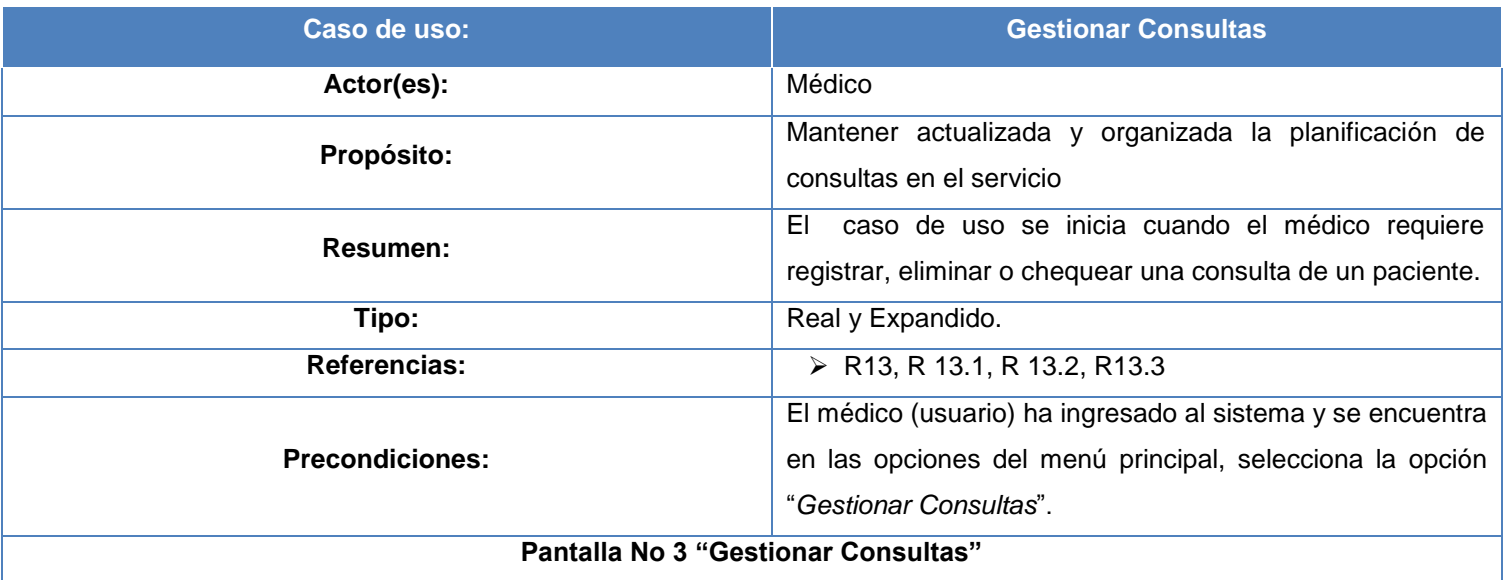

## $U$ Ho **UNIVERSIDADDEHOLGUÍN** OSCAR LUCERO MOYA

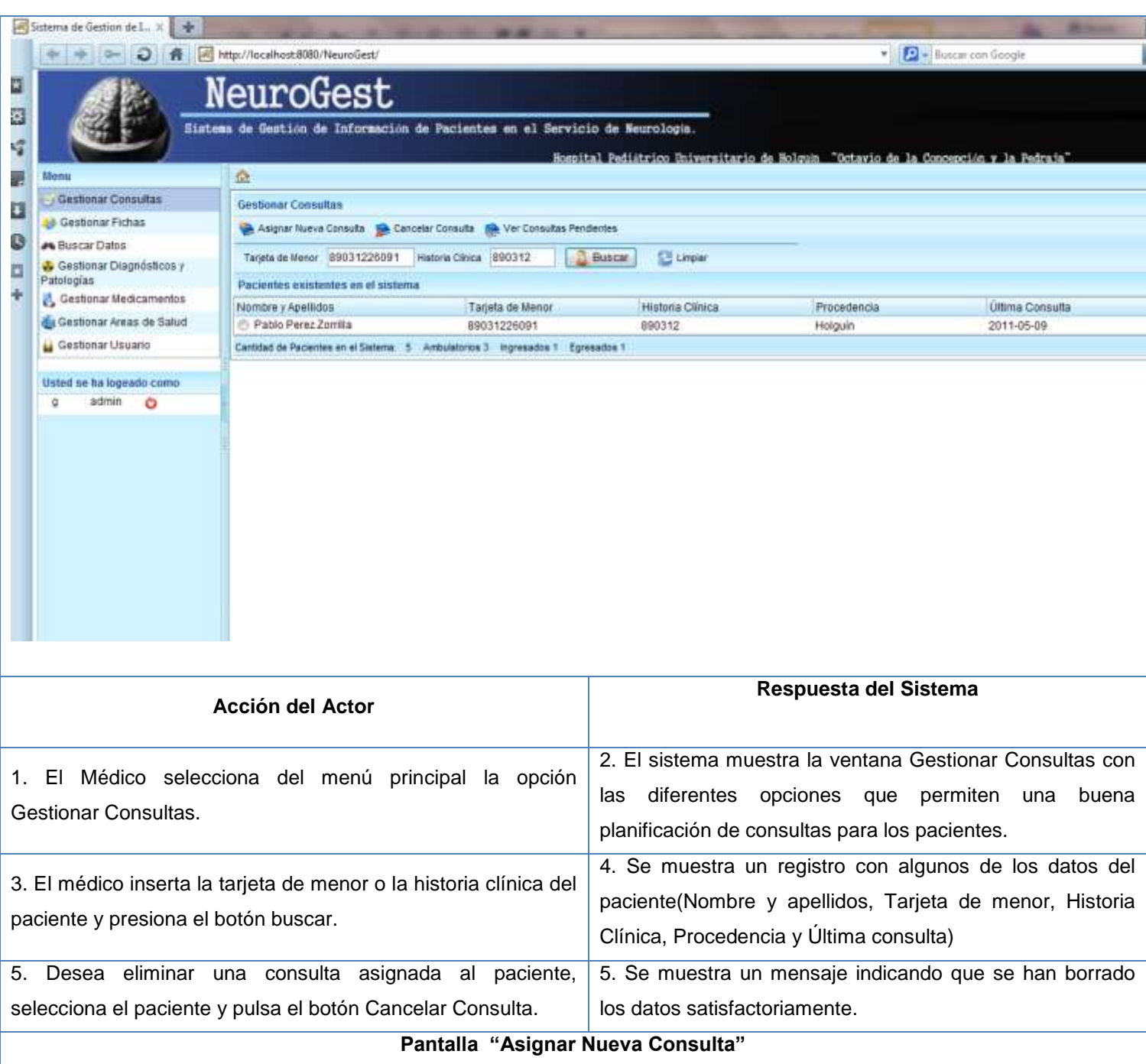

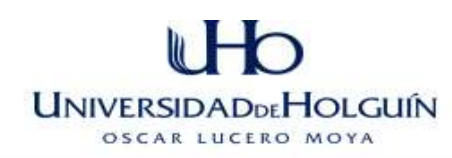

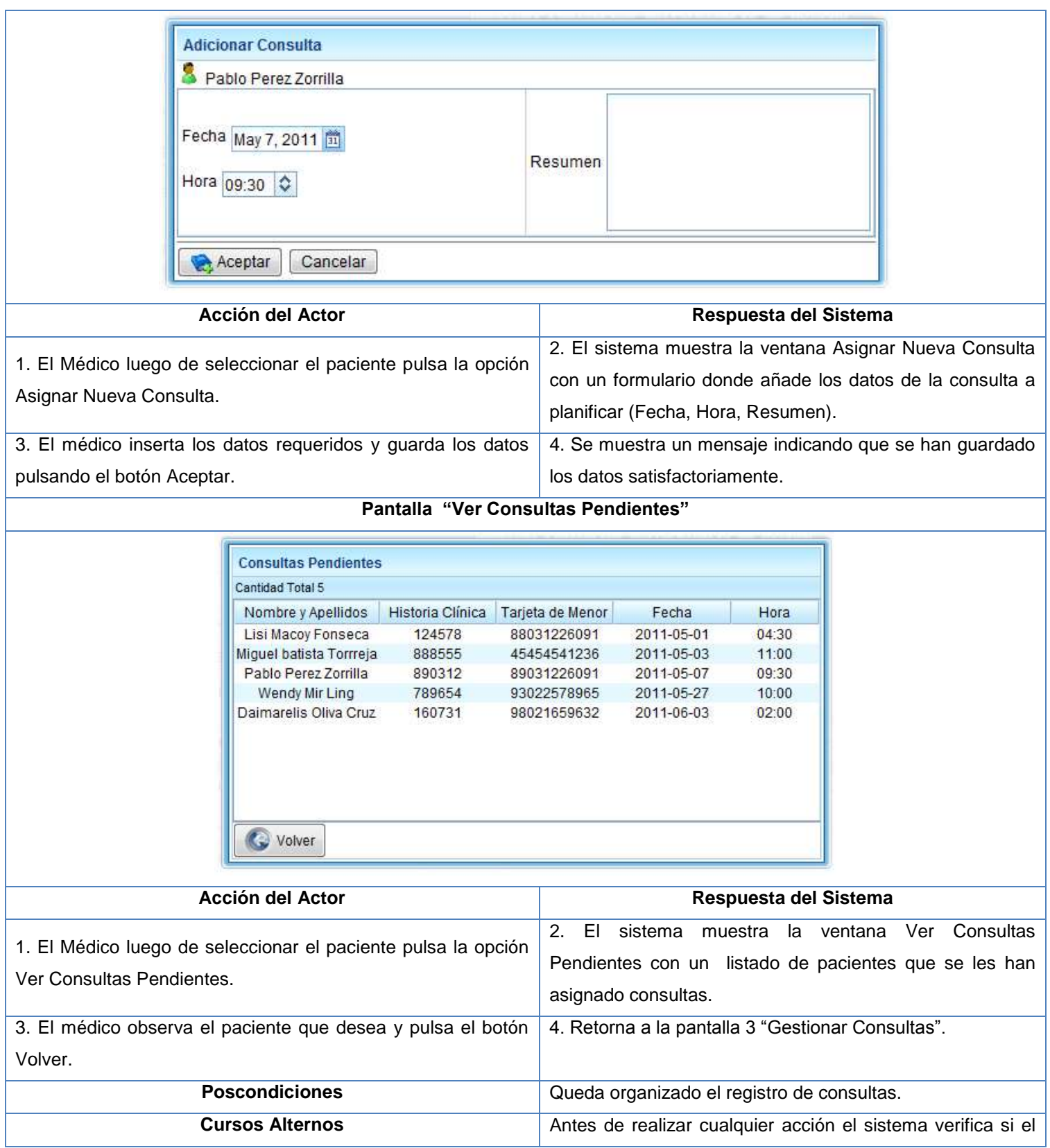

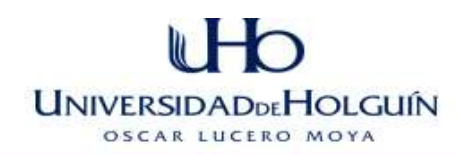

servidor de BD está apagado o existe algún problema con la conexión, de ser así entonces muestra un mensaje de error. Antes de insertar los datos en el registro el sistema los valida, en caso de errores en los datos, se muestra un mensaje de error de acuerdo con el dato erróneo o faltante.

**Tabla 20 Caso de uso del sistema Gestionar Consultas.**

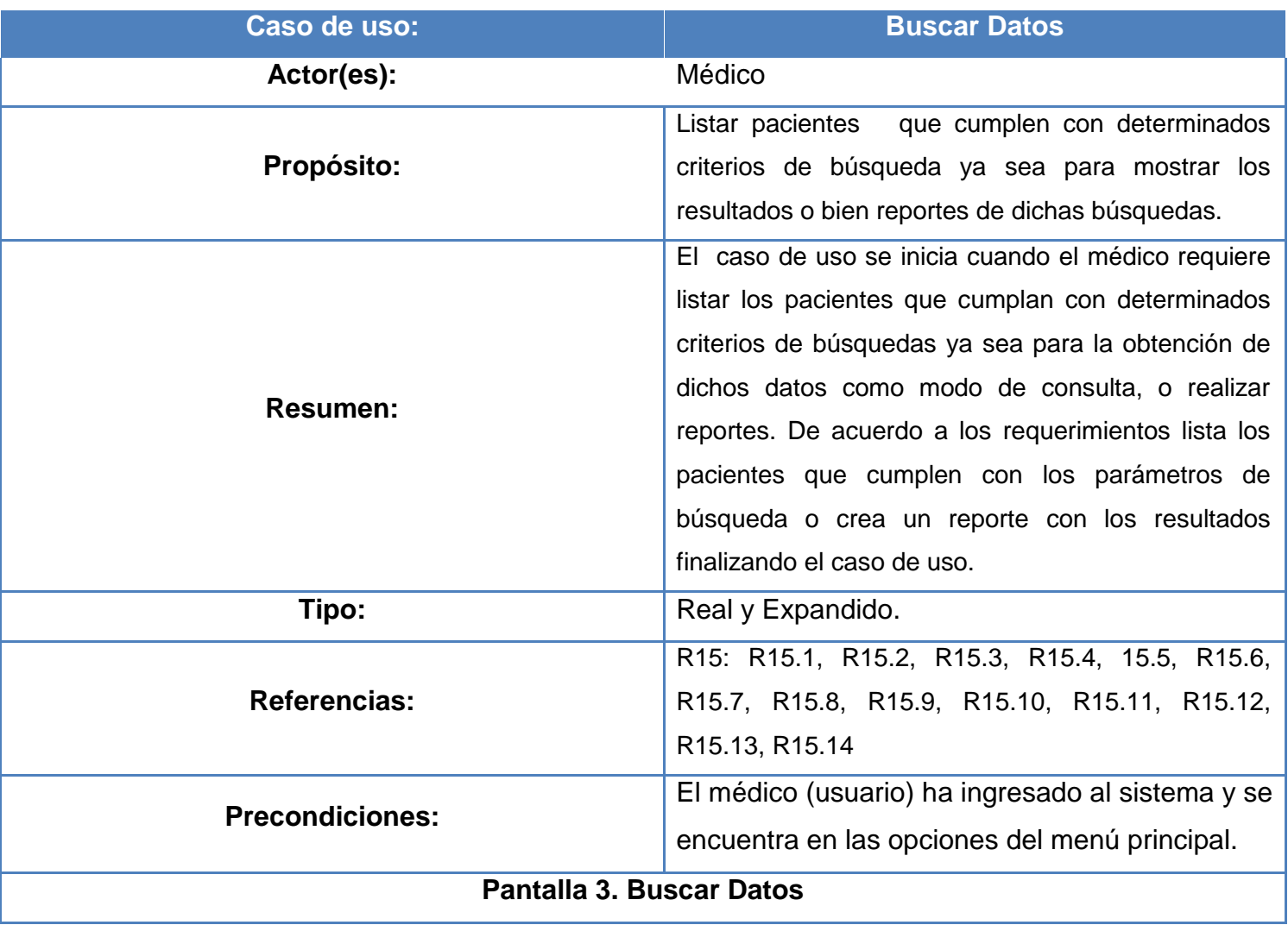

U Ho **UNIVERSIDADDEHOLGUÍN** OSCAR LUCERO MOYA

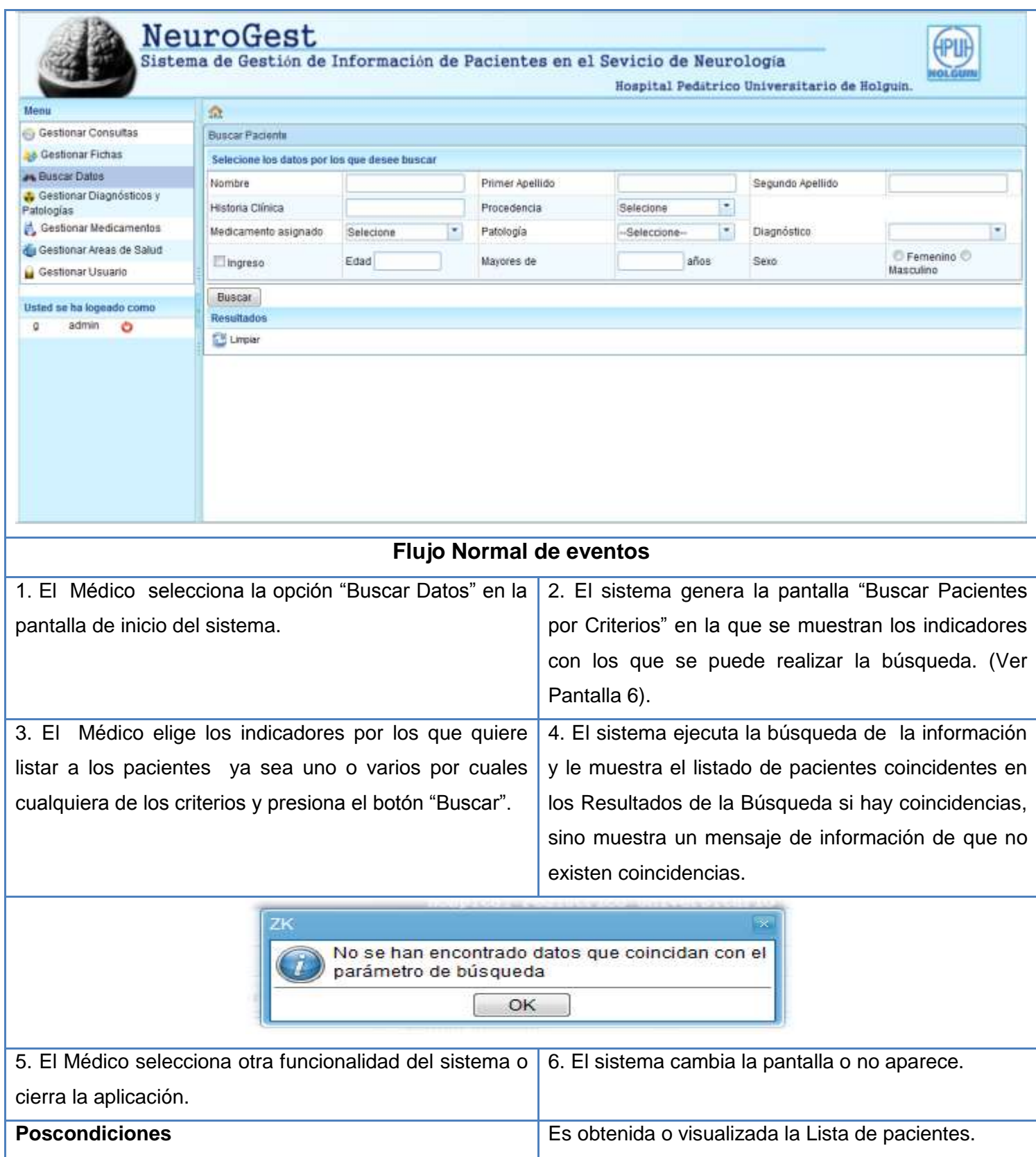

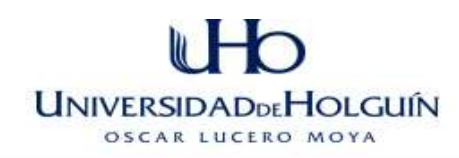

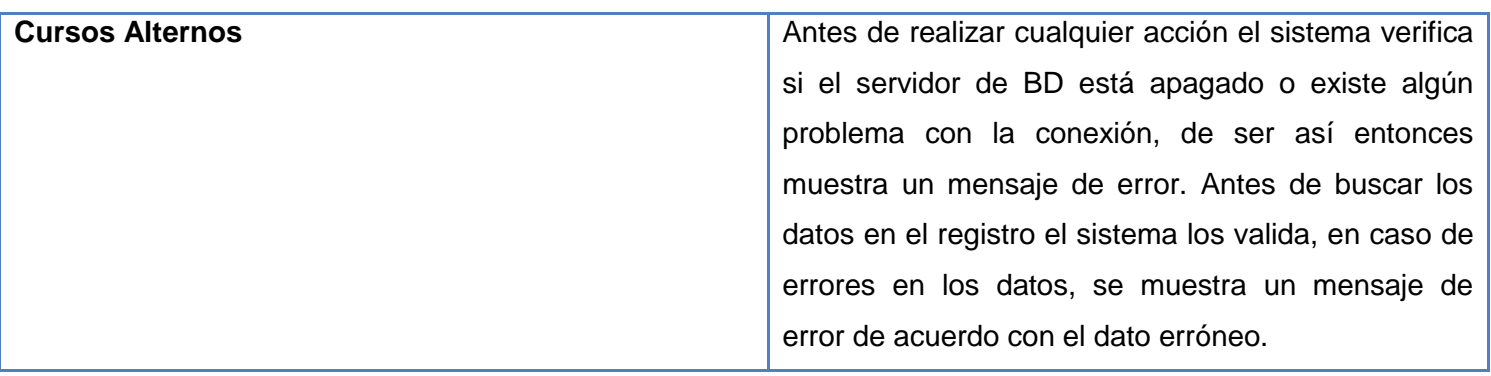

**Tabla 21 Caso de uso del sistema Buscar Datos.**

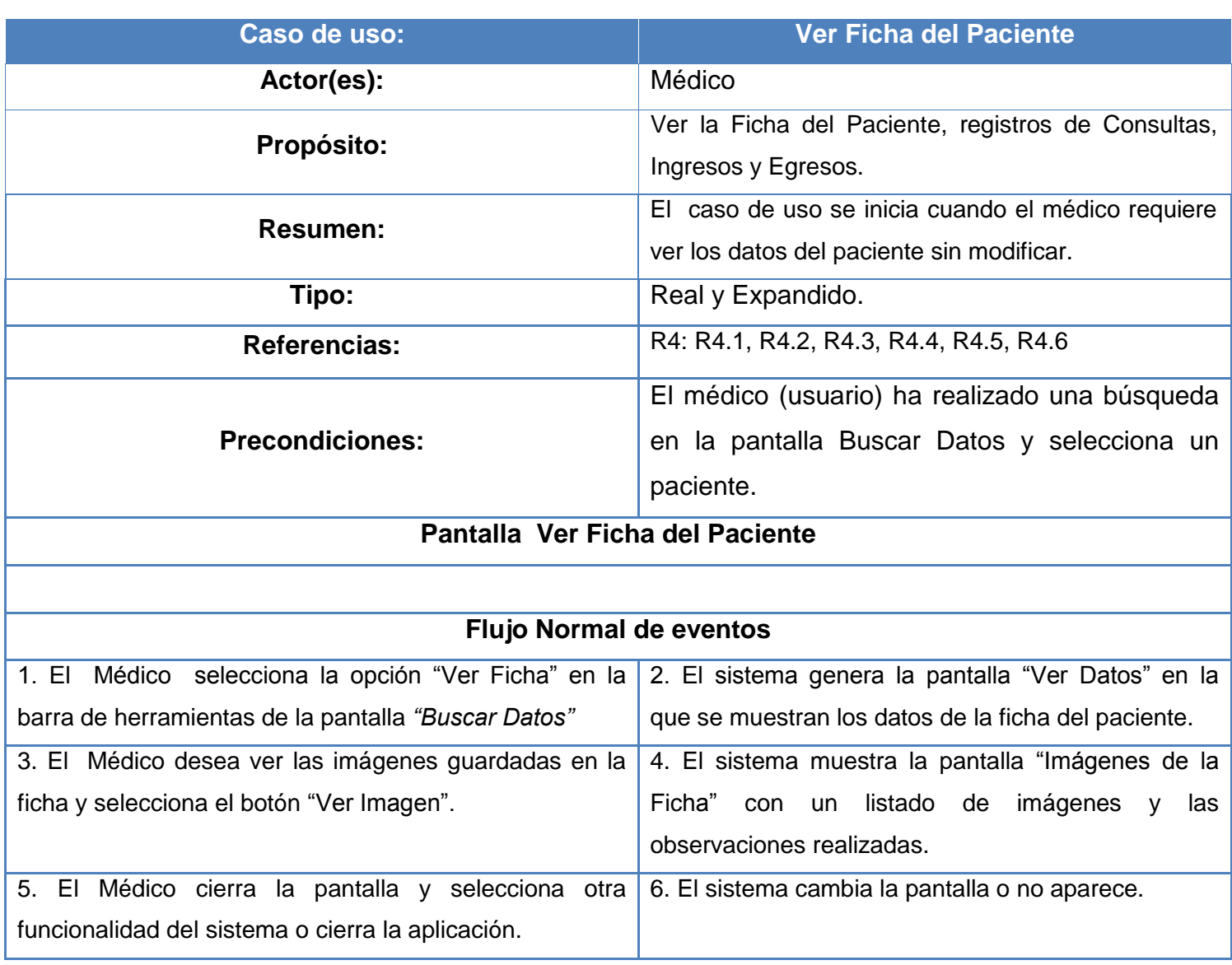

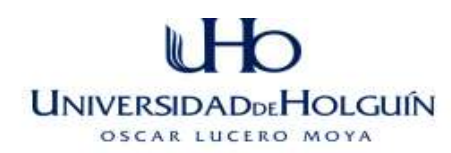

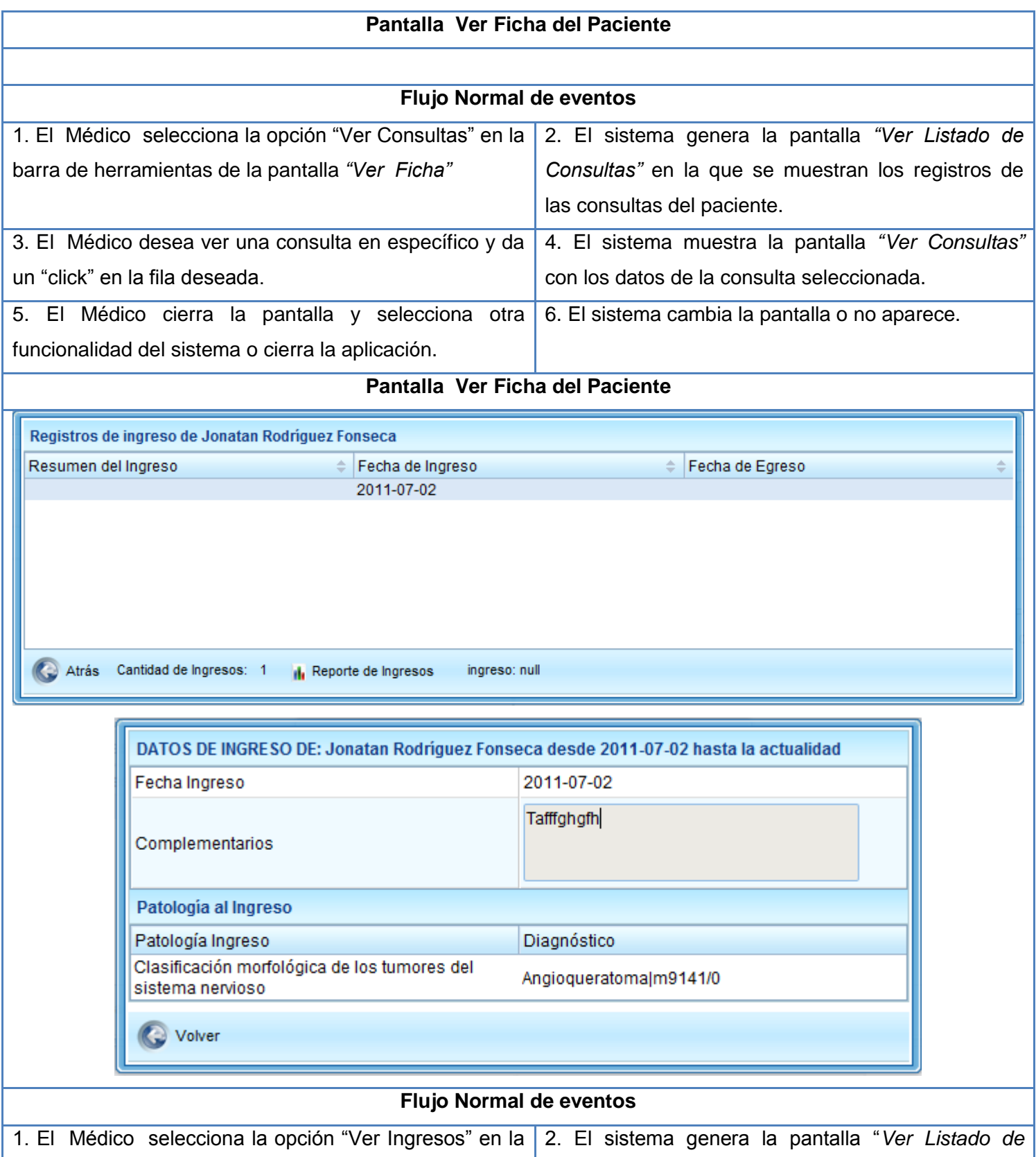

#### ∍ UNIVERSIDADDEHOLGUÍN OSCAR LUCERO MOYA

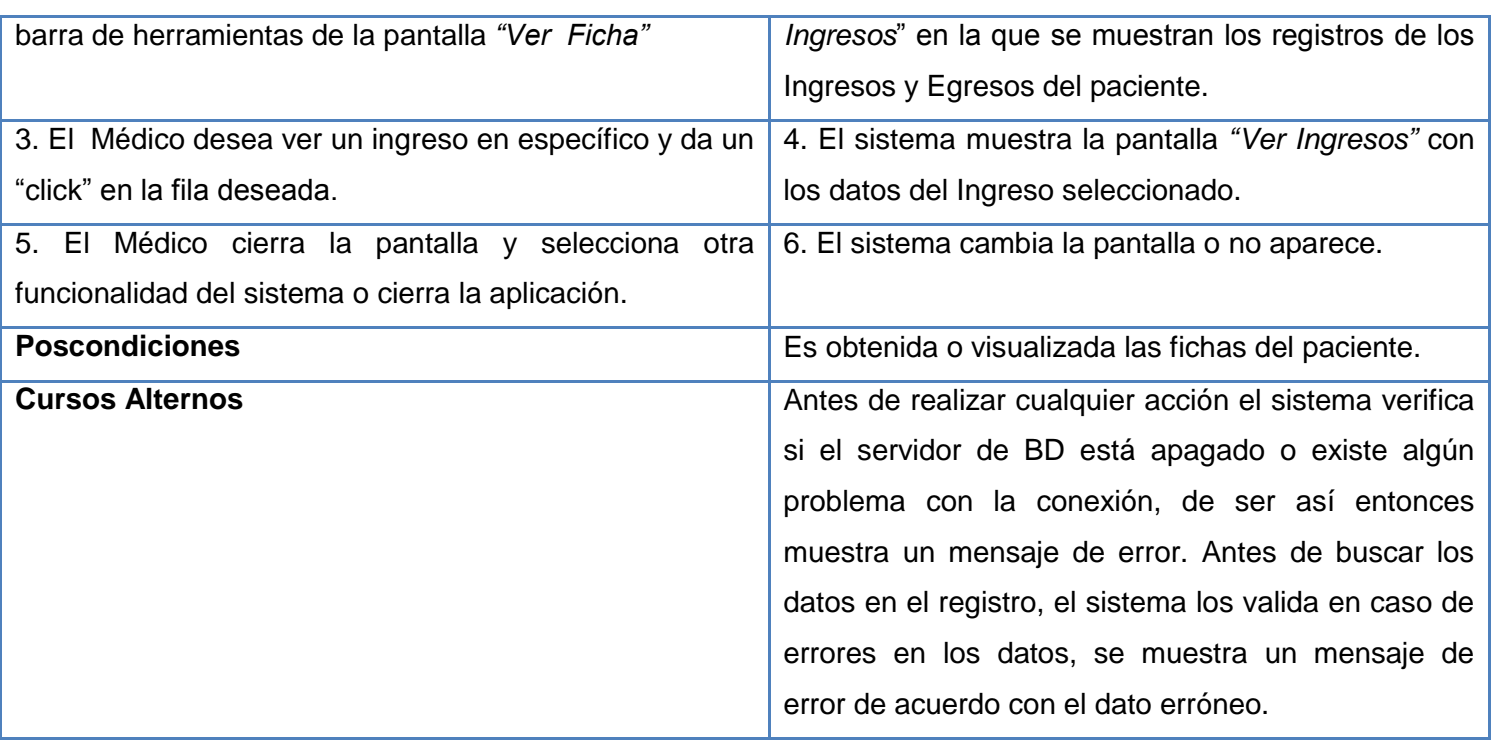

**Tabla 22 Caso de uso del sistema Ver Ficha del Paciente**
### $\mathbb{R}^1$ ่า **UNIVERSIDADDEHOLGUÍN** OSCAR LUCERO MOYA

# **Anexo 3 COCOMO**

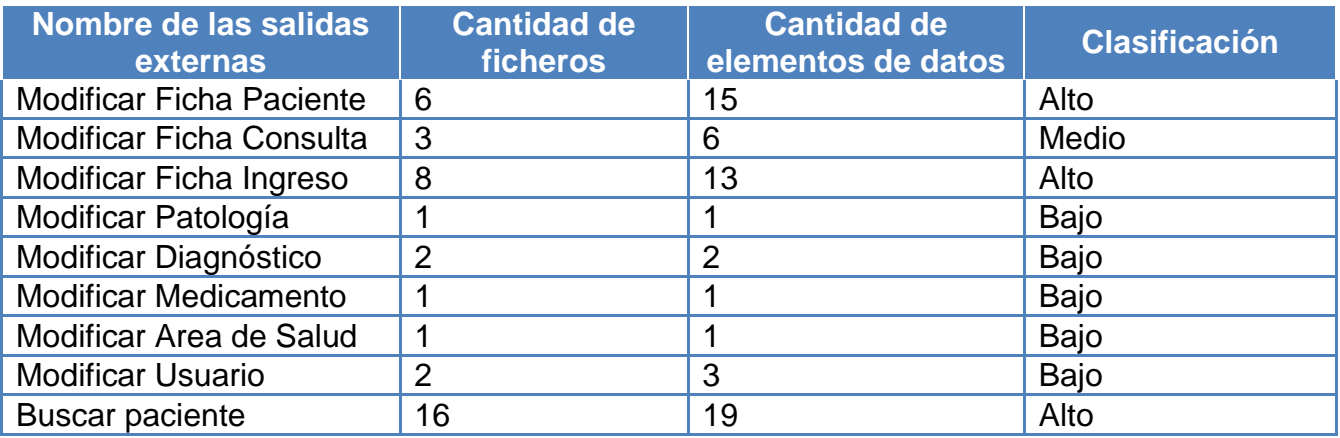

**Tabla 23 Cocomo salidas externas**

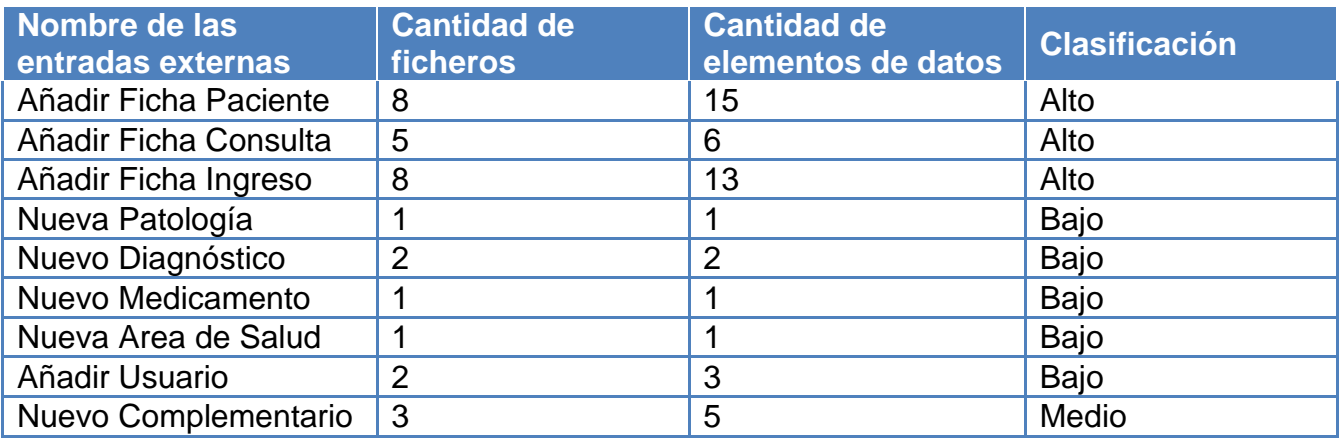

**Tabla 24 Cocomo entradas externas**

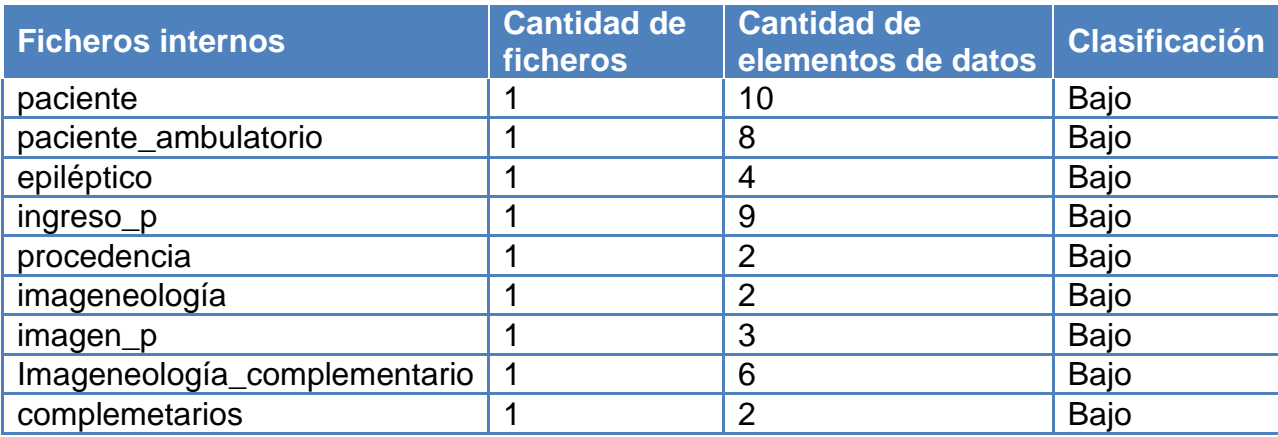

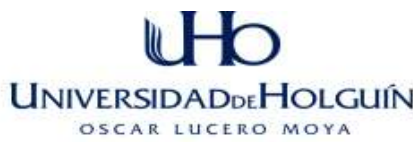

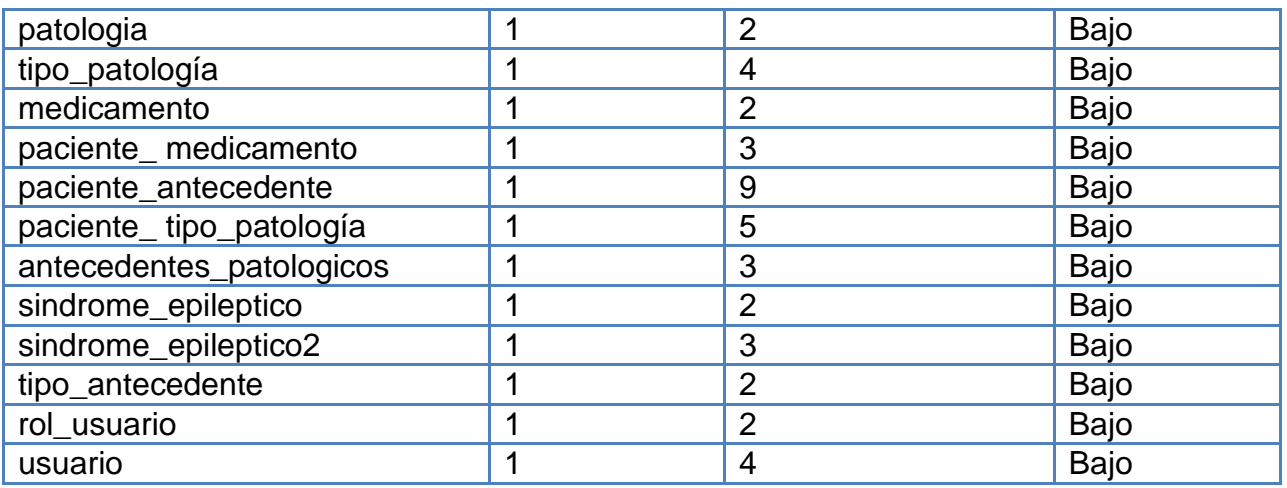

**Tabla 25 Cocomo Ficheros internos**

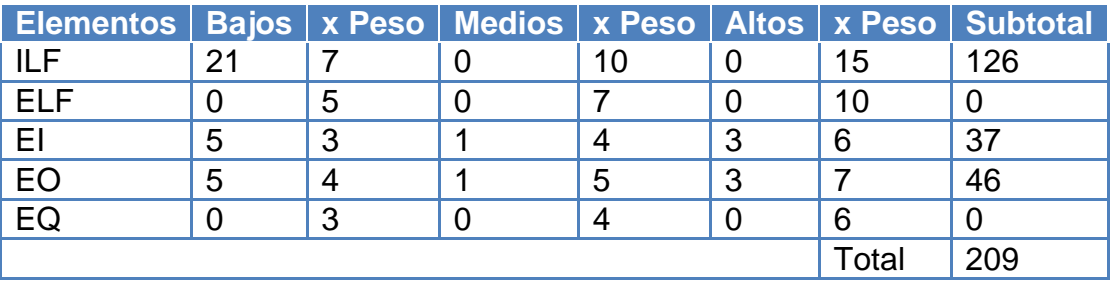

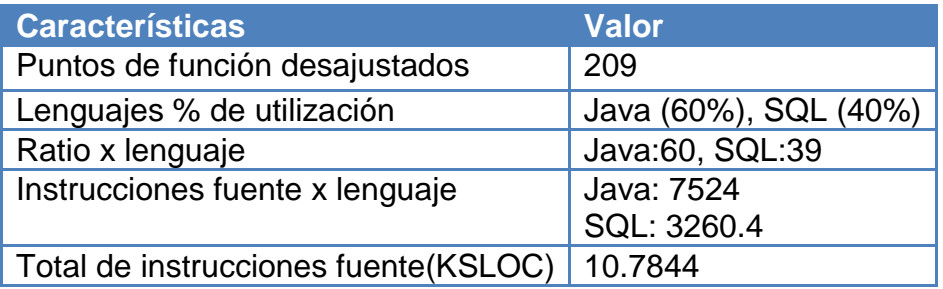

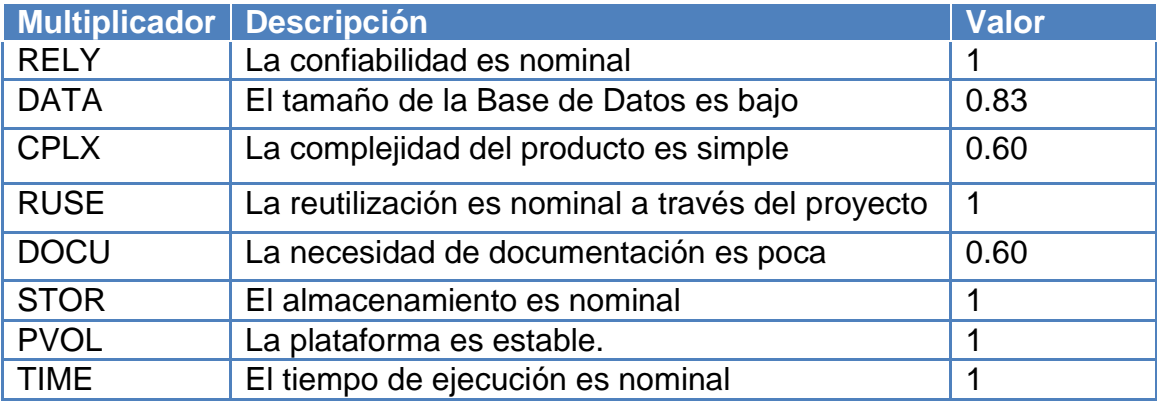

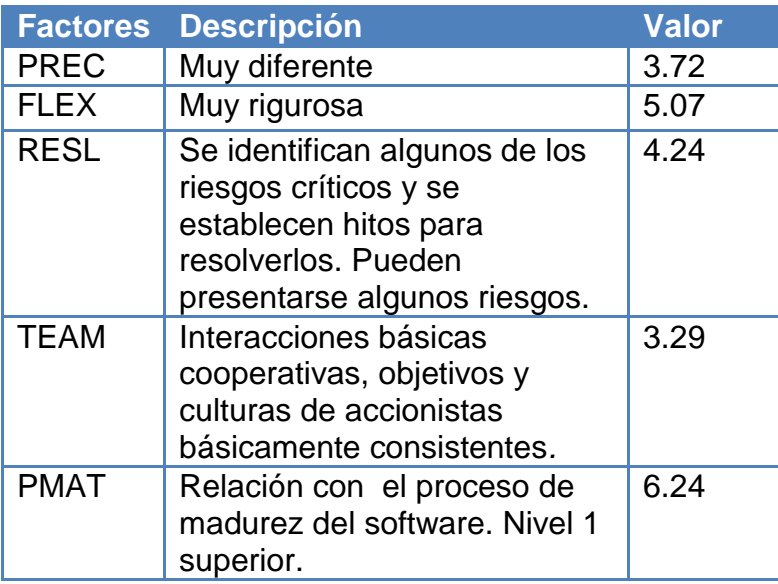

**Tabla 26 Cocomo Factores de escala.**

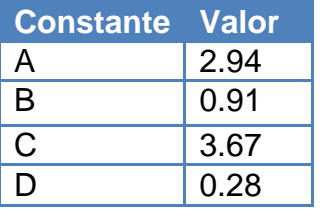

**Tabla 27 Cocomo Valores calibrados.**

$$
PM = A * Size^E \prod_{i=1}^{5} EM_i
$$

PM= 13.08

E depende de los factores de escala (SF):

$$
E = B + 0.01 * \sum_{j=1}^{5} SF_j = 1.13
$$

## **Cálculo del tiempo de desarrollo (TDEV):**

 $\mathsf{TDEV} = C^* P M^F$ 

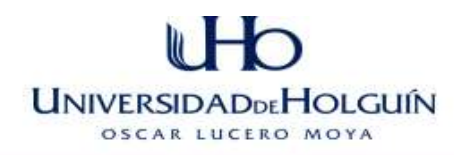

Donde F =  $D + 0.2*(E - B) = 0.012$ 

TDEV =3.78

### **Cantidad de hombres (CH):**

$$
CH = \frac{PM}{TDEV} = 3.46 \approx 3 \text{ Hombres}
$$

Lo que muestra que el proyecto necesitaría 3 hombres para realizarlo en aproximadamente 4 meses.

## **Costo por Mes (CHM):**

*CHM SalarioMedio* \**CH*  $CHM = 200.00*4$  $CHM = $600.00$ 

## **Costo General (CG):**

*CG CHM* \**TDEV*  $CG = 600.00 * 4$  $CG = $2400.00$ 

CHR: cantidad de hombres reales=1x salario promedio=200

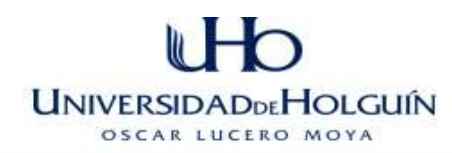

### **Anexo 4 Diagrama de Clases persistentes del sistema NeuroGest.**

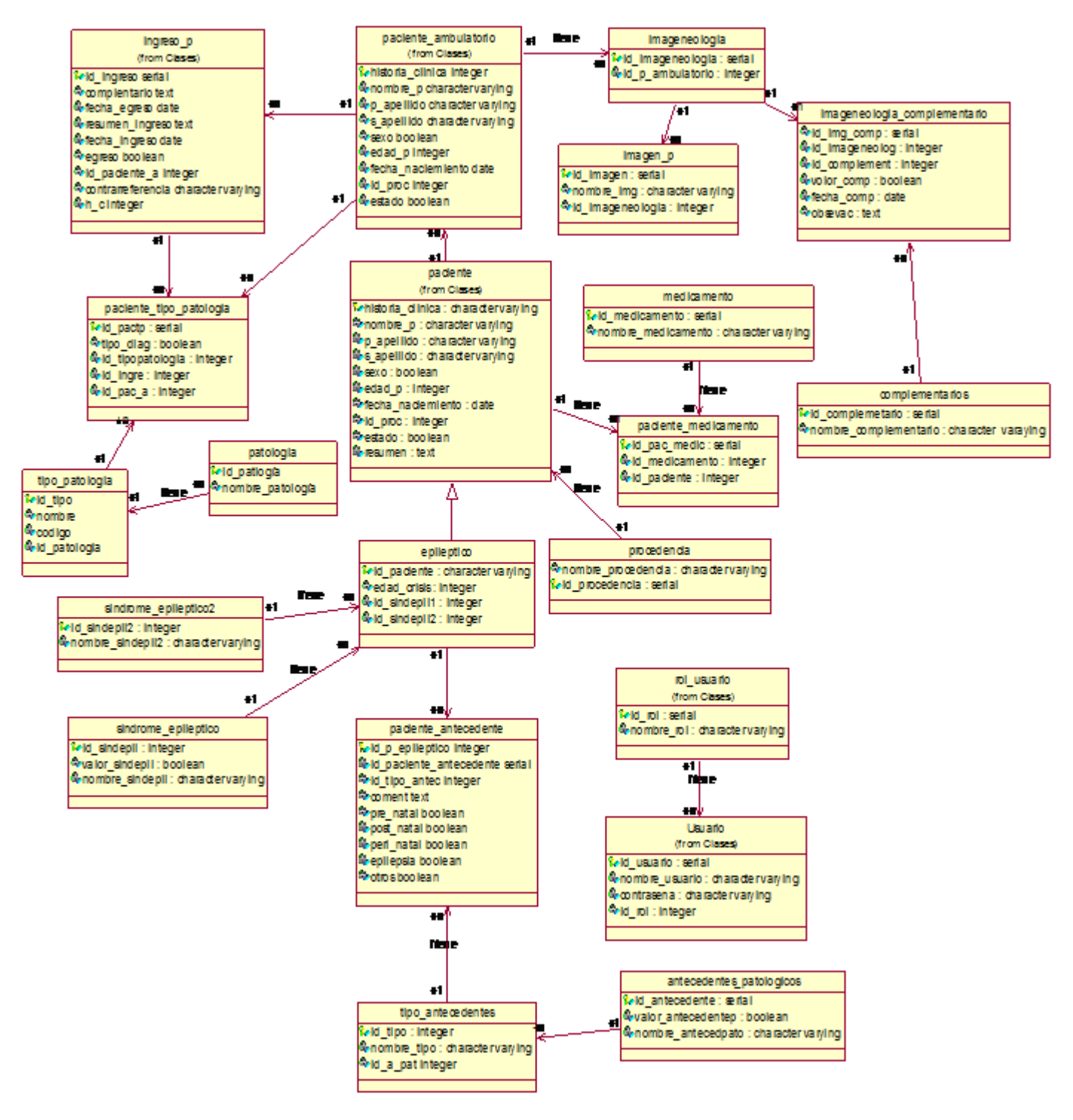

**Figura 36 Diagrama de Clases persistentes del sistema NeuroGest.**

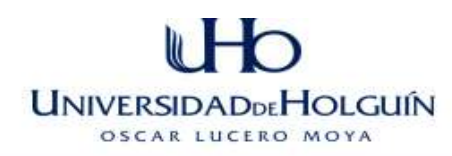

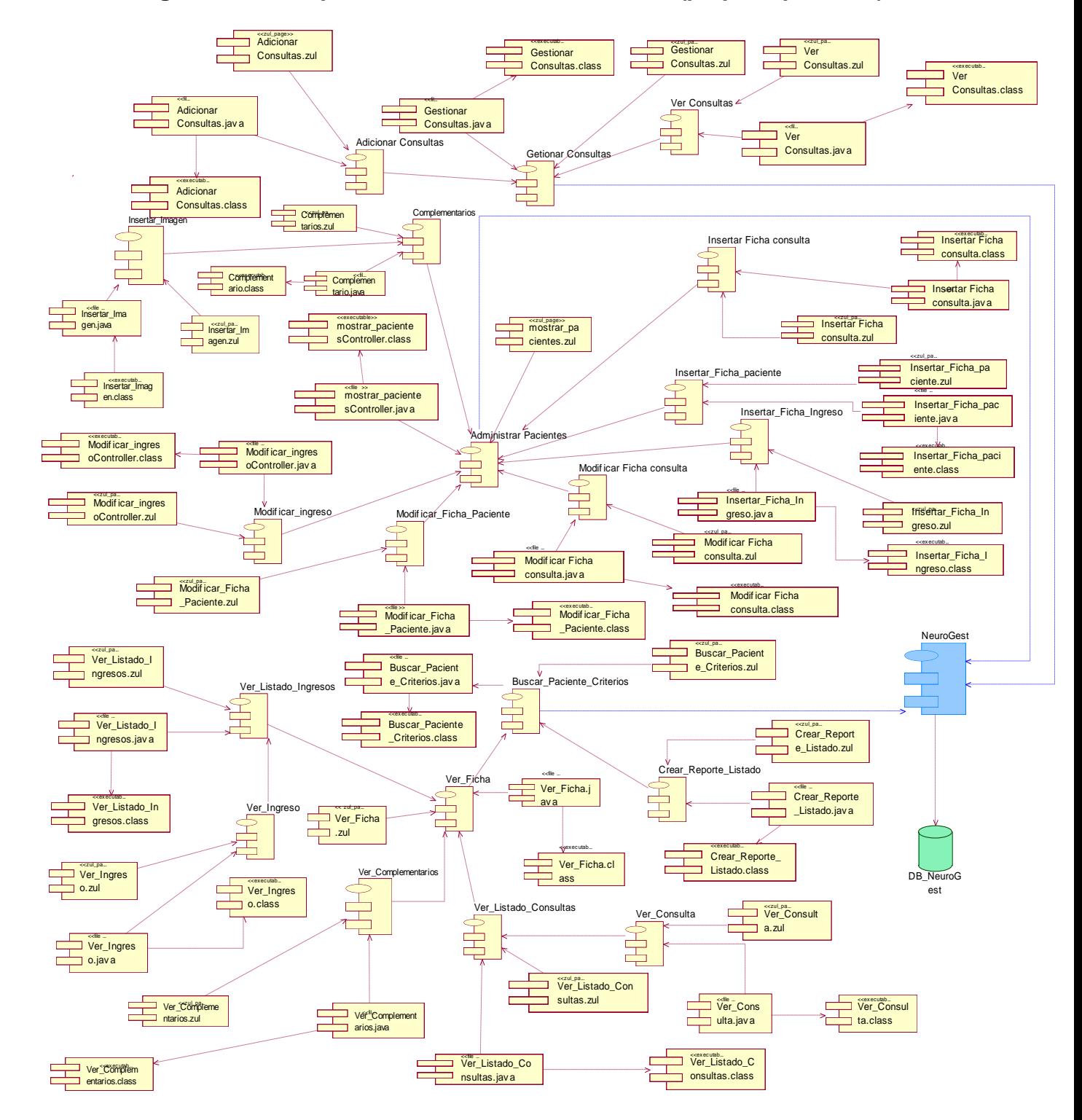

# **Anexo 5 Diagrama de Componente del Sistema NeuroGest (paquete paciente).**

**Figura 37 Diagrama de Componente del Sistema NeuroGest (paquete paciente).**

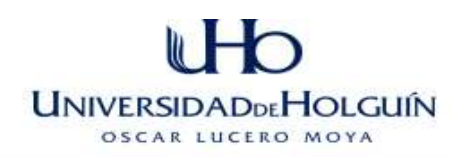

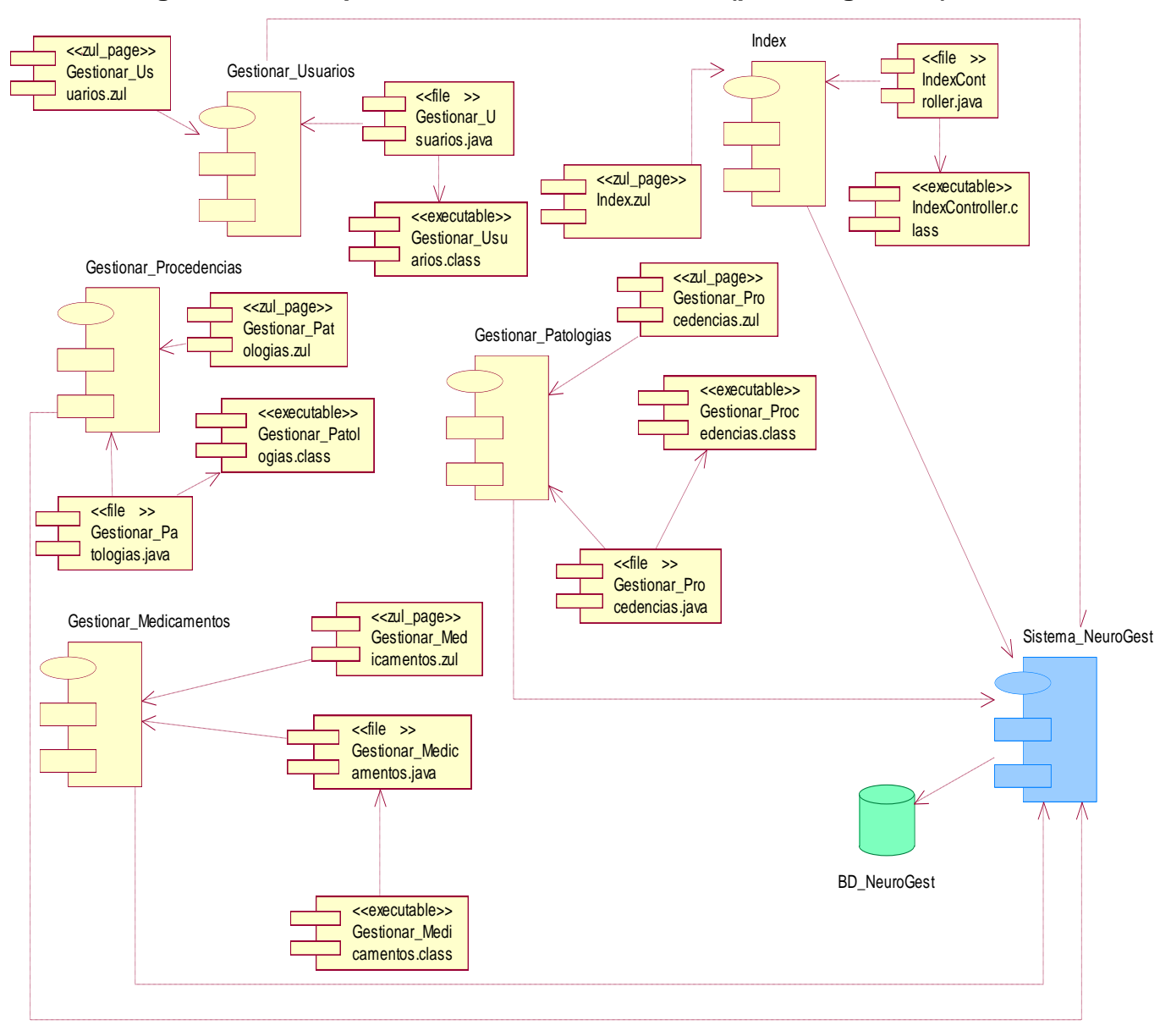

# **Anexo 6 Diagrama de Componentes Sistema NeuroGest (parte seguridad)**

**Figura 38 Diagrama de Componentes Sistema NeuroGest (parte seguridad)**

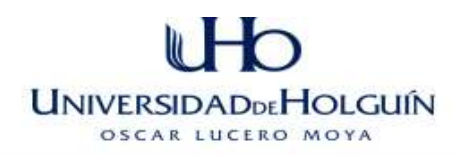

# **[Anexo 7](#page-108-0) Casos de pruebas**

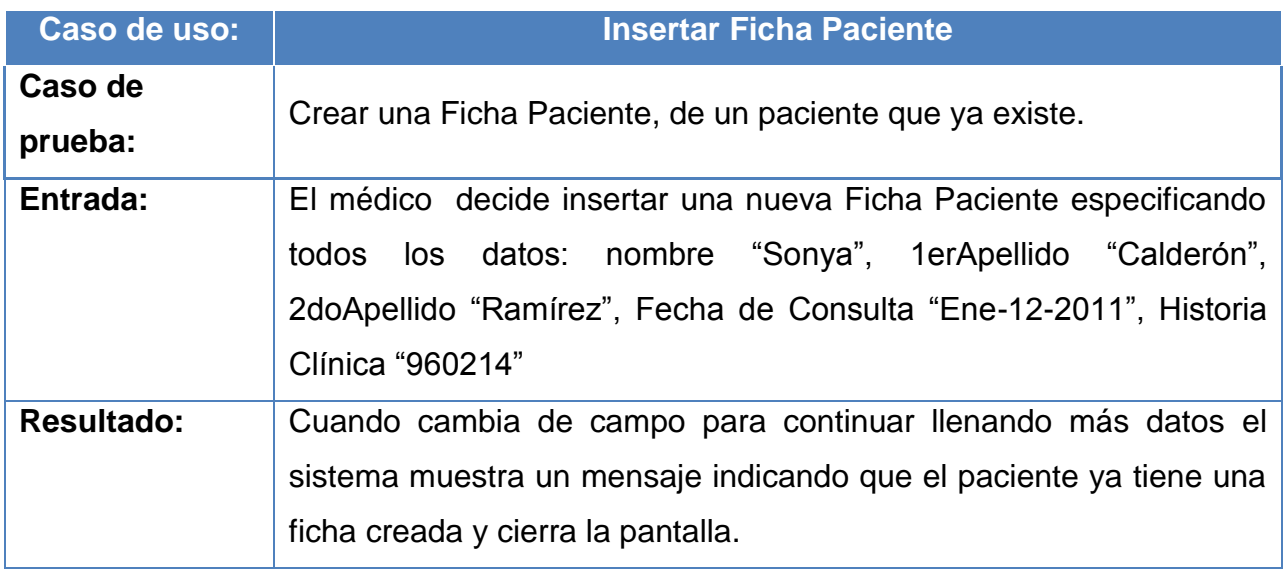

**Tabla 28 Caso de prueba Insertar Ficha Paciente**

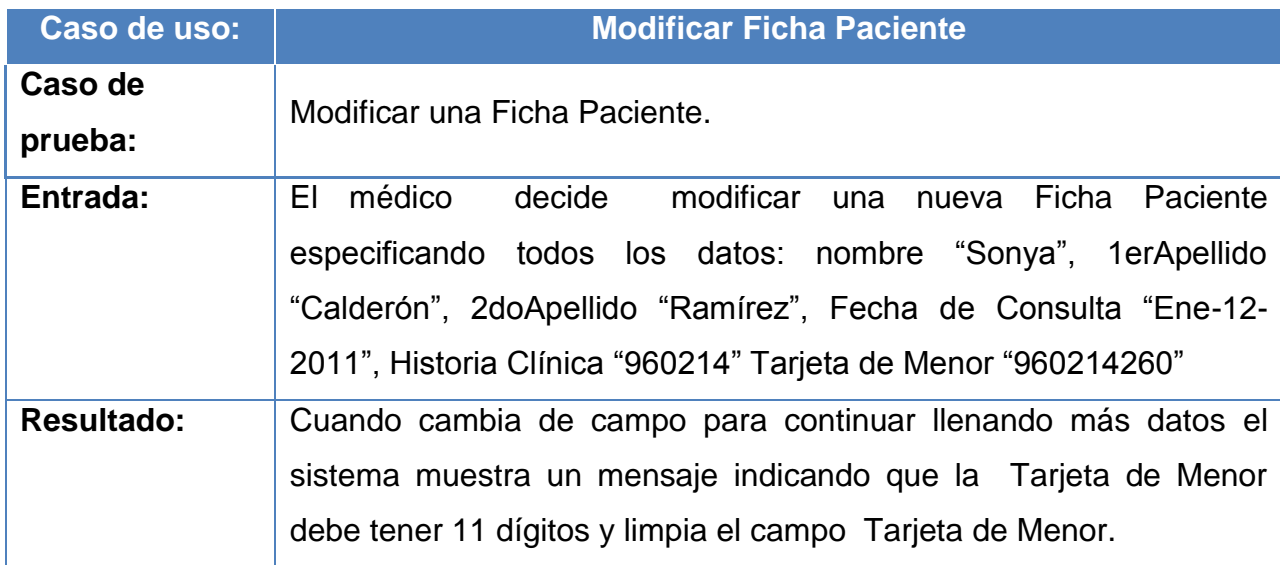

**Tabla 29 Caso de Prueba Modificar Ficha Paciente**

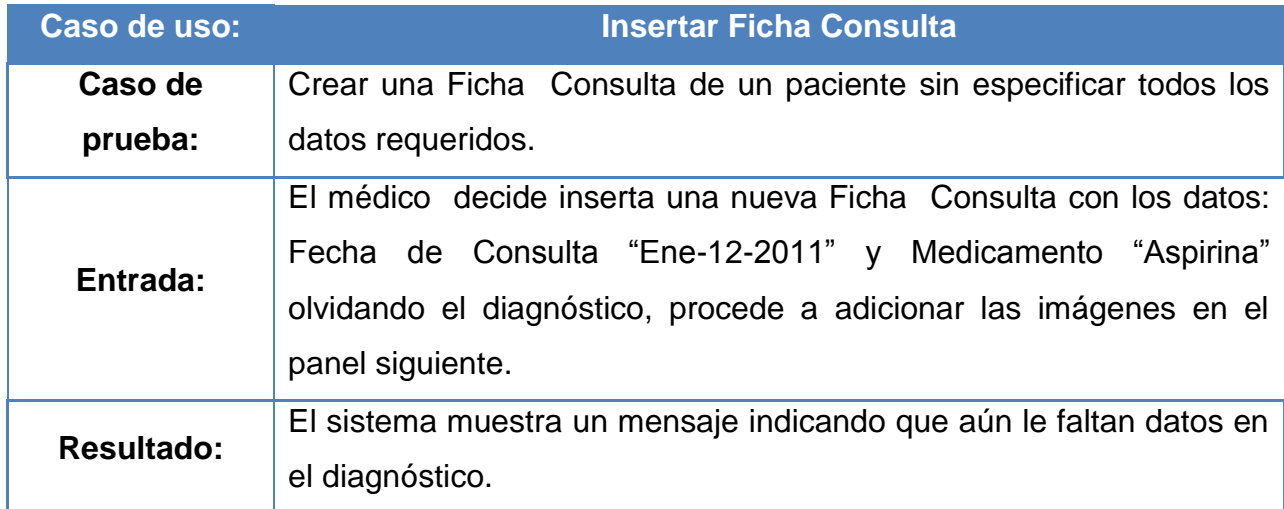

**Tabla 30 Caso de Prueba Insertar Ficha Consulta**

#### **Tabla 31 Caso de Prueba Gestionar Usuario**

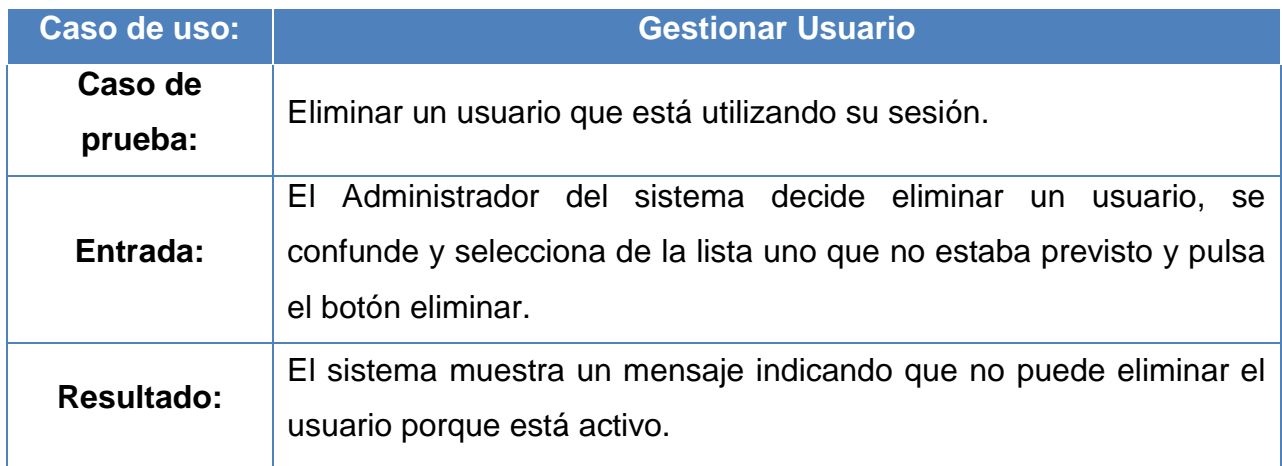

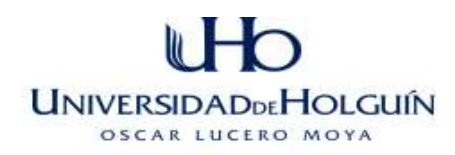

**Tabla 32 Caso de Prueba Gestionar Áreas de Salud**

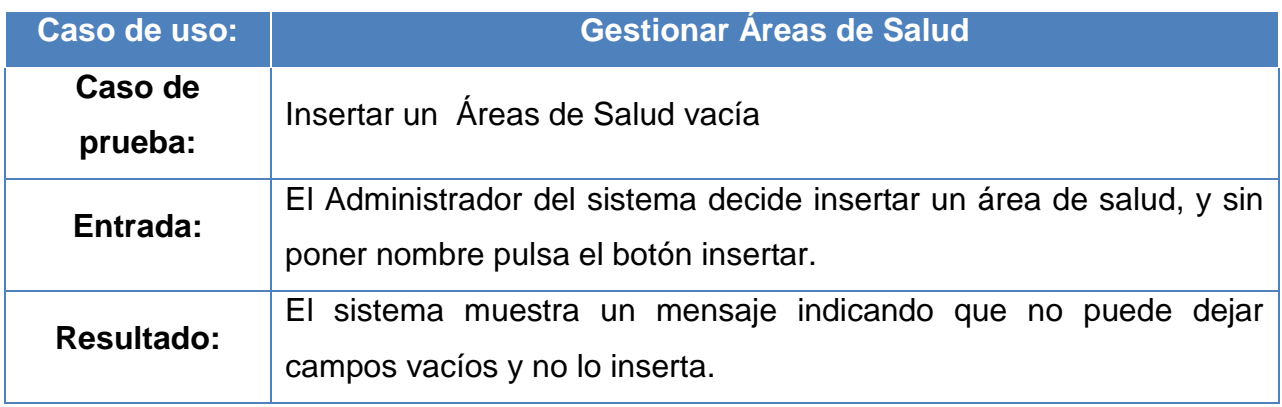

#### **Tabla 33 Caso de Prueba Gestionar Consultas**

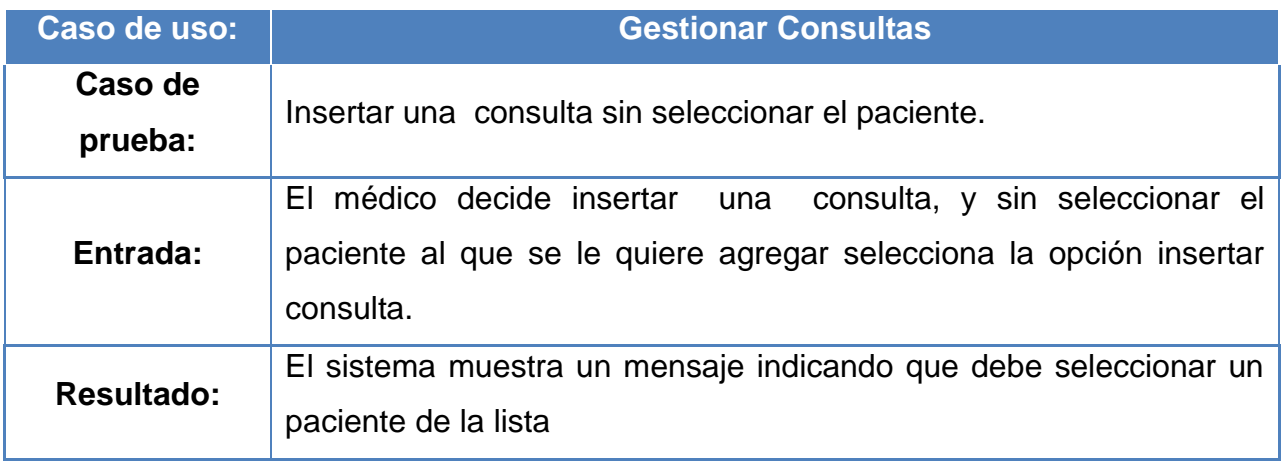

#### **Tabla 34 Caso de Prueba Validar Usuario**

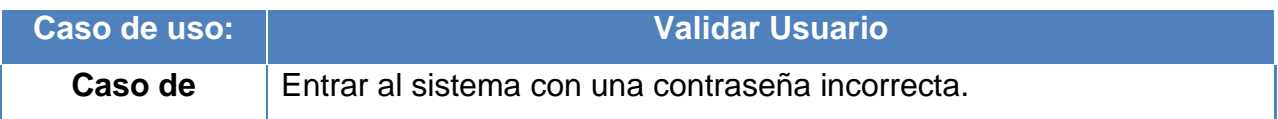

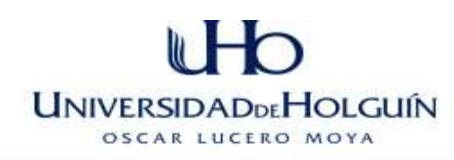

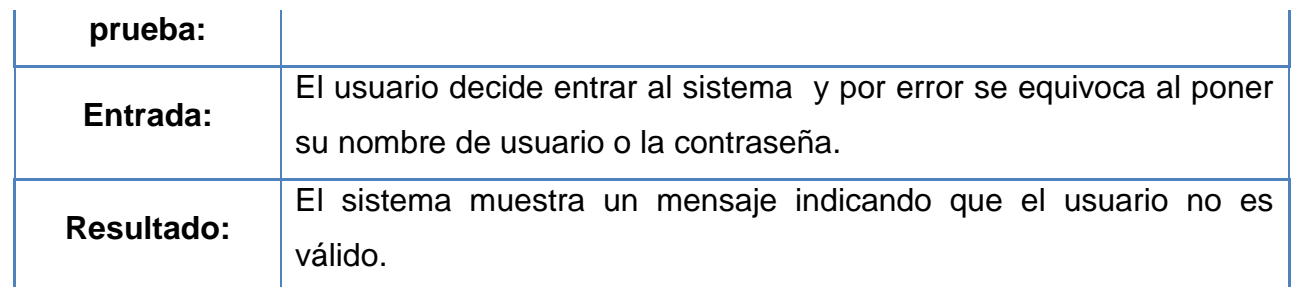

# **[Anexo 8](#page-109-0) Procedimiento de prueba**

**Tabla 35 Procedimiento de prueba Inseratr Ficha Paciente**

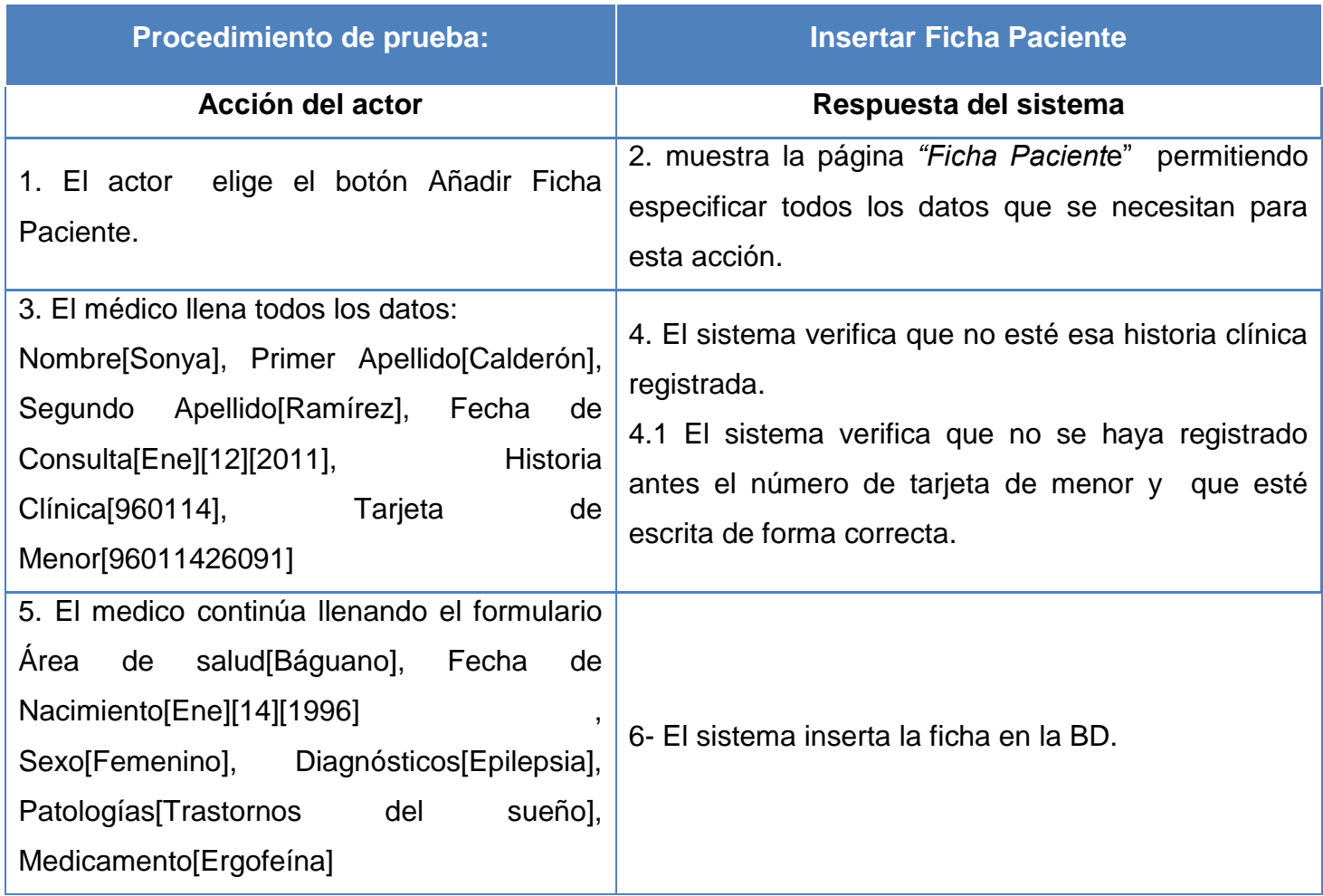

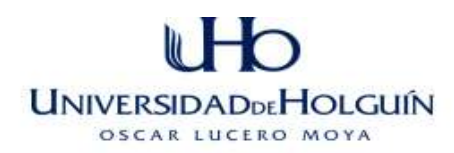

### **Cursos alternos**

#### *"Curso normal principal": Línea 3*

En caso de que el Médico intente insertar una Ficha Paciente ya existente, se muestra un mensaje indicándole que ya ese paciente está en la base de datos y se devuelve el control a la línea 3 del curso normal principal.

#### *"Curso normal principal": Línea 3*

En caso de que el Médico deje campos vacíos el sistema muestra un mensaje indicándole que no puede dejar capos vacíos. Se devuelve el control a la línea 3 del curso normal principal**.**

#### **Tabla 36 Procedimiento de prueba Modificar Ficha Paciente**

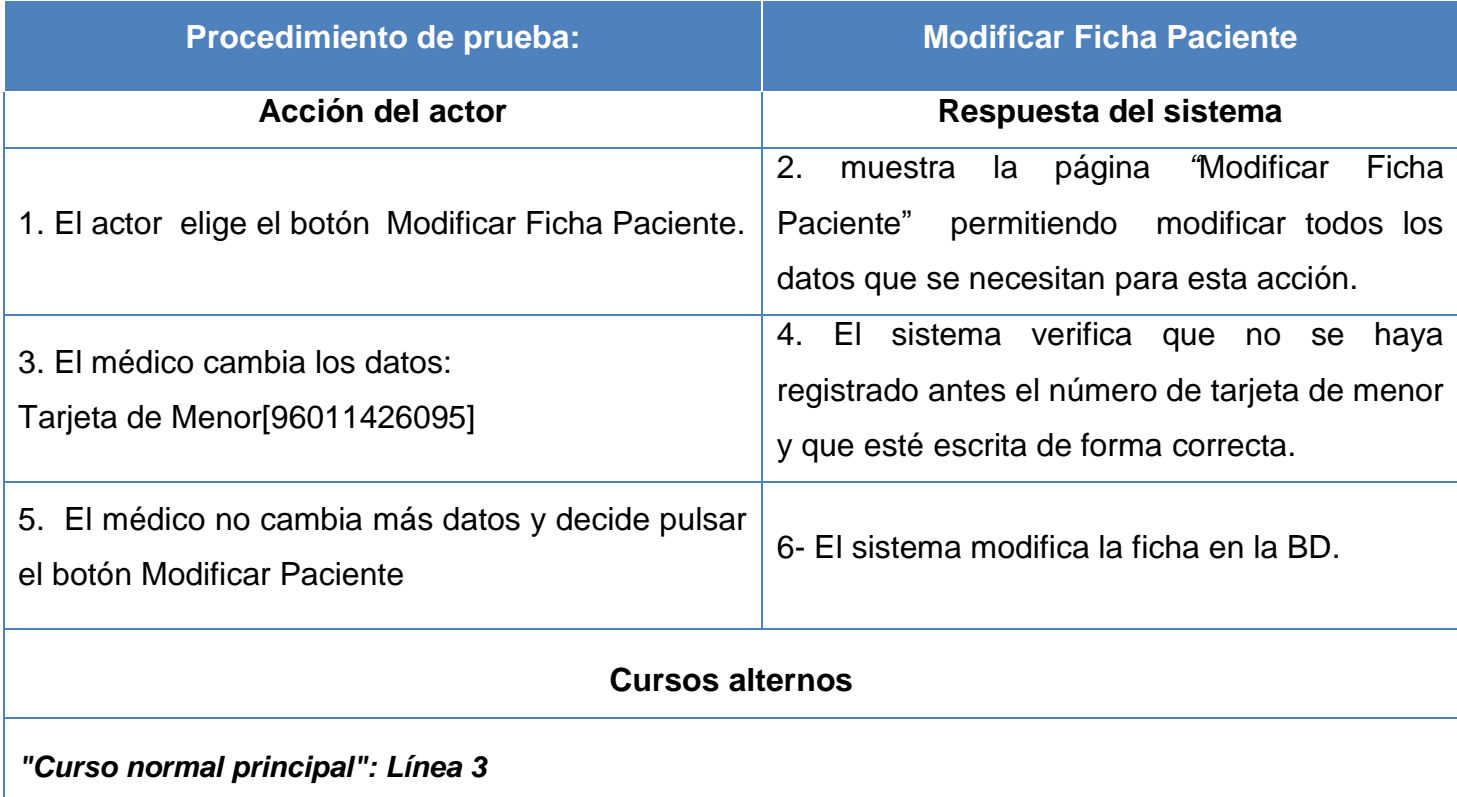

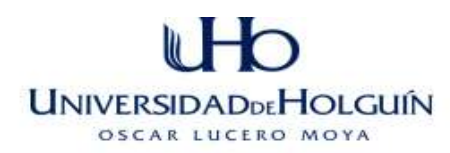

En caso de que el Médico intente modificar la Ficha Paciente con una tarjeta de menor o historia clínica de otro paciente ya registrado en el sistema, se muestra un mensaje indicándole que ya ese paciente está en la base de datos y se devuelve el control a la línea 3 del curso normal principal.

#### *"Curso normal principal": Línea 3*

En caso de que el Médico deje campos vacíos el sistema muestra un mensaje indicándole que no puede dejar capos vacíos. Se devuelve el control a la línea 3 del curso normal principal.

#### **Tabla 37 Procedimiento de prueba Inseratr Ficha Consulta**

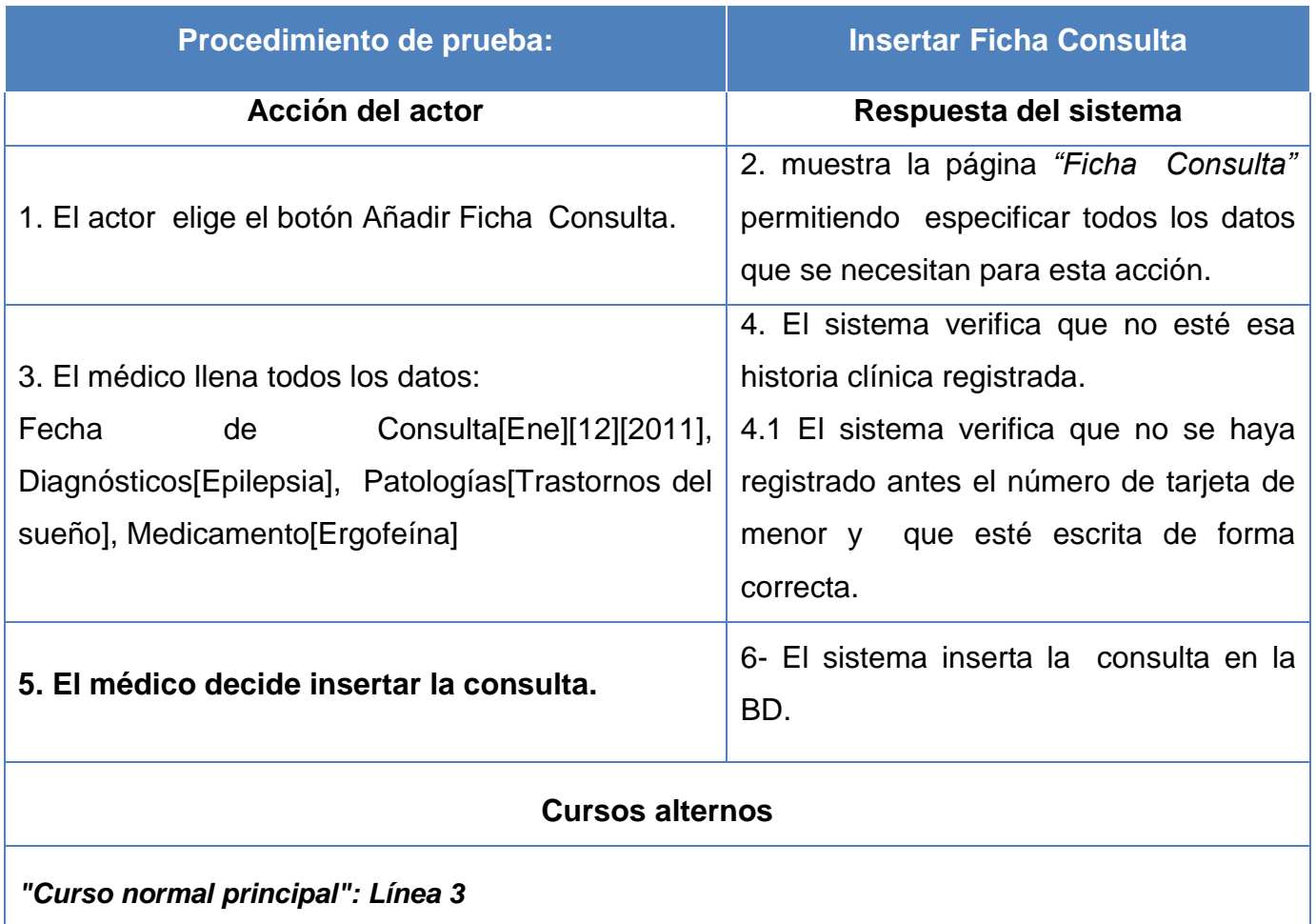

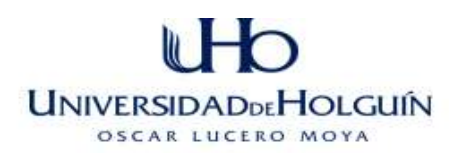

En caso de que el Médico intente insertar una Ficha Consulta con una fecha menor que la fecha de consulta insertada en la Ficha Paciente se muestra un mensaje indicando que la fecha de consulta es incorrecta porque debe ser mayor que la fecha registrada en la primera visita del paciente y se devuelve el control a la línea 3 del curso normal principal.

#### *"Curso normal principal": Línea 3*

En caso de que el Médico deje campos vacíos el sistema muestra un mensaje indicándole que no puede dejar capos vacíos. Se devuelve el control a la línea 3 del curso normal principal.

#### **Tabla 38 Procedimiento de prueba Gestionar Usuario**

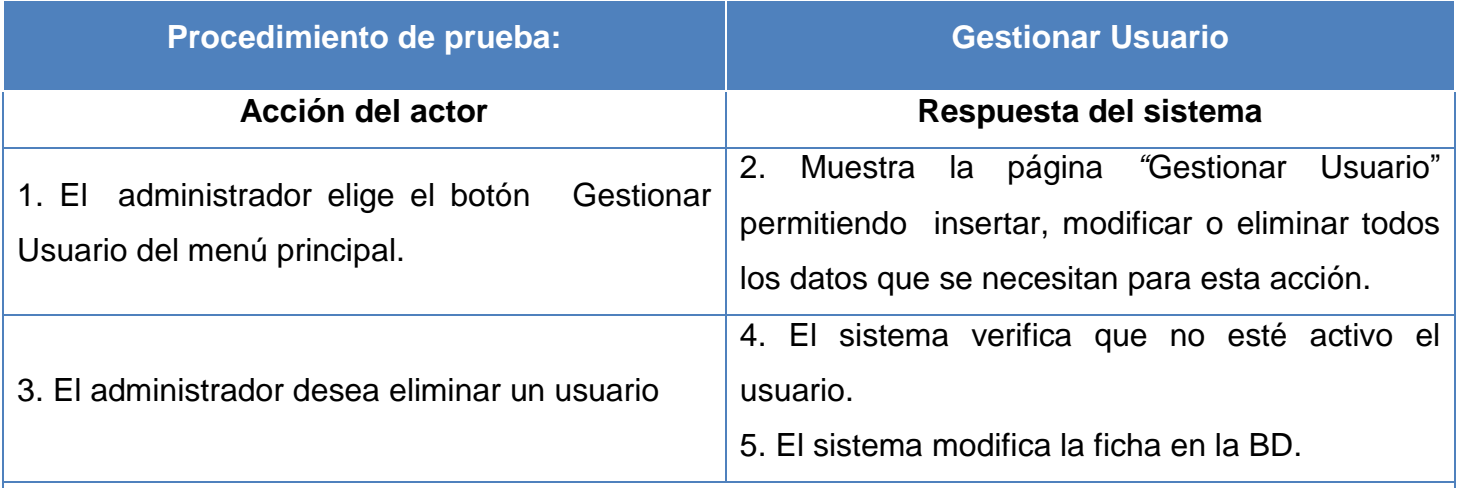

#### **Cursos alternos**

#### *"Curso normal principal": Línea 3*

En caso de que el administrador intente eliminar un usuario que está utilizando el sistema en ese momento el sistema muestra un mensaje indicando que el usuario está activo y se devuelve el control a la línea 3 del curso normal principal.

#### *"Curso normal principal": Línea 3*

En caso de que el administrador trate de eliminar un usuario y luego se arrepienta el sistema

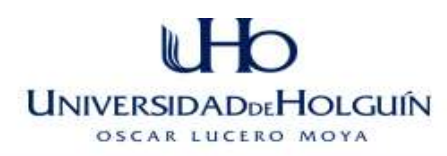

siempre le preguntará si está seguro de la acción a tomar. Se devuelve el control a la línea 3 del curso normal principal.

#### **Tabla 39 Procedimiento de prueba Gestionar Áreas de Salud**

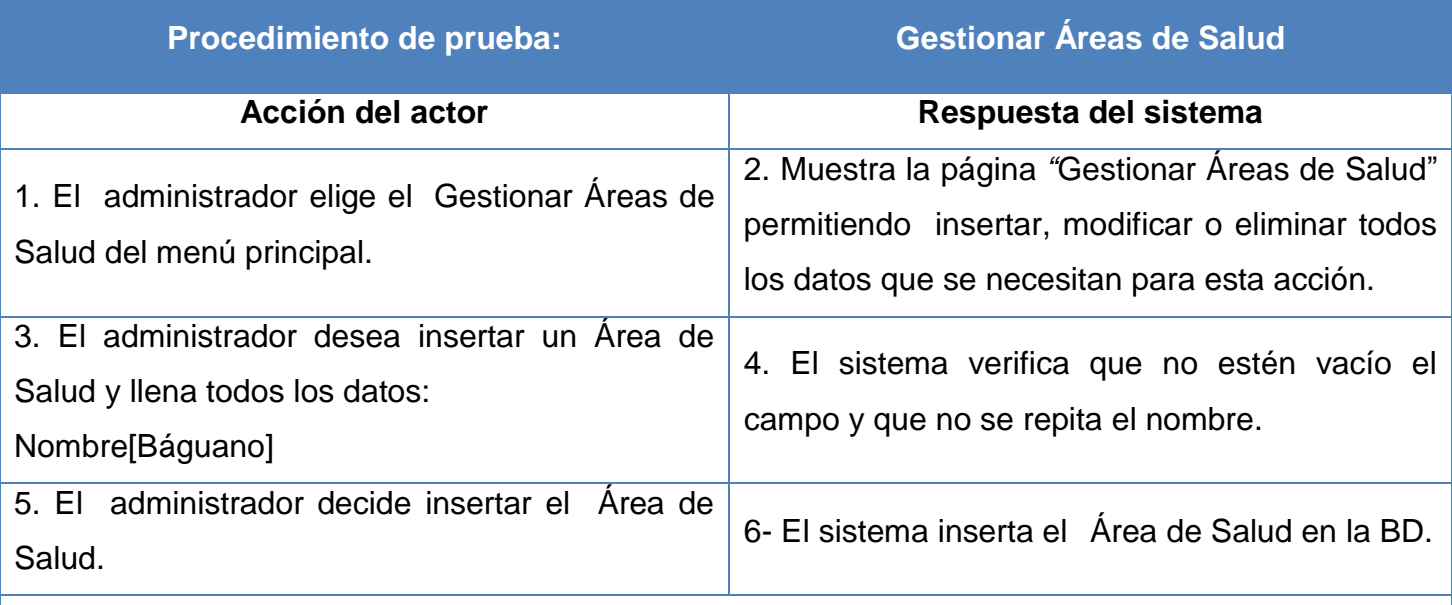

## **Cursos alternos**

### *"Curso normal principal": Línea 3*

En caso de que el administrador intente insertar un área de salud y por error no escriba el nombre el sistema muestra un mensaje indicando que no puede dejar campos vacíos y devuelve el control a la línea 3 del curso normal principal*.*

#### *"Curso normal principal": Línea 3*

En caso de que el administrador intente insertar un área de salud cuyo nombre ya está registrado en el sistema se muestra un mensaje indicándole que ya esa área está en la base de datos. Se devuelve el control a la línea 3 del curso normal principal.

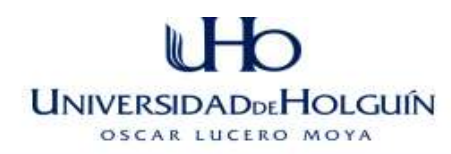

# *Anexo 9 Encuesta de opinión de los usuarios del sistema NeuroGest*

Nombre y apellidos: **We are all the set of the set of the set of the set of the set of the set of the set of the set of the set of the set of the set of the set of the set of the set of the set of the set of the set of the** 

Institución a la que pertenece: \_\_\_\_\_\_\_\_\_\_\_\_\_\_\_\_\_\_\_\_\_\_\_\_\_\_\_\_\_\_\_\_\_\_\_\_\_\_

Cargo actual: **Example 20** 

Dada la importancia que tiene la Neurología y los servicios que se prestan en dicha sala así como el proceso de gestión de información de los pacientes ingresados, se realizó una investigación, dando como resultado la creación del sistema NeuroGest para gestionar información y procesarla de forma correcta en el menor tiempo posible.

Evalúe y valore los aspectos siguientes comparando el sistema NeuroGest con la forma actual de gestión de información, mediante la escala TA: totalmente de acuerdo, MA: muy de acuerdo, A: de acuerdo, PA: parcialmente de acuerdo, D: en desacuerdo. Marque con una **X** la escala que considera adecuada para cada aspecto.

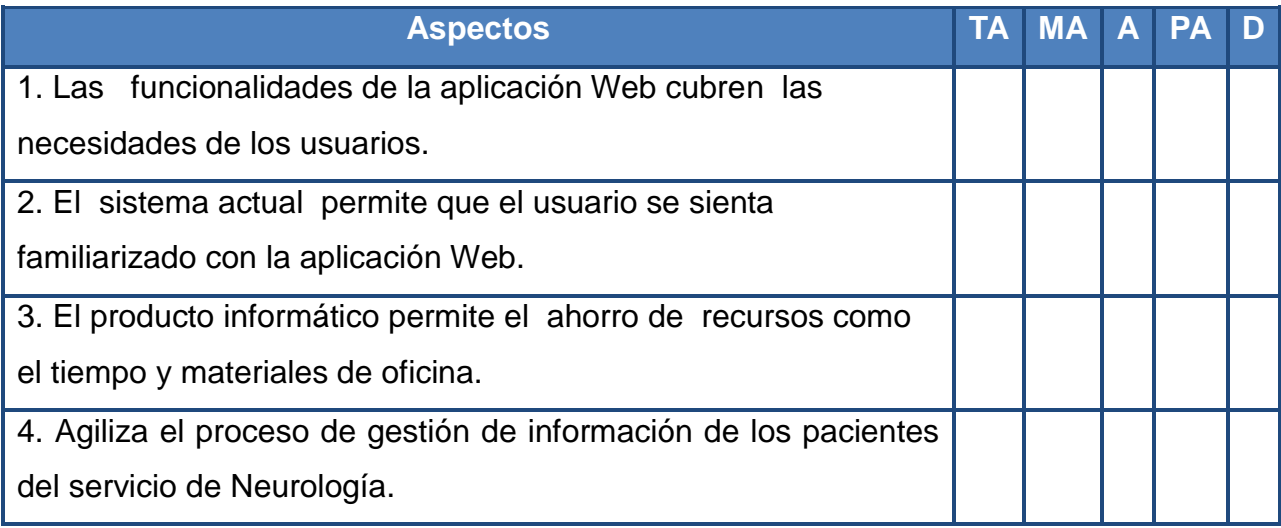

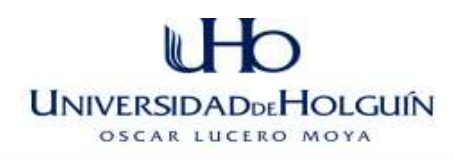

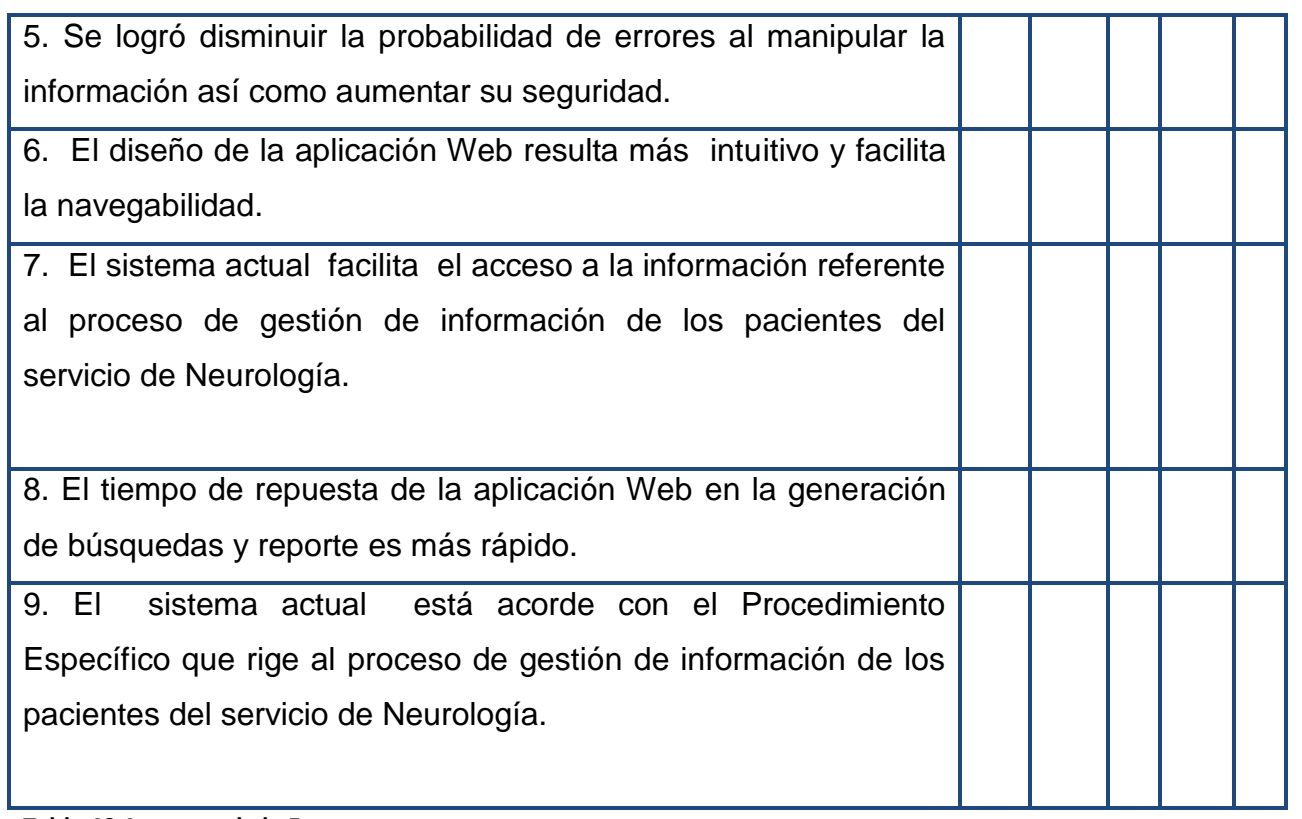

### **Tabla 40 Aspectos de la Encuesta**

Por favor emita una valoración general del sistema actual y señale cualquier cambio o sugerencia que considere necesario.

Muchas gracias.

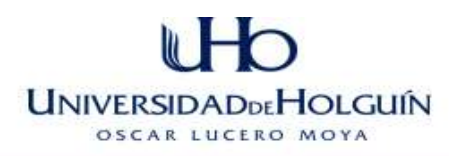

# *Anexo 10 Procesamiento de la encuesta de opinión de los usuarios aplicando el método Delphy*

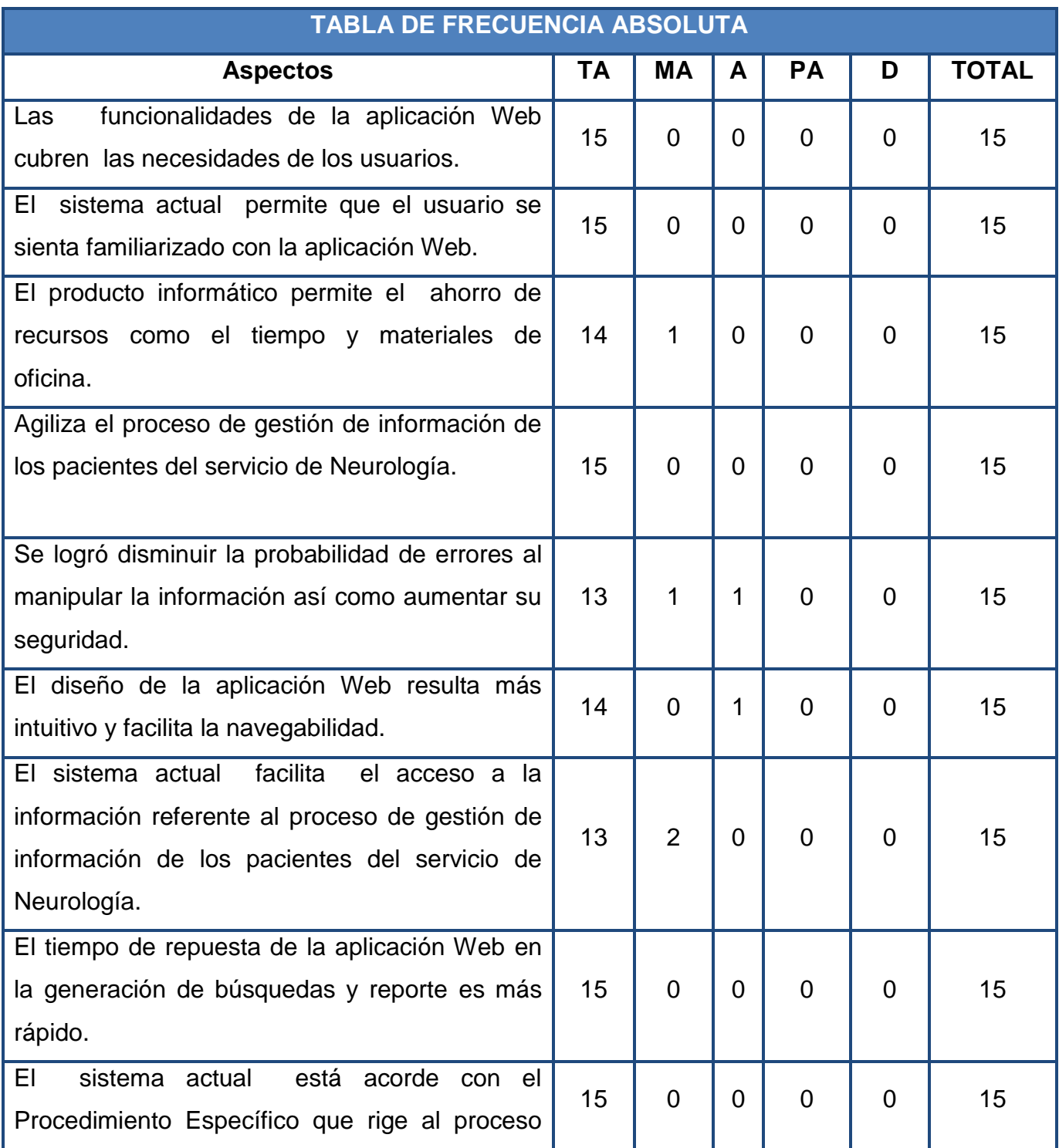

![](_page_162_Picture_0.jpeg)

![](_page_162_Picture_180.jpeg)

**Tabla 41 Frecuencia Absoluta**

![](_page_162_Picture_181.jpeg)

![](_page_163_Picture_0.jpeg)

![](_page_163_Picture_209.jpeg)

**Tabla 42 Frecuencia Absoluta Acumulada**

![](_page_163_Picture_210.jpeg)

**Tabla 43 Inverso de la Frecuencia Absoluta Acumulada**

![](_page_164_Picture_190.jpeg)

![](_page_164_Picture_191.jpeg)

![](_page_165_Picture_0.jpeg)

![](_page_165_Picture_154.jpeg)

**Tabla 44 Determinación de los Puntos de Corte**

### h **UNIVERSIDADDEHOLGUÍN** OSCAR LUCERO MOYA

![](_page_166_Picture_212.jpeg)

**Tabla 45 Conclusiones Generales**

![](_page_167_Picture_0.jpeg)

# *Anexo 11 Entrevista realizada al cliente.*

![](_page_167_Picture_79.jpeg)

![](_page_168_Picture_0.jpeg)

# **PROTOTIPOS DE LA APLICACIÓN NEUROGEST**

![](_page_168_Picture_44.jpeg)

#### **Figura 39 Página de Logueo**

![](_page_168_Picture_4.jpeg)

**Figura 40 Página de Inicio**

 $\mathbb{R}^1$ ่า UNIVERSIDADDEHOLGUIN

![](_page_169_Picture_24.jpeg)

### **Figura 41 Gestionar Consultas**

![](_page_169_Picture_25.jpeg)

**Figura 42 Gestionar Fichas**

#### $\mathbb{R}^2$ ่า **UNIVERSIDADDEHOLGUÍN** OSCAR LUCERO MOYA

![](_page_170_Picture_26.jpeg)

### **Figura 43 Buscar Datos**

![](_page_170_Picture_27.jpeg)

**Figura 44 Gestionar Patologías y Diagnósticos**

### $\mathbb{R}^1$ ่า **UNIVERSIDADDEHOLGUÍN** OSCAR LUCERO MOYA

![](_page_171_Picture_26.jpeg)

#### **Figura 45 Gestionar Medicamentos**

![](_page_171_Picture_27.jpeg)

**Figura 46 Gestionar Áreas de Salud**

#### U ่า **UNIVERSIDADDEHOLGUÍN** OSCAR LUCERO MOYA

![](_page_172_Picture_19.jpeg)

**Figura 47 Gestionar Usuarios**